junij 2007, številka 6, letnik 23, cena 4,09 EUR/980,13 SIT

### SO STVARI, KI JIH NAJDETE LE TU! NE BOSTE **RAZOČARANI!**

# *SZASVOJENOST Z INTERNETOM*

Kako ugotoviti, ali je vaš bližnji zasvojen z računalnikom? Kaj storiti? Po novi teoriji nič, saj naj bi zasvojenost prej ali slej minila. Je res tako? Kakšne so nevarnosti pretiravanja pred računalniškim zaslonom? Stran 18

### **ASTIKA RASLA NA POLJIH?**

Namesto porabe nafte in veliko energije za<br>proizvodnjo plastike znanstveniki obljubljajo, da bomo kmalu želi polja modificirane trave in imeli na pretek okolju neškodljive plastike! Stran 6

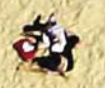

# PTL MEG.<br>PIXEI

Predvsem pa katerega, saj smo v tabeli združili prek 100 modelov. Kaj potrebujete? Zrcalnorefleksnega ali kompaktnega? Zakaj? Kako in kje hraniti goro fotografij, da ste jih sposobni vedno in

### hitro najti! Stran 26

### $\mathbf{\triangleright}$ DOMAČI DOSEŽKI!

**Lodak**cashare J1003

REVINAR Aspheric All Ce

SE TORMIN (Equiv.) AF 3+ 00

Lens

Odprti kop ali kako iz TV-oddaje s podnapisi samodejno narediti spletno stran? Stran 56 Geopedia - interaktivni atlas za spremljanje okoljskih sprememb Stran 72

### ◇ATIJEVA NOVA OBLAČILA

Kakšna je nova generacija ATI-jevih grafičnih kartic, kaj nova tehnologija prinaša, kateri modeli in .<br>za kakšen denar so na voljo. Podrobneje o grafični kartici zgornjega razreda<br>ATI HD2900XT. Stran 34

# ◇NASLEDNJI KORAK<br>V RAZVOJU BATERIJ?

Že več kot dvajset let ni prišlo do revolucionarnega preboja v tehnologiji baterij. Bo križanec med kondenzatorjem in baterijo EESU to spremenil? Tehnologija veliko obeta!

### **◇SVETUJEMO!**

Kako z Googlovim iskalnikom hitreje do »nelegalnih« glasbenih datotek. Gre celo hitreje kot prek omrežij za prenos datotek. Predvsem pa je enostavneje! Kako ,<br>pospešiti brskanje z Internet Exploreriem in s Firefoxom? Kako kreativno uporabiti vmesnik FireWire? Stran 84

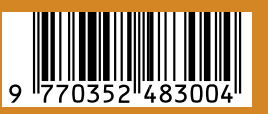

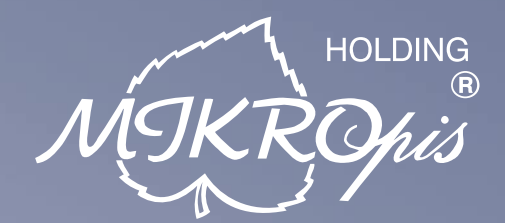

# Inovativni skupaj z Vami!

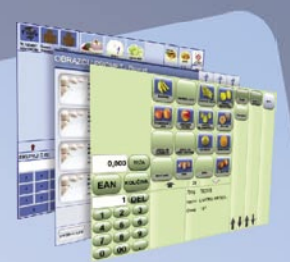

### $0<sup>2</sup>$

### Programska oprema

MBS Mikropis Business Solutions je paleta lastnih programskih rešitev oz. modulov, ki pokrivajo vsa področja poslovanja tako podjetij kot državnih in ostalih ustanov. Sodobno zasnovane aplikacije prilagodimo specifikam in potrebam naših strank in tako dostavimo optimalno rešitev "na ključ". Moduli so med seboj povezljivi, a samostojni in tako enostavno 'vgradljivi' v vaše obstoječe informacijsko okolje. Področja, ki jih MBS pokriva:

- Trgovina
- Javna uprava • Intrastat
- Finance • Kadri
- Gostinstvo
- · Proizvodnja · Skladiščno poslovanje
- Upravljanje čakalnih vrst
- Wellness

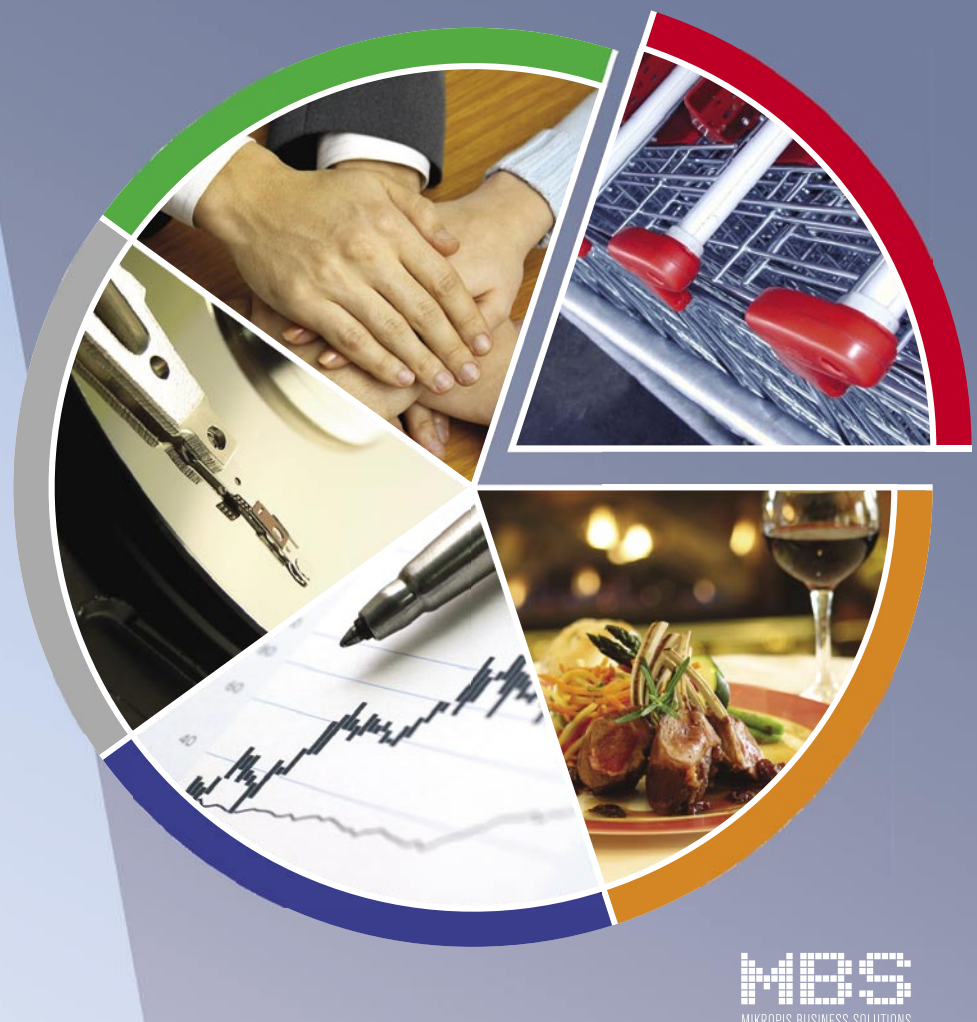

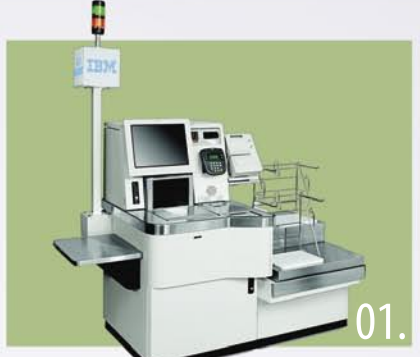

### Trgovinska oprema

#### - SAMOPOSTREŽNE BLAGAJNE

- · sodobne blagajne in touch-screen blagajne
- trgovinske informacijske točke in kioski
- RF oprema (terminali, antene)
- · sodobne tehtnice z zasloni za stranke
- tiskalniki črtne kode (stacionarni, mobilni)
- · ročni in pultni čitalci
- · ostala trgovinska oprema

### **MIKROPIS Holding**

Aškerčeva ulica 4a, 3310 Žalec T037121500 | F037121566

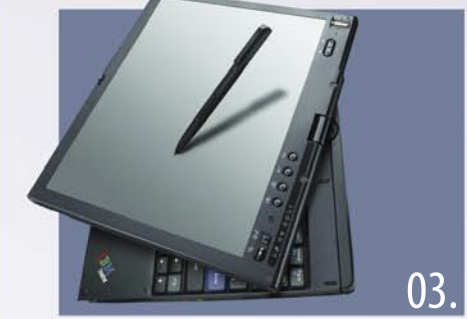

### Računalniška oprema

Zastopstvo in prodaja svetovno znanih blagovnih znamk, kot so IBM, LENOVO, NEC, OKI, Zebra, Allied Telesyn, APC, PSC/Datalogic, Cisco, IER, Desko, Mettler Toledo, Inform... · industrijski tiskalniki

· usmerjevalniki

· brezprekinitveni

napajalniki

- · računalniki
- prenosniki
- · LCD zasloni, plazme
- · laserski tiskalniki

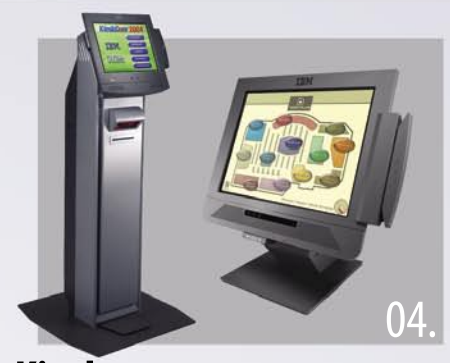

### Kiosk - elektronska informacijska točka

Sodobna tehnologija z neomejenimi možnostmi uporabe v:

- trgovini
- turizmu
- •zabavni industriji
- · javni upravi
- knjižnicah, muzejih
- · izobraževalnih ustanovah

Give your business dimensions!

· gostinstvu in hotelirstvu

· na bencinskih črpalkah,

• SPA/salonih

· loteriji

postajah

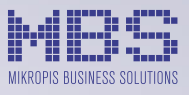

EMG, Celovška 136, 1000 Ljubljana T 01 500 74 20 | F 01 500 74 25

Več informacij na spletni strani www.mikropis.si ali na elektronski pošti info@mikropis.si.

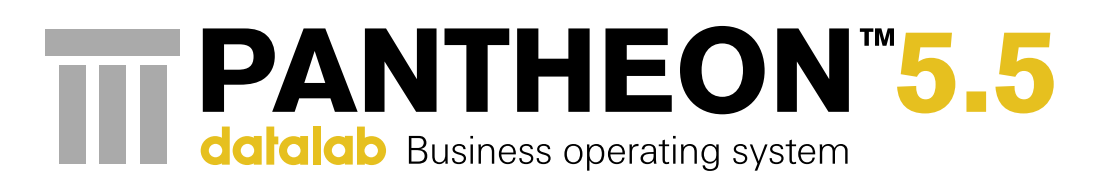

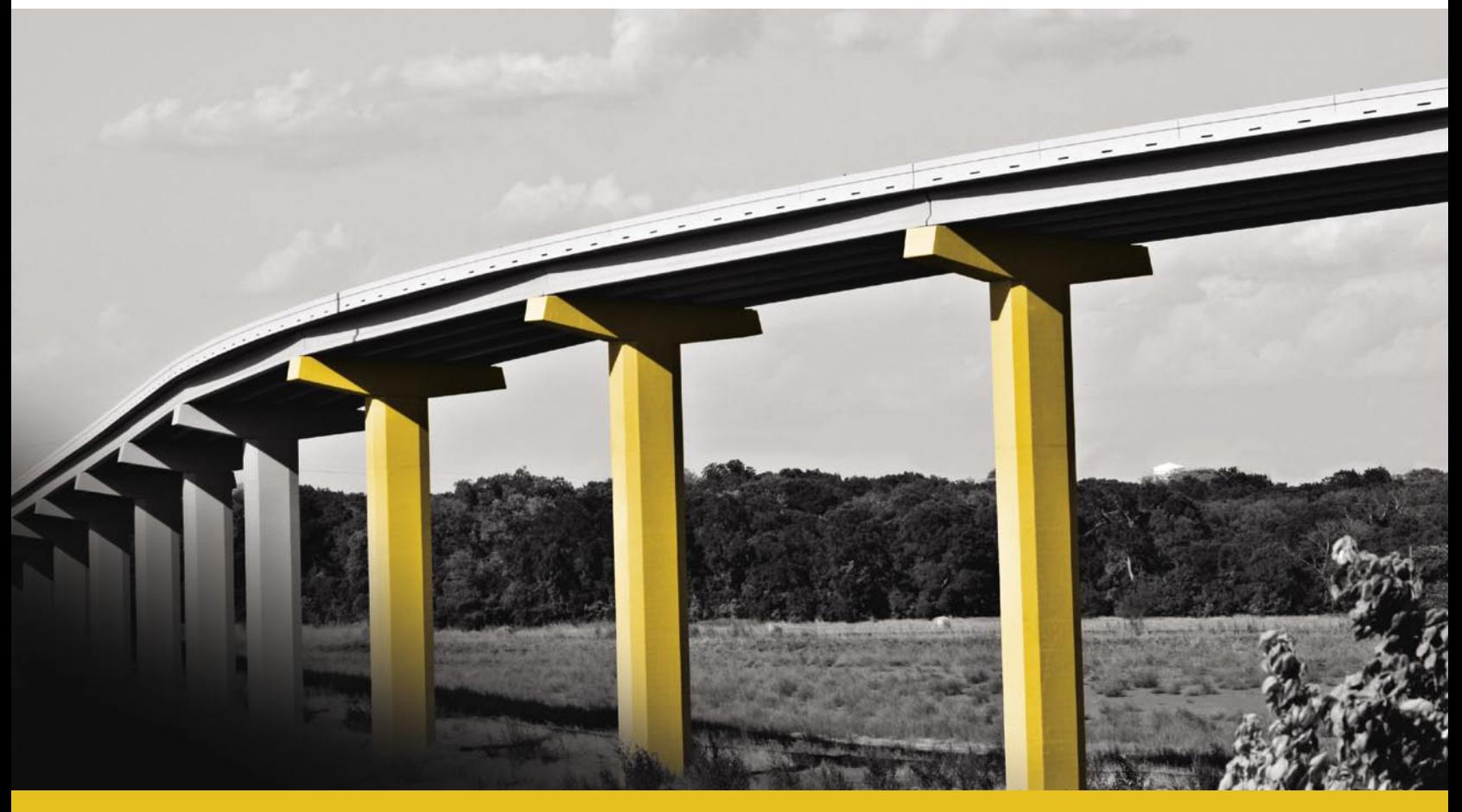

Več o sistemu PANTHEON™ si preberite na www.datalab.si

### Pregledno poslovanje je zanesljivo.

#### Poslovnoinformacijski sistem PANTHEON™ 5.5 z novim naprednim namizjem omogoča preglednejše in bolj zanesljivo poslovanje.

Namenjen je malim in srednje velikim podjetjem, neodvisno od dejavnosti, saj vključuje aplikacije in podporo za proizvodnjo in storitvene dejavnosti na domačem in tujih trgih.

Več o sistemu si lahko ogledate na www.datalab.si.

- · Prehod med transakcijskimi in analitičnimi podatki z enim klikom
- Deluje v okoljih Microsoft® Windows® in Linux ter na podatkovnih bazah Microsoft® SQL in Oracle®
- · Več 10.000 uporabnikov, čez 3.600 podjetij, 500 certificiranih podpornikov

Strateški partner

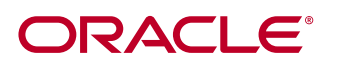

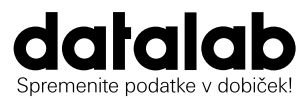

Koprska ulica 92, 1000 Liubliana t. 01 252 89 36 f. 01 252 89 10 info@datalab.si, www.datalab.si

Pravo, ekonomija, management,...?

# FOTOAPARAT PRED DOPUSTOM? KUPITI

Predvsem pa katerega, saj smo v tabeli združili prek 100 modelov. Kaj potrebujete? Zrcalnorefleksnega ali kompaktnega? Zakaj? Kako in kje hraniti goro fotografij, da ste jih sposobni vedno in hitro najti!

#### **NE PREZRITE**

15 Šolanje doma in po svetu 16 Avto in spola

26

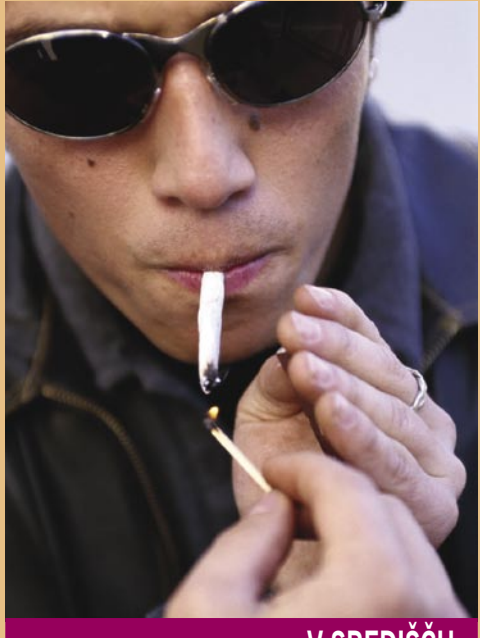

**V SREDIŠČU**

18 Zasvojenost z internetom 22 »Killer baterija«

### **PODROBNEJE: FOTOAPARATI**

- 26 Zrcalnorefleksi ali kompaktni?
- 
- 28 Selitev tehnologij<br>29 Shranjevanje in h Shranjevanje in hranjenje fotografij

#### **POD LUPO**

- 34 ATI-jeva nova oblačila
- 36 ATI DH2900XT
- 37 Družina Pinnacle Dazzle SD-kartica A-Data in bralnik kartic Akasa
- 38 HP Photosmart Pro B8350 Canon Selphy CP-720
- Lexmark X9350 40 Apple TV
- Intel 8-Core Media Creation PC 41 Toshiba Tecra A8-10F
- Asus WL-700gE
- 42 Hitachi Ultrastar 1 TB Raidsonic Stardom SR6600 MSI P35 Neo Combo
- 43 Akasa Evo 120 ViewSonic VG2230wm MyGuide 3000
- 
- 44 Bitka za namizje Matematika za mlade pustolovce
- 46 Cropper 1.9 WinSnap 2

#### 47 eScan Antivirus

- Norton 360
- 48 NDepend 2 Silverlight
- 49 Lightzone 2.2
- 50 Novi zamenjujejo stare. Nič novega?

### **GEEKFEST**

- 56 Odprti kop
- 58 E-klic
- 60 Megamesta

### **MREŽA**

- 64 Microsoft proti odprti kodi
- 66 Začetek konca AMD-ja?
- 68 Temelji uspeha v spletu
- 70 Telekom na Gibraltarju Microsoftova NT konferenca
- 72 Geopedia

### **PREŽIVETI**

- 74 Wikipedia
- 76 Novičarska demokracija
- 78 IT-podpora arhitekturnemu projektiranju
- 82 Navigacija − nova tržna priložnost

#### **Piše: Zoran Banović** zoran.banovic@mojmikro.si

UVODNIK

### 34 ATIJEVA NOVA **OBLAČILA**

Kakšna je nova generacija ATI-jevih grafičnih kartic, kaj nova tehnologija prinaša, kateri modeli in za kakšen denar so na voljo. Podrobneje o grafični kartici zgornjega razreda ATI HD2900XT.

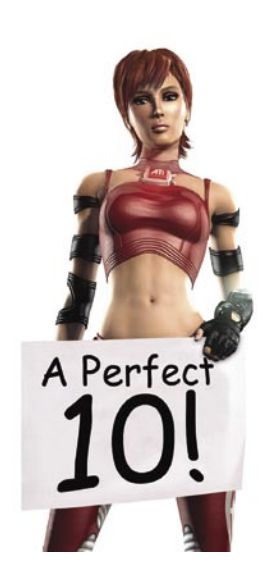

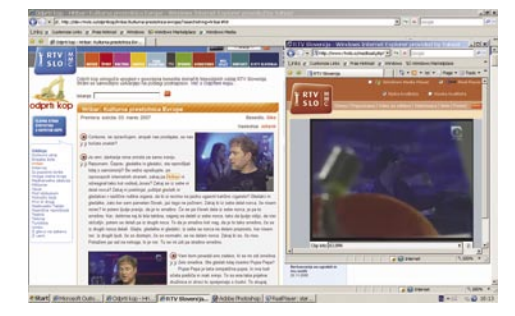

### DOMĄCI DOSEŽKI! 56

Odprti kop ali kako iz TV-oddaje s podnapisi samodejno narediti spletno stran?

#### **V PRAKSI**

- 84 Google namesto P2P
- 88 Vistini triki
- 89 Prava ali navidezna tipkovnica?
- 90 Montiram, montiraš, montira ...
- 92 Uporaba vmesnika IEEE 1394<br>96 Turbo zvočni učinki
- Turbo zvočni učinki
- 97 Otvoritvena priprava, 2. del 98 Rehabilitiran mislec

#### **KAZALO OGLAŠEVALCEV**

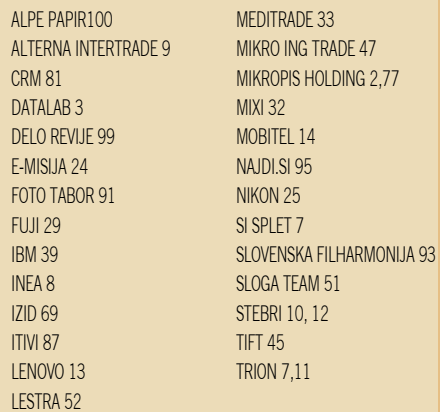

Fotgrafija na naslovni strani: Reuters\_EPA in M. M.

# Kdo bo informatik?

**bi imeli premalo to** intendition of the total in the bila ta selection of the magnitude of the manner is always name is always name is always navala na seednje sole ni bilo in da je bilo šol, ki bi in toliko prijavljenih *red kratkim so se končali vpisi v srednje šole. Za nas, ki o tem še ali več ne razmišljamo, so bile izjave, ki smo jih lahko slišali, dokaj presenetljive. Šolniki so namreč ugotovili, da pravega navala na srednje šole ni bilo in da je bilo šol, ki bi imele toliko prijavljenih otrok, da bi morale delati selekcijo oziroma odklanjati otroke, ker zelo »sušna«. Leta 1992 so v naši soseščini namreč divjali spopadi in se pari niso preveč radi odločali za naraščaj. Še huje naj bi bilo prihodnje leto, saj naj bi takrat bilo v srednje šole še manj navala.*

*In kakšno zvezo ima to z informatiko? Marsikatero! Če bomo namreč imeli nekaj generacij takšnih, da bo v srednji šoli manj otrok, jih bo manj tudi študiralo. Tudi informatiko. To pa pomeni, da bomo imeli, kar zadeva kadre na informacijskem področju, še večje težave*. *Že zdaj jih imamo odločno premalo, čez pet let pa naj bi se ta deficit izražal že v trimestnih številkah. In čez pet let bodo ti otroci, ki se vpisujejo zdaj, ravno na začetku študija. Torej bomo, kar zadeva kadre, v še večjih težavah.*

*A to, da je otrok premalo, je le ena plat medalje. Že res, da je Slovenija majhna in da imamo tako malo študentov, je pa tudi res, da je področje celotne tehnike, ne le informatike, ampak tudi drugih veja, dokaj nepriljubljen študij. Zdaj je moderno biti manager, advokat, nekdo iz tehnične stroke pa ne. Zakaj? Zato, ker gre na eni strani za poklice, ki so v preteklih letih, zlasti zaradi ugašanja slovenske industrije in s tem pomanjkanja delovni mest, postali dokaj nepriljubljeni, na drugi strani pa je v časih tranzicije v Sloveniji nastalo veliko instant bogatašev, ki svojega denarja niso zaslužili s tehniko, ampak s takšnim ali drugačnim kupčkanjem denarja. In ker živimo v družbi, kjer je denar najpomembnejše merilo uspešnosti, so seveda generacije otrok dobile drugačne vzornike, kot so jih imeli prej. Pred časom sem se pogovarjal z znancem, ki je profesor na eni slovenskih univerz. Pritožil se je, da je kakovostna raven otrok, ki pridejo na študij, izredno nizka. V času, ko sva midva začela, je bil potreben vsaj prav dober uspeh v srednji šoli, če si hotel priti na tehniški »faks«, pa še sprejemni izpit je bilo treba opraviti, petnajst let pozneje pa so brez sprejemnih izpitov ali kakršnih koli točk vpisovali tudi zadostne dijake. Pritožil se je, da pridejo tehniko študirat dijaki, ki imajo težave že z osnovnošolsko matematiko in fiziko, kar pomeni, da je tudi osip v prvem letniku dokaj velik. In s tem tudi »izplen« iz fakultete. Ponekod so morali celo nekoliko znižati kriterije (seveda tega niso nikoli javno priznali), da je sploh diplomiralo spodobno število študentov. Nizek kriterij pa je delno pomenil tudi to, da je s takšne univerze prišel manj kakovosten kader. Se lahko sprijaznimo s takšnim načinom? Ne! A univerze razumem, saj morajo nekako preživeti.*

*Ali lahko sploh kaj naredimo? Enostavnih receptov ni. Šole, univerze in ministrstva se sicer na veliko trudijo z različnimi oglasnimi kampanjami, a te bodo imele le omejen učinek. Če hočemo, da se bo kaj spremenilo, je treba spremeniti odnos otrok do tehnike. Ali še bolje, treba bo streti mit o tem, da je mogoče le s pravom in ekonomijo dobro živeti. In informatika ima v tem spreminjanju dojemanja tehnike svojstven položaj. Kdo je najbogatejši človek na svetu? Informatik. In če je informatik najbogatejši, potem je v informatiki očitno dovolj denarja, da je od nje mogoče dobro živeti. To je marketinški slogan, ki ga je vredno izkoristiti. Izkoristiti za to, da otroke potegnemo k tehniki.*

*Druga možnost je, da se slovenske univerze bolj povezujejo z industrijo. Če bo ta našla interes, bo pripravljena nekaj tudi investirati. Lep primer je Microsoft, ki je s partnerji aprila v Mariboru odprl središče za inovacije. To pomeni, da bodo na primer študentje našli poleg svojih študijskih obveznosti še praktične izzive in seveda tudi možnost delati za svetovno znano korporacijo, kar je seveda kar zanimiva spodbuda. In takšnih korporacij je verjetno še veliko, le najti moramo način, da jih pritegnemo k nam.*

*Kaj več pa skoraj ne moremo narediti. Naj se še tako trudimo, nam ne bo uspelo izobraziti zadostno število informatikov. To pa pomeni, da jih bomo seveda morali pripeljati od drugod. Se globalizirati. In ker bomo imeli ljudi z vsega sveta, bo tu tudi težava jezikom. Se bomo v podjetjih pogovarjali angleško? Seveda, saj se v nekaterih že. Druga težava, ki je bomo deležni, bo tudi beg možganov. Z enakimi težavami se namreč ubada ves razviti svet, kamor po novem sodimo tudi mi. A ta razviti svet ima več denarja in si zato lahko privošči boljše kadre. In če bodo informatiki morali govoriti angleško v slovenskem podjetju, lahko enako počnejo tudi v nemškem, britanskem, irskem, francoskem ali ameriškem. In če jim bodo tam ponudili boljše pogoje, bodo kar hitro odpeketali.*

*Kaj se bo torej zgodilo s slovensko informatiko? Odgovor, ki ga lahko dam, je enak, kot vam ga lahko dajo vsi direktorji in kadroviki v informacijskem sektorju – nimam pojma. Vem le, da jim nič kaj ne zavidam kadrovskega stanja v prihodnjih letih.*

### BO PLASTIKA RASLA NA POLJIH?

Ko je govor o **nafti**, se več ali manj vsi sprašujemo, koliko časa se bomo še lahko vozili, koliko časa bomo iz nje še lahko pridobivali energijo, rečemo še besedo ali dve o problemih globalnega segrevanja, nato pa se debata zaključi. Je to vse?

Tematika je večinoma omejena le na pogonska goriva. V kaj bodo »odeti« računalniki, predvajalniki? V čem nam

bodo trgovine prodajale ustekleničeno vodo, ko nafte ne bo več? Brez nafte tudi običajne plastike ni. Na en sodček nafte, ki ponuja osnovne sestavine, potrebujemo še enega, da zagotovi energijo, potrebno za proizvodnjo. Ali drugače: **8 odstotkov letne porabe nafte** gre za proizvodnjo **plastike**. Približno 10 odstotkov je ponovno uporabijo, vse drugo pa konča v naravi, kjer bo ležala najmanj naslednjih nekaj stoletij.

Zato se zadnje čase govori o **bioplastiki**. Kaj je to? Gre za plastično maso, ki jo je moč proizvesti iz **koruze** ali **sladkornega trsa**. Ta plastika se v okolju **razgradi,** ima pa to slabo lastnost, da ni odporna kot sintetična plastika, saj se stopi pri občutno prenizkih temperaturah, pa tudi njena proizvodnja je predraga. Jasno, zakaj? Iz rastlin najprej pridobijo škrob, tega fermentirajo, da dobijo kisline, ki jih prek večjega števila kemičnih postopkov »prisilijo«, da tvori plastični polimer.

Ameriško podjetje **Metabolix** trdi, da je iznašlo boljši postopek pridobivanja bioplastike, a o podrobnostih zaenkrat še noče govoriti. Povedali so, da uporabljajo **bakterije** (morda gre za gensko spremenjeni organizem), ki

### Materiali in postopki prihodnosti:

**Kenaf** je vrsta hibiskusa, ki ga tradicionalno uporabljajo za izdelavo vrvi in papirja, zdaj pa je tudi osnova za proizvodnjo bioplastike. Toyota je predstavila konceptualni avtomobil, delno izdelan iz te plastike, NEC pa je izdelal mobilni telefon in hkrati oznanil, da je ta plastika primerna tudi za računalniško strojno opremo.

**Curv**. Plastiko, ki je ojačena z ogljikovimi ali steklenimi vlakni, je težko ponovno uporabiti, saj običajno kompozitnega materiala ni mogoče razstaviti. Na univerzi v Leedsu so uporabili posebna elastična vlakna (polimer), z njimi ojačeno plastiko pa je moč stopiti in ponovno uporabiti.

**Mater-B** je bila prva prava bioplastika (gre za kompozitni material), ki se je v naravi hitro, popolno in brez škode razgradila. Rastlinski škrob skupaj z naravnimi dodatki (aditivi) segrevajo pod visokim pritiskom in tako tvorijo plastičen granulat.

**Zelfo**. Istoimensko podjetje uporablja postopek, razvit v Evropi, za izdelavo svetilk, skled in celo kitar. Vodo in naravne dodatke mešajo z vlakni industrijske konoplje, slame ali celo uporabljenega papirja. Mešanica gre skozi postopek sušenja in stiskanja, končni rezultat je material, za katerega trdijo, da je trši od kamna.

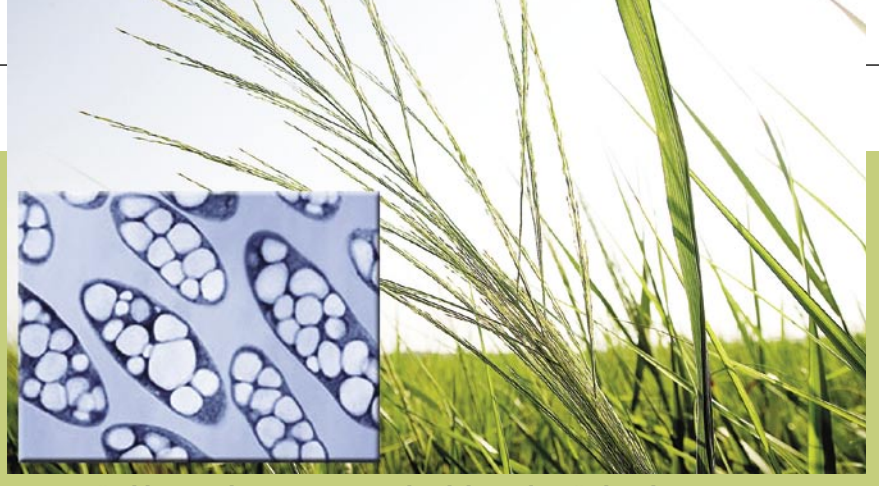

Na manjši sliki so mikroorganizmi polni delcev plastičnih polimerov!

jih hranijo s sladkorjem (sladka koruza). Vse, kar bakterije še potrebujejo, je kisik, ki pa ga tudi ni težko zagotoviti. Bakterije ne spreminjajo rastlinske mase v plastiko, temveč je plastika s kodnim imenom **Mirel** produkt njihove **presnove**. S posebnim postopkom majhne delce plastike poberejo z gojišča bakterij in jih spremenijo v kroglice, ki so osnova za kasnejšo obdelavo – izdelavo plastičnih izdelkov. Mirel naj bi bil vzdržljivejši in bolj vsestranski kot prej omenjena bioplastika. Je tudi čistejši in se povsod v naravi razgradi (lahko ga kompostirate). Pri izdelavi se sprošča za dve tretjini manj toplogrednih plinov kot pri sintetični plastiki, hkrati pa tudi porabijo za 80 odstotkov manj nafte (nekaj energije tudi ta postopek zahteva).

Omenjeno podjetje je že zgradilo tovarno, kjer bodo letno naredili 50 tisoč ton njihove bioplastike, kar je, mimogrede, pljunek v morje količine, ki jo letno porabimo po svetu. Njihovi znanstveniki razmišljajo naprej o nečem, kar dejansko do neke mere spominja na znanstveno fantastiko. Ali obstaja boljša možnost, kot je gojenje in hranjenje bakterij v jeklenih nerjavečih posodah? Bakterije želijo **prenesti v rastline**, v njihove liste in

stebla. Modificirana rastlina, vrsta trave, imenovana **switchgrass**, bi fotosintezo proizvajala sladkor, tega bodo »jedle« bakterije in proizvajale plastiko. V travi bi se nakopičilo za približno 10 odstotkov njene teže plastike, ostanek pa bi lahko porabili za proizvodnjo etanola in posredno električne energije. Vsestranska trava torej, vprašanje je le, kako se bodo odzvali nasprotniki gensko spremenjenih rastlin in seveda tudi krave, ki bi jo slučajno použile.

Prototipno, če temu sploh lahko tako rečemo, so travo že vzgojili, predvidevajo pa, da bi pravo gojenje lahko zagnali že čez nekaj let. Nameravajo vzgojiti več tako spremenjenih rastlin, tako da bi bilo »gojenje« plastike mogoče skoraj povsod po planetu. Edina težava je morebiti v tistem, kar so pred tedni objavili Združeni narodi (OZN). Po njihovem lahko gojenje rastlin, namenjenih proizvodnji biogoriv, zdaj pa še bioplastike, brez vsakega nadzora, izpodrine pridelavo hrane in s tem posredno povzroči še večjo lakoto v nekaterih predelih sveta.

www.metabolix.com

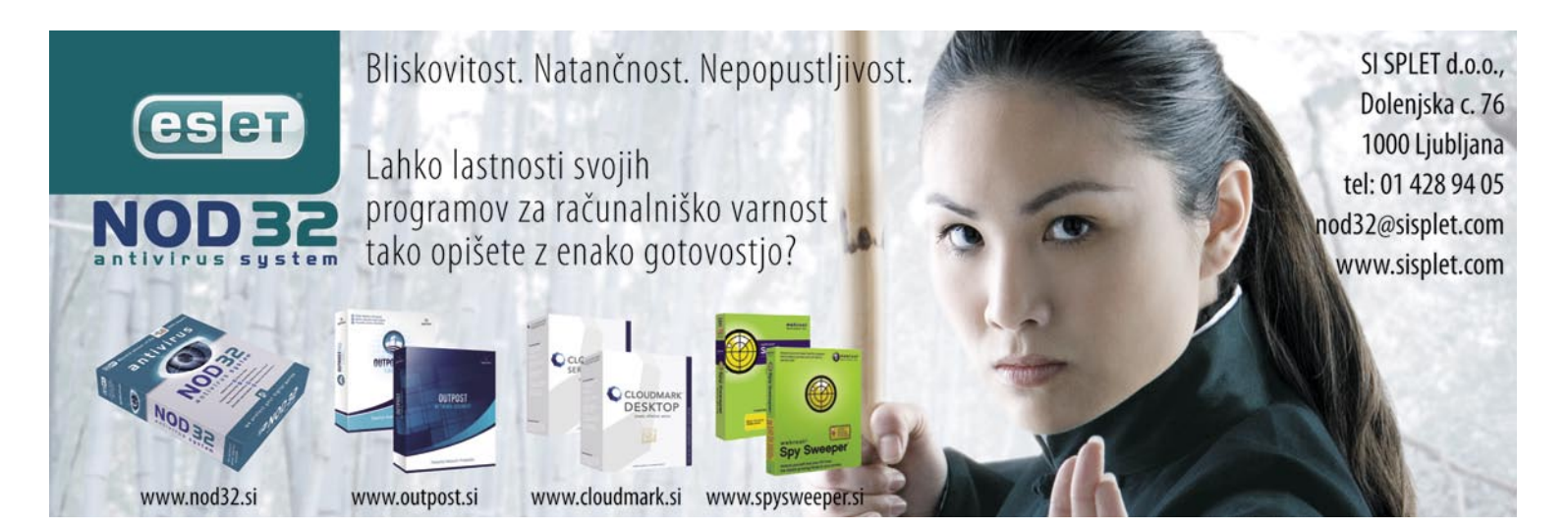

### NAVIDEZNO NAPIHNJENA IZGUBA

Združenje za boj proti nelegalni programski opremi **BSA** je objavilo letne podatke o stopnji nelegalne opreme po svetu, raziskavo pa jim je naredila analitska hiša IDC. Po tem je **v Sloveniji 48 odstotkov programov nelegalnih** (dva odstotka manj kot leto poprej), kar pomeni letno izgubo izdelovalcev programov v višini 36 milijonov dolarjev.

Kako so do tega rezultat sploh prišli? **Metodologija** je malce **vprašljiva**. Je namreč že leta enaka, ne glede na dejstvo, da se zadeve na trgu programske opreme spreminjajo. Gre pa nekako takole. Osnova je hipotetični vzorčni računalnik. Ne opisuje ga strojna oprema, temveč katere programe naj bi tak računalnik imel in koliko različnih programov je nameščenih v njem. To vrednost pomnožijo s številom prodanih računalnikov v obdobju računalnikov in dobijo »hipotetično« število prodane programske opreme. IDC ne sledi količini prodane programske opreme, temveč le vrednosti tega segmenta trga. Ta

podatek deli spet z neko »hipotetično« (vrednost je oblikovana glede na raziskave trgov) povprečno ceno programskih paketov in dobi »dejansko« število prodanih programov. Razlika med obema podatkoma o količini programske opreme pomeni stopnjo nelegalne ali piratske programske opreme. Po tem takem odstotek nelegalne opreme ni matematično korekten podatek, temveč gre za bolj ali manj **ocenjeno vrednost**.

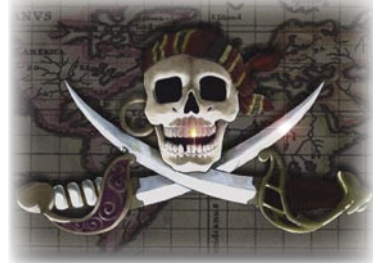

Ni pomembno, boste dejali, saj je pomembna primerjava z drugimi državami. Pa tudi ta ne zdrži vedno. Je morda razlika med našo stopnjo in 21 odstotki v ZDA v tem, da pri nas z

novim računalnikom ne kupimo vedno tudi nove programske opreme? Smo le bolj racionalni, ne pa večji pirati? Kaj pa če bolj uporabljamo brezplačno programsko opremo?

Še veliko bolj me je zmotil podatek o **ocenjeni izgubi**. Vprašajmo se, ali bi tak prihodek prodajalci dosegli, če bi bila stopnja nelegalnih programov ničelna. Trdim, da ne. Po mojem je velika večina nelegalne opreme v domačih računalnikih, vprašanje pa je, za kaj oziroma jo uporabniki sploh uporabljajo. Vprašajmo se naslednje: koliko takih uporabnikov bi potemtakem kupilo drage programe v primeru, ko nelegalnih kopij ne bi bilo? **Zelo malo**! Če že govorimo o izgubi, je ta dejansko le desetino ocenjene, kar je sicer za prodajalce programov lep znesek, a po drugi strani neprimerno nižji od »katastrofalnega« glede na velikost države v poročilu. **www.bsa.si**

### GPS V FOTOAPARATIH

Zakaj pa ne, če smo sprejeli vse mogoče novotarije, bomo verjetno tudi to. **Di-GPS** (300 dolarjev) je dodatek za zrcalnorefleksne digitalne fotoaparate, natančneje za modele podjetja **Nikon** in za en model podjetja **Fuji**. Je sprejemnik GPS, 20-kanalni SiRFstarII z WAAS (za bolj poučene in hkrati zahtevne), ki zemljepisno širino in dolžino ter nadmorsko višino skupaj s točnim časom (UMT) vključi v vse fotografije, kot metapodatke. Tako si nikoli več ne bomo belili glave, kje in kdaj za vraga smo že naredili lep posnetek nekega mestnega trga? **www.di-gps.com**

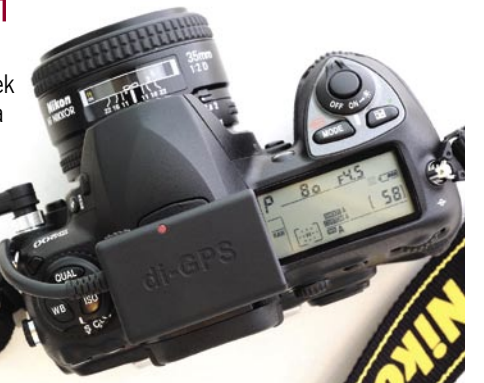

### Kar ste si želeli vedeti, pa ... OD KOD ZAVEST

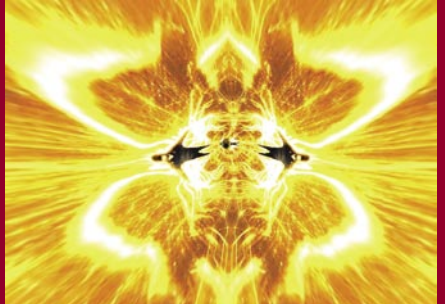

Malce več kot pol kilograma tkiva v možganih je krivo za to, da smo mi res mi. Da se zavedamo svojega obstoja. Gre za tematiko, s katero se stoletja dolgo spopadajo filozofi, začenši s Platonom. A vprašanja, na katera iščejo odgovore, ostajajo podobna že ves ta čas.

Ali je zavedanje prisotno zgolj, ko smo budni? Ne, kajti zavestni smo tudi, ko **sanjamo**. Gre za občutek osebne identitete? Da, toda gre tudi za tok besed in slik, kar je **William James** imenoval **razširjena prisotnost**. Je percepcija in hkrati tudi refleksija – sklicevanje na realne ali imaginarne verbalne ali vizualne konstrukte. Ali pa je mentalna simulacija sprehoda skozi dogodek, preden dejansko vanj vstopimo, učenje in prakticiranje. Kaj pravijo priznani znanstveniki? **Antonio Damasio**, ki je »študiral« obnašanje bolnikov z okvarjenimi možgani, trdi, da se je zavest razvila kot urejevalni mehanizem, prek katerega možgani razumejo, kaj se dogaja s telesom. **Christof Kock** trdi, da imamo v možganih posebne nevrone (živčne celice) za zavest, **Bernard Baars** pa, da je zavest nadzorno vozlišče do »ne-zavestnih« funkcij, kot so spomin, razumevanje besed, vizualni spomin in učenje. Nekateri filozofi pa nasproti temu trdijo, da je zavest preveč subjektivna, da bi jo lahko razložili, ali pa nepoenostavljiv rezultat točno določene organizacije snovi. Torej nekakšna črna škatla, pri kateri natančno vemo, kakšen je njen namen, na pa tudi, kako deluje.

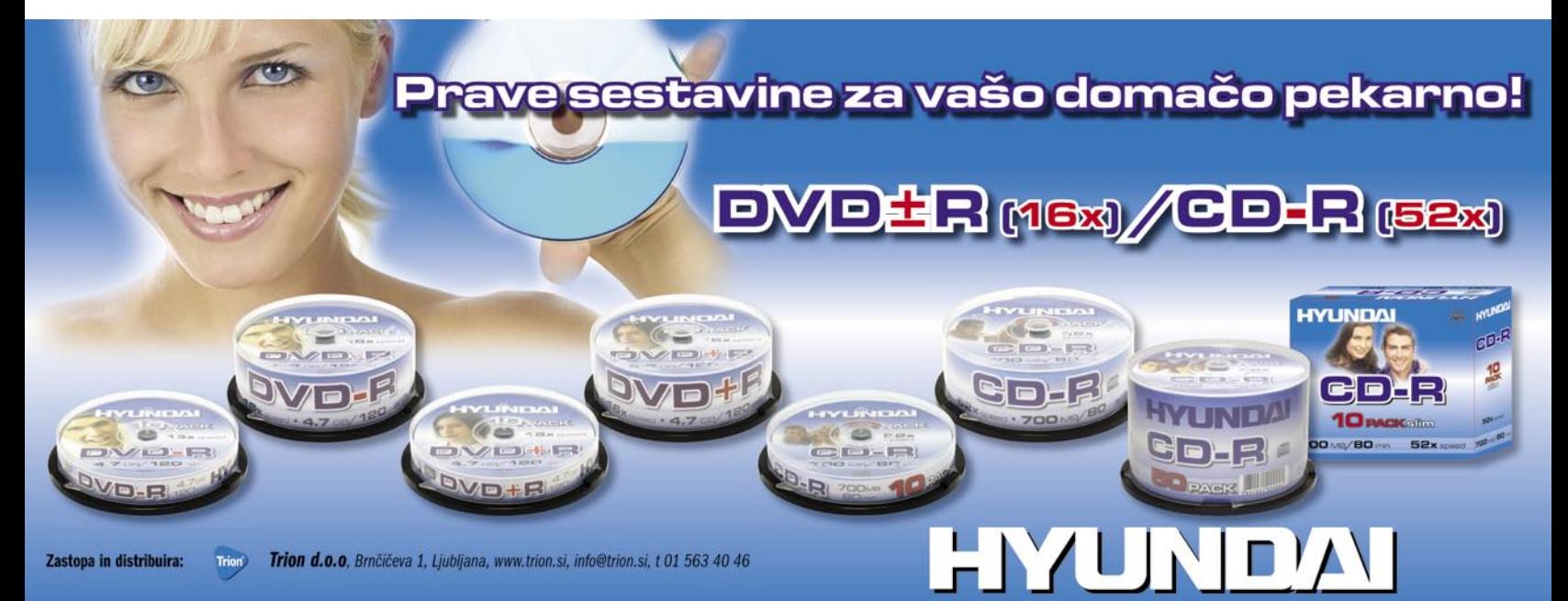

### POCENI MOBILNO GOSTOVANJE − EVROPSKI LARIFARI?

Kako dobra mati je Evropska unija, ki nam bo zdaj »zrihtala«, da bomo v evropskih deželah **manj plačevali za mobilno telefoniranje**! Mediji so polni analiz, da bomo zato več govorili, operaterji bodo imeli iz naslova gostovanja približno enake prihodke, a občutno manjše dobičke. Slednje me popolnoma nič ne zanima in če sodim po sebi, to sploh ne drži. Ne glede na ceno bom še vedno mobilnik uporabljal tako kot zdaj – ne glede na to, kje sem. Ne ljubi se mi v

#### Hrvaška še ne bo zaprla zlate jame

bodo tu cene še vedno visoke. Hrvaška bo sprejela zahteve Evrope šele zadnjih hip, ko bo v to prisiljena. Kdaj bo to? Ko bo vstopila v Unijo. Zakaj? Opiram se sicer na nepotrjene govorice, ki pa so zelo verjetne. Za hrvaške operaterje je gostovanje tujcev v poletnih mesecih zlata jama. Govori se, da bi ti lahko delali med sezono, preostale mesece pa ugasnili omrežje in še vedno dobro živeli.

Kje se največ zadržujemo Slovenci? Južno od Kolpe. Tam, kamor evropska zahteva (še) ne seže, zatorej

Moti me, da zadeva ni dobro premišljena (ali pač je) in **ne vključuje vseh storitev** mobilnih operaterjev. Kot bi evropski politiki želeli nabirati politične točke, tako da nam dajo korenček, obešen na palici, in si hkrati ne bi radi nakopali pretirane jeze operaterjev. Oziroma kapitala, ki jim je omogočil doseči dobro plačane stolčke. Mimogrede, svojega mobilnega »gobezdanja« tudi ne plačujejo iz lastnega žepa. Njihove računi pokriva naš žep, torej davkoplačevalski cekini.

Kam merim? V tisti del cenika mobilnih operaterjev, ki se tiče **prenosa podatkov**, pa ni pomembno, prek katere tehnologije. Ko sem v tujini, bi zelo rad imel dostop do svojega poštnega predala. Veste, kako drago je to? Gostovanje »podatkovnega prometa« je dejansko tisto, kar najbolj napihne mesečni račun. Pa še nadzirati ga je razmeroma težko. Pri govoru vemo, da je bolje, če smo kratki in jedrnati. Pri

elektronski pošti pa vnaprej ne moremo zagotovo vedeti, kako velika so sporočila. Moja so ogromna – nič neobičajno ni, da je pripeto slikovno gradivo. Če teh ne dobim, zadeva nima smisla in ni celovita. Števec pa šteje in šteje.

Cene prenosa podatkov v gostovanju, ko so osnovna enota tisoči biti ali bajti, je **čisto nategovanje uporabniko**v. Nobene zveze nima s stroški operaterjev, ki pri tem nastanejo. Trenutno je »podatkovnih« uporabnikov v primerjavi s »govornimi« še razmeroma malo. A njihov delež raste in hkrati rastejo tudi prihodki, ki jih operaterji dobijo s tega računa. Razburjanje operaterjev nad zahtevo Evrope je tako bolj načelno. Nihče jih ne bi resno jemal, če se ne bi, in hkrati se morejo razburjati, da se ne bi politiki spomnili in znižali še podatkovne tarife. Ali pa gre za dogovor vseh vpletenih. »Velja, malce se bomo jezili, sprejeli vaše zahteve, vendar za to vi nekaj časa (koliko?) ne boste posegli v ceno podatkovnega prenosa. «

#### Uporabniki smo zavedeni?

Po eni strani pravijo, da bomo imeli nižje mesečne račune, po drugi pa statistični podatki anket kažejo, da bomo zaradi nižjih cen več uporabljali mobilnik. Za govorjenje, seveda. Namesto hitro in jedrnato, dolgovezenje o isti zadevi. Bo zato kakovost življenja boljša oziroma bo kakšna drugačna neposredna prednost. Nikakor ne! Vse skupaj je le en velik evropski larifari!

Prav smešne so izjave naših »glavic« iz sveta mobilnih telekomunikacij. Ko sem vprašal tako pri Mobitelu kot pri Simobilu, ali bodo zaradi direktive prisiljeni **višati cene v notranjem prometu**, so vsi to **zanikali**. Njihovi scenariji da ne kažejo tega. Kaj bodo res naredili, vedo le oni. Po drugi strani direktor direktorata za elektronske komunikacije **Matjaž Janša** trdi, pritrjujejo pa mu tudi nekateri ekonomisti,

da **ne bo tako.** »Cene pri nas so med najnižjimi v Evropi, zatorej se bodo povišale.« Je to res? Kaj pa če so cene pri evropskih operaterjih previsoke oziroma primerljive njihovi kupni moči in ceni tamkajšnje delovne sile? So razmislili o tej »**majčkeni razliki med njimi in nami**«. Dvomim! Če se bo zgodil črni scenarij, potem od direktive uporabniki v Sloveniji ne bomo imeli ničesar oziroma bomo **na slabšem**, saj daleč največ pogovorov opravimo doma. Hudo pa je, če posredno povečanje cen zagovarjajo »politiki«, ki so ne nazadnje na svojih položajih po volji ljudi za to, da nam bo bolje. Pa nam bo res? Naj naši politiki predlagajo Evropi, da **zniža tudi cene podatkovnega prenosa**, če imajo dovolj »jajc«.

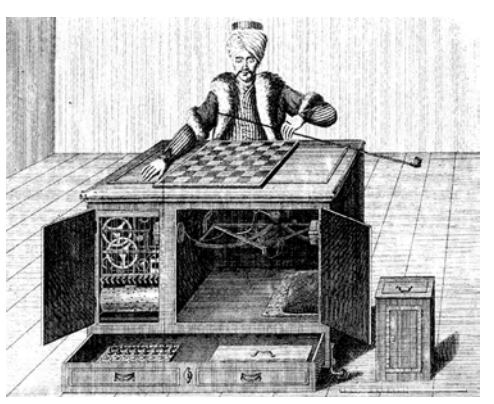

### nedogled »gobezdati«. Moji pogovori so kratki in jedrnati in tak je tudi mesečni račun.<br>Nastavi SČLOVEKOM PODPRTO ISKANJE

Prijatelji, vsi računalniški strokovnjaki, so hoteli najti v oceanu izpred ameriške zahodne obale izgubljenega kolega. Prek »zvez« so dobili goro (560 tisoč) fotografij morskega področja, ni pa ga bilo programa, ki bi znal preiskovati fotografije in na njih iskati podrobnosti, ki bi lahko bile izgubljena jahta. Zato so jih objavili na spletni strani in prosili vse spletne uporabnike, da pomagajo iskati. Kolega na žalost še niso našli.

Naloge, ki jih računalnik ne more opraviti, ker presegajo njegove zmogljivosti, lahko opravijo **ljudje**, ki za vsak opravljen majhen delček v celotnem mozaiku, dobijo **mikroplačilo** (na primer 0,l dolarja). Tehnologijo so imenovali »**s človekom podprto iskanje**«. Podjetje ki ima tako nalogo (na primer prepis avdio posnetka), to vnese na spodnji spletni strani (potrebno je nekaj tehničnega znanja), nato pa tako imenovani »mehanični Turek« (po lutki, ki je igrala šah) nalogo razdeli med spletne uporabnike, ki jih delo zanima. Kakšno moč ima tako iskanje? Predstavljajte si, da tisoče uporabnikov na video posnetkih varnostnih kamer letališč išče sumljive posameznike – primerjajo obraze znanih teroristov z obrazi ljudi na posnetku.

Spletni iskalnik **ChaCha**, še en primer praktične uporabe te tehnologije, uporabniku obljublja plačilo med 5 in 10 dolarjev za vsako uro iskanja. Ti pomočniki pomagajo obiskovalcu pri iskanju po spletu, če običajno iskanje ne zaleže. Rezultati iskanja, ki jih dobi obiskovalec, so opremljeni z oglasom, ki so vir financiranja tako podjetja kakor tudi najetih spletnih pomočnikov. **www.mturk.com, www.chacha.com**

### TOSHIBA VAM VRNE DENAR!

Po zadnjih podatkih je Toshiba v Sloveniji trdno na tretjem mestu tako glede kosovne kot vrednostne prodaje osebnih računalnikov v prvem četrtletju tega leta. Morda je k temu pripomogla prodajna akcija za njihov prenosnik **Tectra A8,** ki še vedno velja. Če prenosnik, registriran v okviru te prodajne akcije, preneha delovati v prvem letu po nakupu in ga v garanciji popravi Toshiba ali njeni pooblaščeni serviserji, lahko obdržite popravljeni prenosnik, vrnili pa vam bodo tudi celoten znesek nakupa. **www.inea.si (promocijska novica)**

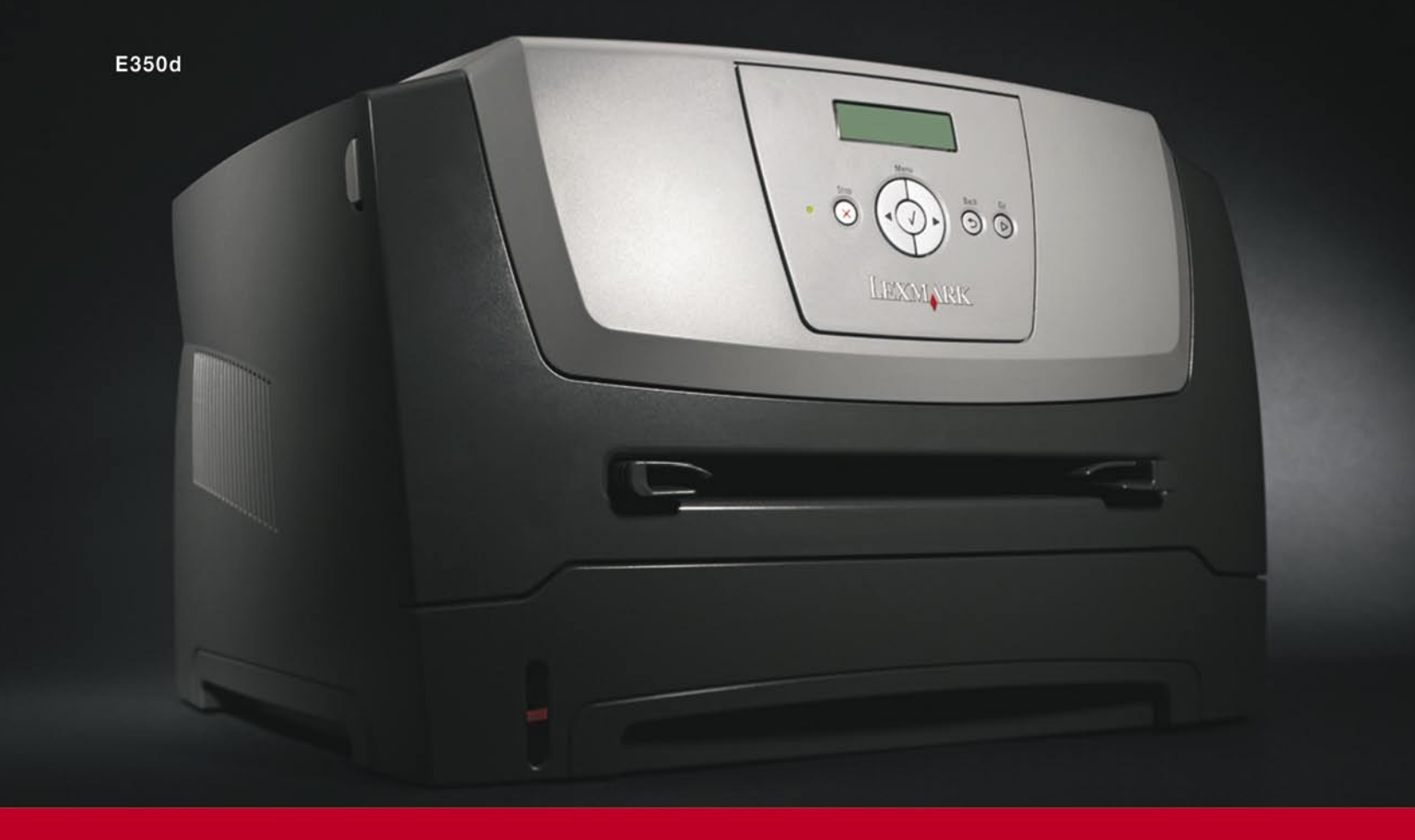

# Lexmarkova nova E serija tiskalnikov

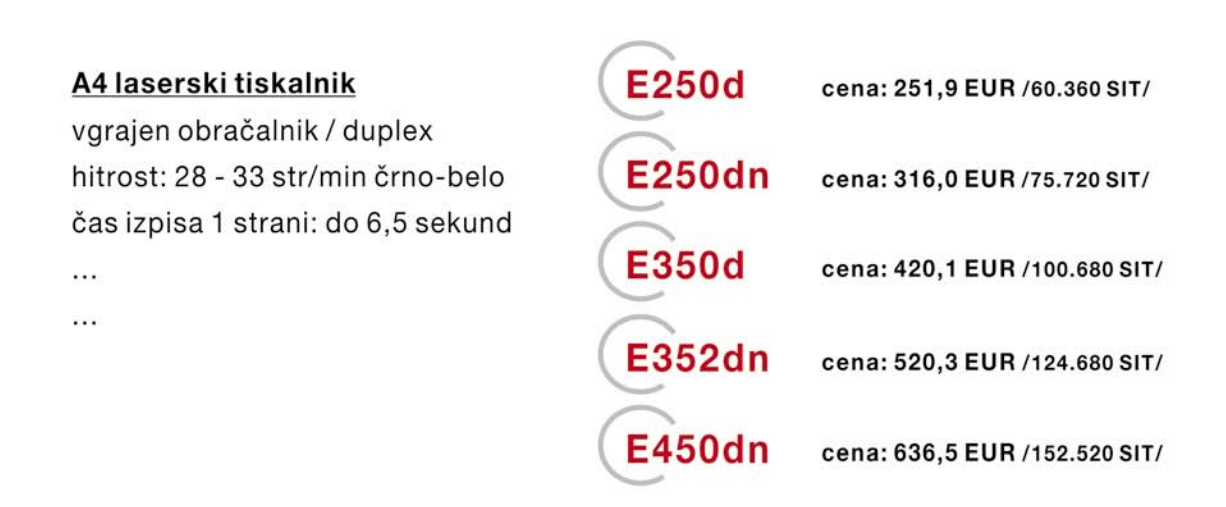

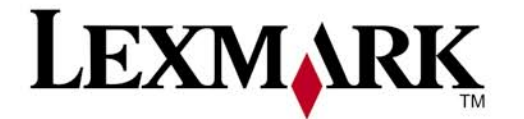

www.lexmark.si www.alterna-i.si

#### Prodaja preko pooblaščenih prodajalcev in trgovin

Alterna Intertrade d.d., Družba za računalniški inženiring, Leskoškova 6, 1000 Ljubljana, t. 01 5202 800, f. 01 5202 840, SERVIS: t. 01 5202 768

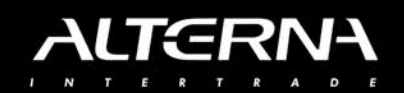

### SLAVKO PAZI, STRELA!

**Nokia** je vložila vlogo za pridobitev patenta, kako lahko **mobilni telefonski aparat** postane opozorilo nevarnosti, da nas zadene strela. Strela je električni tok, ki oddaja radijske valove v frekvenčnem območju med 10 Hz in 5 GHz. Iz distribucije teh signalov lahko izračunamo, **kako daleč od nas je strela udarila**. Sprejemnike v telefonu (bluetooth, GSM, wi-fi in RFID) je moč predelati, da so poleg rednega dela sposobni sprejemati tudi te signale, ki jih nato ustrezno obdela programska oprema v telefonu. Končni rezultat je informacija o tem, ali se nam nevihta, s tem pa tudi strele, približuje ali oddaljuje. Včasih smo v ta namen merili, koliko časa preteče od bliska do groma.

**www.nokia.com**

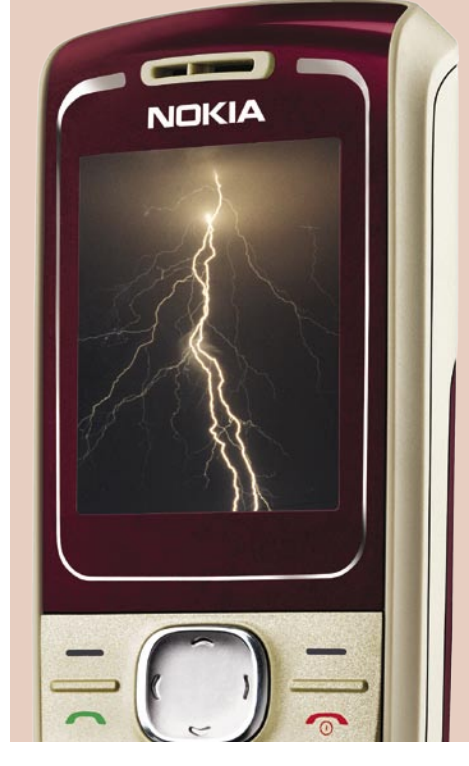

### »UMOTVORNA« ZAŠČITA

Za iskanje novih načinov zaščite avtorskih del na optičnih ploščah nikoli ne zmanjka denarja. To pot ne gre za zaščito pred kopiranjem, temveč za zaščito **pred krajami v trgovini**. Pred krajo varen DVD naj bi bil, če bo inovacija zaživela, opremljen s **čipom** (**RFID**) ter na kritičnih mestih prevlečen z **neprosojno plastjo**. Ta bi preprečevala, da bi bil DVD uporaben, če ni kupljen. Po domače − predvajalnik takšnega DVD-ja ne bo sposoben brati, saj fizično ne bo mogel »priti« do podatkov. Na blagajni in po plačilu bi sistem aktiviral čip, ta bi prek zaščitne plasti poslal električni impulz, ki bi povzročil, da bi plast postala prozorna. Sistem predlagata podjetji NXP Semiconductor in Kestrel Wireless ter naj bi bil uporaben tudi pri varovanju barvil za brizgalne tiskalnike, pomnilnike

flash in ploske monitorje oziroma televizorje. **www.nxp.com, www.kestrelwireless.com**

### CELOVITEJŠE UPRAVLJANJE NA DALJAVO

**Intelova** tehnologija **AMT**, ki je prisotna v novejših matičnih ploščah pod oznako **vPro**, omogoča upravljavcem in administratorjem računalnikov in krajevnega omrežja veliko novih funkcij, ki jim lajšajo vsakodnevno delo. AMT, ki je naslednik sorodnih tehnologij ASF 2.0 in WoL, omogoča oddaljen zagon in ponovni zagon računalnikov (tudi če so bili ugasnjeni), zaganjanje sistema iz omrežnih slik, preusmerjanje diskov, vrat in priključkov … Tako lahko administrator računalnik, ki noče pravilno naložiti operacijskega sistema, na daljavo »pozdravi«, ne da bi mu ga bilo treba fizično obiskati. AMT tudi omogoča beleženje opozoril in dnevnih dogodkov ter oddaljeni nadzor (le nad akcijami, podatki so še vedno v domeni uporabnikov in AMT ni namenjen represivnemu nadzoru Velikega brata). Dostop je možen prek spletnega brskalnika, saj imajo omrežne kartice integriran spletni strežnik … Z uporabo protokola SSL 3.1 je ta komunikacija varna, na osnovi AMT pa je že na voljo več rešitev tretjih proizvajalcev. Piko na i uporabnosti dodaja možnost oddaljenega nadgrajevanja strojne kode, blokiranje omrežnih povezav v primeru okužb (zaznavanje agenta) ter izpis o značilnostih računalnikov. Zadnji del do univerzalne uporabe tehnologije AMT prihaja s platformo Santa Rosa, ko bo tehnologija prišla tudi v prenosnike. (j.m.)

**www.intel.com**

### PA NAJ GRE SAM NAOKOLI!

Zanimivo storitev oziroma orodje je pred tedni predstavil HP. Ne iz človekoljubnih motivov, temveč kot promocijo prodaje dlančnikov in mobilnih telefonov, opremljenih s sprejemnikom GPS. Storitev omogoča kombinacijo realnosti in navidezne resničnosti. S pomočjo orodij, ki so del storitve, lahko na primer **načrtujete pot**, po kateri bi radi, da se sprehodi vaš pri-

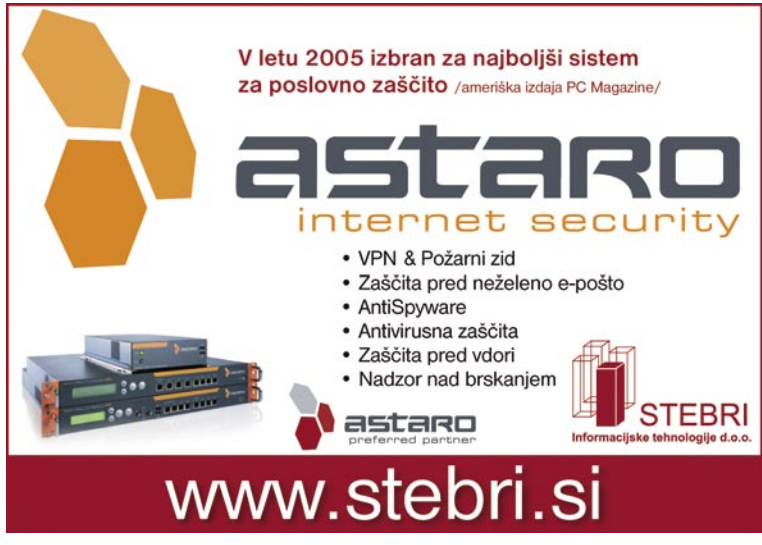

jatelj, ki želi spoznati vaše mesto, ali pa izdelate igro iskanja zaklada po mestu za vse svoje prijatelje, ki nimajo kaj pametnejšega početi.

Izdelava »poti« je najpreprostejša s pomočjo

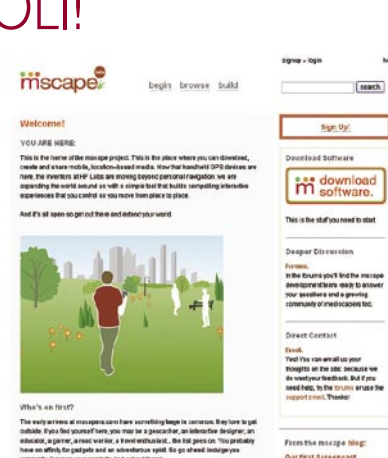

spletnega čarovnika, tisti bolj zagreti pa bodo posegli po brezplačnih programih in orodjih, s katerimi bodo lahko zgradili zmogljivejšo aplikacijo. Najpreprosteje je, da si na primer pot zamislimo, vnesemo opise lokacij in napotke, kako priti do njih, nakar to prenesemo v dlančnik in na terenu zajamemo lokacijske podatke. Potem je naš **navidezni vodnik** po kraju pripravljen. Programska oprema deluje v okviru naprav z operacijskim sistemom vsaj **Windows Mobile 5**, natančnost vodenja pa je odvisna od natančnosti vdelanega sprejemnika GPS. Z omenjenimi dodatnimi programi je mogoče lokacije opremiti s fotografijami ali z video posnetkom, če je na voljo dovolj pomnilnika.

**www.mscapers.com**

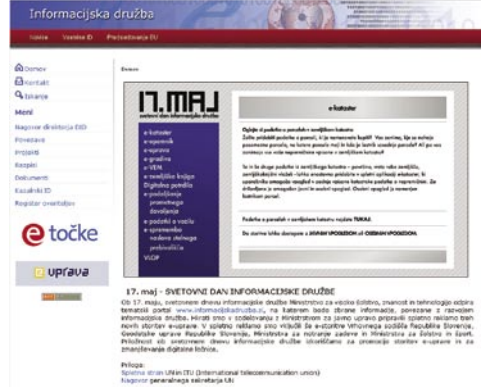

**NOVE STORITVE** E-UPRAVE

Sredi meseca je zaživel tematski državni portal **Informacijska družba,** na katerem bodo zbrane storitve, povezane z razvojem informacijske družbe. Predstavili so tudi tri nove elektron-

ske storitve. Skrajni čas, saj je po Savi steklo že veliko vode od takrat, ko so predstavili zadnjo možnost - podaljšanja prometnega dovoljenja prek spleta. Nova storitev je **E-opomnik**, prek katerega se naročite na prejemanja obvestil o skorajšnjem preteku veljavnosti osebnih dokumentov. Škoda je le to, da morate za to imeti **spletno digitalno potrdilo**. Klasična prijava z uporabniškim imenom in geslom, s številko potnega lista ali osebne izkaznice za naše uradnike ni dovolj. Sprejmem dejstvo, da so tudi podatki o veljavnosti dokumentov osebni podatki, ki jih je treba v največji meri ščititi, a mislim, da to v tem primeru res ni tako zelo nujno! Druga zadeva je **vpogled v podatke iz registra vozil**. Za vstop potrebujete številko prometnega dovoljenja in registrsko označbo vozila.Tretja nova storitev je **vloga za spremembo stalnega prebivališča**. Tudi tu je zahtevan vstop z digitalnim potrdilom, a glede narave storitve se nam to ne zdi problematično.

Pri vseh javnih storitvah imate možnost, da se na odgovorne obrnete z vprašanji – prek »pišite nam«. V tem primeru se vam znotraj spletnega brskalnika odprejo okvirji, kjer vpišete naslov sporočila, vprašate, kar želite, in na zadnje še poštni naslov. O uspešnem posredovanju vam sporočijo v rdečem okvirju z rdečimi črkami. Ali ni, mimogrede, rdeča barva za nevarnost oziroma za napake? Saj ni važno! Ker sporočilo ne gre prek vašega poštnega nabiralnika, se lahko pri vpisu poštnega naslova zmotite. Ena napačna črka je dovolj in nikoli ne boste dobili odgovora. Prav tako vas ne obvestijo, v kolikšnem času boste dobili odgovor. Prav bi bilo, da bi sistem samodejno poslal na moj poštni naslov **sporočilo**, da je moje vprašanje prišlo na naslovnika in da mi bodo odgovorili v enem, dveh dnevih ali šele čez en teden. Ni pomembno, le da vem, da se z mojim vprašanjem nekdo ukvarja, pa čeprav le računalnik. Presenečenj pa še ni konec. Poglejte njihov odgovor, ki je priletel v moj poštni predal:

<p><strong>Odgovor organa:</strong><br/>><br/>>p></p></p>></p>?e ?eli va?a partnerka k svojemu priimku dodati ?e va? priimek, lahko to stori samo tako, da na upravni enoti odda vlogo za spremembo priimka in pla?a ustrezno upravno takso. Druge mo?nosti ni, razen sklenitev zakonske zveze. V vsakem priimeru pa mora menjati vse dokumente.</p>>>p>&nbsp</p>>>>?elimo vam prijetno uporabo portala e-uprava ?e naprej.</p> <p><small>Ekipa e-uprave <a href=«http://e-uprava.gov.si/e-uprava/«>http://e-uprava.gov.si/e-uprava/  $<$ /a $>$  $<$ /small $>$ 

Tako kot veliko državljanov uporabljam Outlook, morda bom moral zamenjati zadevo. Bom moral morda preiti na Lotus Notes, ki ga uporablja državna uprava, da se bom z njimi lahko pogovarjal? Je šlo za enkratno napako ali je vedno tako? **www.informacijskadruzba.si**

### NE PREZRITE Kar ste si želeli vedeti, pa ...

### ZAKAJ JE OSNOVNA FIZIKA NEUREJENA?

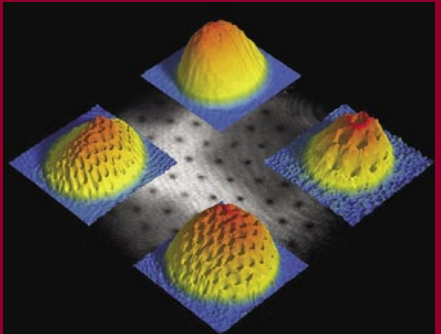

Elita med znanstveniki, fiziki, ki se ukvarjajo z osnovnimi delci, ne zna podati odgovora na dokaj enostavno vprašanje: Zakaj je vesolje **matematično eleganten nered**? Matematične enačbe so na prvi pogled enostavne, kot na primer enačba gibanja elektrona okoli jedra. A hudič je v podrobnostih! Zakaj zgornji kvark tehta 40-krat več kot spodnji in 1000-krat več kot oba skupaj? Proton tehta skoraj enako, a ne popolnoma, kot njemu nasprotni delec nevtron. In ali ni elektron dovolj? Zakaj ima še dva debela bratranca, moun in tau.

Naše vesolje je videti kot lep operacijski sistem brez napak (naravni zakoni), ki ga hranijo z naključnimi podatki zaletavanja vešče v okno. Optimisti upajo, da je naključje v bistvu zakrita kompleksnost in da v jedru vsega obstaja algoritem, ki na neki način uredi podrobnosti, da je svet okoli nas videti tak, kot je. Morda se ta algoritem skriva v teoriji **superstrun.** Teorija je tako zapletena, do jo razume le malo ljudi. Globoko poleg kvarkov v dosegu univerzalnega strojnega jezika vesolja, so tanke niti (strune) nečesa, ki dejansko obstajajo v desetih ali enajstih dimenzijah. Te superstrune nihajo. Nihanje pa se kaže v osnovnih delcih, ki ga predstavljajo. Kaj znanstveniki počnejo zdaj? Iščejo Higgsov bozon, ki bi drugim delcem dal maso.

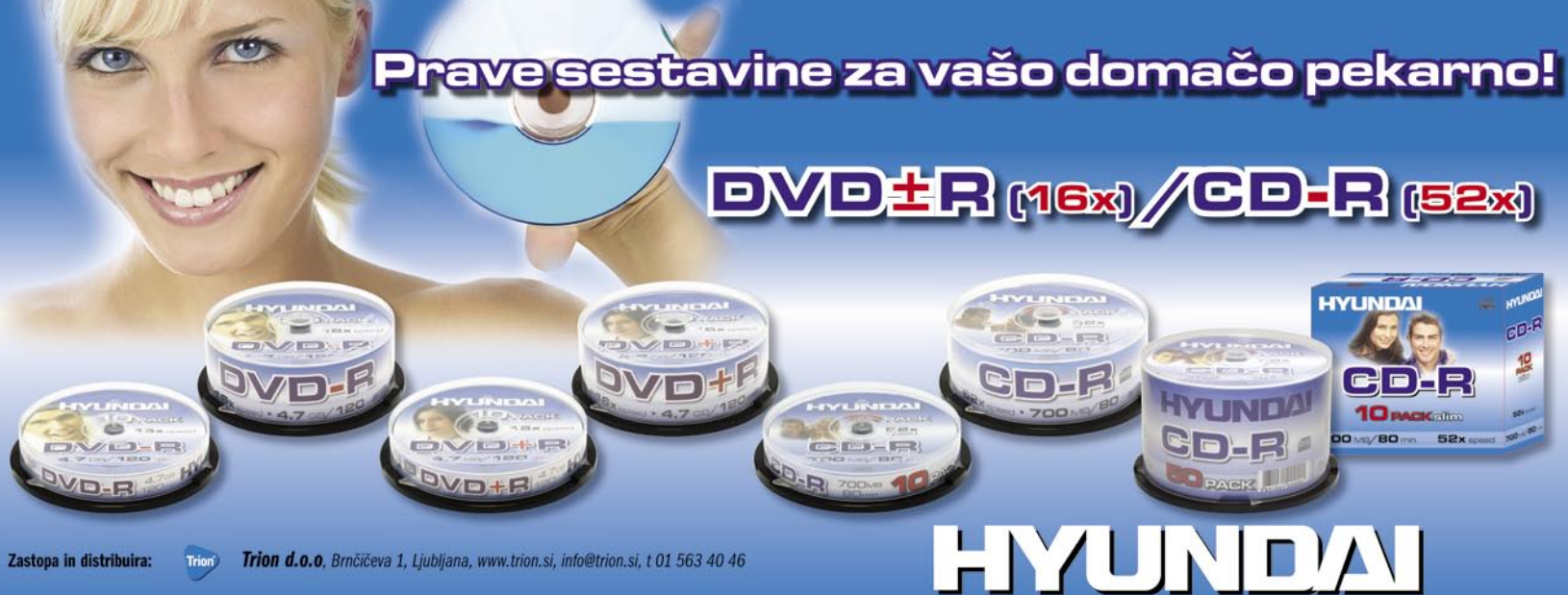

### **GARMINOVA** GPS-NAVIGACIJA ZA MOBILNIKE

NE on Blue Valley Pk 溷

O1

Kupiti navigacijsko napravo ali vanjo spremeniti mobilni telefon oziroma dlančnik? Garmin je predstavil dva izdelka, ki to storita prek bluetootha ter zagotavljata enako visokokakovostno kartografijo in navigacijske lastnosti kot samostojne naprave.

**Garmin Mobile 10** ponuja natančno »turn-byturn« navigacijo z govornimi napotki preko teh-

nologije

bluetooth, medtem ko prikazuje premično kartografijo na vašem zaslonu. Prav tako imate možnost dostopa do ažurnih informacij, kot so prometni zastoji in vremenska poročila. Lahko se uporablja v avtu ali pa ga nosite ves čas s seboj s pomočjo zaponke za pas ali v žepu.

**Garmin Mobile 20** ima podobne značilnosti kot različica 10 in je oblikovan kot nosilec za vaš telefon. GPS 20SM se z vakuumskim nosilcem pritrdi na vetrobransko steklo avtomobila in tako olajša prostoročno telefoniranje ter navigiranje. Podatki o tem, kateri telefoni so podprti, najdete na spodnjem spletnem naslovu.

**www.garmin.com/mobilephones (promocijska novica)**

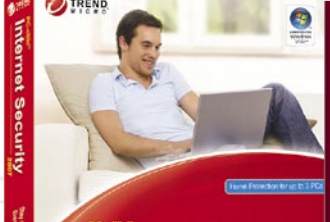

**Internet Security** 

### UGODNOST ZA NAROČNIKE MOJEGA MIKRA!

Vsem naročnikom Mojega mikra ponujamo posebno promocijsko ceno za **PC Cillin 2007**, in sicer za ceno **39 evrov + DDV** (redna cena 55 EUR + DDV). Zaščita je **za tri računalnike**. Vse, kar morate narediti, je poslati naročilo na e-naslov **prodaja@real-sec.com**. **(promocijska novica)**

### HLADILNIK ZA NAVIJALCE

Podjetje **Akasa**, proizvajalec računalniške periferije, namenjene navijalcem, je predstavilo nekaj novih izdelkov tudi na področju **hladilnikov procesorjev**. Čeprav še vedno čakamo na prototip, prikazan na sejmu Cebit (izdelovalec je danski Noiselimit), pa je novi **AK-965** dobra vmesna rešitev. Hladilnik za procesorje na ležišču LGA775 se odlikuje z dobrim hlajenjem, ki ga zagotavlja bakrena zgradba s toplotnimi cevmi in aluminijastimi rebri. Hladilnik z ventilatorjem premera 80 mm in 4-nožičnim priključkom je skoraj neslišen, saj je hitrost vrtenja odvisna od temperature procesorja in zvočno obremenjuje okolje z le 17−36 dB. Poudariti velja enostavno nameščanje z Intelovim sistemom štirih zatičev. **(j.m.) www.akase.com**

### BOLJ RUMENO, PROSIM!

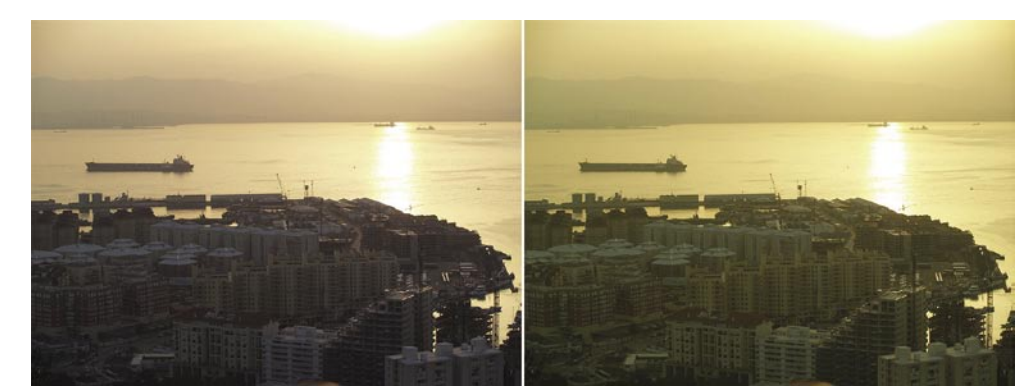

KAPERSKYS **Distributer** za Slovenijo Nova generacija **STEBRI** varnostnih rešitev www.stebri.si

**Xerox** razvija novo tehnologijo. Naredili so prototip sistema, ki bo omogočila uporabniku **korekcijo fotografij**, tako da bo računalniku opisno **povedal, kaj želi**. Primer: želimo, da je naša fotografija nekoliko bolj rumena. Kaj storiti? Na voljo imamo dvoje, niti en poseg pa ni na prvi pogled logičen priložnostnim fotografom (barvni model RGB): zmanjšamo lahko modro barvo ali sočasno povečamo rdečo in zeleno. Pri slednjem postane fotografija tudi nekoliko svetlejša. To, kar želi storiti Xerox, je, da bomo programu preprosto natipkali »**naredi nebo na fotografiji bolj modro**«. Sistem bo torej tisto, kar je nam logično, ko opisujemo barve, znal spremeniti v obliko, ki jo znajo izvesti programi za grafično obdelavo. Prototipni sistem zna trenutno prepoznati 1800 besed (seveda v angleškem jeziku), ki jih uporabljamo pri opisovanjem barv, 15 lastnosti (kot sta globlje, svetleje) ter dodatne besede, kot sta več ali manj. Na podlagi pisanih ukazov prototipni sistem določi področja na fotografij, ki zadevajo zahtevane spremembe, in jih izvede. Vprašanje je, kdaj bo ta tehnologij postala del orodij za obdelavo fotografij, a stvari se v sodobnem svetu hitro odvijajo. **www.xerox.com**

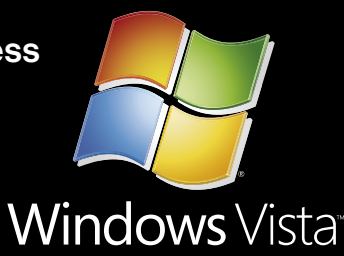

### **BODITE MED PRVIMI!**

### **LENOVO PRENOSNIKI - PRVI V SLOVENIJI** Z NALOŽENIM OPERACIJSKIM **SISTEMOM WINDOWS VISTA**

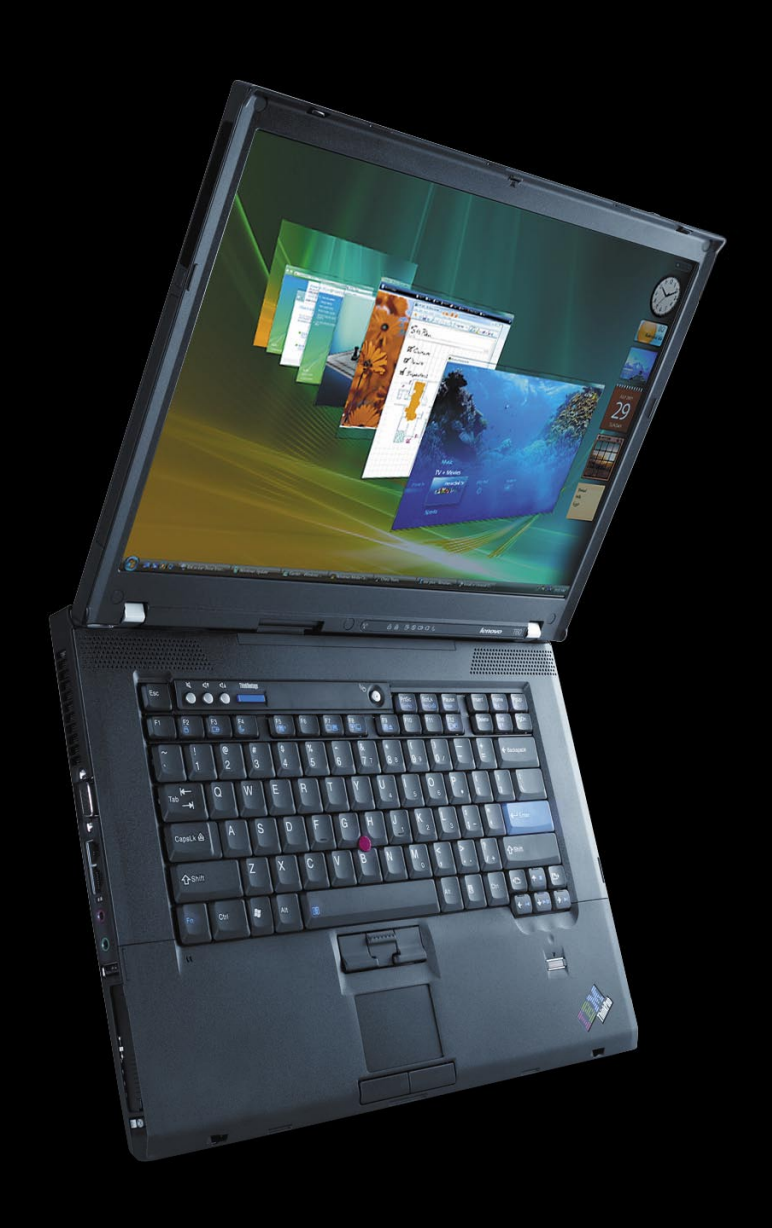

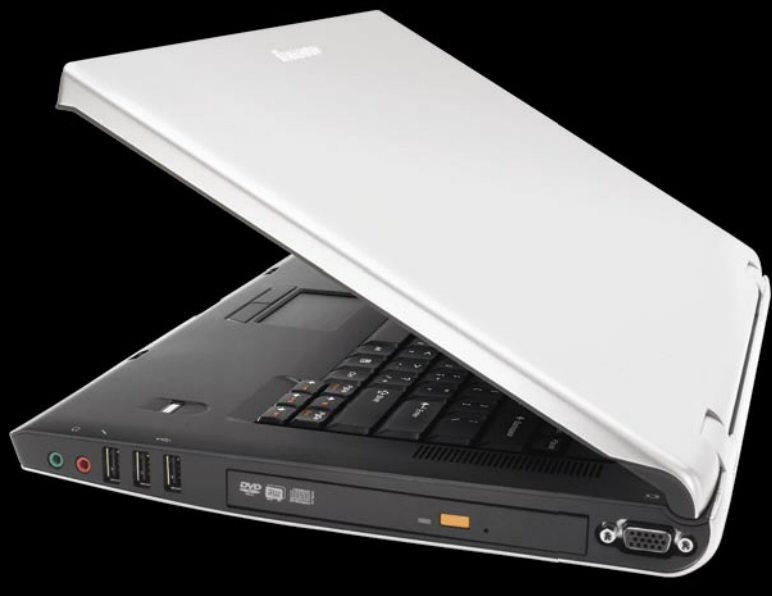

Dve seriji prenosnikov, neskončno možnosti.

### Vgrajen čitalec prstnih odtisov **Upravljalec gesel** Protistresni gumb Samodejna povezava skoraj kjerkoli **Lenovo System Update**

In mnogo drugih značilnosti, ki z operacijskim sistemom Windows Vista le še izboljšajo vašo uporabniško izkušnjo.

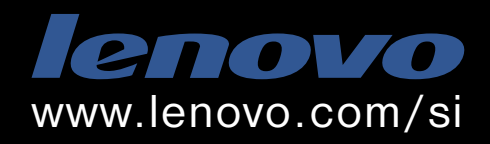

Lenovo je mednarodno podjetje predano proizvodnji najbolj inovativnih osebnih računalnikov na svetu.

PRIETOR

Mobitel, d. d., Vilhar

Končujemo reklamo. Pridem čez pol ure. Še preden Jure popravi pipo. Stavim! Takoj pridem, samo še avto parkiram.

**PRITISNI** 

Ej, jaz sem na rentgenu. Ne sprašujte ... Uuu, kakšna sestra ...

**NOKIA**<br>Connecting People

Popravljam pipo!

**GOVORI** 

Pridem.

### **Z VSEMI NAENKRAT!**

Predstavljamo vam novo storitev Pritisni in govori s katero se lahko kot po "walkie-talkieju" v promocijskem obdobju brezplačno pogovarjate z več sogovorniki hkrati. www.mobitel.si/PG

### V PRECEPU

### Šolanje doma in po svetu

Včeraj sem pozno popoldne prek interneta naročila knjigo iz založbe naše Fakultete za organizacijske vede in danes je že v mojih rokah in se že učim. Luksuz ...

**Piše: Tanja Čavlovič** tanja.cavlovic@mojmikro.si

ilustracija: Marko Škerlep

e nasploh sem mnenja, da ima naša generacija<br>organizatorjev v informatiki precejšno srečo. Namreč<br>prejšnje generacije so nam pustile dragoceno dediščino<br>Vse zapiske, formule, primere izpitov in podobno,<br>sistematsko organiz *e nasploh sem mnenja, da ima naša generacija organizatorjev v informatiki precejšno srečo. Namreč, prejšnje generacije so nam pustile dragoceno dediščino. Vse zapiske, formule, primere izpitov in podobno, predavatelji in asistenti vedo, kaj je USB- pomnilnik, pripravljeni so kakšno stvar poslati po mailu, hitro najdejo rešitve, in če je preveč učencev v razredu, kjer je premalo računalnikov, pač nekateri prinesemo s seboj prenosnike in problem je rešen.* 

*Vendar vse te rešitve niso nič posebnega proti tistemu, kar testirajo v Afriki*, *v enem od nerazvitih področij. Tukaj imamo internet na dosegu roke, redno se informiramo o novih dosežkih v informacijskih tehnologijah, udeležujemo se luksuznih izobraževalno-promocijskih dogodkov, kjer je za nas dobro poskrbljeno in marsikatero uporabno stvar dobimo kot darilo. Obenem pa spremljamo oglase v slogu »donirajte zvezke in pisala za šole v Afriki« in podobno., kjer vemo, da manjka tudi učiteljev, šol, šolskega pohištva, sredstev proti muham in vsega, kar spada zraven. Učenci se vozijo po več ur do najbližje šole. Če prestavljam kanale na televiziji, na enem programu slišim, koliko milijonov dolarjev je vredna diamantna verižica psička Paris Hilton, takoj na naslednjem pa vidim oglase za pomoč na področju šolstva v Afriki ali dokumentarec o kakšnem učitelju, ki je na eni od afriških šol res naredil spremembo. Iz ene skrajnosti v drugo.* 

*Rešitev, ki jo testirajo v Pretoriji, pa je videti takole: na eni od lokalnih šol v Gatangi učenci poslušajo predavanja, učitelj, ki predava, pa je kar nekaj kilometrov stran, v univerzi St. Albans. Predavanja se predvajajo prek satelitske povezave in omrežne tehnologije*, *ki je razvila Motorola in seveda donirala vso opremo. Video in zvok iz teh predavanj se predvaja v živo na več šolah naenkrat. Če ima učenec iz razreda na katerikoli od teh šol kakšno vprašanje za predavatelja, ga lahko vpraša kar takoj prek mikrofona, ki ga ima vsak razred. Učitelji lahko uporabljajo tudi tako imenovano pametno tablo, občutljivo na dotik. To, kar učitelj ustvarja na pametni tabli, se projicira na tablo, ki je v vsakem razredu iz teh oddaljenih šol. Motorola zagotavlja, da se lahko tovrstna omrežja postavijo na več kot 100 km oddaljene lokacije. Za afriške razmere se mi zdi to super rešitev.* 

*Menim, da bi bila dobra reklama raznih IT-podjetij, če bi uvedle podobne brezžične, internetne in seveda za uporabnike brezplačne rešitve na teh nerazvitih območjih in jih tako promovirale. Bilo bi zelo odmevno, obenem pa tudi družbeno koristno. Saj če kdo postavi brezplačno brezžično omrežje nekje v Evropi, na poseljenem območju, kjer je še najmanj deset nezaščitenih brezžičnih omrežij, pravzaprav ni naredil neko božje delo, pa tudi pri poročanju o uporabi rešitve v praksi ne bo novosti. Če pa kdo nove rešitve uvaja tam, kjer pomenijo res bistveno spremembo, je to odmevna novica in še veliko ljudem olajša življenje.* 

*Druga modna muha na področju šolanja pa je ena od korejskih šol*, *ki jo je neki predavatelj ustvaril kot svojevrsten posel. Ponuja širok spekter izobraževanj in vse poteka elektronsko*. *Nekatera predavanja so že vnaprej posneta in si jih učenci lahko ogledajo kadarkoli od koderkoli. Predavanja potekajo tudi online, v živo, posnetki so na voljo vsem prijavljenim v sistem. Veliko učencev, ki so tam na predavanjih v živo*, *uporablja dlančnike/ računalnike s približno 20 cm zasloni, povezane s kamerami, ki so postavljene v razredu, in si že tam med predavanjem ogledajo geste predavatelja od blizu ali pa naredijo svoj posnetek. Tam učenci ne hodijo z muko na predavanja, ampak rinejo tja v ogromnem številu in predavalnice pokajo po šivih. Čeprav bi lahko vse naredili prek interneta, na daljavo. Ena od predavalnic je videti kot Gallusova dvorana Cankarjevega doma in predavanje učitelja deluje kot motivacijski seminar kakšne mrežne organizacije. Slušatelji se po predavanju* 

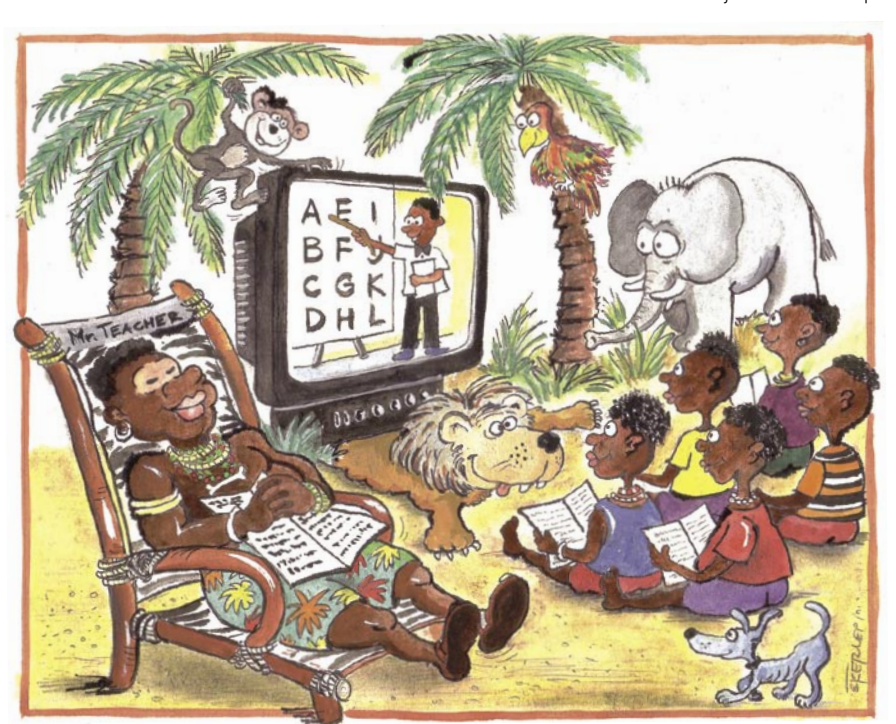

*dejansko prerivajo do odra, da dobijo podpis predavatelja. Predavatelji so tam zvezdniki. To je kraj kjer se res nekaj dogaja.* 

*V Sloveniji že nekaj časa deluje tudi šolanje na daljavo. Čudi me, da ni to bolje promovirano. Če ste mlada mamica, uspešen športnik ali prezaposlen deloholik, invalid ali morda živite na težko dostopnem območju, so za vas najprijaznejše Visoka poslovna šola Doba iz Maribora, Fakulteta za management (Univerza na Primorskem) ter Visoka poslovna šola na Ekonomski fakulteti. Te namreč ponujajo šolanje na daljavo*, *kjer študijsko gradivo dobite v vseh medijskih oblikah (besedilo, zvok, video), snamete pa si ga iz interneta ali vam ga pošljejo. Zadeve preučujete sami doma, takrat in tako, kot vam najbolje ustreza. V klepetalnicah se lahko posvetujete s sošolci. Upoštevati morate le roke za izpite in oddajo seminarskih nalog. Na izpite hodite v najbližji študijski center ali na sedež fakultete, kar je po uvodnem srečanju tudi edini geografski premik, ki ga opravite pri študiju. Torej, glavni pogoj je, da imate dokaj zmogljiv računalnik, da ste računalniško pismeni in da imate kakovostno internetno povezavo. Resnično upam, da več šol razmišlja o tej možnosti, ter da država razmišlja o brezplačnem študiju na ta način.* 

*Na slovenskih fakultetah, kjer internet uporabljajo le poredko, kadar je res nujno potrebno, pa nekateri učenci že drugo ali tretje leto pišejo diplomsko nalogo. Ni jim dovoljeno dobiti elektronskega naslova učiteljev, da ga kaj povprašajo, in ko pripotujejo na govorilne ure, ne pridejo na vrsto in jih čaka dolga vožnja z vlakom nazaj domov. Ko se dokončno dokopljejo elektronskega naslova asistenta ali asistentke in pošljejo del diplomske naloge v pregled s prošnjo, če si lahko to mentor natisne, da pregleda in jim sporoči, ali so na pravi poti ali se morajo spet vozit v Ljubljano, da to mentor opravi pred njim v živo, ne dobijo odgovora. No, in če ne smeš komunicirati prek interneta, je to samo ena od vseh nevšečnosti komunikacije med mentorjem in bodočim diplomantom. Primer, ki ga navajam iz prakse, je s Filozofske fakultete.* 

*Zdaj me mika, da po končanem študiju visoke šole naredim na daljavo kakšno nadaljnje izobraževanje na eni od tujih modernih in svetovno priznanih izobraževalnih ustanov, ki zagotavlja učno gradivo v angleščini. Zakaj pa ne? Svet je postal majhen, v virtualnem svetu smo pa že vsi vsepovsod doma. Prepričana sem, da bo naša fakulteta še naprej ohranjala dobre navade internetne komunikacije takrat, ko bom pisala diplomo.* 

### AH, TA MOŠKI

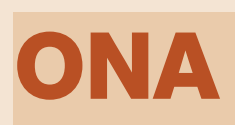

**Piše: Tina z novim avtom**

## Avto in dedci

dkar sem se<br>preselila na primorsko po-<br>deželje, vsako-<br>dnevna vožnja v službo, v preselila na primorsko podeželje, vsakoglavno mesto, terja trpežnejši, zmogljivejši, varnejši, udobnejši in predvsem varčnejši avto. Ob spoznanju, da je življenje le eno, predvsem pa zdravje, in da moram oboje čuvati kot zenico svojega očesa, sem se sprijaznila, da je pač dober avto pomembnejši od Gucchijevih čevljev in Valentinove torbice, vsaj v mojem položaju. Ker pa nakup avta ni isto kot kupovanje čevljev, klobukov, solate na tržnici ali krompirja, sem s seboj vzela strokovnjaka, ki vsak dan leži pod avtomobilskim podvozjem in če mu na uho

šraufa že vsaj trideset let, če ne več, tako da mi je našel neko zlato sredino med naštetim, kar sem hotela. Dogovorili smo se, da pridem po novega izbranca čez en teden.

»Naredili bomo servis, menjali ploščice, zrihtali dokumentacijo, avto bomo tako spolirali, da ga ne boste prepoznali!«

Upala sem, da res, vendar sem po enem tednu, ko sem hotela avto prevzeti, izgubila živce do te mere, da sem se odločila zahtevati kupnino nazaj in se odpraviti do naslednjega avtosalona. Nič ni štimalo! Na zadnjih vratih je manjkal vijak, pa neka pena na prtljažniku, pa cel kup malenkosti. Halo?! Za denar, ki sem ga plačala, sem pričakovala popolnost,

### *»Vse, kar morate narediti, da osvojite žensko, je, da dvignete pokrov avtomobilskega motorja in se naredite pametni.«*

prisloniš telefon, v katerem se sliši brnenje motorja, ti zna v par sekundah povedati, kje je napaka in zakaj brni drugače, kot bi sicer moralo.

Prodajalec se je nasmehnil kot James Bond v reklami za zobno pasto, ko sem rekla: »Rada bi imela avto, ki je varen, udoben, malo pije in ni predrag.«

Takoj ko sem videla cene, mi je bilo jasno, zakaj imajo ti fantje pobeljene zobe in se obnašajo ustrežljivo, kot da te bodo za konec tedna povabili v Portorož. Avto, kot sem ga hotela imeti, stane pravo premoženje, vsaj meni se je zdelo tako. K sreči sem imela na svoji levi mehanika Ivota, ki avtomobile in tovornjake

ne samo spolirane prodajalčeve zobe. Hotela sem vzeti servisno škatlico, v kateri so manjkale tri žarnice od petih, in jo direktorju firme razbiti na glavi, taka jeza me je imela. Po treh urah in pol je enemu od šefov uspelo zadevo pomiriti, našli so vse vijake in halogenke, ki so manjkale v škatlici in še trikrat šli okrog avta, za vsak slučaj, preden sem se odpeljala.

Ker ste brihtni in znate razmišljati, vam je zdaj že jasno, da težav še ni bilo konec. Po poti domov mi je začelo ropotati nekaj tam noter, kjer piha zrak v sprednjo šipo, in ko sem doma pred hišo mašino ugasnila, je nekaj ogabno zasmrdelo. Hudiča, v lučki nad sprednjim ogledalom, se je scvrl obad! Drugo jutro sem spet poklicala tega tako imenovanega mehanika iz avtohiše in zahtevala, da mi avto končno enkrat za vselej zrihtajo, ker me je še vedno imelo, da bi ga iz same jeze vrnila. Ko sem ga šla registrirat, mi je namreč manjkal eden od dokumentov, potrebnih za registracijo. Nimam časa vsakodnevno viseti na telefonu in se dogovarjati, kdaj jim bom avto dostavila, jim razlagati, kje brni in kakšen je zvok in kdaj se pojavi. Nisem hotela nadomestnega, hotela sem svoj avto, ki sem ga pošteno (pre)plačala.

Naslednje tri dni sem imela preveč dela, da bi se ubadala še s svojim novim jeklenim prijateljem, čeprav me je tisti obad v lučki nad ogledalom motil kot hlačna nogavica, ki se mi med sprejemom pri predsedniku republike razpara od razkoraka do gležnja. Peti dan po nakupu sem med kosilom »mehaniku« utegnila poslati sms: »Če me rad vidiš, bi raje videla, da se pripelješ v Ljubljano in me povabiš na kavo. Sicer je bolje, da mi avto končno enkrat za vselej zrihtajte, da ti neham težit.« Odgovora dolgo ni bilo, ko pa je po dveh urah vseeno prišel, me je vrgel na rit. Kot novinarka dostikrat naivno, samozaverovano mislim, da znam dobro vrteti jezik in da mi je pri tem malokdo kos. Uh, v kakšni zmoti sem živela! Tokrat je mehaniku uspelo utišati me, ma kaj utišati, še vdihniti nisem mogla, samo strmela sem v telefon in vedno znova prebirala sms, da nisem morda česa napačno razumela. Čisto lepo, z najbolj izbranimi besedami mi je razložil, naj

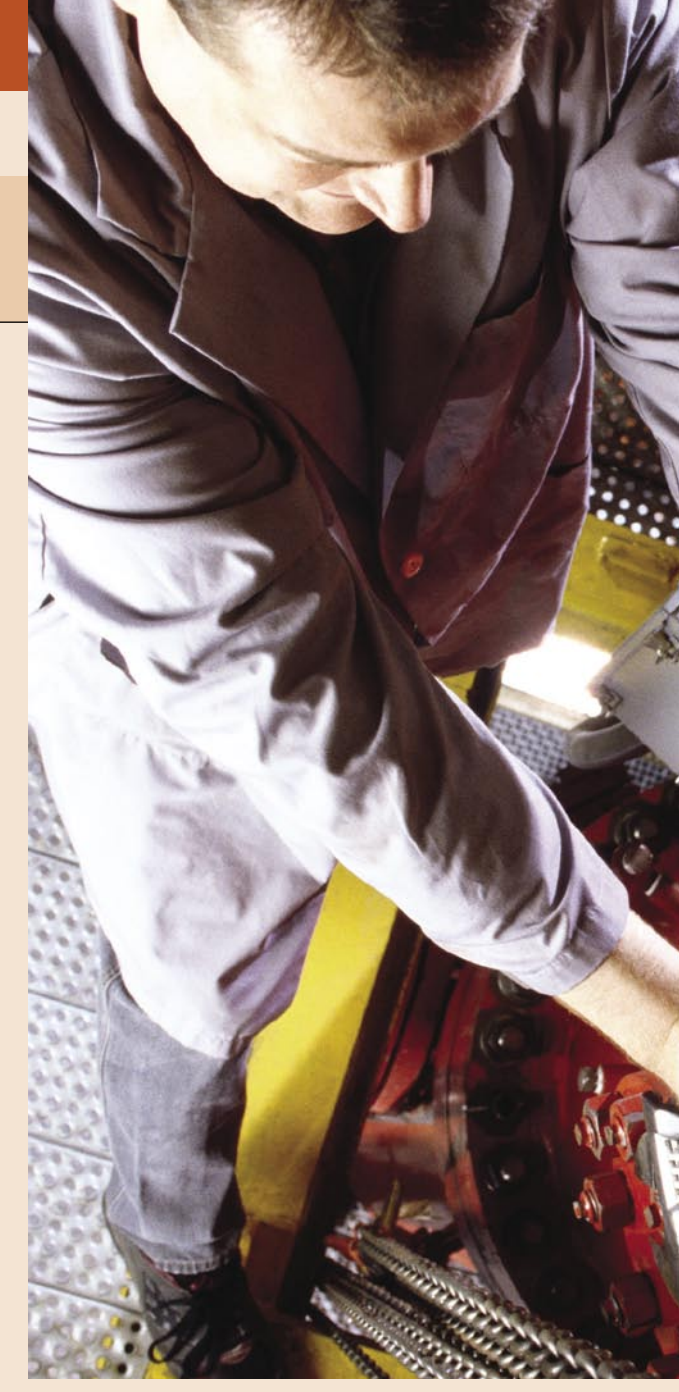

si nikar ne mislim, da sem najpametnejša in naj se ne izgovarjam na napake na avtomobilu. Častna pionirska, avto res ni bil poštiman, kot bi moral biti – jaz pa sem hotela p-o-š-t-i-ma-n-e-g-a. Po drugi strani mi je postalo nerodno, ker me je začenjalo skrbeti, da nisem morda s teženjem malo pretiravala. Pod večer pokličem tega mehanika, se opravičim in ponovim željo, da h-o-č-e-m zrihtan avto.

»Takole se zmeniva,« je rekel. »Bo prišel nekdo iz delavnice dopoldne pogledat, kaj ropota in vzeti obada iz lučke. Popoldne bom prišel preverit, ali je avto v redu in spotoma te povabim na kavo.«

A je tu še kaj za dodati?

Dvignejo pokrov, nekaj modrujejo in mrmrajo sami sebi, probajo gas, odšraufavajo neke pokrovčke in zašraufavajo nazaj, gledajo podvozje in se mrščijo, kadar pokleknejo h kolesom, še malo odkimavajo, enkrat rečejo, da bi moralo biti zdaj v redu, pa spet odkrijejo možno napakico … bla, bla, bla. Pa bankirji, managerji, odvetniki, zavarovalni agenti in njim podobni mislijo, da morajo imeti zlato kartico, BMW-ja, Armanijevo obleko s kravato in čevlje iz pitonje kože, da osvojijo žensko. Eh, pa ja, kako naivno razmišljanje?! Vse, kar morate narediti, je, da dvignete pokrov avtomobilskega motorja in se naredite pametni. Ξ

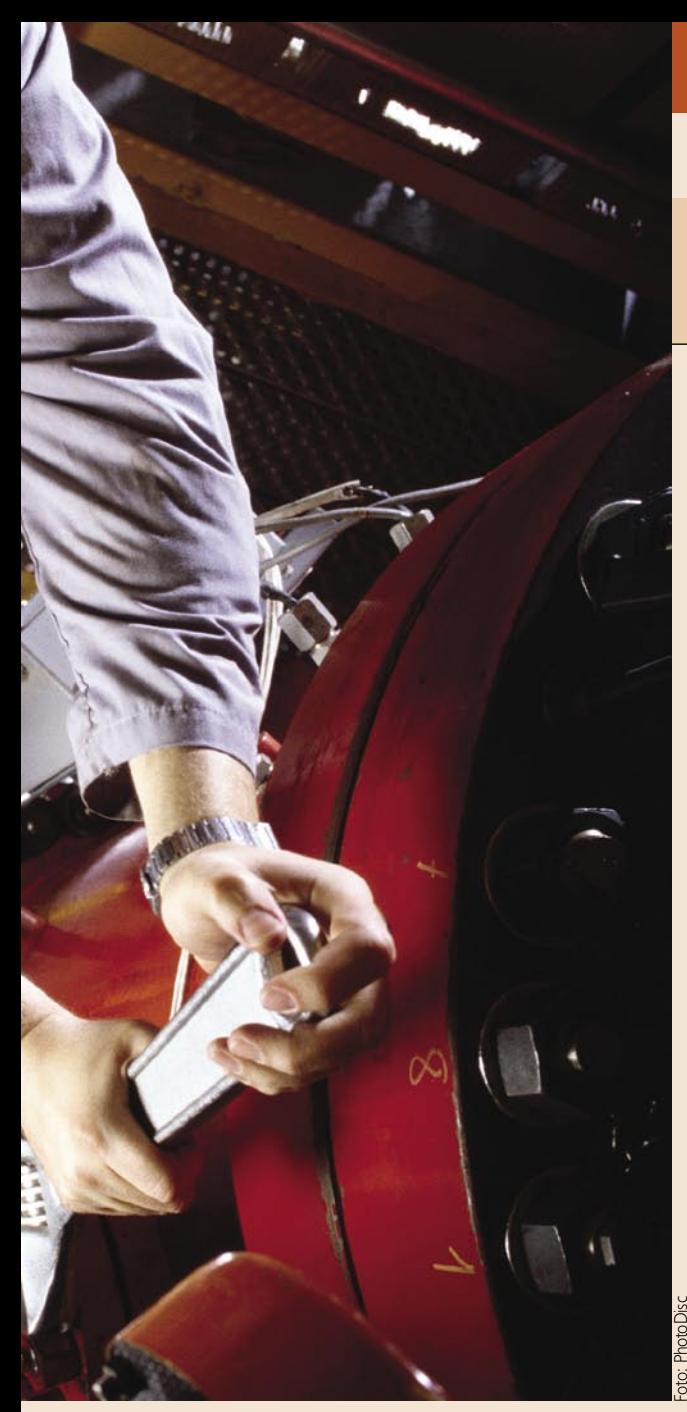

a, avto! Za moške je<br>avto velikokrat naj-<br>višji romantični ideal.<br>Pa ne (le) zato, ker<br>ga ni lepšega vonja od tia, avto! Za moške je avto velikokrat najvišji romantični ideal. Pa ne (le) zato, ker stega, ki nas zajame, ko sedemo v nov avto. Predvsem zato, ker je avto na neki način eden zadnjih dokazov, da smo dedci res dedci. Je naša zadnja rešilna bilka za to, da se od žensk ne razlikujemo le po tem, da nam štrli spodaj in ne zgoraj, pri ženskah pa ravno obratno. A tudi tu se stvari spreminjajo.

Včasih sva s punco imela stoenko. To je bil avto, ki je bil zakon za dokazovanje, h kateremu spolu si pripadal. Bil je enostavno narejen, tako da si ga lahko z malo logike v veliko primerih sam »pošraufal«.

Menjati žarnice, zavorne obloge, svečke in podobno je bilo več ali manj delo, ki ni zahtevalo avtomehanične izobrazbe. In smo šraufali, da je bilo kaj. In stoenka je imela še eno prednost – dovolj pogosto se je kvarila, da jo je bilo treba popravljati. In popravljanje je bilo nekaj, kar je bilo za nas, dedce. Zdelo se nam je, da avtomobil tako dobro poznamo, da znamo oceniti, kaj je narobe. In to je bilo frajersko. In pred puncami smo vsi radi frajerji. Uh, ima avto, pa še popraviti ga zna, če je kaj narobe. To je bil ultimativen dosežek.

No, saj smo bili lahko dedci še s čim, da ne bo pomote, a avto je bil vrhunec. Ženske so o njem

#### ne obremenjujejo, a me je prisotnost nežnejšega spola vseeno malce presenetila. Potem pa, ko mi je gospodična začela trositi tehnične podatke, kazati najnovejše štose, ki jih obvlada nov konjiček, pa me je čisto sesulo. Celo motor sva pogledala in pokazala mi je vse dele, ki so me zanimali. Za vse je vedela, kje je, kaj dela in kakšna je primerjava z drugimi

ON

moški.

**Piše: Zoran z razbitimi iluzijami**

vedele, no ja, nič, moški pa nekaj, a smo se delali, da vemo vse in stvari so bile v najlepšem redu. Univerzum je bil v ravnovesju. Avtomobil je bil naš, moški, o njem smo se pogovarjali mi, moški, šraufali smo ga mi, moški in hvalili smo se z njim mi,

A časi so se spremenili. Da se nekaj dogaja, sem ugotovil pred časom, ko sem tako, za šalo, šel malo v avtomobilski salon pogledat nov model avtomobila. In kdo me je tam pričakal? Ženska! Hmm, no ja. Zase mislim, da sem odprtega pogleda na svet in me takšne stvari

Avto in ženske

znamkami in modeli. Dajte no! Pustite nam nekaj! A ko ima hudič mlade, jih ima veliko, pravijo. To, da mi avtomobil proda ženska, bi še nekako razumel, saj gre za trgovino kot vsako drugo. Bolj me jezi to, da ko dobim nov avto, ga ne morem nič več šraufati, saj je vse tako frdacano zapleteno in zabarikadirano, da postanem čisto deprimiran. Saj niti ne vem, kje naj se lotim iskanja napake. Včasih, če nisi vedel, kaj je narobe, si lahko vsaj pogledal pod pokrov motorja in modroval, če je tvoja spremljevalka stala poleg tebe in gledala v notranjost. Zdaj

pa to več ne »pali«, saj je več ali manj vse zakrito. Kaj naj gledam napis HDI ali kaj podobnega in potem rečem, da je verjetno nekaj na elektriki? Saj mi ne bo verjela. Če zdaj kaj čudno ropota, stvari niti pošteno locirati več ne morem. Lahko rečem le, da je najverjetneje nekaj s kakšnim od računalnikov.

Kaj se je zgodilo z dobrim starim: »Mogoče pa je 'fergazer' zamašen!« Nove barabe uplinjača sploh nimajo! Ali pa: »Nekaj je verjetno s platinami!« Tudi tega hudiča več ni. Če slučajno ostanem na cesti, je vse, kar lahko naredim, to, da čisto mehkužno pokličem kakšno asistenco ali pomoč na cesti in potem čakam, da me pred žensko osramotijo

proti računalnikom. Pravzaprav jih moram imeti rad že po službeni dolžnosti. Od njih namreč živim in o njih tudi pišem. A računalnik v avtomobilu – stran s tem. Če mi računalnik, namizni ali prenosni, kot moškemu pomeni neko samopotrditev, je v avtomobilu računalnik tisti, ki me degradira. Imam se za nekoga, ki o tem nekaj ve, a avtomobilski računalniki so čisto druga kasta. Zato mislim, ne, sem kar prepričan, da je računalnik v avtu skoraj gotovo ideja kakšne zagrete feministke. Ta si ga je izmislila zato, da bi nas onesrečila. K sreči ni računala s tem, da smo ta računalnik nato izdelali moški. In se zato kvari. Tako imajo vsaj mehaniki

še vedno lahko občutek,

AH, TA MOŠKI

*»Računalnik v avtu je skoraj gotovo ideja kakšne zagrete feministke. Ta si ga je izmislila zato, da bi nas onesrečila.«*

še zadnji frajerji – mehaniki. In še ti več ali manj rečejo, da bo treba avto odpeljati na servis, ga lepo mačistično naložijo na svoj tovornjaček in odpeljejo. In kaj ostane meni, ki sem včasih tako frajersko legal pod avtomobil, tiščal glavo pod pokrov in »strokovno« ugotavljal, kaj je narobe? Ostane mi, da kot polit cucek sedim v omenjenem tovornjačku in ko pridemo do mehanika nebogljeno opazujem mačo-mehanika, ki avtomobil priključi na računalnik in potem našteva, kaj je narobe in koliko bo treba plačati za popravilo. Ja, ja, zabij še zadnji žebelj v mojo moško krsto!

da so moški. Mi, ostali, pa smo že izgubljeni. Za vedno? No ja, dokler bomo delali stvari, ki se kvarijo, je še nekaj upanja… Komaj čakam na kakšna nova zasebna prevozna sredstva. Bojim se le, da bodo ta letela po zraku in da v primeru, ko bo kaj »crknilo«, ne bo možnosti popravljanja.

Načeloma nimam nič

■

zasvojenost z internetom – bolezen ali kaj drugega?

## Fužinske toplice (jaz grem dol v ...)

#### **Piše: Marjan Kodelja**

marjan.kodelja@mojmikro.si

*Američani bi radi vse predalčkali, poimenovali in nato služili denar s prodajo napotkov in zdravili za ublažitev različnih zasvojenosti. Ste zasvojeni z branjem knjig, televizijo, službo? Kaj pa z internetom? Ali to obstaja? In če obstaja, ali gre za duševno motnjo, ki se od drugih razlikuje toliko, da zahteva svoje ime in poseben način zdravljena? Brez nadaljnjjega je naš odgovor − negativen. Ni razlike med temi zasvojenostmi. Ne glede na to, kaj nam hočejo povedati ali prodati.* 

*Dejstvo je, da je vsako pretiravanje, tudi če še ne moremo govoriti o zasvojenosti, škodljivo. Pred časom smo slišali, kako je nekdo* **umrl pred računalnikom***. Ni ga zadela kap zaradi tistega, kar je videl na zaslonu, preprosto je* **pozabil** *na spanje, redno prehrano in vse drugo, kar sodi zraven. Podoživljal je svojo* **virtualno obliko***, za katero pa na srečo (ali žalost) ne veljajo naravni zakoni. Pa kaj potem, če je bil tako neumen?*

*A stvar ni tako nedolžna. Internet je zabaven, je skoraj brez obveznosti, je preprost,* **idealno skrivališče** *torej, v katerem se lahko skrijemo pred svetom. Kar nas teži v realnem življenju, za nekaj časa izgine in vsaj nekaj časa se nam to ne zdi zelo pomembno. A težave realnega sveta ne izginejo. Čakajo, da se odklopimo in butnejo na plan z vso svojo močjo. In zahtevajo reševanje.* 

*Tisti trenutek, ko nimamo več moči reševati vsakodnevnih problemov in internet uporabljamo za to, da te probleme potisnemo v ozadje, se ti le še kopičijo. Vse več časa preživimo pred računalniškim zaslonom, kar ima za posledico* **nezdrav odnos do realnega sveta***. Partner ima vsega dovolj, da vas na čevelj in si najde bolj normalnega človeka. V šoli ali službi nazadujemo, pademo na izpitih, šef nas vrže na cesto. Potem gre vse kot po klancu navzdol. »Kamor je šel bik, naj gre še štrik«. Postanemo asocialni, zmanjka nam denarja, pristanemo na cesti. Se takrat zavemo, da je nekaj narobe z načinom življenja?*

*Morda, ali pa tudi ne. Naj vas potolažim. Ne glede na to, kaj vam govorijo, internet ni droga. Ne povzroča fizične odvisnosti kot heroin. Če že postanete odvisni od interneta, gre za, recimo temu duševno odvisnost, za katero ste krivi sami. In sami se boste morali iz nje izkopati. Je zelo preprosto. Prerežite kabel, ki vodi do stenske vtičnice in vrzite računalnik skozi okno. Odstraniti je treba vzrok odvisnosti!* 

# Preklet narkoma

Otroci so odšli za počitnice k stari mami v idilično podeželsko okolje. Kaj so počeli ves ta čas? Čepeli so v hiši pred računalnikom in se niso brigali za nič, kar se je<br>.dogajalo okoli njih« Res želite, da vaš otrok ali partner postane tak »vaški posebnež«? Sploh obstaja zasvojenost z internetom ali gre zgolj za vedenjski vzorec, ki čez čas mine?

### zasvojenost z internetom – bolezen ali kaj drugega?

#### **Pišeta: Marjan Kodelja, Zoran Banović**

marjan.kodelja@mojmikro.si, zoran.banovic@mojmikro.si

O posamezniki, ki imajo težave s **pretira-vanjem**. Torej so tudi taki, ki prek vseh zdravih mer preždijo pred računalnikom in v internetu. Vprašanje je, ali gre pri tem za **duševno motnjo**, imenovano motnja zao posamezniki, ki imajo težave s **pretiravanjem**. Torej so tudi taki, ki prek vseh zdravih mer preždijo pred računalnikom in v internetu. Vprašanje je, ali gre pri svojenosti z internetom (Internet Addiction Disorder – IAD), kot pravijo nekateri bolj poslovni (ki želijo na ta račun služiti mastne denarje), ali ne. Velja prepričanje, da ne gre za motnjo v medicinskem smislu. Še več. Poskusi, da bi iz te težave naredili lastno kategorijo duševne motnje, bolj škodujejo kot pomagajo. Zasvojencem z internetom dajo lažno prepričanje, da gre pri njih za **bolezensko stanje** in mislijo, da sami brez **zdravil** in **psihiatra** ne morejo narediti ničesar. Namesto da bi spremenili življenje in bolj zdravo (socialno) živeli, nadaljujejo s svojim početjem in se vse bolj vživljajo s svojo virtualno podobo.

#### Kaj je internetna zasvojenost?

To je oblika zasvojenosti, ki jo lahko opišemo kot impulzivno kontrolno motnjo, ki ni posledica uživanja opojnih substanc (droge) in je načeloma zelo podobna zasvojenosti z igrami na srečo (patološko hazardiranje).

#### SKRIVANJE PRED PROBLEMI?

Velja splošno sprejeto prepričanje, ki še ni dokazano, da veliko posameznikov, odvisnih od interneta, to postane zato, ker se niso pripravljeni spoprijeti z realnimi težavami. Internet uporabljajo kot skrivališče in način, kako za nekaj časa odmisliti težaven svet okoli njih. Njihove **težave**, ki so razlog za skrivanje, pa so lahko tudi **nevarne**. Duševne bolezni (na primer depresija), resne bolezni ali nezmožnost sklepanje pristnih medčloveških stikov. Take težave moramo sproti reševati in, če smo resno bolni, tudi obiskati zdravnika. V nasprotnem je vse možno. Pri neljubih medsebojnih stikih pa ni nobene razlike med tem, ali se zatečete v internet ali pa prižgete televizor ali greste ven s prijatelji le za to, da se vam ni treba pogovarjati s tečnimi starši in partnerjem.

#### Stvarnost brez pristnih stikov?

Brez sposobnosti sklepanja pristnih odnosov v realnem svetu verjetno tudi ni možno »preživeti« oziroma vsaj normalno eksistirati. Vsaj dokler ne bomo naselili drugih planetov in bi lahko živeli kot v znanstvenofantastičnem romanu Golo sonce Isaca Asimova, kjer so ljudje živeli vsaksebi, med njimi pa je bilo več sto kilometrov neprehodnega prostranstva. Pristnih stikov ni bilo, odnose so sklepali na daljavo, prek video komunikacij.

So pa tudi posamezniki, ki nimajo teh težav, pa vseeno prek vseh zdravih mer »visijo« v internetu. Kaj je z njimi? Pri njih prevladuje prepričanje, da gre za **vedenjsko motnjo**, tako kot pri pretirani uporabi drugih zadev, visenje ne telefonu in umik v svet fantazij. Ti posamezniki niso zasvojeni s tehnologijo, ta je le sredstvo, zasvojenost pa je posledica njihovega vedenja.

#### PREVEČ ČASA V INTERNETU?

Koliko časa, preživetega v internetu je dovolj, da se lahko razvije vedenjska motnja pretirane uporabe? Ena ura dnevno, dve, tri, pet? Enostavnega odgovora na to ni, saj čas ne more biti edino merilo. Časovne meje zato **ni moč postaviti**. Vsaj ne enostavno in univerzalno za vse uporabnike. Odvisno je od tega, kaj »za vraga« počnete v internetu. Jasno je, da mladi, šoloobvezni in študentje za računalnikom preživijo več časa kot drugi. Dokler tam iščejo informacije, povezane z izobraževanjem, to ni problem. Tisti hip pa, ko gre za zgolj sklepanje navideznih povezav, zatekanje v navidezne svetove ali igranje iger, kar traja v nedogled, lahko sklepamo, da nekaj le ni tako, kot bi moralo biti. Pomembno je tudi

Obstaja teorija, ki pravi, da do zasvojenosti z internetom pride **postopno**, preko več faz sprejemanja nove tehnologije. Verjetnost zasvojenosti pri **novih** uporabnikih je večja kot pri tistih, ki internet uporabljajo že vrsto let. To pa zato, ker so novinci šele v prvi fazi, fazi sprejemanja (prilagoditve), ki je običajno **najzanimivejša**. Drugače povedano − ko nekaj spoznavamo, se temu v celoti predamo, morda postanemo do neke mere fanatični uporabnik, saj želimo v čim krajšem času spoznati in se naučiti čim več. Ko se nasitimo (druga faza), obrnemo filozofijo in do neke mere novosti celo **odklanjamo**, čemur sledi tretja faza – **ravnotežje**, ki pomeni neke vrste optimalno uporabo. Novinci se internetu popolnoma predajo, ker pa je ta svet (internet) večji od vsega, kar so do zdaj videli oziroma spoznali, nekateri obstanejo v prvi fazi. In če iz nje ne morejo, lahko govorimo o zasvojenosti. In če uporabnik sam ne zmore v doglednem času napredovati do druge in tretje faze, očitno potrebuje pomoč. Po tej teoriji

#### Znaki zasvojenosti z internetom

- Preobremenjenost (»preokupiranost«) z internetom. Stalno premišljevanje o aktivnostih, ki ste jih izvajali ko ste bili zadnjič »priklopljeni« in pričakovanje novih. Komaj čakate, da boste spet deležni internetne droge.
- Uporaba interneta prek vseh časovnih norm z namenom zadovoljitve svojih potreb.
- Ponavljajoči se neuspešni poskusi nadzora, omejitve ali celo prekinitve uporabe interneta.
- Nervoza, slaba volja, depresija in razdražljivost, ko se zaveste, da bo treba prekiniti povezavo.
- Zaradi interneta tvegate (vam je morda vseeno) razpad partnerstva, slabše ocene v šoli, izgubo zaposlitve, poslovne priložnosti ….
- Lažete svojcem in prijateljem o tem, koliko časa resnično porabite v internetu.
	- Internet uporabljate za blaženja vsakodnevnih življenjskih težav.

to, ali internet uporabljate na svojem delovnem mestu in za kaj. Novinar lahko ves dan presurfa, a dokler išče informacije za članke, ne moremo govoriti o zasvojenosti. **Čas** ni pomemben, pomembna je **vsebina**.

#### ODVISNOST ČEZ ČAS MINE?

Zakaj je internet tako zelo zanimiv, da v skrajnem primeru govorimo o zasvojenosti? Nekaj mora imeti zraven socializacija, komunikacija med posamezniki neodvisno od njihove lokacije. Načinov za take stike, po možnosti še anonimne in brez neposrednih nevarnosti, ki smo jim priča v realnem svetu, je v internetu veliko. Elektronska pošta, sistemi neposrednega sporočanja, navidezni svetovi (second life), forumi, blogi … Omejitev preprosto ni.

#### Je komunikacija lahko zasvojenost?

vsak uporabnik prej ali slej pride do tretje faze, morda preteče le zelo veliko časa (let).

#### REALNE NEVARNOSTI NAVIDEZNEGA SVETA

Potencialno najdovzetnejši na vse, kar se dogaja v internetu, so **otroci**. Ti še niso razvili svojega odnosa do sveta, okolice in vseh posameznikov, ki so že ali bodo še pustili pečat v njihovem življenju. V normalnem življenju se učimo po sistemu poskusov in napak. Z nekom se spoprijateljimo, na kar ga dokaj hitro spoznamo, in če ni pravi (dolgo ne more blefirati), socialni stik z njim prekinemo. Čez čas pridobimo debelo kožo in se naučimo, kaj je prav in kaj ne. V navideznem svetu interneta je drugače. Hitro lahko vzpostavimo stik, vendar potrebujemo veliko

Pa saj komuniciramo tudi drugače. Lahko se na primer dolge ure pogovarjamo po telefonu. In še nismo slišali za duševno bolezen, povezano s tem. Prav tako nismo zasvojeni s prijatelji, pa četudi cele dneve in noči preživimo v njihovi družbi. Zakaj torej internet?

### zasvojenost z internetom – bolezen ali kaj drugega?

več časa, da sogovornika spoznamo, če sploh! Možnosti **blefiranja, zavajanja in manipulacij** je neskončno. Nekdo se lahko predstavlja za malega otroka, se v spletu obnaša kot tak, pa vendarle ima za seboj že nekaj desetletji obstoja. Če je dovolj spreten, ga ni mladoletnika, ki bi le na osnovi besedilne komunikacije in svojih lastnih pridobljenih izkušenj ugotovil, da njegov prijatelj ni to, za kar se predstavlja. Je pa pogovor z njim lahko tako prefinjen in zanimiv, da mladega uporabnika priklene na zaslon računalnika.

#### Drugo življenje pedofilov

Še korak dlje so navidezni svetovi, ki postajajo magnet za uporabnike in po drugi strani vedno bolj tudi mesto za nedovoljeno početje. Znano je, da so Nemci prejšnji mesec raziskovali prisotnost pedofilov v svetu **Second Life.** Kaj so počeli? Najprej so bili pripravljeni plačati za navidezni svet, nato je sledila izmenjava pravih fotografij. Mimogrede, gre za kaznivo dejanje.

Če se mlad uporabnik uči veščin medsebojnega komuniciranja v navideznem svetu, bo lahko imel **težave pri sklepanju pravih stikov**. V realnem svetu so **pravila drugačna**, predvsem pa je več omejitev, ki jih v navideznih svetovih ni. Uporabnik lahko izgubi stik z realnostjo, zato je zasvojenost z internetom pri mladih tako zelo nevarna!

#### SKLEPANJE NA PODLAGI NEKAJ PRIMEROV

Ko je govor o nevarnosti zasvojenosti z internetom, raziskovalci tega fenomena svoje ugotovitve dostikrat podkrepijo z **realnimi primeri**, ki so se zgodili, ali pa z rezultati **anket**, izvedenih na majhnem vzorcu uporabnikov. Te običajno nimajo prave povezave z realnim življenjem. Pred časom je svet obkrožila novica, da je nekdo tako pretiraval z uporabo računalnika, da je pozabil na vse drugo, tudi prehranjevanje in spanje, ter je na koncu umrl pred zaslonom. Vzrok – posledica, pretiravanje uporabe interneta je katastrofično nevarno. Enako velja za trditev, da je igranje nasilnih iger krivo za pokole po ameriških šolah. Ni povezave med temi primeri in milijoni vsakodnevnih uporabnikov interneta. Še več, sklepanje na podlagi redkih primerov lahko vodi v **demonizacijo interneta in iger**, kar ne bo koristilo, kvečjemu škodovalo. Dejstvo je, da nas moderna, predvsem zahodnjaška družba, sili v **pretiravanja**. Nekateri to celo poveličujejo, saj se pretiravanje dokaj dobro sklada s potrošniškim vedenjem, ki nam ga želijo na vse kriplje vcepiti. Je morda pretirana sla za kopičenjem materialnih bogastev na eni strani in siljenje vseh drugih po pretiravanju pri nakupovanju s strani prvih (da bi bili še bogatejši), kaj drugačno, kot pretiravanje pri uporabi interneta ali gledanju televizije? Pravzaprav ni. Vse je pretiravanje in predvsem pranje možganov. Skrajni cilj je vzgojiti državljana, ki bo vodljiv kot ovca in bo delal tisto, kar mu zapoveduje elita. Elita se hrani z zasvojenci. Zasvojenci so poslušni!

# OD ČESA STE LAHKO ODVISNI?

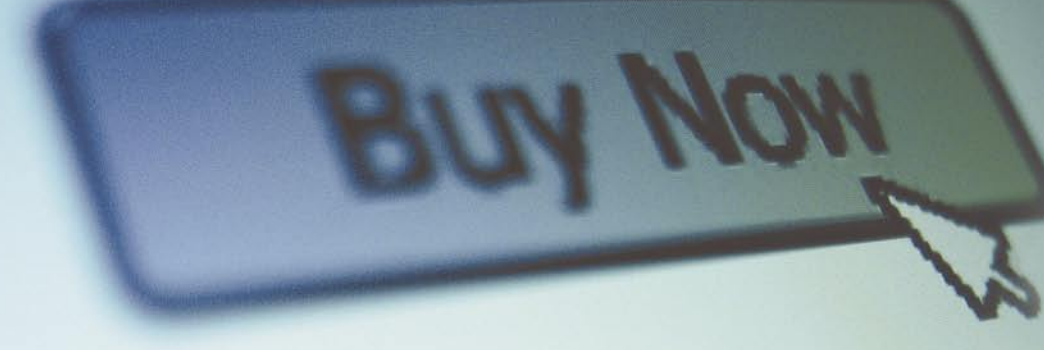

### Zasvojenost s spletno erotiko in pornografijo

Statistika ne pove vsega, a to pot ne moremo brez nje. Raziskave kažejo, da je **eden od petih zasvojencev z internetom** v bistvu »nor« na to specifično vsebino. Moški raje gledajo, dekleta pa bolj privlačijo erotični pogovori. Podvrženi so predvsem posamezniki z nizko samozavestjo, slabo samopodobo in oni s nepotešenimi seksualnimi fantazijami. Lepota spletnega seksa se skriva v **anonimnosti** uporabnika, tako da se za to obliko popoldanske sprostitve odločajo tudi posamezniki, ki normalno nikoli ne zavijejo v nočne lokale ali celo uživajo v uslugah deklet na poziv. Samozadovoljevanje v zasebnosti doma pred zaslonom računalnika pa vsaj načeloma nikogar ne moti. V internetu smo lahko, kakršni si želimo biti − lepi, razviti, mladi, obdarjeni in vzdržljivi. Saj nihče ne bo v praksi preveril, ali to res drži. Uživajte, a vseeno ne pretiravajte!

### Spletni skoki čez plot – zasvojenost s spletnimi pogovori (chat)

To je specifična oblika zasvojenosti s sklepanjem spletnih prijateljstev, ki prerastejo v nekaj več. V mislih je seveda trditev: fizično nisem spal(a) z drugo (drugim), torej nisem varal(a). Če zadeva preraste v zasvojenost, je razloge treba iskati drugje. Morda ste nezadovoljni s svojim partnerjem in zato iščete nekaj novega. Se partnerju bojite povedati, da ste nezadovoljni in zato bežite v anonimnost spleta? Preden začnete pretiravati, se raje pogovorite z resničnim partnerjem – morda pa boste razrešili težave in zaživeli z njim polno življenje. Ali pa ugotovili, da niste za skupaj in boste lahko našli nekoga drugega iz mesa in krvi. Oboje bo bolj zdravo kot navidezni skoki čez plot.

### Zasvojenost s spletnimi igrami na srečo

Kakšen problem za družino ali družbo so zasvojenci z igrami na srečo, ni treba dodatno razlagati. Glava družine zakocka vse premoženje, nato si še sposodi denar in na koncu imamo pred seboj socialni problem. Posameznik je sam odgovoren za svoje početje, kar je sicer res, a vseeno so države po svetu spoznale, da je treba nadzirati igre na srečo. Internet je vsaj delno zabrisal možnosti takega nadzora. V spletu **ni treba iskati prave igralnice**. Dovolj je, da greste na ustrezne spletne strani, ki rastejo kot gobe po dežju, in tam zapravite svoj težko prislužen denar. Zasvojenec s spletnimi igrami na srečo pa v ničemer ni drugačen od patoloških hazarderjev.

### Zasvojenost s spletnimi igrami

Zgodi se, da predvsem mlajši uporabniki zapadejo v zasvojenost s različnimi računalniškimi igricami, ki vse bolj silijo tudi v internet. **Igranje v realnem času**, ko so na drugi strani igralci iz mesa in krvi, in ne le bolj ali manj zmogljivi algoritmi, je, priznajmo, zelo vabljivo. Ko enkrat začnete in »padete« v igro, je **težko končati** – še malo, samo da končam to stopnjo oziroma rešim to nalogo. A sledijo nove stopnje in nove naloge. Težko se je odtrgati od zaslona. Starši morajo biti zaskrbljeni, če se to pripeti njihovemu otroku. Ne samo, da bo ta žrtvoval svoj prosti čas za igranje iger in zanemaril zdravo druženje z vrstniki, zaradi tega lahko trpi tudi njegov šolski uspeh. Pa ne zgolj mladostniki, vse več je tudi starejših,

#### zasvojenost z internetom – bolezen ali kaj drugega?

### Kako jim pomagati? Komu? Otrokom, seveda!

Za nikogar drugega nas ne skrbi toliko kot za naše otroke. Možnost dostopa v internet od doma na začetku vsi pozdravljamo, kmalu pa ugotovimo, da otroci internet **uporabljajo za vse drugo**, ne pa za tisto, kar smo pričakovali. Namesto iskanja podatkov za domače naloge ali kaj podobnega, kar smo naivno pričakovali, da bodo delali, otroci ure in ure »chatajo« s prijatelji, igrajo igre ali se celo pogovarjajo s popolnimi tujci. Kako torej vzdrževati ravnovesje in kako pomagati, če ugotovimo, da gre za zasvojenost?

Prvi znaki, da nekaj ni v redu se običajno pojavijo pri **šolskem uspehu**. Če uporaba interneta vpliva na otrokovo šolsko delo, je to znak, da je treba ukrepati. Če pa ugotovite, da vpliva na **odnose v družini in s prijatelji** in celo na **zdravje**, pa že lahko gre za zasvojenost. Takrat se ni odveč pogovoriti s strokovnjakom, saj je lahko pretirana uporaba interneta simptom drugih težav, kot so depresija, jeza in nizka samopodoba. Interneta pa ne smete prepovedovati, saj je postal pomemben del socialnega življenja. Namesto prepovedi postavite **pravila uporabe**, tako kot ste verjetno že postavili pravila gledanja televizije, izhodov in podobnega. Koliko časa lahko otrok uporablja internet, katera spletna mesta so njemu primerna in kaj lahko dela in česa ne? Z otrokom se je treba stalno **pogovarjati** in tudi nenasilno spremljati njegovo početje v internetu.

Predvsem pa spremljajte otrokovo odraščanje, tako da vzpostavljate **ravnovesje** v njegovem življenju. Spodbujajte in podpirajte otrokovo vključevanje v druge dejavnosti (zlasti fizično). Pomagajte mu pri socializaciji zunaj interneta. Če je sramežljiv in okoren pri sklepanju stikov, razmislite o učenju socializacijskih veščin in spodbujajte dejavnosti, ki ga bodo pripeljale v stik z ostalimi, ki imajo podobne interese.

Ste zasvojeni z internetom?

Pri vsakem vprašanju izberite enega od naslednjih odgovorov in nato seštejte točke. redko - 1 točka občasno - 2 točki<br>pogosto - 2 točke pogosto večinoma - 4 točke vedno - 5 točk

Začnimo lepo po vrsti. Več ali manj imamo vsi možnost dostopa v internet bodisi doma, v šoli ali službi. Popolnoma vseeno je, kaj tam počnemo, klepetamo s prijatelji, igramo spletne igre ali preprosto zabijemo čas s pohajkovanjem po navideznih svetovih. Vse to so storitve interneta. Zanima nas le naslednje: ste osebno zasvojeni z internetom, zaradi česar trpi vse drugo?

- 1. Kako pogosto se vam pripeti, da ko končno ugasnete računalnik in greste stran, dejansko ugotovite, da ste preživeli v internetu dlje časa, kot ste prvotno načrtovali?
- 2. Internet je lahko magnet, predvsem pa je zabavnejši, kot nekatera rutinska opravila, brez katerih pa ne gre. Kako pogosto zaradi tega zanemarite vsakodnevna opravila v gospodinjstvu?
- 3. Kako pogosto se odpoveste intimnosti s svojim partnerjem, da bi bili lahko dlje v internetu?
- 4. Kako pogosto sklepate nove »povezave« z drugimi spletnimi uporabniki?
- 5. Kako pogosto se vaši prijatelji ali družinski člani razburjajo in pravijo »da pred računalnikom preživite preveč časa«?
- 6. Ali se »zapravljeni« čas pozna pri slabših ocenah v šoli, pozabljanju na »do-

mače naloge« ali kakšni drugi obveznosti?

- 7. Kako pogosto najprej preverite elektronsko pošto pred vsem drugim, kar tudi morate storiti?
- 8. Kako pogosto zaradi interneta trpita storilnost in uspešnost na delovnem mestu? Namesto da bi delali tisto, za kar vas plačujejo, veselo brskate po spletu, igrate igrice ...
- 9. Kako pogosto se postavite v obrambno ali skrivnostno držo, če vas vprašajo, kaj počnete v internetu in zakaj za to porabite tako veliko časa?
- 10. Kako pogosto uporabite internet za to, da nehate premišljevati o vsem negativnem v življenju?
- 11. Kako pogosto »komaj čakate«, da se boste spet pred računalnikom?
- 12. Se bojite, da bi bilo vaše življenje brez interneta dolgočasno, prazno in brez veselja?
- 13. Kako se odzovete, če vas zmotijo, ko ste v internetu? Ste zadirčni, je vaš odziv nadležen in naderete tistega, ki vas je zmotil.

#### **Rezultati**

20−49 točk. Čestitamo, duševno ste zdravi! Ste v skupni povprečnih uporabnikov internetnih storitev, ki kdaj pa kdaj uporabljajo internet nekoliko dlje, a imajo svoje obnašanje pod nadzorom.

Ξ

50−79 točk. Niste še zasvojeni, a ste na dobri poti, da postanete, če česa ne boste spremenili. Vprašajte se, ali je to res potrebno? Zaradi »prevelike« ljubezni do interneta občasno ali celo pogosto zabredete v težave, predvsem s svojimi bližnjimi.

80−100 točk. Vi pa ste zasvojeni in prevelika odvisnost od interneta povzroča redne težave na vseh področjih. Če sami ne najdete dovolj moči v sebi in spremenite življenje, je rešitev morda v tem, da za nekaj mesecev odidete na samotni otok, kjer ni ne elektrike ne komunikacijskih povezav.

Ko ste se »spredalčkali« po skupinah, preverite vsako vprašanje posebej. Pri tistih, kjer ste si podelili štiri ali pet točk, močno premislite ali vaše obnašanje vpliva na vse, ki si želijo ali morajo biti v vaši bližini.

ki zapadejo v to obliko zasvojenosti z internetom. Igre so vabljive in so magnet, da se znebimo vseh skrbi, ki nas tarejo.

### Zasvojenost s spletnimi dražbami

Je dokaj nova oblika zasvojenosti z internetom. Zasvojeni uporabnik ne sodeluje na spletni dražbi zato, ker potrebuje izdelek, temveč le z željo, da **zmaga** – premaga vse druge. Zmaga mu pomeni zadovoljstvo, naval adrenalina. Zaradi tega je pripravljen noro dolgo časa presedeti pred zaslonom računalnika in odgovarjati na ponudbe drugih – predvsem zadnje minute dražbe. Te oblike zasvojenosti, ki spominja na zasvojenost z zapravljanjem denarja za nepotrebne izdelke v nakupovalnih središčih, se prodajalci izdelkov veselijo. Uničujoča pa je za kupca, ki ne zgolj, da je v internetu preživel veliko časa in morda za to zanemaril druge dolžnosti, temveč mu tudi uspešno tanjša debelino denarnice.

- 14. Kako pogosto uporabljate internet dolgo v noč in zaradi tega zavestno manj spite?
- 15. Kako pogosto se zaveste lastne preobremenjenosti z internetom in fantazirate, da bi bili »priklopljeni« tudi, ko dejansko niste pred računalnikom?
- 16. Kako pogosto sami sebi pravite »samo še nekaj minut, potem pa bo dovolj«?
- 17. Kako pogosto želite zavestno zmanjšati čas, ki ga preživite v internetu, pa vam to ne uspe?
- 18. Kako pogosto skrivate, koliko časa ste preživeli v internetu?
- 19. Kako pogoste raje ostanete pred računalnikom, namesto da bi šli ven s prijatelji?
- 20. Ko niste priključeni − ste morda razdražljivi, depresivni, nervozni, kar vse izgine tisti trenutek, ko se priključite?

### V SREDIŠČU

zgodovina in prihodnost baterij

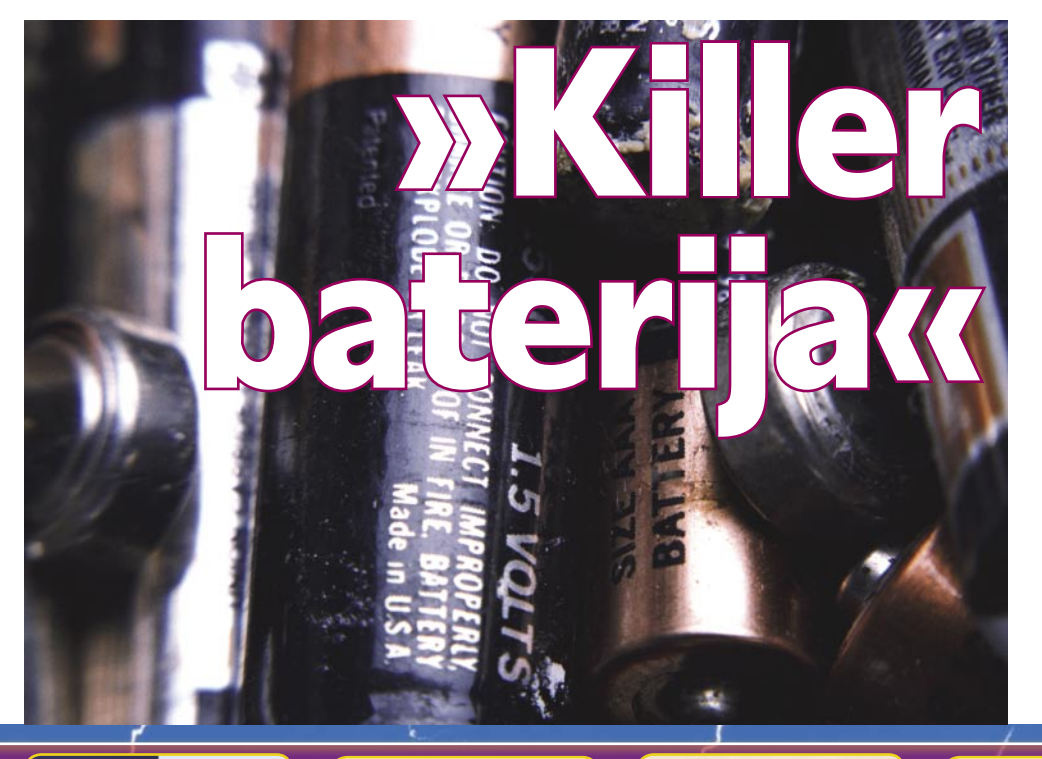

### **Piše: Marjan Kodelja**

marjan.kodelja@mojmikro.si

Kar se zadnje čase dogaja na področju energije, se že dolgo ni! Ker so naftni derivati vedno dražji, se pojavljajo podjetja, ki obljubljajo čedalje zmogljivejše in okolju prijaznejše tehnologije. Od novih, v vseh pogledih zmogljivejših baterij, pa do čiste znanstvene fantastike – skoraj brezplačnega neizčrpnega vira energije. Kaj od tega se bo uresničilo? Verjetno nihče ne more prerokovati!

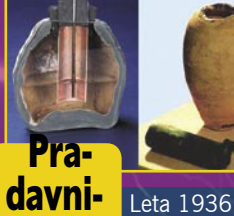

### davnina

Bagdada našli glinen vrč, bakren tulec in železno palico. Verjamejo, da gre za **prabaterijo**, staro prek 2000 let. Ko so železno palico vstavili v tulec, tega v vrč in vanj nalili navaden kis (elektrolit, tekočina ki prevaja električni tok), se je med obema elektrodama (baker, železo) pojavil električni tok. Za kaj so stari Perzijci vrč uporabljali, ni jasno. Morda so z njim strašili vernike (elektrošok), saj ni podatkov, da bi razumeli osnove električne energije. Ali pa, kot trdijo nekateri, so to tehnologijo ljudem dali obiskovalci iz vesolja in so na primer Egipčani pri gradnji piramid to uporabljali kot električno svetilko v temnih rovih svojih grobnic. Kdo bi vedel!

so arheologi v bližini

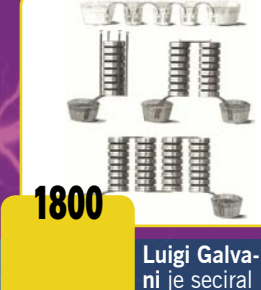

žabje krake, obešene na medeninast kavelj. Dotaknil se je noge s kovinskim nožem in noga je trznila. Galvani je napačno predvideval, da je odkril energijo, shranjeno v živalskem tkivu, in jo poimenoval živalska elektrika. Dobro, da je sočasno živel **Alessandro Volta**, ki je pravilno predvideval, da sta elektriko povzročili dve kovini (medenina, železo), ki sta bili »združeni« prek žabjega tkiva (to je delovalo kot elektrolit v današnjih baterijah). Malce se je igral v svojem laboratoriju in izumil prvo **baterijo**, pri kateri je uporabil cink in baker, kot elektrolit pa v slanici namočeno tkanino. Ker tok, ki ga je ta baterija zagotavljala, ni zadostoval za iskro, je raziskoval naprej in preizkušal različne kovine. Ugotovil je, da najboljše rezultate dobi s kombinacijo **cinka in srebra**. Je pa tudi Volta naredil veliko napako − razmišljal je, da do toka pride zaradi kontakta kovin, ne

pa zaradi kemične reakcije.

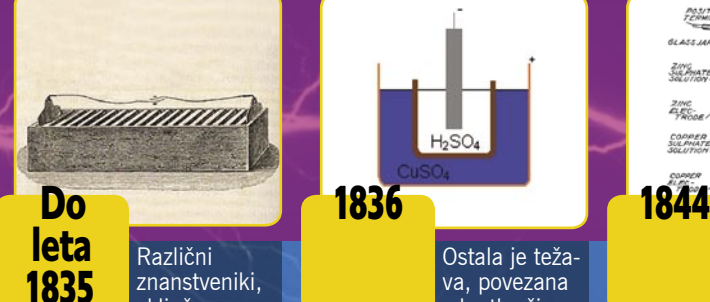

vključno z Volto, so se igrali s prvo baterijo in izboljševali njene slabosti – najočitnejše je bilo iztekanje elektrolita in s tem kratkega stika. **William Cruickshank** je **obrnil** Voltovo baterijo, tako da elementi niso bili več zloženi eden na drugega. Nastala je prva prava baterija. Težave, povezane s prehitro degradacijo cinka zaradi nečistoč v njem, je rešil **William Sturgeon**, tako da je cinkovo elektrodo zamenjal z elektrodo iz zmesi cinka in živega srebra.

 $H<sub>2</sub>SO<sub>4</sub>$ 

#### Ostala je težava, povezana s kratko živ-

ljenjsko dobo prvih baterij – na bakreni elektrodi se je nabiral vodik in povzročal vse večji notranji električni upor baterije. **John Frederic Daniell** je težavo rešil tako, da je uporabil dva elektrolita. Drugi je vezal (porabil) vodik, ki ga je sproščal prvi. Njegova baterijo poznamo kot **Daniellova celica** – sestavlja jo bakren lonček, napolnjen s bakrenim sulfatom, v katerega je vstavljena porozna lončena posoda z žvepleno kislino in cinkovo elektro-

do. Pore so omogočale prehod ionov, elektrolita pa se nista mešala, življenjska doba baterije je bila daljša, a kljub temu neprimerljiva z današnjimi baterijami.

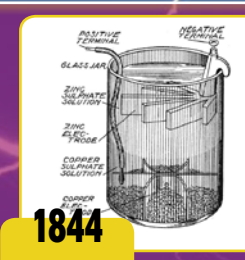

#### **William Roberr Grove** še izboljša

Daniellovo celico. Njegovo celica proizvaja višji tok in skoraj dvakrat večjo napetost. Tako imenovana **gravitacijska celica** (izumitelj **Callaud**) je naslednja izboljšava Daniellove celice iz leta 1860. Leta 1866 je **Georges Leclanche** izdelal celico, ki jo je poimenoval po sebi (ali ste sploh pričakovali kaj drugega?). Celica napetosti med  $1,4$  in  $1,6$  V je bila sposobna zagotoviti konstantni tok za takratne razmere zelo dolgo časa.

BATERIJE NA

ČASOVNEM TRAKU

### zgodovina in prihodnost baterij

katere so največje slabosti obstoje-<br>čih tehnologij baterij? Najočitnejša<br>je nezmožnost hitrega polnjenja in<br>praznjenja. Manjka jim torej značil-<br>nost vsakega (ultra)kondenzatorja. Kaj pa je čih tehnologij baterij? Najočitnejša je **nezmožnost hitrega polnjenja in praznjenja**. Manjka jim torej značilslabost slednjega? Nizka energetska gostota, kar po domače pomeni, da kondenzatorji niso sposobni hraniti dovolj energije, da bi električni avtomobil, prenosnik, telefon, fotoaparat in še kaj, delovali vsaj približno dovolj časa. Podjetju **EEstor** (*www.eestor.us* – stran je v delu) pravi, da je uspelo združiti prednosti obeh tehnologij v hibrid, imenovan **EESU** (Electrical Energy Storage Unit). »Če verjamete v jare kače«. Skepsa je na mestu, saj smo v naši reviji že nekajkrat opisovali na prvi pogled revolucionarne tehnologije, ki so na papirju obetale veliko, vendar nikoli niso zaživele v praksi. Je to pot enako? Videli bomo kmalu, saj naj bi te baterije vgradili v električni mestni avtomobil kanadskega podjetja **ZEN Motors**, ki naj bi po zagotovilih prišel na ceste konec letošnjega leta.

#### Litijevi ioni gredo v pokoj?

Če se bo tehnologija EESU − prototipi obstajajo, trenutno se trudijo narediti kolikor toliko optimalno proizvodnjo − izkazala za uspešno (in predvsem možno), lahko litijeve ionske baterije čez noč zastarijo. Kaj to pomeni za proizvajalce? Bodo čez noč propadli? Malo verjetno, saj so in še vedno veliko vlagajo v razvoj litijevih baterij, ki še ni trčil ob fizikalne omejitve, zato je pričakovati, da bodo ti, če bodo spoznali EESU za grožnjo lastnemu obstoju, posegli bo vseh možnostih, ki so jim na voljo, za blokado konkurence. Bodo dosegli preložitev komercializacije tehnologije v nedorečeno prihodnost ali celo umaknitev tehnologije v bunker?

#### BISTVO TEHNOLOŠKEGA PREBOJA

Tako imenovani **ultrakondenzator** (predvidevamo da gre za zelo zmogljiv kondenzator) hrani energijo v obliki električnega polja, ki se ustvari med dvema elektrodama (ploščama), kot običajni kondenzator. Prednost kondenzatorja pred običajnimi baterijami je v tem, da je periodično **sposoben v kratkem času sprejeti ali sprostiti vso energijo,** pri čemer se sam kondenzator zaradi tega ne kvari veliko (majhna degradacija). Slabost pa v **količini energije, ki jo hrani** (energetska gostota), ki

je tako na oko približno **25-krat nižja** od gostote litijevih ionskih baterij. Zaradi teh lastnosti je ultrakondenzator primeren za pogon električnih vozil **v kombinaciji s klasičnimi baterijam**i. Pri zagonu hitro sprosti energijo, hkrati pa tudi hitro shrani skoraj vso energijo, ki nastane pri zaviranju. Ker v tem primeru kondenzator pridobi električno energijo od baterije, oziroma jo nato vrne (pri zaviranju), pri tem procesu nastajajo izgube. Da ne govorimo o tem, da je celotna »elektronika« vozila zapletenejša.

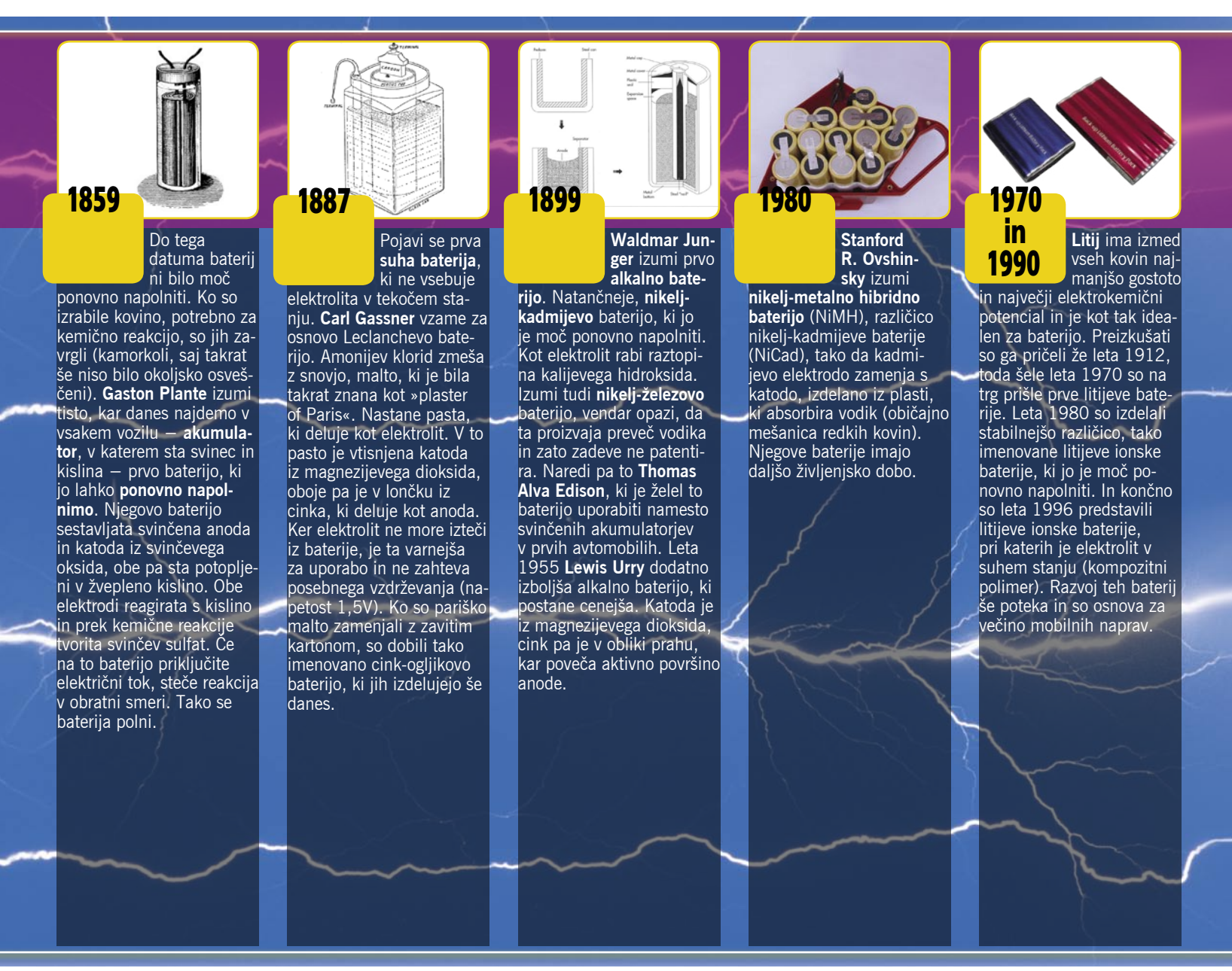

### SREDIŠČU

### zgodovina in prihodnost baterij

Pri ultrakondenzatorjih je dielektrična konstanta med 20 in 30, pri celicah EESU pa naj bi dosegli kar vrednost 18.500.

Hibridna tehnologija EESU je zasnovana na arhitekturi ultrakondenzatorjev (keramični ultrakondenzator). Visoko energetsko gostoto, primerljivo z gostotami baterij, so dosegli z uporabo **barijevega titanata v prahu**, ki je hkrati popolnoma neškodljiv za okolje. Posamezni delci prahu so v obliki malih kroglic, kar pomeni, da je njihova skupna površina velika, od tod tudi možnost hranjenja velike količine energije. Največja težava, s katero se trenutno srečujejo, je ravno v tem prahu. Kako ga izdelati dovolj ter hkrati ustrezno čistega in stabilnega v cenovno optimalnem proizvodnem procesu.

#### REVOLUCIONARNE PREDNOSTI

Po dosegljivih podatkih naj bi dejansko šlo za revolucijo v tehnologiji hranjenja električne energije. Specifična moč celic EESU naj bi bila **280 W na kilogram**, kar je občutno več od 120 W na kilogram, ki jo zagotavljajo litijeve ionske baterije, in svetlobna leta daleč od 32 W na kilogram pri klasičnih avtomobilskih akumulatorjih (svinec in kislina). Celice EESU imajo prednost tudi v primerjavi s klasičnimi kondenzatorji, kjer velja, da višja kapaciteta, pomeni nižjo napetost. Pri celicah EESU se trenutno govori o napetosti **med**  **1200 in 3500 V**, menda pa so možne tudi višje napetosti. Tehnologija tudi omogoča širok razpon pri oblikovanju celic, kar pomeni, da so te lahko **prilagojene uporabi**, torej imajo lahko izhodno napetost 1,2 ali 1,5 V preko 3,7 V (litijeve ionske baterije) pa do prej omenjenih visokih napetosti. Pa še en podatek je zelo spodbuden − čas polnjenja baterij, ki naj bi bil krajši od 10 minut.

#### Temperaturna omejitev

Do zdaj edina znana slabost delovanja celic EESU je v temperaturnem razponu. Najprej so zagotavljali, da bodo te delovale v razponu med -**40 in 60 stopinj C**, kar je standard v avtomobilski industriji, nato so spodnjo mejo morali premakniti na **-20 stopinj** (meja za litijeve ionske baterije je -30 stopinj), kar utegne biti ovira. Nekatere skrbi tudi, kaj bi se zgodilo, če bi se zaleteli z električnem avtomobilom, v katerem bi bile celice visoke napetosti. Bi elektrika poškodovala potnike? Pravijo, da te bojazni naj ne bi bilo!

Kje jih je moč uporabiti? Možnosti so neizmerne! Predvsem se poleg uporabe za pogon avtomobilov in ne nazadnje tudi naprav (prenosniki, mobilni telefoni) govori o sistemih, ki bi bili sposobni **hraniti energijo**, **pridobljeno iz obnovljivih virov** (sonce, veter), ki bi jo nato uporabili, ko bi jo potrebovali. Vrnimo se še na prej omenjeni električni avtomobil. Trenutno podjetje oblikuje 15 kWh sistem, katerega teža naj ne bi presegla 50 kilogramov, avto pa bi v enem zamahu lahko prevozil 300 km. Če zanemarimo ceno samega sistema, to pomeni približno 9 dolarjev za omenjeno razdaljo. Za primerjavo: za isto pot bi morali plačati nekaj deset evrov za bencin pri običajnem vozilu.

#### Novodobni alkimisti?

Podjetje **Steorn** (www.steorn.com) že celo leto trdi, da ima tehnologijo, s pomočjo katere je moč zagotoviti **brezplačno in popolnoma čisto energijo**. Predstavitev tehnologije je predvidena v tem ali naslednjem mesecu, a pozor, zadeva je malce vprašljiva. Ne sklada se s tistim, kar se že osnovnošolci učijo pri pouku fizike. Energije ni moč narediti iz nič, prav tako je ne moremo uničiti, lahko je le pretvarjamo iz ene oblike v drugo.

Tehnologija **Orbo** snovi na nečem, kar so poimenovali »časovno spremenljiva magnetno-mehanična interakcija«. Njihov stroj proizvaja mehanično energijo, kot pravijo, iz nič, nato pa jo z generatorjem pretvorijo v električno. Nateg ali nekaj, česar niti sami ne razumejo? Informacijo vzemite z veliko mero skepse. Alkimisti so se stoletja trudili umetno izdelati zlato, pa jim ni uspelo.

#### osebna ponudba

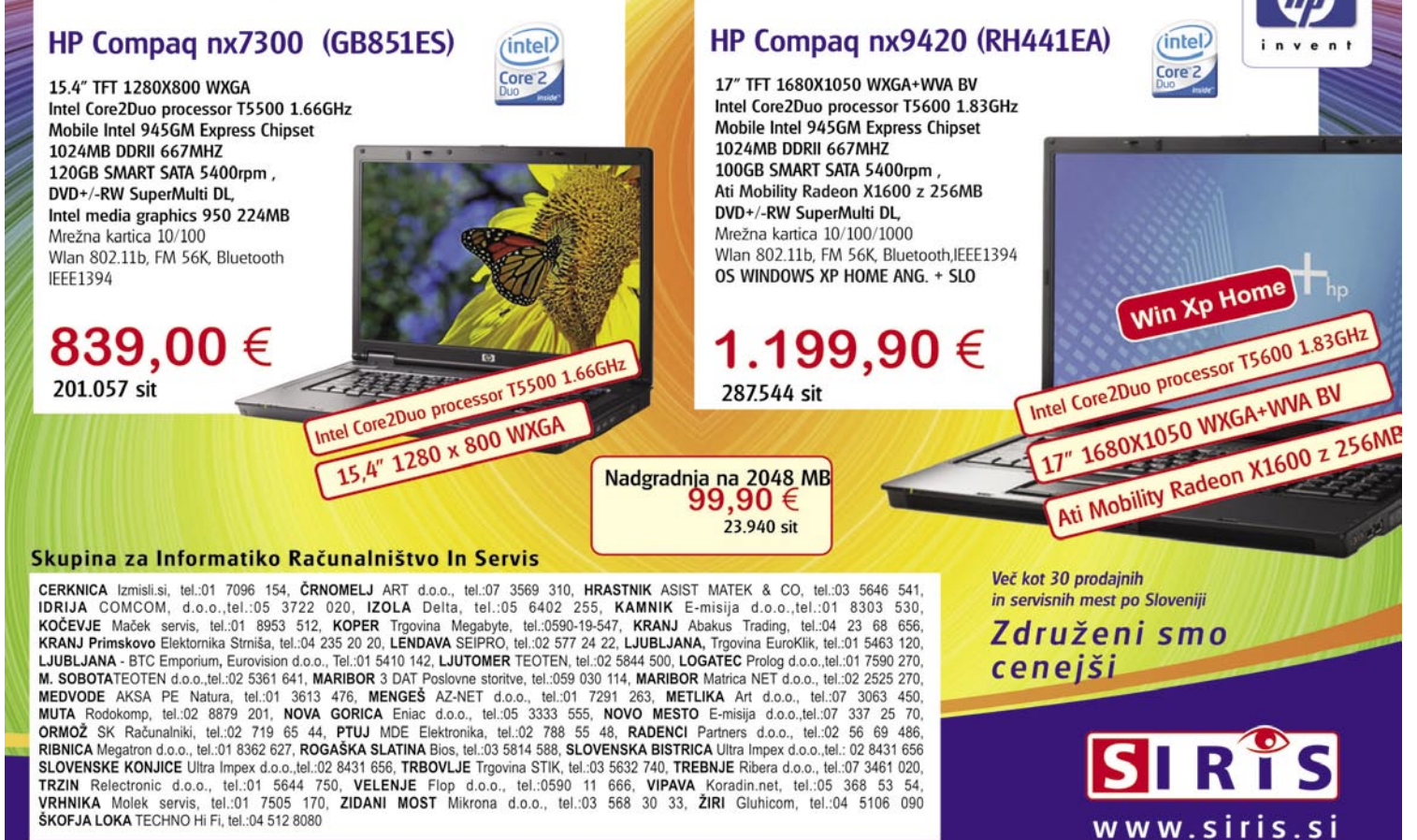

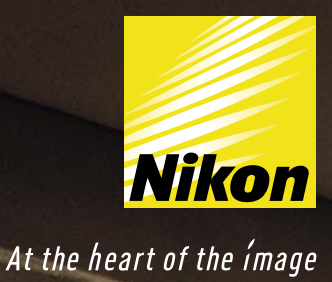

Nevidna pomoč pri vsakem posnetku? To ni le fotoaparat. To je Nikon Coolpix.

T

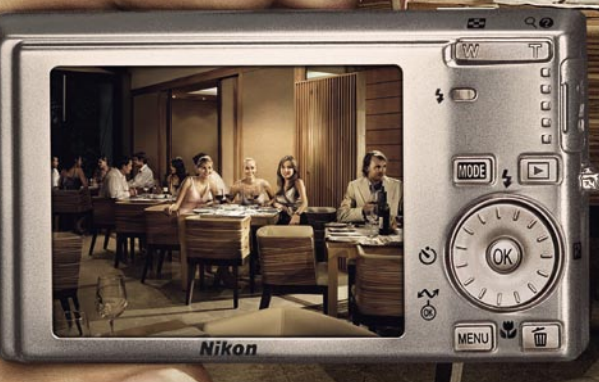

Eleganten in inteligenten COOLPIX S500 je nedvomno pravi Nikon. Objektiv Nikkor in Nikon tehnologija zagotavljata odlične posnetke. Za enostavno in udobno fotografiranje pa poskrbi nevidni pomočnik z odpravljanjem pojava rdečih oči ali funkcijo D-Lighting\*, ki samodejno osvetli pretemne dele fotografije. Ni važno, kateri model izberete videli boste, da COOLPIX ni le fotoaparat. To je Nikon.

**Nikon** COOLPIX S500

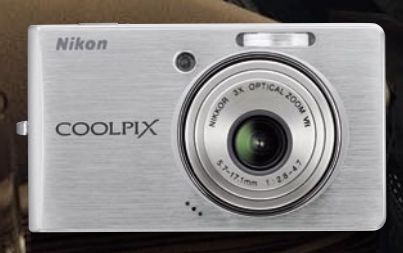

www.nikon-is-different.com

### PODROBNEJE ...

fotoaparati

# ALINOREFLEKSNII

**Pišejo: Alan Orlič Belšak Zdenko Frangež, Jure Frelih** 

alan.orlic@mojmikro.si, zdenko.frangez@mojmikro.si, jure.frelih@mojmikro.si

ZA: Eden od glavnih razlogov, s katerim smo se strinjali vsi v uredništvu, je **cena**. Kompaktni fotoaparati imajo **najboljše razmerje med ceno in kakovostjo** in si brez težav najdejo mesto v povprečnem družinskem proračunu. Cene se začno pri dobrih 100 evrih, če pa dodamo še obvezno pomnilniško kartico, torbico in polnilnik baterij, ki ga cenejši modeli praviloma nimajo, smo še vedno pod 200 evri. Si ga torej lahko privoščite ali ne? **Velikost** je naslednji dober razlog, saj večino malčkov brez težav spravimo v malce večji žep. Zatakne se pri tistih, ki imajo 12x ali večjo goriščnico, a tudi ti so v primerjavi z zrcalnorefleksnimi veliko manjši in s tem lažje prenosljivi. **Preprosta uporaba** je pomembna vsem, ki od fotoaparata pričakujejo le »nameri in sproži«. V času filma je napake lahko do neke mere odpravil laborant, v digitalni dobi se to pričakuje od fotoaparata. Ker je uporabnikom v veliki meri pomembno, da se na sliki lepo vidijo osebe, so si snovalci zamislili **prepoznavanje obrazov**. Ta tehnologija nima namena postati veliki brat, kot bi v prvem trenutku pomislili, ampak poskrbi za **pravilno osvetlitev** teh oziroma ostrenje na pravem mestu. Prepoznavanje obrazov je tudi dobra demonstracija, kako zmogljiv je majhen fotoaparat. Kompaktni fotoaparati poskrbijo tudi za všečno sliko, ki ne potrebuje veliko oziroma skoraj nič uporabnikovega znanja obdelave. Skoraj tako, kot v časih analognih kompaktnih modelov, le da tu vseeno lahko naredimo korak naprej in se na račun ločljivosti poigramo z izrezom. Eden od najenostavnejših programov za obdelavo je **Google Picasa**, ki s svojimi dodatnimi storitvami, kot je recimo spletni album, odlično poskrbi za amaterske fotografe. Sklenimo ta del z **raznovrstnostjo** kompaktnih modelov, ne le po ceni, ampak tudi po možnostih. Od enostavnih do takšnih, ki zahtevajo malce več znanja, do športnih oziroma potapljaških, ki jih brez težav vzamemo v vodo in naredimo kak podvodni posnetek. Najdejo se tudi **hibridi**, ki brez težav zamenjajo **videokamero**, saj znajo nekateri celo snemati v HD-načinu. Raznolikost je tolikšna, da se pred nakupom splača razmisliti, kaj želimo oziroma kakšna so naša pričakovanja, in šele nato oddrvimo v trgovino.

### Plusi in minusi kompaktnih fotoaparatov

- **1.** Video izhod je možnost, ki je praktično ne boste uporabljali.
- 2. USB-izhod ima vsak fotoaparat in večina se jih ob priklopu v računalnik obnaša kot zunanji disk.
- 3. Od bliskavice ne pričakujte veliko, uporabni domet je le nekaj metrov. Je pa odlična za osvetljevanje obrazov v protisvetlobi.
- 4. Mnogi kompaktni modeli nimajo optičnega iskala, le LCD-zaslon na zadnji strani.
- 5. Držalo velikokrat ne daje pravega oprijema, zato pa fotoaparat brez težav shranimo v žep.
- **6.** Objektiv ima vsaj 3x spremenljivo goriščnico, ekstremi gredo do 18x.

PROTI: Glavna težava malčkov so **omejitve**, tako pri fotografiranju kot pri možnih razširitvah. Pri večini ne morete uporabiti izmenljive bliskavice ali dodati predleče, ampak ste omejeni s tem, kar ima fotoaparat vdelano. Pretiravanje z milijoni pik in manjšanjem tipala je prineslo tudi **slabšo kakovost slike**. Tudi višanje občutljivosti je zelo vprašljivo, saj se detajli v sliki praktično izgubijo, šum pa sliko izmaliči do te mere, da je ta uporabna le za internetno rabo oziroma fotografijo velikosti 15 x 10 cm. No ja, v tej točki, če smo čisto iskreni, bo marsikomu to več kot dovolj in bo zadovoljen, da je sliko sploh posnel. Mnogi kompaktni fotoaparati se spopadajo še z eno težavo − **ergonomijo**. Postavitev gumbov in držanje fotoaparata včasih zahtevata od uporabnika veliko iznajdljivosti, predvsem pri žepnih modelih. Optično iskalo vztrajno izginja, če pa ga malček ima, je praviloma zelo majhno, pokaže le okoli 80 % slike in je tako praktično neuporabno.

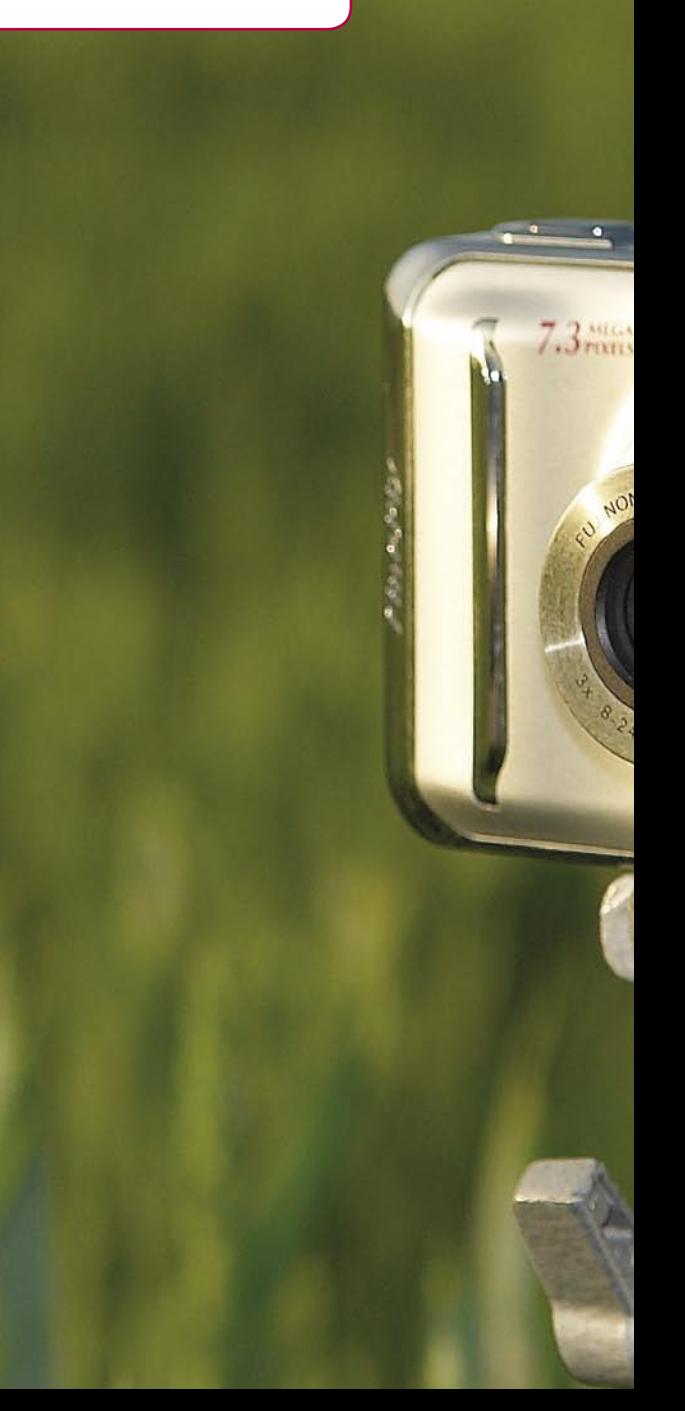

# ALI KOMPAKTNI? PODROBNEJE ...

### Plusi in minusi fotoaparatov DSLR

- **1.** Možnost menjave objektivov je ena od najzanimivejših, saj nam omogoči drugačen pogled oziroma perspektivo.
- **2.** Ergonomija je pri zrcalnorefleksnih fotoaparatih praviloma boljša, kot pri kompaktnih, predvsem na račun odebeljenega desnega dela.
- **3.** Optično iskalo omogoča dober pogled in pokaže od 95 do 100 % slike, ki jo bo zajel fotoaparat.
- **4.** Možnosti nastavitev so pri zrcalnorefleksnih fotoaparatih veliko večje kot pri kompaktnih.
- **5.** V notranjosti se skriva tipalo, ki je ponavadi kar šestkrat večje od tistih v kompaktnih fotoaparatih.

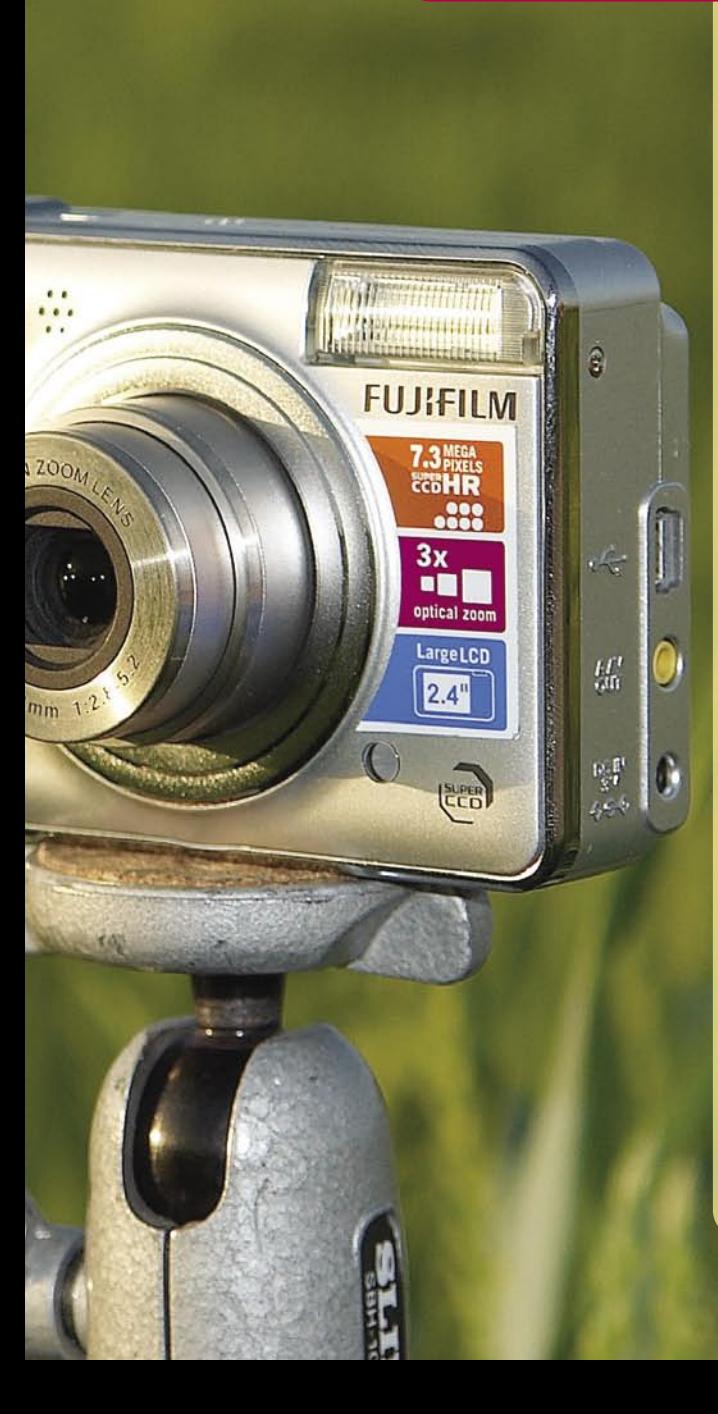

ZA: Glavni razlog − več možnosti za **kreativno delo**. Za tem se skriva paleta stvari, ki se praviloma začnejo pri objektivih. Za katerega koli od glavnih proizvajalcev se boste odločili, bo že pri njem osnovna izbira velika, za večino pa se najdejo še neodvisni proizvajalci, ki to paleto le še povečajo. Od takih s stalno goriščnico do super zumov, vse se najde. Začetniki bodo raje posegli po enem ali dveh univerzalnih objektivih, ki pokrijejo od širokega kota do tele območja, zahtevnejši bodo posegli po tistih z boljšo zaslonko ali posebnežih, kot so recimo taki, ki jim lahko zvrnemo ravnino ostrenja. Pri objektivih ima vsak fotograf svojega favorita, ki se utegne sčasoma spremeniti. Zrcalnorefleksni fotoaparati so zaradi svoje zasnove praviloma veliko hitrejši od kompaktnih, to velja predvsem za ostrenje in zaporedno fotografiranje. Največja sladkost pride z **obdelavo posnetkov**, saj ni fotoaparata, ki ne bi imel **surovega (RAW) zapisa**. Ta pomeni digitalni negativ in z njim lahko fotograf iztisne zadnje bite informacije, ki mu pomagajo do uspešnega posnetka. Medtem ko je zapis JPEG omejen z 8 biti na barvo, je RAW veliko razkošnejši, nekateri modeli zapišejo tudi do 14 bitov svetlobne informacije. To olajša popravljanje podosvetljenih ali preosvetljenih posnetkov, čeprav se slednjemu izogibajte, kar se le da. Prednost zapisa RAW se pokaže tudi pri izravnavi beline, ki jo lahko nastavimo natančneje, kot če bi jo s fotoaparatom, poleg tega nam nenadne spremembe ne naredijo praktično nobene škode. S pravim pretvornikom RAW je obdelava posnetkov bistveno hitrejša kot v katerem od programov za bitno obdelavo slike, le dovolj zmogljiv računalnik potrebujete. Na račun večjega tipala je tudi šuma v sliki manj in lahko si brez težav privoščimo fotografiranje pri ISO 1600 brez uporabe bliskavice.

PROTI: **Cena** je prvi in zadnji motiv, ki vas lahko odvrne od nakupa. Osnovni sistem pri tem ne igra pomembne vloge, pravo ceno postavijo poznejši nakupi v obliki **dodatne opreme**, predvsem objektivov. Malce boljši hitro stanejo več, kot je stal fotoaparat, in ponavadi ne pokrijejo vseh potreb. Tu so še bliskavice, torbe, programska oprema in seveda zmogljivejši računalnik, saj so posnetki zelo požrešni pri obdelavi. Znanje obdelave je tudi treba pridobiti, če nič drugega, je za to potreben čas. Ko sam sistem enkrat zraste, pridobi tudi pri teži in prenašanje utegne postati peklensko opravilo. Boljša oprema hitro pritegne tudi nepovabljene poglede, ki čakajo na nepazljivost fotografa, in kmalu že išče novega lastnika. Tako mimogrede, zavarovanje niti ni tako poceni. Zrcalnorefleksni fotoaparati so manj odporni na poškodbe kot kompaktni, saj imajo veliko več mehanskih delov, čeprav popravilo ni nujno dražje. Zaklop, eden od najbolj obremenjenih delov pri amaterskih fotoaparatih zdrži okoli 50.000 posnetkov, pri profesionalnih pa vsaj trikrat toliko. Menjava stane okoli 300 evrov, kar včasih že sproža pomisleke o popravilu oziroma nakupu novega. Čeprav ima večina novih modelov vdelano protiprašno zaščito, ta ni 100-odstotna in je treba odstraniti prašne delce izpred tipala ročno. Marsikdo se tega loti sam, a če nič drugega, je potrebno znanje. Dobro orodje, ki pa zopet ni poceni, delo le olajša. Končali smo seveda pri ceni, kakor smo začeli. Zrcalnorefleksni fotoaparat ponuja več, a tudi zahteva več.

fotoaparati

### PODROBNEJE ...

### selitev tehnologij Sem in tja

Kaj ima danes digitalna zrcalnorefleksna kamera (DSLR) več, česar kupec ne dobi v kompaktnem fotoaparatu? In katere tehnologije so se skozi kompaktni razred preselile v fotografsko »plemstvo«? Tako kot v avtomobilizmu se tudi v foto branži tehnologije selijo od velikih k malim, le da tukaj tudi obratno.

e ne tako daleč v preteklosti je fotografa zadovoljeval aparat, ki je imel mehansko napenjanje filma, mehanski sprožilec, ob skoraj popolni odsotnosti avtomatike, kaj šele elektronike. Danes pa e ne tako daleč v preteklosti je fotografa zadovoljeval aparat, ki je imel mehansko napenjanje filma, mehanski sprožilec, ob skoraj popolni odsotnovam najcenejši kompaktni fotoaparat zablesti ob silni množici elektronike, ki je bila še do nedavnega bolj domena računalniškega kot fotografskega sveta.

Ker ob poplavi bolj ali manj pomembnih in nepomembnih novostih, tako v kompaktnem in DSLR-razredu prihaja do zmede pri kupcih (največkrat zaradi marketinških trikov trgovcev), vam bomo skozi naslednjih nekaj odstavkov odstrli zastor s **tehničnih novotarij**, ki nemalokrat olajšajo delo fotografu, največkrat pa le olajšajo prodajo najnovejših foto igračk.

Že nič kolikokrat smo **število pik na tipalu** označili za največkrat nepomemben podatek pri kompaktnem aparatu, saj se tako iz leta v leto vleče proizvodnja fotoaparatov, ki ne dosegajo kakovosti izpisa slike starejših modelov. Povsem drugače je pri višjem razredu DSLRaparatov, kjer »vojna za piksle« še vedno traja, se pa že umika pomembnejšim stvarem, kot je na primer **odpravljanje šuma na tipalih**, kadar uporabljamo višje ISO-vrednosti. Trenutno vsi nestrpno pričakujemo najnovejšo **Canonovo** igračo **1D Mark III**, ki zmore posneti kakovostno sliko pri ISO 3200 in celo pri ISO 6400. Jasno, konkurenca bo zopet sledila, mi uporabniki pa se bomo veselili.

#### NOVOTARIJE V »TROT'LCAH«

V razredu kompaktnih aparatov prizadevanja za zmanjanje šuma ni, saj niti ni potrebe glede na fotografsko nezahtevne kupce. Vse več pa je poudarka na popolni **avtomatizaciji** dela s kompaktno kamero. Proizvajalci so skozi leta izkušenj in tudi na podlagi želja uporabnikov v aparate dodali množico funkcij, ki delo olajšajo do te mere, da enostavno skoraj ni potrebe po nadaljnji obdelavi slike v računalniku. Večini aparatov bodo sčasoma dodali funkcije, kot so prepoznavanje obrazov, odstranjevanja učinka rdečih oči, tehnologije za odpravo tresljajev in še in še.

### Prepoznavanje obrazov

Pod tem imenom se skriva tehnologija, ki fotografu omogoča **natančnejše ostrenje pri portretni fotografiji**, saj postopek prepoznave deluje na način zajema, ki aparatu na podlagi programiranih parametrov omogoči zaznati obraz na fotografiji. Tako aparat poskrbi, da je ta del fotografije izostren, tudi če se portretiranec premika. Jasno, tehnologija ni vsemogočna in modul za samodejno ostrenje se kaj hitro zmoti, če je portretiranec preblizu ali preveč oddaljen, tako da pravilna zaznava obraza ni mogoča.

### **Odstranjevanje** rdečih oči v aparatu

Večina proizvajalcev se tudi pohvali z odpravo ene najbolj motečih napak, ki jih uporabniki doživijo ob prvem ogledu fotografij. Odprava rdečih oči portretirancev je bila dolgo na seznamu želja uporabnikov. Zato so proizvajalci v aparate dodali sistem za odpravo te napake. Vsi poznamo predblisk z bliskavico, ki naj bi nekje 70-odstotno odpravil to težavo, a za današnje standarde je odstotek napake previsok, zato so proizvajalci spet posegli po elektroniki. Ko aparat zazna učinek rdečih oči, se v elektronskem drobovju zaženejo procesi za programsko odpravo napake, ki pa reagirajo le na rdeči učinek v očeh. Napake, ki jih opazimo na domačih živalih, kot so mačke in psi, se bodo še naprej odražale na fotografijah.

### Sistemi za odstranjevanje prahu v DSLR-aparatih

Kar je bila še do nedavnega domena in zaščitni znak blagovne znamke **Olympus,** ima danes skoraj vsaka blagovna znamka. Govorimo o sistemih za odstranjevanje prahu s tipal. Na tipala DSLR-aparatov se zaradi menjavanja objektivov in notranjih delov, ki so gibljivi, zelo hitro lepi prah in dokler fotografiramo motive z odprto zaslonko, tega niti ne opazimo. Že pri zaslonki F8 in dalje pa se najraje na pokrajinskih fotografijah, kjer je na sliki tudi nebo, rade pokažejo temne pike in pege. Rešitve, ki bi 100-odstotno odpravila to težavo, še ni, je pa zanimivo, da je prva izvedba (**Olympus E-1)** še vedno najuspešnejša. Testi so pokazali, da sistem v aparatu E-1 deluje izredno dobro, saj visokofrekvenčni tresljaji prah s folije pred tipalom lepo odstranjujejo na lepljive blazinice okoli tipala. Sistemi drugih proizvajalcev so le približek in posnemanje, a dela ne opravijo zadovoljivo. Zahtevnejši uporabniki zato posegajo po čistilnih sredstvih, kot so čopiči, puhalke, mokra čiščenja … in v skrajnem primeru servis.

# Živa zaslonska slika −<br>Live View

Velikokrat so se prodajalci posmehovali neukim uporabnikom fotoaparatov, ko so si želeli iz kompaktnega razreda preiti v zgornje nadstropje, k **DSLR-aparatom**, in začudeno spraševali, kako da na zaslonu aparata **ni žive slike**. Navajeni uporabljanja zaslona pri fotografiranju so se nejevoljno čudili, kako da mnogo dražja oprema ne omogoča ogleda žive slike na zaslonu. Pa se je tudi to spremenilo. S prihodom **Olympusa E-330** se je tudi v razred DSLR preselila praktičnost uporabe zaslona ob fotografiranju. **Olympusov** sistem uporablja dve tipali (MOS in CCD), eno za zajem slike, drugo zgolj za Live View. **Canon** (1D Mark III) pa se je odločil za drugo pot in uporablja le eno tipalo, kar ne omogoča ostrenja slike, kadar je ta funkcija vključena. Ogled prek zaslončka nam zelo olajša delo pri makro fotografiji ali pa na zahtevnem terenu, kakor tudi v množici ljudi, ko lahko fotografiramo prek njihovih glav.

### Stabilizacija slike (VR, IS, OS, NR …)

Ena najpogostejših napak na fotografijah je **neostrost**. Neostre slike so posledica napačne drže in proženja aparata, predolgih časih osvetlitve in uporabe teleobjektivov. Že dolgo let poznamo rešitve tega problema z uporabo objektivov, ki imajo vdelane **sisteme za odpravo tresljajev**. Kot prvi je s to tehnologijo na trg vstopil Canon, kmalu pa mu je sledil tudi Nikon ter pozneje Sigma. Vsi so uporabili sisteme za zmanjšanje tresljajev v objektivih. S prihodom legendarne **Minolte D7** pa je bil sistem prvič vdelan v ohišje/aparata.

Sistem, ki je vdelan v aparat, je laično gledano dokaj preprost. Namreč, gibljivo je tipalo, ki kompenzira tresljaje roke in gibanje objektiva. Slaba stran te rešitve je le ta, da se slika v iskalu ne umiri. Nekoliko niha, kar je moteče le na začetku, pozneje pa se uporabnik tega kar navadi. Zato je ta težava najbolj izražena pri objektivih z **daljšimi goriščnicami** (300 mm in več). Je pa prednost uporabe sistema v aparatu očitna, ko govorimo o **ceni**, saj imamo v uporabi lahko poceni objektive. Letos je Nikon že nakazal, da je moč izdelati soliden objektiv z vdelanim zmanjšanjem tresljajev tudi za razmeroma malo denarja.

Po vsem opisanem lahko sklenemo le to, da bodo proizvajalci počasi prenehali dodajati nove in nove bonbončke v fotoaparate, saj imajo danes že skoraj vsi dostop do najnovejših tehnologij, ki jih eni bolj, drugi manj s pridom uporabljajo. Še vedno je nesporno dejstvo, da je denar sveta vladar in tudi tu bodo bitko za kupce dobili tisti, ki bodo znaten del dobičkov vračali v razvoj, ki pa se bo moral bolj usmeriti v izboljšavo in pocenitev obstoječih tehnologij kot pa v razvoj novih, ki se največkrat izkažejo za pogojno uporabne.

Ξ

# Joj, kam bi del?

Digitalni fotoaparat je postal naš pomnilniški podaljšek in ker gre za množičen pojav, fotografiramo v veliki meri brez posebnega razmisleka, katere trenutke ali prizore je treba ohraniti. Tako je posnetkov vse več ...

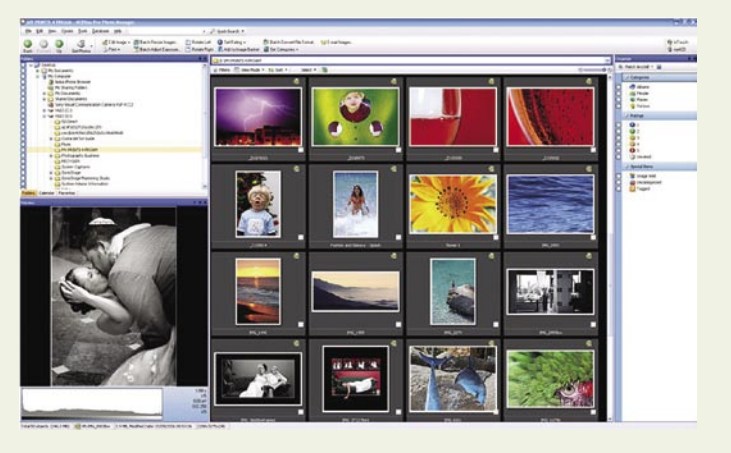

ke prenesemo v računalnik in v veliki<br>
meri nanje pozabimo. Nekateri uporabniki vsaj del posnetkov dodatno obde-<br>
lajo, jih razvrstijo in shranijo na posebno mesto ke prenesemo v računalnik in v veliki meri nanje pozabimo. Nekateri uporabniki vsaj del posnetkov dodatno obdena trdem disku. Vse več uporabnikov pa ima pravcati »hrčkov sindrom«. Nobenega posnetka se ne sme zavreči, pa če je še tako neposrečen.

No, skoraj tako. In posnetki se nabirajo in kopičijo in počasi začnejo na trdem disku zasedati znaten del prostora. Počasi postanejo »arhivi« fotografij nepregledni in le redko si ogledamo »stare« posnetke. Ali ste se v tem opisu prepoznali? Saj ni tragedije, sodite namreč v večino uporabnikov. In zakaj je tako? Ker je večina uporabnikov silno razpoložena razmišljati o čedalje novejših digitalnih fotoaparatih, tiskalnikih, ki zmorejo ah in sploh, morda še kaj o obdelavi fotografij, potem pa se zadeva že počasi konča. Pomemben del fotografiranja pa je, če odmislimo obdelavo fotografij, tudi njihovo **razvrščanje** in **hranjenje**.

#### V »dobri stari časih«

Spomnimo se na čas pred nekaj desetletji. Če ste mlajši, pa se spomnite na početje svojih staršev. Čeprav je bilo treba kupiti film, ki ni bil vedno poceni, fotografirati izbrane trenutke, filme odnesti na razvijanje in počakati na fotografije, se je z leti nabralo precej fotografij. Boljše so končale v družinskih albumih, še več pa v škatlah za čevlje, v kateri od omar in na koncu celo na podstrešju. Albume smo si ob družinskih praznikih ali pa kar tako ogledovali ali jih pokazali prijateljem in znancem.

Kot v »starih« časih je danes še pomembnejši **kritičen ogled** fotografij in **brisanje** tistih, s katerimi nismo zadovoljni. Sicer se bomo v fotografijah kmalu utapljali. Manj ko je izbranih fotografij, več bo možnosti, da si jih bomo še kdaj ogledali. In ker gre za lepe in posrečene fotografije z visoko vsebnostjo spominov, so seveda tudi več vredne. Tako pritegnejo našo pozornost tudi z vidika ohranjanja. Kako torej

hranimo digitalne fotografije? Načinov je veliko, prav vsi niso enako varni in vsi vam gotovo ne bodo všeč. Prav pa je, da razmislite o hranjenju fotografij, saj ste sicer vrgli stran denar za nakup fotoaparata in čas, potreben za fotografiranje.

### PODROBNEJE ...

### shranjevanje in hranjenje fotografij

#### TRDI DISKI

Trdi diski so dandanes silno prostorni in nanje je mogoče shraniti velike količine digitalnih fotografij. Če želimo pregledne arhive fotografij, pa moramo **smiselno in pregledno pripraviti prostor** na trdem disku. Priprava map še gre, kaj pa naprej? Kako se lotiti arhiviranja. Brez določenega sistema bo iskanje določene fotografije kot iskanje igle v seneni kopici.

Različni uporabniki se problema lotijo različno. Pri razmisleku pa si lahko pomagamo z načeli razvrščanja in hranjenja drugih dokumentov. Pri tem nam lahko pomaga tudi kak napotek izkušenih arhivarjev ali pa že obisk knjižnice in razmislek o tem, kako knjižničarji v kopici knjig sploh kaj najdejo.

Pri razvrščanju fotografij je ena od preprostejših metod **izdelava map po letih in mesecih**, kar lahko razvejimo na pomembne dogodke. Tako, mape so pripravljene. V njih pa fotografije z imeni datotek, kot na primer DSC8765.JPG, DSC8766.JPG ... Dobro, da imajo brskalniki možnost **predogleda** fotografij, saj sicer ne vemo, kaj se skriva za imenom.

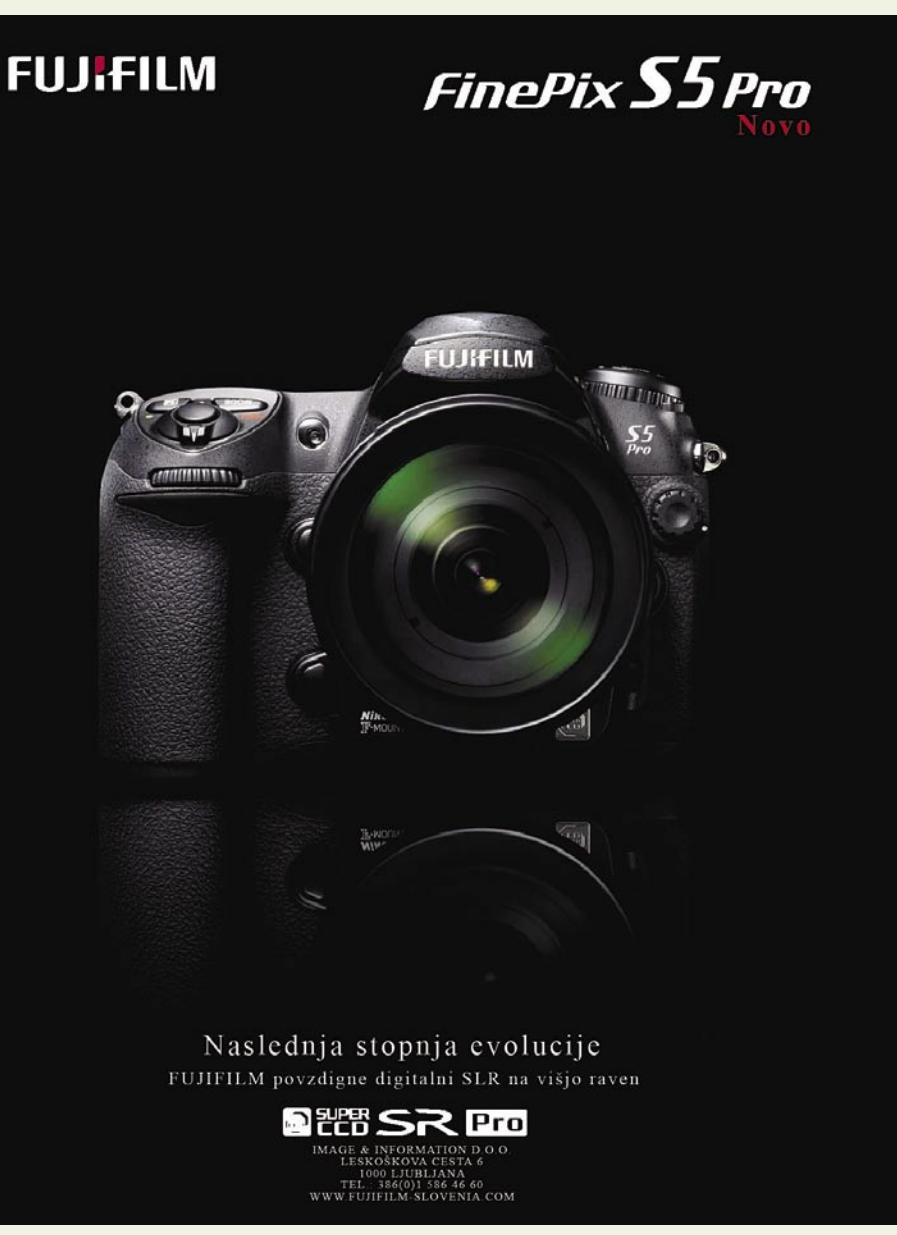

### ODROBNEJE

### shranjevanje in hranjenje fotografij

Dodeljevanje bolj **smiselnih imen** bi bilo že utopično zahtevati, pa vseeno. Vsaj najpomembnejše posnetke poskusite imenovati. Če ne zavoljo drugega pa zato, ker digitalni fotoaparati ne znajo šteti več kot do 9999. In potem začnejo znova. Kaj hitro se lahko pri urejanju fotografij zgodi, da boste nehote povozili stare posnetke z novimi. Natančneje ko boste uredili arhiv fotografij, laže ga bo vzdrževati in dodajati nove fotogra- $\mathcal{L}$ fije. Pri tem početju si lahko pomagate s kopico

**programov**, ki poleg ogleda fotografij omogočajo tudi smiselno arhiviranje.

Trdi diski niso večni in neomejeno prostorni. Tu in tam celo odpovejo. Zato si je treba omisliti tudi **varnostne kopije** fotografij.

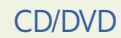

CD- in v zadnjem času DVD-mediji so sila priročni za izdelavo varnostnih kopij ali pripravo arhivov fotografij. Še zlasti zato, ker večina sodobnih DivX-predvajalnikov omogoča tudi prikaz fotografij. Tako lahko pripravimo pravcate elektronske albume. Po letih, po dogodkih ali po svojem priljubljenem ključu.

Pri tem pa naletimo na dve težavi. Prva je **obstojnost medijev**. Proizvajalci nas prepričujejo v obstojnost optičnih medijev, ki se

šteje v desetletjih, če ne že v stoletjih. Zadeva ne drži popolnoma. Na trgu je veliko optičnih medijev, ki s težavo ohranijo zdrave in berljive podatke nekaj let. Potem moramo računati tudi z **obrabo medijev** pri uporabi. Kaj hitro se zgodi, da nekaj mesecev starih optičnih medijev ne boste mogli več uporabiti. Če je to edina kopija vaših fotografij in če svoje fotografije vsaj malo cenite, potem je to katastrofa.

Drug vidik je **obstojnost tehnologije**. DVDmedijev morda že čez nekaj let ne bo več, ker bodo zastareli. Zastarelih naprav ne bo izdeloval nihče več in starih DVD-jev ne bo mogoče prebrati. S temi pomisleki se ukvarjajo vsi arhivi na svetu. Tako bo z leti treba obnavljati arhive fotografij in vse skupaj sproti prenašati na nove medije, kakor se bodo pač menjale tehnologije. To pa je zamudno.

Tako ali drugače optični mediji **niso med najvarnejšimi načini** hranjenja fotografij. Verjemite. Tudi sam sem pred kratkim porabil nekaj dni za reševanje fotografij z okvarjenih medijev. Pa nisem vedel za težavo, dokler ni odpovedal trdi disk v računalniku. In čeprav

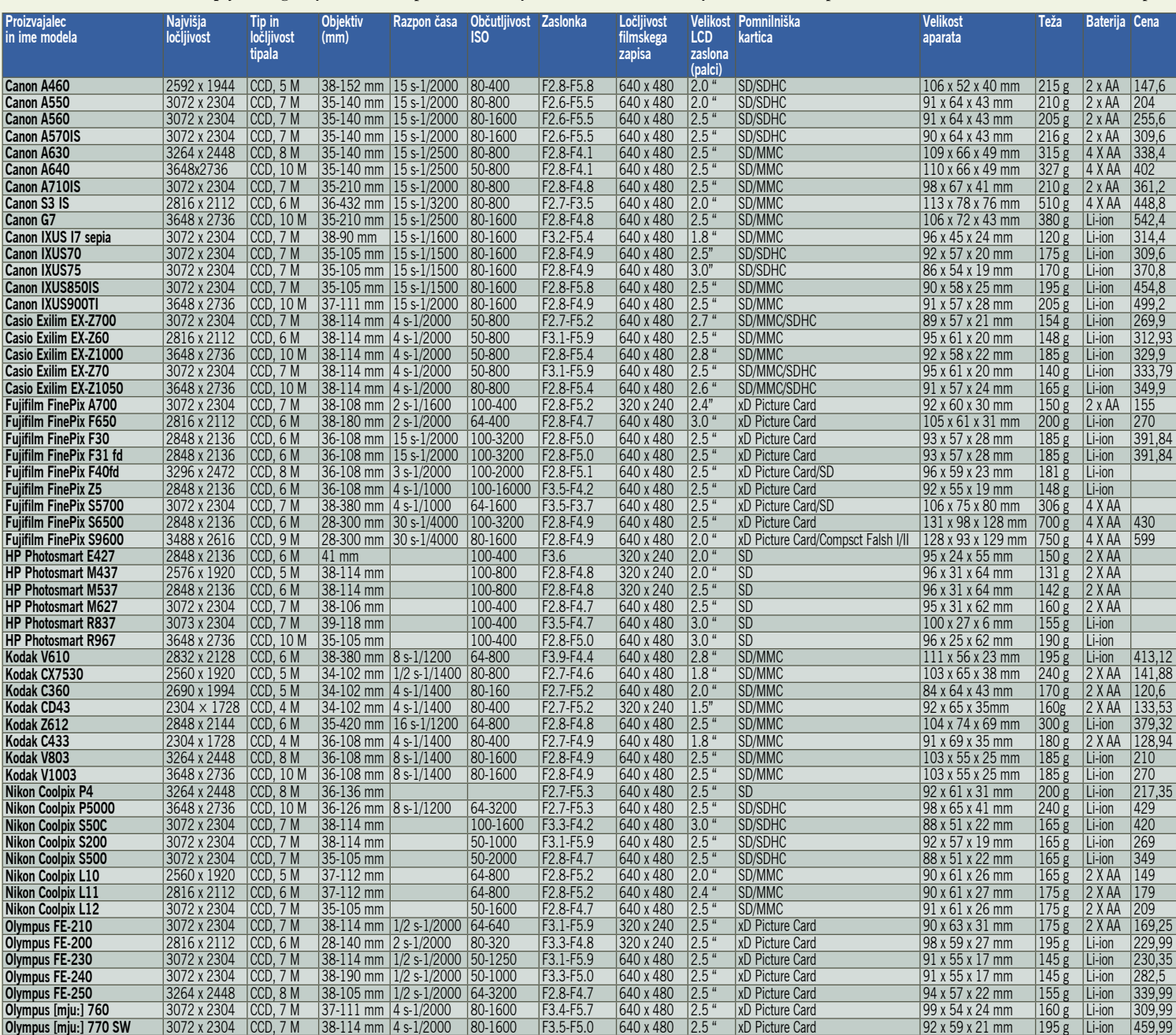

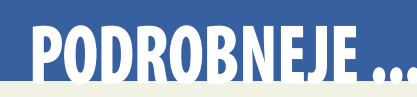

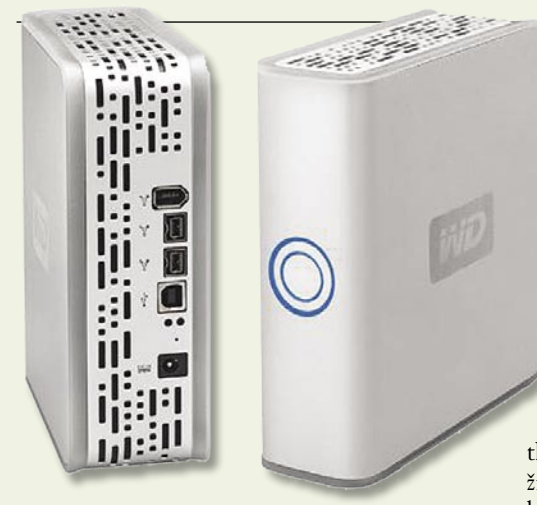

mi je uspelo z veliko težav in zapravljenega časa rešiti večino, me izguba tistih, ki jih nisem mogel, še danes preganja.

#### ZUNANJI TRDI DISKI

Zunanji trdi diski so čedalje cenejši in čedalje prostornejši. Ob previdnem ravnanju z njimi so podatki dokaj varni. In prenašamo

jih lahko naokrog. Arhiv je lahko enake strukture kot na trdem disku v računalniku ali na optičnem mediju. Fotografije so hitro dostopne. Takole **500 GB** pa je tudi prav imeniten prostor, na katerem lahko hranimo nekaj deset tisoč fotografij ali več. Vendar se tudi zunanji diski okvarijo, tudi na podatke na zunanjih trdih diskih prežijo virusi. Torej tudi to ne sme biti edini arhiv, ki ga imamo.

Zanimivo je, da zadnje čase

proizvajalci zunanjih trdih diskov svoje proizvode reklamirajo ravno tako, da navedejo, koliko **fotografij** lahko hranimo v njihovem izdelku. Seveda se zavedajo kopice fotografij, ki jih imamo, in našega strahu pred izgubo. Žal pa se tega zavedajo bolje kot večina uporabnikov digitalnih fotoaparatov.

### shranjevanje in hranjenje fotografij

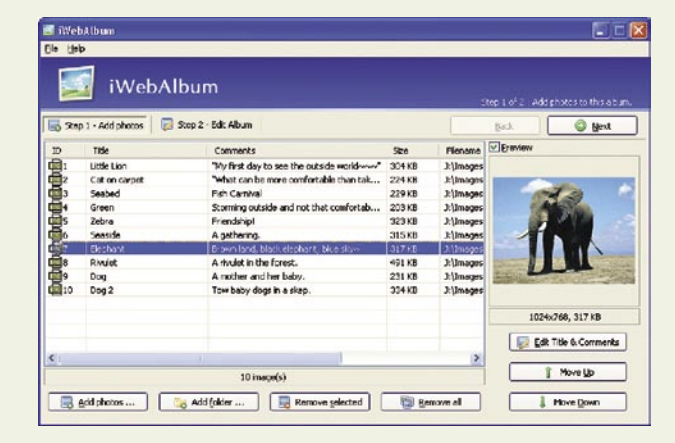

#### SPLETNI ARHIVI

Ti so nastali po zgledu spletnih arhivov za podjetja. Najprej pa so se pojavili v obliki spletnih strani za **izmenjavo datotek**, v večini ravno fotografij. Tako lahko s prijatelji in znanci po elektronski poti delite svoje fotografije. Pri nas je kar nekaj takih ponudnikov, še

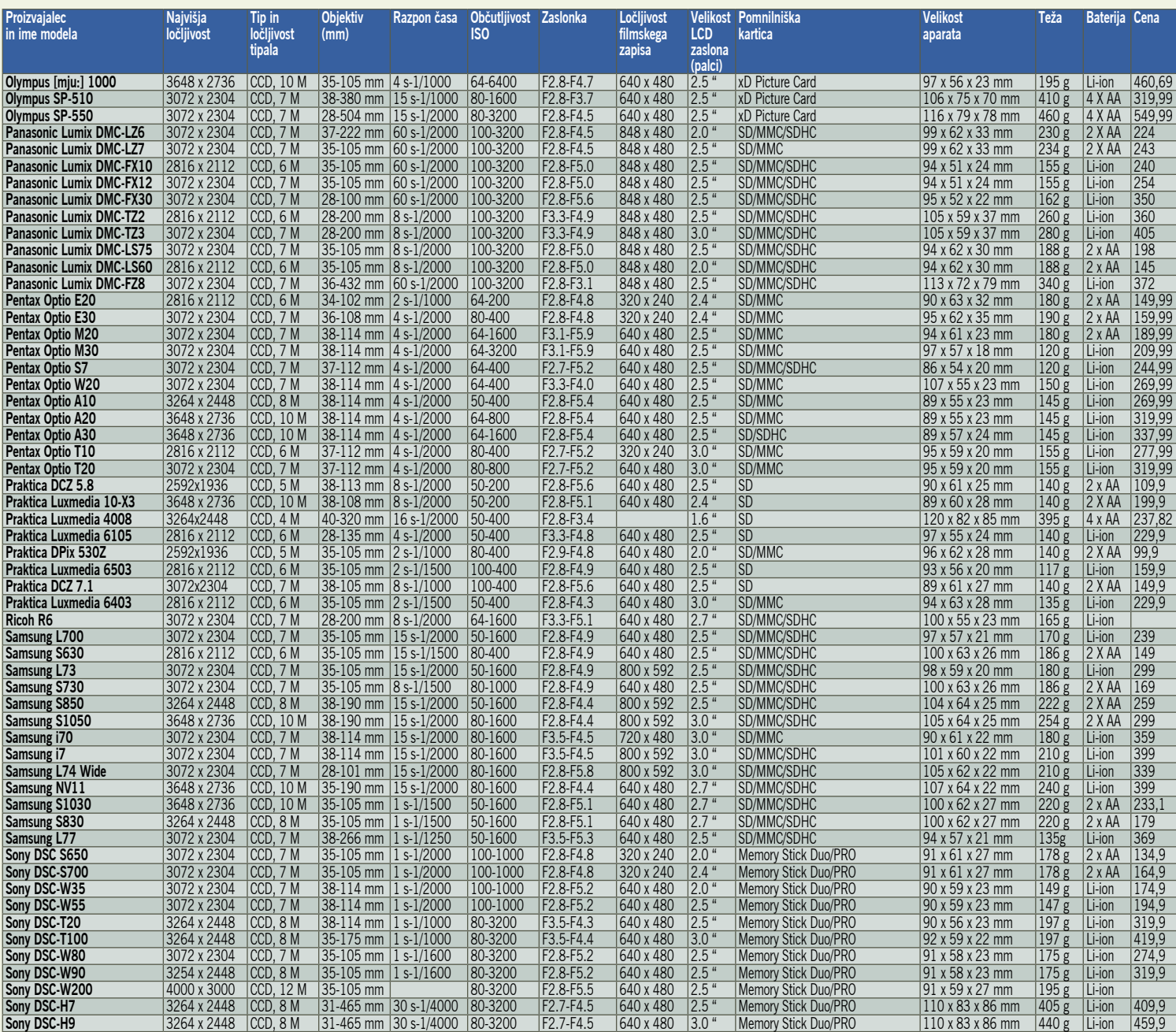

### PODROBNEJE ...

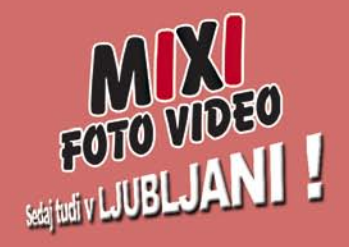

### **WWW.MIXI.TV**

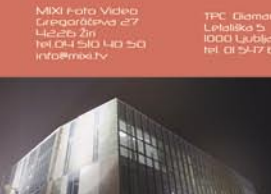

Največja izbira fotoaparatov, dodatkov in optične opreme Nikon

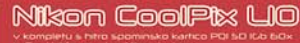

**Nikon** 

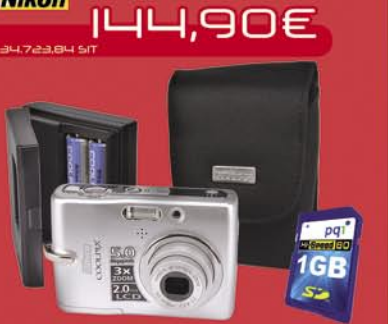

Največja izbira digitalnih fotoaparatov in opreme, kamer, GPS navigacije, daljnogledov ter računalniške opreme.

Nova verzija že na voljol

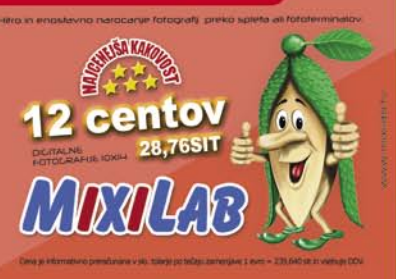

### shranjevanje in hranjenje fotografij

več v tujini. In ponudba je večinoma brezplačna. Enega takih spletnih albumov najdete na spletni strani **www.shrani.si**.

Pri pošiljanju fotografij v tak spletni album lahko določite, ali bodo fotografije vidne samo vam ali vsem uporabnikom spletne strani, določite velikost fotografij in še kaj.

Brezplačne storitve pa imajo tudi razumno mejo. Navadno je omejitev **časovna**. Po določenem času, ko si fotografij ni nihče ogledal, se brišejo iz vašega arhiva, kar seveda ni prav prijetno. Tudi sicer je prostor omejen na 1 do 2 GB. Tako bo treba razmisliti, katere fotografije hraniti tako.

#### SPLETNI TREZORJI

No, teh še v resnici ni, kar pa ne pomeni, da jih še dolgo ne bo. Zato pa so na voljo **plačljive** oblike zgoraj omenjenega hranjenja dokumentov v strežnikih ponudnika. Ta se tudi zavezuje zagotavljati varnost vaših podatkov. Prostor v spletnem strežniku in zagotavljanje varnosti in trajnosti vaših podatkov pa seveda ni brezplačno. In tudi zelo poceni ne. Zato pa je dodaten korak k varnejšemu hranjenju dokumentov, s tem pa tudi fotografij v elektronski obliki. Eno od takšnih spletnih mest najdete na spletni strani **www.arhiviraj.si**. Ponujajo spletne arhive, varnostne kopije in še kaj. Pri tem pa ponujajo tudi brezplačno poskusno dobo, kar je seveda dober način, da preverite, ali vam storitev ustreza.

treboval vsaj sto albumov. Če bi bil vsak album debel vsaj pet cm, pa je več, bi potreboval pet metrov polic samo za albume. Takole približno vsaj eno veliko omaro, visoko do stropa. Tega prostora pa seveda nimam in tudi vi bržkone ne. Zato tako hranim samo res izbrane fotografije, tudi večjih formatov pa je klub temu dovolj ena polica v omari za hranjenje najpomembnejših izdelkov.

In zdaj se smehljate, saj sami nimate toliko fotografij. Ste jih kdaj prešteli? Povprečen uporabnik digitalnega fotoaparata prav hitro napravi takole med pet in deset tisoč posnetki letno. Tudi če jih samo tisoč, kar je manj kot sto mesečno, manj kot tri na dan, jih je v desetih letih deset tisoč, kar je že lepo število. Verjetno pa to število preseže večina naših bralcev. In preden se dobro obrnete, zamenjate nekaj digitalnih fotoaparatov ter povečate zbirko fotografij na nekaj deset tisoč.

Torej bo treba pljuniti v dlani, izbrati najboljše in jih **prenesti na papir**. Tudi zato, ker je življenjska doba fotografije na ustreznem papirju **sto let in več**. Ob ustreznem hranjenju, seveda.

Fotografije pa lahko natisnemo sami s **foto tiskalnikom** ali, kar je ceneje, lahko to za nas opravijo v **foto laboratoriju**. Cena posamezne fotografije velikosti 14 x 10 ali 15 x 10 cm se trenutno giblje okrog 0,10 do 0,15 evra. Za takšno ceno pa s tiskalnikom seveda ne

#### FOTOGRAFIJE IN ALBUMI

In zdaj imate oči na pecljih. Toliko let razvoja digitalne tehnike fotografiranja, pa nam tale zdaj predlaga **fotografije na papirju**. Sliši se nesmiselno, a gre za silno koristen nasvet.

Fotografije v digitalni obliki, če hočete ali ne, niso fotografije. Gre za določen zapis, ki sam po sebi ne pomeni nič. Za razvozlanje tega zapisa potrebujemo računalnik za prikaz pa zaslon. Torej v digitalni obliki ne hranimo fotografij, ampak **datoteke,** v katerih se fotografije skrivajo. Na papir natisnjena fotografija pa je fotografija sama po sebi.

Seveda pa ni mogoče prenesti na papir vseh fotografij, ki smo jih z leti posneli, saj bi hitro obubožali ali pa bi nam vsaj zmanjkalo prostora za hranjenje vseh albumov s fotografijami. Ta trenutek imam v domačem računalniku shranjenih približno 50.000 fotografij. Če pomislimo, da gre v povprečen album 300 do 500 fotografij velikosti 15 x 10 cm, potem bi pomorete natisniti ničesar. Seveda je pomembno izbrati podjetje, ki uporablja kakovosten foto papir in kakovostne barve. Če je v papirju ali barvi **kislina**, potem fotografije še zdaleč ne bodo doživele starosti nekaj deset let. Na srečo večinoma fotolaboratoriji uporabljajo nove zmogljive stroje, saj le tako lahko ustrezno nižajo cene. Pri takšnih pa večinoma ni mogoče mešetariti s slabim materialom. Pa tudi vedno bolje se zavedajo, da za preživetje potrebujejo zadovoljne stranke.

Isto velja za albume. Pozabite tiste, v katerih fotografije prelepite s samolepilno folijo. Pogosto lepila vsebujejo snovi, ki z leti poškodujejo fotografije. Stari dobi albumi iz kakovostnega papirja so še vedno najprimernejši. Albume pa je treba hraniti na temnem mestu. Se pravi v omari, kamor ne pride dnevna svetloba ali vsaj neposredno sonce ne. Prostor mora biti suh, sicer bo vlaga uničila ves naš trud.

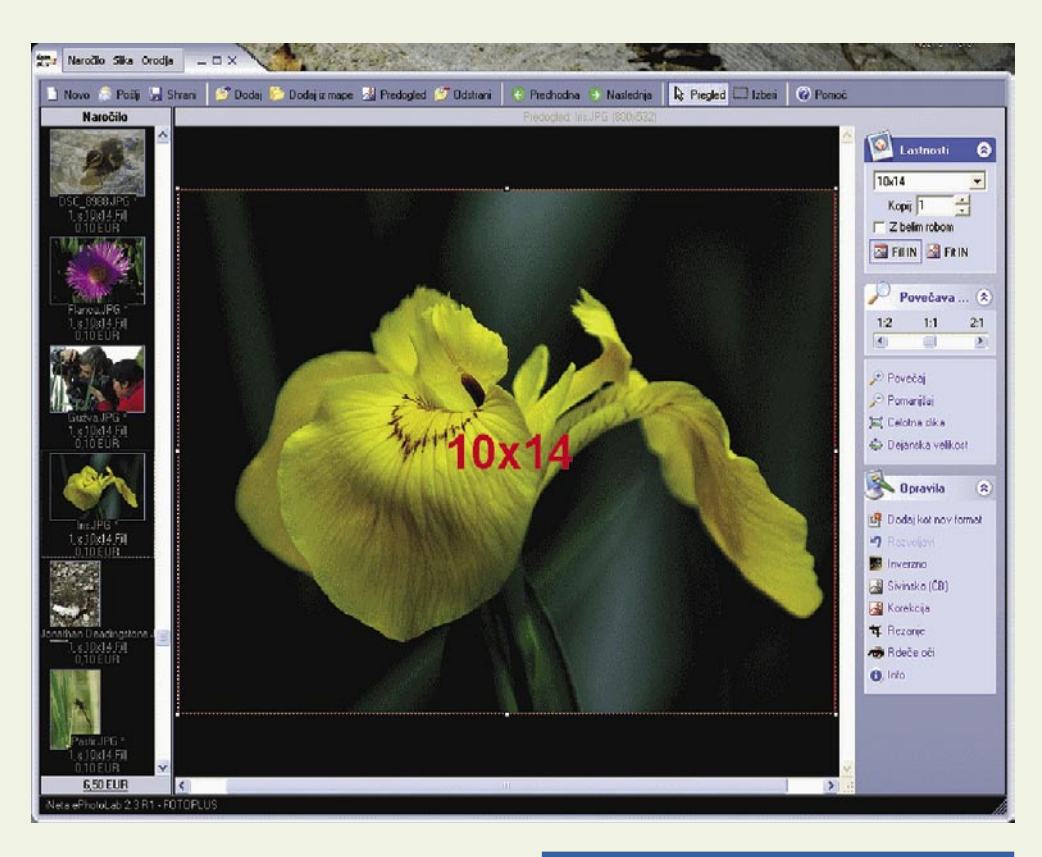

Posebna prednost fotolaboratorijev, razen seveda cene in kakovosti fotografij, je možnost pošiljanja digitalnih fotografij prek interneta.

Navadno za to fotolaboratoriji uporabljajo preproste programe, s katerimi izberete fotografije, jih lahko nekoliko obdelate (spremembe osvetlitve, kontrasta, barv, odprava rdečih oči ...), izberete format fotografije kjer je na voljo tudi funkcija, ki fotografijo pravilno umesti v določen format in velikost fotografij. Navadno na spletni strani najdemo tudi testno sliko. Tako nam lahko natisnejo testno fotografijo ali pa za to uporabite svojo, jo primerjate z videzom fotografije na svojem zaslonu in nastavite parametre tako, da je slika na zaslonu enaka kot fotografija na papirju. No, pa ste mimogrede še umerili monitor. Tako boste pravilno obdelali fotografije in vas ne bodo čakala neprijetna presenečenja. Program potem fotografije pretvori v ustrezno velikost in pošlje v fotolaboratorij.

#### Fotografije obdelujete?

Še nasvet za vse, ki fotografije tudi dodatno obdelate s katerim od programov za obdelavo fotografij. V programih fotolaboratorijev je navadno tudi poseben prostor, kamor lahko vpišete komentar ali zahtevo. Pri obdelavi fotografij spreminjate parametre, kot so osvetlitev, kontrast in še kaj. Tako se spremeni fotografija, zapis v formatu EXIF, ki je del vsake digitalne fotografije, pa se s tem ne spremeni. To so pomembni podatki, saj stroji za izdelavo fotografij iz njih črpajo podatke o tem, kakšne nastavitve morajo uporabiti, da bo razvita fotografija čim bolj uspela. Pri obdelanih fotografijah je zato pametno zahtevani **nične nastavitve** ob razvijanju, sicer se rado pripeti, da fotografije ne bodo takšne, kot pričakujete.

### PODROBNEJE ...

### shranjevanje in hranjenje fotografij

Čez dan ali dva vas fotografije čakajo v poslovalnici ali jih prejmete po pošti. Udobno in zanesljivo. In vsaj malo se ponovno vrnemo v tiste čase, ko je bilo na fotografijo treba malo počakati. Saj smo jo že videli na zaslonu fotoaparata ali računalnika, a verjemite, ni isto. Še tako dober monitor vam fotografije ne bo prikazal tako lepo, kot je videti na papirju.

Tudi če doma nimate računalnika ali spletnega priključka, vam lahko fotografije razvijejo v fotolaboratoriju. Odnesete jih lahko na optičnem mediju ali pa kar na pomnilniški kartici.

In kje najdete fotolaboratorij s spletno ponudbo? V spletu. Vsaj **dvajset fotolaboratorijev** pri nas ponuja to storitev. Sliši se veliko ampak klasičnih fotolaboratorijev je pri nas nekje okrog tristo. Torej daleč od tega, da bi tudi sami spoznali prednosti spletne ponudbe. Se pa zato nenehno pojavljajo novi ponudniki spletnih storitev, s tem se pa veča tudi ponudba.

Zadnje čase se večji fotolaboratoriji ne omejujejo le na fotografije, ampak je pri njih mogoče na enak način naročiti tudi majice, lončke za kavo, senčnike za avto, koledarje in še in še. Takšne zadeve pa so sila primerne za darila. In smo na daljavo rešili še en problem.

Če še niste prepričani, da želite svoje digitalne fotografije kdaj videti tudi v papirni izdaji, pa se spomnite čudovitega občutka izpred let ko vzamete v roke foto album in listate po njem. Čez rame vam kukajo otroci , zakonci, sorodniki ali prijatelji. Potem ni konca smeha in pogovorov o dogodkih na fotografijah. In ravno takšni trenutki so po svoje neprecenljivi.

Kakor koli že, fotografije ste posneli in v glavnem bi jih radi tudi obdržali. Za to bo treba tudi nekaj skrbi in truda. Najbolje je uporabiti **več načinov hranjenja** fotografij, saj se s tem veča tudi varnost vaših fotografij. Nekaj načinov smo vam predstavili tukaj, sami pa se boste odločili, kaj od tega vam ustreza. Škoda bi bilo »zavreči« s trudom posnete fotografije, ko pa je tako lepo fotografije pogledati čez nekaj let ali jih pokazati zanamcem.

п

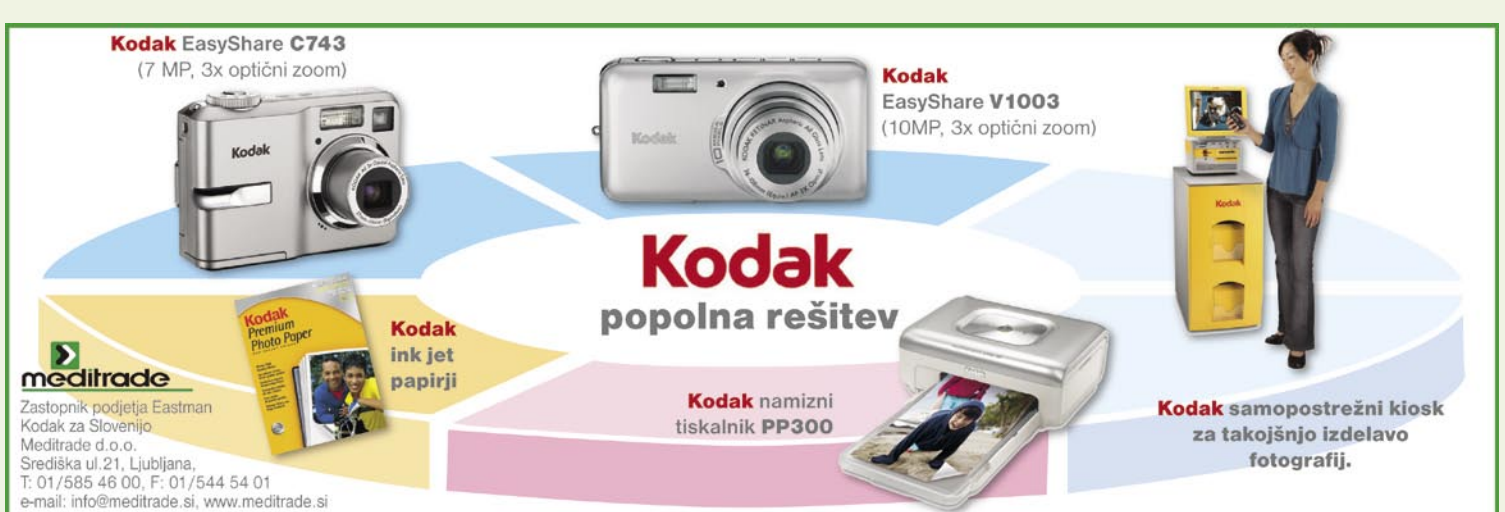

### POD LUPO

DirectX 10 in ATI

# ATI-jeva nova oblačila

Po generaciji X1000, ki se je svetu predstavila pred skoraj dvema letoma, se je zgodilo veliko. ATI je postal del AMD-ja in ponovno se je bivšim »rdečkarjem« zataknilo, saj je bil osnovni gradnik družine HD2000, grafični procesor R600, najprej napovedan že za lansko jesen. Če bi se to uresničilo, bi ATI prehitel nVidio, tako pa je zeleno moštvo postalo prvo, ki je vstopilo v strojno pospešeni svet najnovejše grafične knjižnice, Microsoftovega DirectX 10 …

**Piše: Jaka Mele** jaka.mele@mojmikro.si

A Perfect

Čeprav je ATI po eni strani pozen, pa po drugi niti ni zamudil veliko (če odštejemo prednost nVidie pri prodanih karticah in s tem ATI-jevo izredno slabo prodajo v vmesnem času). nVidio je namreč od izida izdelkov GeForce 8 do teh dni pestil problem slabih gonilnikov, še zlasti za **Windows Visto**, in prav to je področje, kjer ATI pregovorno blesti. Ali k temu kaj pripomore odličen odnos med ATI-jem in Microsoftom (ATI-jevi inženirji za Microsoft pišejo privzete grafične gonilnike), ni moč potrditi, vsekakor pa kaže, da ima ATI tu veliko izkušenj in znanja. Drugo nezanemarljivo dejstvo pa je to, da na trgu še ni **niti ene za DirectX 10 pisane igre**, kar pomeni, da je vsa prednost novega grafičnega procesorja še vedno **neizkoriščena**. Že res, da tako Geforce 8 kot R600 precej hitreje poganjata tudi igre za DirectX 9, a to ni ravno tisto, zaradi česar so dosedanji kupci odšteli velike denarce za osmo generacijo izdelkov GeForce. Kakorkoli že, R600, šesta generacija grafičnega procesorja iz družine Radeon je tu, procesor je seveda najkompleksnejši do zdaj, saj ga sestavlja kar 700 milijonov tranzistorjev.

#### ŠTIRJE STEBRI HD2000

Rdeča nit celotne družine HD2000 je, kot namiguje že ime, popolna podpora vsebini v **visoki ločljivost**i, torej HD-videu in strojno pospešenem dekodiranju predvajanja, ki je izvedeno bolje kot pri konkurenci, in zaradi česar se je osrednji procesor računalnika razbremenil s 75 % na 2s0 %. Seveda novinci tudi zmogljivostno prinašajo velik napredek od serije X1000, vsem karticam pa bo skupna tudi popolna strojna podpora knjižnici **DirectX 10**

**SPAPHICS** 

ter polna podpora **senčilnemu modelu 4.0**.

R600 je že druga generacija arhitekture poenotenih senčilnikov (prva je v Microsoftovem Xboxu 360 − v primerjavi s predhodniki, kjer so bili senčilniki, čeprav programirljivi, še vedno razdeljeni na senčilnike oglišč in senčilnike pik), in tokrat ATI v najmočnejši različici procesorja ponuja kar **320 poenotenih senčilnih procesorjev** (ki zmorejo obdelati 5 ukazov oz. komponent na urin takt, delujejo pa pri frekvenci 742 MHz; Radeon X1950 je imel 48+48 senčilnikov). Ti komunicirajo s pomnilnikom GDDR3 ali GDDR4 prek popolnoma novega 512-bitnega pomnilniškega krmilnika (nVidia ponuja največ 384-bitni), ki ponuja prepustnost kar **106 GB/sekundo**! In čeprav je prvi predstavnik nove družine proizveden še v 80 nm procesu, bodo vsi naslednji kot prvi GPU proizvedeni v **65 nm** procesu in bodo tako tudi energijsko učinkovitejši. A poudariti velja, da je razen modela HD2900XT, ki smo ga že preizkusili (test je objavljen na sosednjih straneh), vse to ta hip še vedno le na papirju, saj preostalih devetih kartic nove družine ne bo naprodaj do 1. julija (in tudi novinarjem še niso na voljo).

#### NAJBOLJŠA ZMOGLJIVOST V VSAKEM CENOVNEM RAZREDU

Arhitektura grafičnega procesorja je glede na predhodno generacijo precej optimirana, tako da poenoteni senčilniki v vsakem trenutku obdelujejo breme optimalno in vse to se pozna tudi pri zmogljivosti. R600 prinaša arhitekturo, ki se ponaša z **nizko latenco in visoko pretočnostjo**, tudi pri večnitnem delovanju, kar je odlično izhodišče za souporabo procesne moči GPU-ja za preračunavanje fizike, umetne pameti ali za potrebe visoko zmogljivih specializiranih računskih centrov. R600 se ponaša s kar **475 gigaflopi** realne računske moči, kar je okoli 2x več kot predhodna generacija. Ob povezavi dveh kartic prek sistema CrossFire dobimo skoraj 1 teraflop procesne moči, kar je že v domeni superračunalnikov… Kartica je sposobna 24x nastavljivega mehčanja slike (CFAA – custom filtering anti-aliasing), med novostmi pa je še prilagodljivo mehčanje (Adaptive CFAA), ki omogoča pametno mehčanje objektov, ki do zdaj niso bili ali pa so bili slabo obdelani (recimo žice električne napeljave, ki izginjajo v daljavi).

Kartica omogoča dinamično pospeševanje geometrije in 128-bitno izrisovanje HDR (high dynamic range), kar pomeni, da lahko znotraj ene slike izriše bistveno več podrobnosti, če je slika zelo svetla in zelo temna (temačni okoliš podzemne jame, kjer prek odprtine v stropu vidimo v beli dan) …

Kartica brez težav poganja zahtevne igre tudi v **HD-ločljivostih**, torej 1920 x 1200 in več (2560 x 1920), vseskozi in prek vseh modelov pa ponuja tudi vzporedno delo dveh grafik (CrossFire), zdaj že nekaj časa končno brez potrebe po zunanjem preklopnem kablu, saj zadeva deluje prek internega mostička, tako kot pri konkurenci.

### POD LUPO

**energije**, in čeprav

#### PREMIERNE TEHNOLOGIJE

ATI je v R600 premierno predstavil kar nekaj tehnologij, med drugim enoto za **teselacijo** (tessellation), ki je proces. v katerem iz nizkokakovostnega modela 3D-objekta, mreže, z matematičnim algoritmom izdelati veliko popolnejši model. Rezultat je nizka poraba pomnilnika zaradi uporabe modelov nizke kakovosti (ter hitro snovanje teh objektov za animatorja), nato pa jih R600 po receptu animatorja strojno predela v

visoko kakovost, jih take tudi obdeluje in izriše. Rezultat je neverjetno dober, ponuja pa optimalen izris ob vsaki oddaljenosti kamere od objekta (če je objekt daleč, tako ne bi videli podrobnosti in objekt se obdeluje v nizki kakovosti – bližje ko se objektu premikamo, večjo kakovost enota za teselacijo obdeluje). Še ena prednost **je popolna programirljivost pogona**, kar ustvarjalcem ponuja neskončne možnosti. Čeprav bo enota za tesalacijo že v prihajajočem DirectX 10.1 zahtevana, pa je, ker je nVvidia ne podpira, verjetno pisci iger ne bodo uporabljali še lep čas, kar pomeni, da je dobra le na papirju …

**PowerPlay 7** je skupno delo AMD in ATI, gre pa za tehnologijo za optimalno rabo energije. Radeoni 2600 in 2400, katerih derivati so namenjeni tudi mobilnim platformam, so namreč že prilagojeni za prilagodljivo rabo energije – če grafični procesor ni potreben, je enota skoraj izklopljena, a če se potreba pojavi, lahko v hipu deluje s polno paro. Tako naj bi HD2600 rabil kar 34 % manj energije kot X1600, HD2400 pa 29 % manj kot X1400.

#### AVIVO HD

Čeprav se HD-vsebina le počasi prebija do naših domov, pa jo bomo zagotovo najprej doživeli preko **blu-ray oz. HD DVD-predvajalnikov** (verjetno oblike ROM v naših računalnikih). Težava, ki nastopi glede na obstoječi video SD (standardne definicije), je ta, da je zaradi naprednih kodekov za dekodiranje kar štirikrat obsežnejšega videa s šestkrat več zaslonskih pik potrebno kar **nekaj desetkrat več procesne moči**. Če je MPEG-2 2,8 GHz CPU obremenil za 2,8 %, ga bo HD H.264 (AVC) oz. AVC/CA-BAC obremenil za preko 70 %. Potreba po **specializiranem dekodiranju HD-videa** je tista, ki jo rešujejo moderni grafični procesorji, ki imajo dovolj moči. Še najpomembneje bo to za prenosnike, saj dekodiranje s CPU-jem porablja okoli 50 W energije, dekodiranje z GPU-jem pa le nekaj čez 30 W, kar je dovolj za ogled celovečerca v HD-ju tudi z eno baterijo prenosnika.

ATI-jev novi **UVD** (Unified Video Decoder) omogoča strojno pospeševanje dekodiranja bluray in HD DVD-videa visoke ločljivosti brez velikega truda. Videli smo celo demonstracijo, kako je računalnik z enim samim HD2900XT poganjal igro v HD-ločljivosti, hkrati zajemal video signal v pomnilnik (1280 x 720, 30 slik na sekundo) ter ga pretvoril v drug format in izvozil v strežnik za pretok videa (streaming).

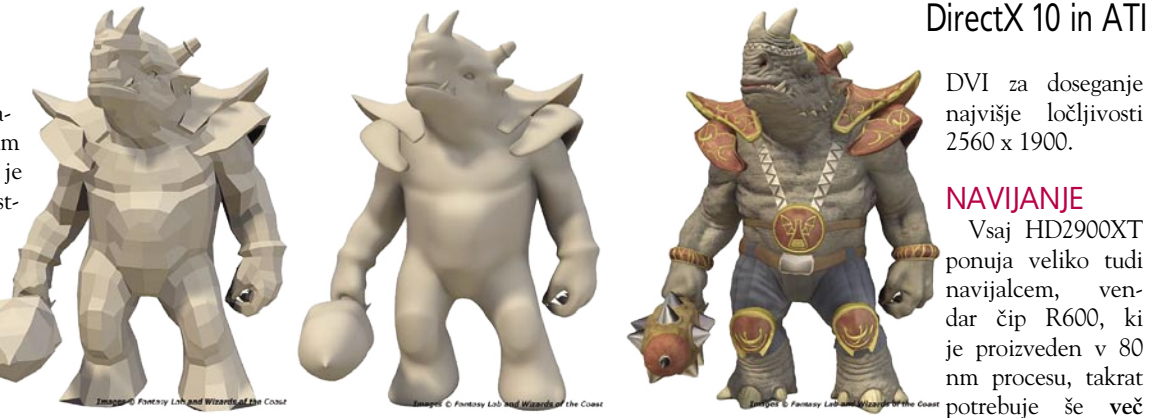

Tesalacijski proces

Posebnost ATI-jevega prijema je ta, da so **v grafični procesor integrirali zvočno kartico**, ki omogoča, da lahko HD-televizor povežemo z enim samim kablom HDMI, prek katerega bo poleg videa vključen tudi 5.1 prostorski zvok. To prednost bodo s pridom izkoriščali vsi lastniki domačega kina in prav tu nVidia nima takojšnjega odgovora. ATI tako svojim karticam prilaga še poseben pretvornik iz DVI-I v HDMI, ki podpirajo tudi zvok!

Prav v pospeševanju HD-vsebin pa ima ATI še eno prednost, in sicer polno podporo zaščiti vsebine HDCP, tudi ob povezavi dveh vmesnikov

segrevanje ob učinkovitemu, bakrenemu hladilniku preko celotne kartice niti ni problem, se poraba ob konicah brez težav povzpne čez 190 W, kar lahko pomeni nepričakovano obremenitev za napajalnik. Povprečna obremenitev celotne kartice HD2900XT je okoli 160 W, kar ni več od konkurenčnih. V takem primeru je treba (tako kot pri nVidii) poseči po napajalniku z vsaj 550 W (raje pa 650W in več) izhodne moči.

#### NAJNIŽJE CENE NOVIH GENERACIJ

Če je bilo do zdaj nepisano pravilo proizvajalcev grafičnih procesorjev, da so najprej predsta-

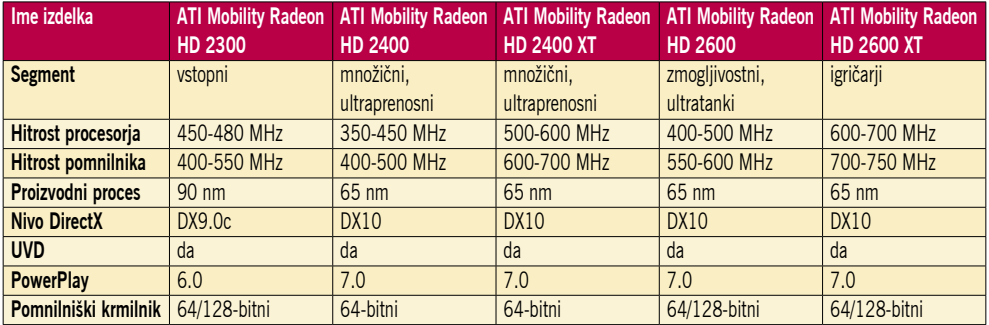

Linija mobilnih izdelkov družine HD2000

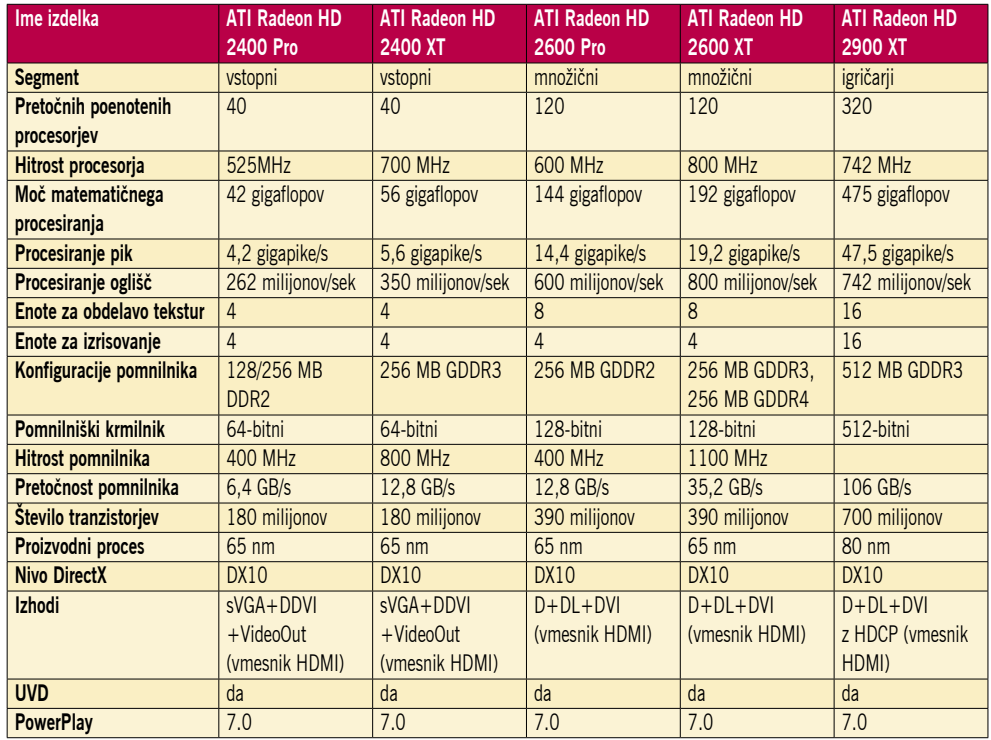

Linija namiznih izdelkov družine HD2000

### POD LUPO

### DirectX 10 in ATI

vili najmočnejšo (beri: najdražjo) grafično kartico nove generacije, nato pa so po 3, 6, 9 mesecih na trg pošiljali še cenejše različice, namenjeni množični prodaji, pa ATI tokrat model obrača na glavo. Prav družina HD2000 bo namreč pospeševanje DirectX 10 prinesla v **vseh cenovnih razredih** v roku **treh mesecev** od izdaje prve kartice.

Ta hip se že prodaja HD2900XT, ki bi jo celostno gledano (tudi konkurenco) postavili v sredino najvišjega razreda, že napovedana pa je paleta še devetih kartic z nižjo ceno (in seveda zmogljivostjo), tako za namizne računalnike kot na področju integrirane grafike za prenosnike. In prav tu si ATI obeta največ, saj je nVidia svojo serijo za množični trg, 8400/8600, ponudila šele maja, kar pomeni, da ATI ne bo zaostajal več kot dva meseca.

ATI-jevci oziroma njihovi AMD-jevi šefi so na predstavitvi delovali zelo samozavestno, kar nekajkrat pa so namignili tudi na zelo zelo, zanimive cene, ki jih gre pričakovati. V neuradnih nočnih pogovorih so nekajkrat nakazali, da bodo nVidio »slekli« na isti način kot AMD na področju procesorjev zadnja leta slači Intel – torej s cenovno vojno. Ali se bo to zares zgodilo,ne moremo reči, je pa res, da napovedana cena trenutno edine grafične kartice HD2900XT, ki prekaša GTS8800-320 (cena 350 evrov) in je včasih boljša, večkrat pa slabša od 8800GTX (450 evrov) s ceno 300 evrov, milo rečeno, ostra in zelo konkurenčna.

Do sredine julija gre tako pričakovati še serijo grafičnih kartic srednjega cenovnega razreda 26- 00XT, 2600Pro (do 100−150 evrov) in 2400XT in 2400Pro (75−125 evrov), ki bodo na voljo z različno količino (256−512MB) pomnilnika. Prav te naj bi cenovno »pokončale« nVidio, saj sta 8400 in 8600 bistveno dražja, AMD-jevci pa so (iz nam nerazkritega razloga) prepričani, da imajo več prostora za malverzacije s ceno kot nVidia ...

#### ATI ALI NVIDIA?

Ati je z novo generacijo grafik prinesel na trg kar nekaj novih tehnologij, ki bodo vsekakor pripomogle k doseganju visokih, konkurenčnih rezultatov. Prvič v industriji sta uporabljena **512 bitni pomnilniški krmilnik** in **druga generacija poenotenih senčilnikov**, celoten čip pa obsega kar **700 milijonov tranzistorjev** – kar je vsekakor svojevrsten rekord! Čeprav se R600 v nekaterih sintetičnih testih pozna omejitev 16 enot za obdelavo tekstur, smo prepričani, da bo ATI v prihodnjih modelih, morda že v HD2900 XTX to popravil. Ker je arhitektura HD2000 modularna, bo lahko ATI časovno veliko hitreje kot konkurenca predstavljal nove modele kartic z različnimi konfiguracijami in močmi posameznih delov. A vse ostaja odprto pri tem, ali bo ATI-ju uspelo konkurenčne kartice poslati na trg do 1. julija 2007, kot obljublja . Če bomo morali čakati še dodatne mesece, utegne nVidia to izkoristiti. nVidia se namreč že zadnja tri leta drži načela, da ima vsake pol leta na trgu nov izdelek, in ATI utegne na ta račun zgubiti še več tržnega deleža.

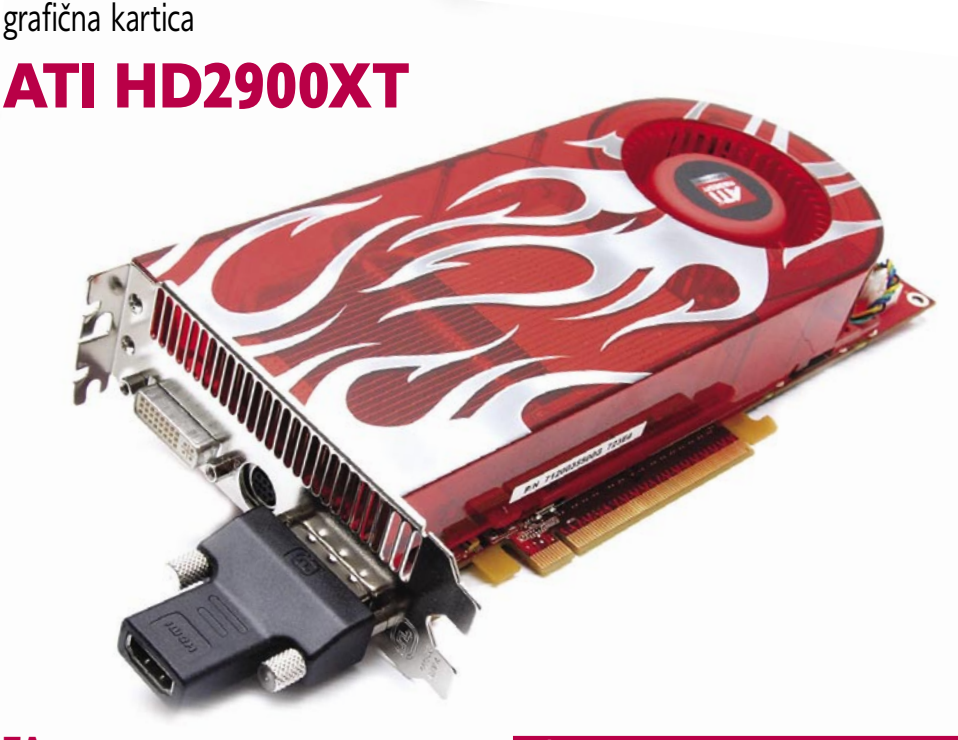

**ZA:** Le dva tedna po globalni predstavitvi so ATI-jeve grafične kartice zgornjega razreda končno naprodaj. Preizkusili smo ATI-jevo najmočnejšo in ta čas tudi edino z DirectX10 združljivo grafično kartico HD2900XT. Pod masivnim, težkim, bakrenim hladilnikom kartice se skriva dolgo pričakovani **GPU R600**. ATI je letos v znamenju HD-ja in tudi podporne tehnologije vseh novih grafik Direct-X10 prinašajo kup izboljšav na tem področju, vključno z vdelanim **zvočnim procesorjem**, kar bo omogočalo prenos videa in zvoka prek enega kabla HDMI, seveda s podporo HDCP! R600 v svet grafik premierno prinaša 512-bitni pomnilniški krmilnik, s katerim že ob znani kombinaciji GDDR3 dosega precej boljše rezultate kot karkoli drugega na trgu. Kartica je po pričakovanjih odeta v zelo podoben hladilni element, kot smo ga vajeni iz najmočnejših izvedenk družine X1000, obenem pa je le malenkost daljša od X1950XTX. Posebnost, ki takoj pade v oči, je **dvojni priključek molex za napajanje**, kar daje slutiti o veliki porabi tega v 80 nm procesu izdelanega grafičnega procesorja. Pa vendar je med delovanjem grafika dokaj **tiha**. Kot predstavnica nove serije HD se ponaša z vsemi novimi tehnologijami, o katerih podrobneje pišemo v članku na sosednjih straneh. Zmogljivostno je grafika v vseh testih občutno nad nVidiinim GeForce 8800 GTS 320/640; po posameznih rezultatih celo nad modelom GTX, a v večini pod njim. Ob tem velja poudariti da pravih testov za DirectX 10 še nimamo, tako kot nimamo niti iger in programov. A sam občutek, ki ga pustijo gonilniki, je precej boljši od tistih pri nVidii (ki

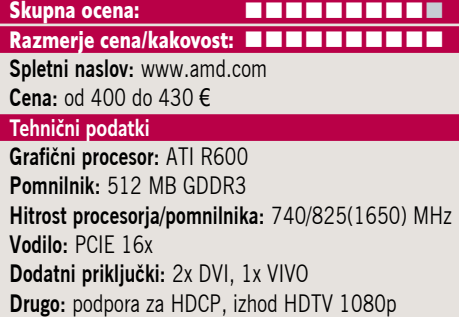

jih je treba po novem namestiti dvakrat zaporedoma, da delujejo). Spremenjen je tudi CrossFire, ki ima zdaj nVidii podoben kabelski mostiček, preko katerega interno povežemo dve enakovredni grafični kartici (ni več odnosa master-slave).

PROTI: Čeprav je R600 zamudil dobrega pol leta, ob odsotnosti iger za DirectX 10 morda še ni vse izgubljeno, še zlasti če bo AMD res do konca poletja predstavil še kartice za Direct-X10 v vseh cenovnih razredih od vstopnega za 100 € dalje. Kartica ob špicah žre okoli **190 W** energije, kar je megalomansko veliko, in daje ob odsotnosti predstavitve močnejšega modela XTX slutiti, da AMD pospešeno pripravlja 65 nm izvedenko, ki bo bolj ekonomična. Šušlja se o modelu HD2950XTX na osnovi R650 za september, a AMD-ju glede datumov ne verjamemo nič več. HD2900XT nima podpore za UVD, ki ga bodo imele vse preostale kartice.

**Jaka Mele**

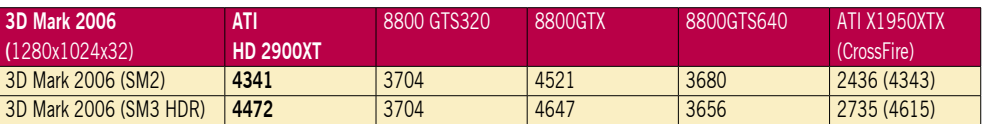

Testiranje v programu 3Dmark 2006. Rezultat je indeksni, večja številka pomeni boljši rezultat. Platforma Intel: matična plošča Intel 975XBX2, procesor Intel Core 2 Duo E6700, pomnilnik ADATA 1024 GB DDR2-800 MHz.

п
# družina Pinnacle Dazzle

# DVD Recorder EE, Video Creator EE, Video Creator Platinum EE

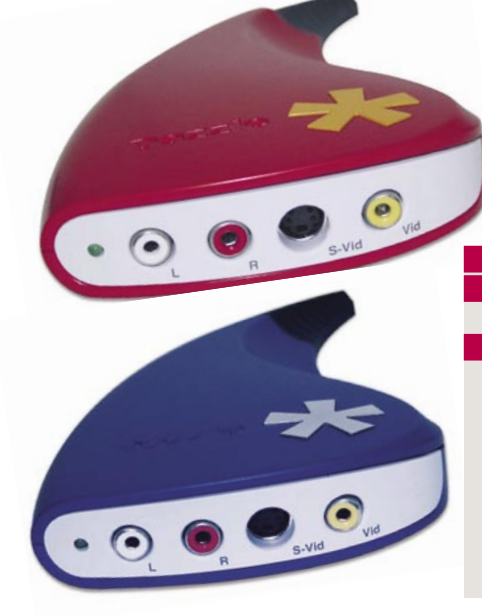

ZA: Trem Pinnaclovim napravam iz družine Dazzle je skupno to, da vse izvrstno opravljajo svoje delo, bodoči uporabniki pa za osnovno delo ne potrebujejo predznanja. Rezultati so presenetljivo dobri. Pri **zajemu videa** se za pravo različico odločimo glede na **svoje potrebe** in **zmogljivost računalnika**. Vstopni model nam omogoča zajem videa, ki pa ni strojno podprt, tako da se zanj odločite lastniki zmogljivejših mlinčkov (naprava zahteva za nemoteno delovanje 2 GHz procesor, 512 MB pomnilnika, grafično kartico s podporo DirectX 9 in vsaj 64 MB lastnega pomnilnika, USB 2.0 ter vsaj Windows XP SP1 (podprta pa je tudi Vista). Dražji različici v enakih razmerah delujeta že z 1,4 GHz procesorjem in prek vrat USB 1.1. Če minimalne zahteve pomnožimo z dve, dobimo priporočene vrednosti, pri vseh različicah pa je priporočen tudi 2,4 GHz ali hitrejši procesor. Cenovno v sredini je Video Creator EE z vdelanim procesorjem, ki skrbi za strojni zajem videa v formatih MPEG-1 in MPEG-2. Če proračun zvišamo na 112,67 evra pa nam bo naprava platinaste barve postregla še s strojnim kodiranjem DivX in MPEG-4. Če boste pri osnovni različici med zajemom videa računalnik zaradi zahtevnosti opravila raje pustili pri miru, temu ni tako pri dražjih različicah, katerih čipovje opravi vse zahtevno računanje, vam ne obreme-

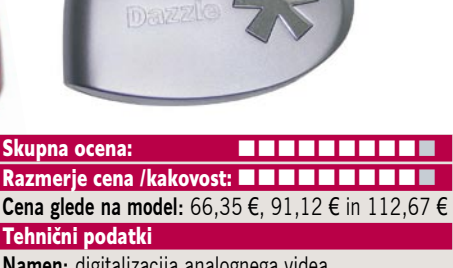

**Namen:** digitalizacija analognega videa **Priklop in napajanje:** USB 1.1 in USB 2.0 **Podprti formati – glede na model:** MPEG-1, MPEG-2, DivX in MPEG-4 **Vhodno-izhodni vmesniki:** RCA video, SVHS, 2 x RCA avdio **Največja ločljivost zajema:** PAL/NTSC 720 x 480 / 720 x 576

njuje računalnika in tako omogoča nemoteno delo kljub sočasnem zajemu analognega videa. Vse tri različice podpirajo možnost **neposrednega snemanja analognega videa na DVD** (pogoj je seveda DVD-snemalnik), video pa si lahko s priloženo programsko opremo shranimo tudi na trdi disk za nadaljnjo obdelavo. Pri tem si lahko pomagamo s programom **Pinnacle Studio QuickStart 10**, ki pa je pri cenejši različici strojne opreme časovno omejen. S pomočjo najdražjega predstavnika boste lahko video zajemali tudi v formate, ki jih predvajata Applov iPod in Sonyjev PSP. Podprt je **zajem videa**, in sicer za MPEG-4 vse do 720 x 480 @ 8000 Kb/s, DivX 640 x480 @ 8000 Kb/s in MPEG-2 do 720 x 480 @ 8400 Kb/s. Kakovost lahko seveda tudi poljubno nastavimo. Program **Instant DVD Recorder**, ki je tudi najpreprostejši za uporabo, pa nam postreže s privzetimi vrednostmi: najboljša kakovost je pri 720 x 480 @ 8400 KB/s, druga v vrsti nam porabi 3000 KB/s zadnja pa nam video posname v formatu MPEG-1 z ločljivostjo 352 x 240 @ 1150 KB/s,, kar je standard video CD-ja.

PROTI: Izbranim izdelkom USB iz družine Dazzle ne gre skoraj nič zameriti. Če se odločate za nakup, vsekakor svetujemo enega izmed dražjih modelov, saj **cenejša** različica glede na ceno srednjega modela preprosto nima dobrega **razmerja med ceno in funkcionalnostjo**, tudi programska oprema je pri cenejši različici **časovno omejena**, svoje pa prispeva tudi obremenjenost računalniškega procesorja med zajemanjem. Ker na spletni strani proizvajalca »platinasta« različica stane slabih 90 ameriških dolarjev, so cene pri nas precej zasoljene. **Uroš Florjančič**

drobni pripomočki

# Informativna SD kartica A-Data in bralnik pomnilniških kartic Akasa

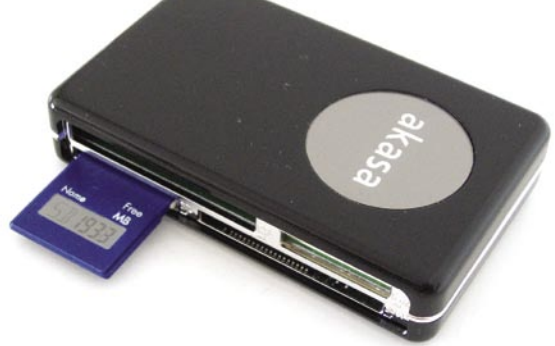

Skupna ocena:

Informativna SD kartica A-Data **In A B B B B B B B B B** Bralnik pomnilniških kartic Akasa **BRANDER BRAND** Razmerje cena/kakovost: Informativna SD kartica A-Data Bralnik pomnilniških kartic Akasa **BRANDER BRANDER Spletni naslov:** www.adata.com.tw, www.akasa.com.tw **Cena:** Informativna SD kartica A-Data 25 €, Bralnik pomnilniških kartic Akasa 20,90 €

# **Kartica A-Data**

ZA: A-Data je na trg poslal SD-pomnilniško kartico tipa **infoSD**, in kolikor nam je znano, je to prvi množično proizveden izdelek te vrste po prikazu na sejmu Cebit. Prav lahko bi šlo za povsem običajno SD-kartico kapacitete 2 GB … A ko kartico obrnemo na spodnjo stran, tam poleg kontaktov najdemo majhen **zaslonček**, na katerem se izpisuje prostor, ki je še na voljo. Številka se osveži po vsakem zapisovanju na kartico, nato pa je vidna neprestano. Ključ je v zaslončku, ki pravzaprav ni LCD, temveč uporablja tehnologijo **elektronskega papirja** podjetja SiPix Microcup. Zavoljo dvojnega stabilnega delovanja ponuja odlično vidljivost in »ultranizko« porabo energije.

**PROTI:** Cena kartice je zavoljo informativnega prikazovalnika malce višja od običajne.

# **Bralnik Akasa**

ZA: Bralniki pomnilniških kartic so pogosti spremljevalci osebnih računalnikov in v dobi digitalnih fotoaparatov eden najpogosteje rabljenih dodatkov. Akasin bralnik, odet v črno odsevno plastiko s kombinacijo srebrnih kromiranih okrasnih robov in zelo elegantno ter všečno oblikovan, ponuja vse, kar bi si od bralnika lahko želeli, in tu imamo v mislih predvsem hitro **USB 2.0** povezavo do računalnika in **signalno lučko** za odčitavanje stanja. Kot ponavadi deluje brez potrebe po dodatnih gonilnikih, podpira pa tudi kartice SDHC s kapaciteto preko 2 GB.

PROTI: Čeprav bralnik podpira večino najpogostejših tipov kartic, pa mu očitamo odsotnost reže za **kartice xD**, ki so z Olympusom in Fujijem še vedno dokaj pogoste tudi v Sloveniji. **Jaka Mele**

foto tiskalnik A3+

# HP Photosmart Pro B8350

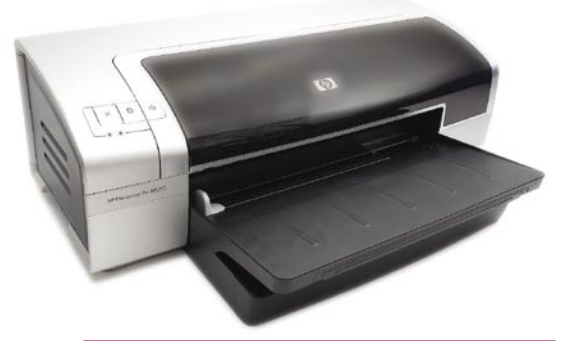

Skupna ocena:<br> **ENTERNA DE LA PROPERTE DE LA PROPERTE DE LA PROPERTE DE LA PROPERTE DE LA PROPERTE DE LA PROPERTE DE LA PROPERT** Razmerje cena/kakovost: **NNNNNNNNNNNN Spletni naslov:** www.hp.com **Cena:** okoli 400 € Tehnični podatki: **Teža:** 12 kg **Mere:** 575 x 408 x 186 mm **Vmesnik:** USB **Ločljivost:** 4800 x 1200 dpi **Največja velikost izpisa:** 330 x 482 mm (A3+) **Število barv:** 4 oziroma 6, odvisno od kartuš **Gonilnik:** MS Windows, OS X

ZA: HP je dobro preučil domači trg, zato se ne preseneča veliko število modelov, ki jih ponuja. Novinec med njimi se ponaša z velikostjo izpisa **A3**+, kar največkrat presega vse potrebe domačega uporabnika. A včasih se najde želja po tako velikem izpisu in takrat je dobro biti pripravljen. Seveda to zahteva tudi davek pri **velikosti** tiskalnika, ki na mizi zavzame kar lep kos prostora. Gumbov je presneto malo, so namreč le trije, poleg njih še dve kontrolni lučki, ki opozarjata na pomanjkanje črnila, vsaka za svojo kartušo. Podajalnik za papir je narejen preprosto in učinkovito, enako velja za pladenj, ki se lepo raztegne do polne velikosti papirja A3+.

PROTI: Model Pro B8350 je trenutno **vstopni model** za to velikost tiskanja in je temu primerno tudi opremljen. Ima **dve kartuši**, ki ju lahko kombiniramo z različnimi drugimi, v osnovi sta to barvna in črna. Slednjo lahko zamenjamo s sivinsko ali foto kartušo ter tako izboljšamo kakovost izpisa. Vse lepo in prav, a kartuši sta obenem tudi **tiskalniški glavi** in **izpis ni ravno poceni**. Predvsem če tiskamo v največji velikosti, lahko zelo hitro porabimo barvilo in pot v trgovino je neizbežna. HP, kot kaže računa, predvsem na tiste uporabnike, ki bodo tiskali večje povečave občasno, in ne dnevno, za slednje se je potrebno ozreti po drugem tiskalniku z ločenimi barvnimi kartušami. Poleg tega so **odvzeli tretjo kartušo**, kar pomeni za črno-bele izpise stalno menjavanje in s tem dodatno porabo zaradi umerjanja tiskalnika. Kombinacija tribarvne in sivinske kartuše se nam na preizkusu namreč ni najbolje odnesla, saj so bili vidni barvni prehodi, predvsem na nebu. Kljub temu utegne biti ta tiskalnik zanimiv za marsikaterega uporabnika, če po eni strani želi velike izpise in bi rad imel popoln nazdor doma. **Alan Orlič Belšak**

# foto tiskalnik

# Canon Selphy CP-720

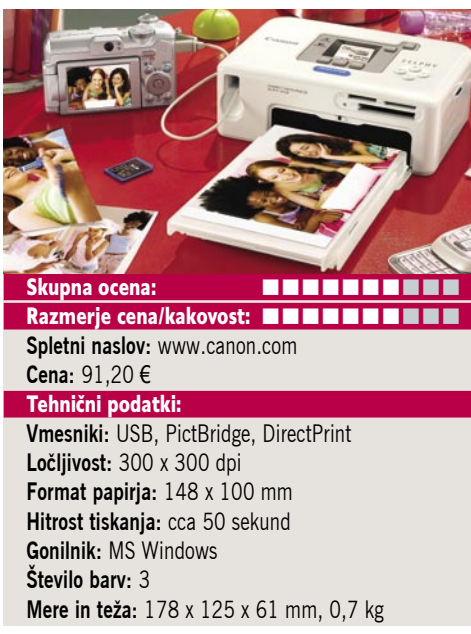

ZA: Canonova serija malih foto tiskalnikov Selphy uporablja za razliko od serije DS **sublimacijsko** tehniko izpisovanja slik, kar pomeni, da je treba imeti za delovanje tiskalnika **kaseto z barvnimi filmi**. Tiskalnik gradi na že videnem, je pa **precej manjši** od predhodnikov, kar pomeni, da ga lahko z lahkoto vzamemo s seboj na potovanje ali izlet. Čeprav ne deluje na baterije (to pa ponuja model 730), bo le s priklopom na elektriko ponudil kar nekaj načinov izpisa slike, saj ima v ohišje, odeto v prijetno zaobljeno, sijočo belo ipodovsko plastiko, vdelan **bralnik pomnilniških kartic**. Ta obvlada vse formate razen xD. Na sredi zgodnjega dela je dokaj majhen 1,5-palčni LCD-zaslon, na katerem se prikažejo fotografije, zraven pa je par logično postavljenih tipk. Uporaba tiskalnika je izredno enostavna, saj moramo le vtakniti kaseto z barvnimi filmi in naložiti foto papir (oboje kupimo skupaj v paketih do 36 komadov). Izpis lahko poleg pomnilniških kartic ter prek računalnika (USB) izvedemo tudi prek vdelanega USB-kabla, ki ga lahko povežemo neposredno v digitalni fotoaparat, ki podpira to možnost (DirectPrint in PictBridge). Tiskanje traja okoli 50 sekund, rezultat je zelo dobre kakovosti, saj je po tribarvnem sloju fotografija prevlečena še z zaščitnim slojem. Dokupimo lahko tudi vmesnik **bluetooth**, prek katerega lahko tiskamo tudi neposredno iz mobilnega telefona.

PROTI: **Kakovost zaslona** je zelo slaba in ne prikaže pravih barv, tako da je ta uporaben le za osnovni pregled in nastavitve. Pri črno-belih izpisih vleče na rjavo, pri barvnih pa na zelenkasto ... Tiskalnik deluje kot najosnovnejši model, saj ne ponuja nobene izmed možnosti, ki smo jih že videli v preteklosti: možnost izdelave izrezov, samodejno popravljanje barv in kontrasta … Cena na natisnjeno fotografijo (brez stroška nakupa enote) je dobrih 0,34 evra kar je za dvado trikrat več kot v fotolaboratorijih. **Jaka Mele**

# večnamenski barvni laserski tiskalnik

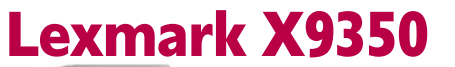

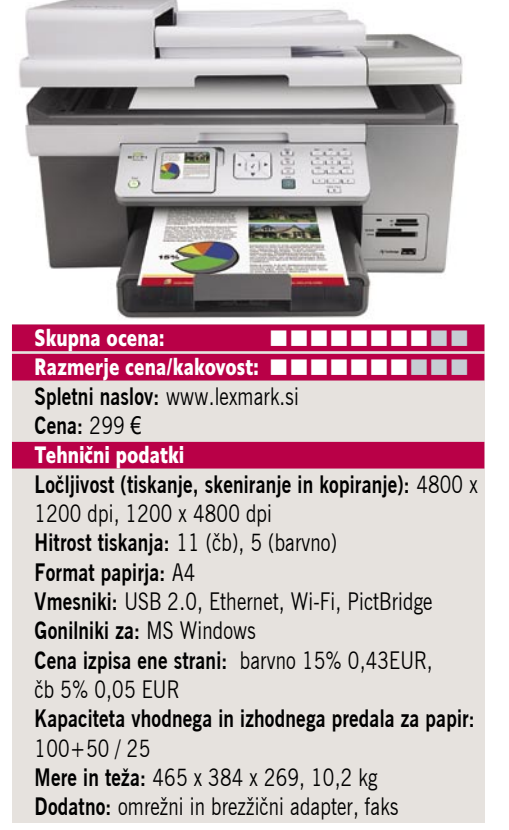

ZA: Lexmark je predstavil najmočnejši in najpopolnejši model, namenjen domačim uporabnikom in malim pisarnam – X9350. Večfunkcijska naprave, se pohvali predvsem z **vsemi možnimi komunikacijskimi priklopi**. Naprava ima avtomatski podajalnik listov, omogoča dvostranski tisk, vdelan pa ima tudi večkratni **bralnik pomnilniških kartic**. Za komunikacijo z uporabnikom in upravljanje skrbi barvni LCDzaslon, ki ga je moč tudi dvigniti. Naprava torej ponuja **samodejni zajem**, ki pride prav pri skeniranju, kopiranju in faksiranju. Črno kartušo lahko zamenjamo s foto kartušo in tako s šestimi barvami spremenimo tiskalnik v soliden fotografski stroj. Tiskalnik ima vmesnik **PictBridge** za neposreden tisk iz digitalnih fotoaparatov, tu so še USB, ethernet in seveda wi-fi 802.11g.

PROTI: Kakovost tiska je povprečna. Čeprav je Lexmark pri predhodnikih že prešel na ločene barvne kartuše, pa smo tokrat priča ponovni združitvi vseh barv v **skupno kartušo**, kar nedvoumno draži lastništvo tiskalnika. Hitrost tiska je podpovprečna, saj bomo za črno-bel dokument, dolg pet strani, čakali slabo minuto, medtem ko si bo za fotografijo velikosti 10 x 15cm v najboljši kakovosti treba vzeti kar dobri dve minuti časa. Črnilo se navkljub nekajurnemu sušenju pod vlažnimi rokami še vedno razmaže! Še ena neumnost –možnost **dvostranskega tiskanja** ne deluje pri samodejnem podajalniku papirja, kjer je treba list obrniti **ročno**. Napredne funkcije, kot sta zajemanje s filma in tiskanje na CD/ DVD-medije, lahko pozabimo. Gumbi ob majhnem LCD-zaslonu bi bili lahko bolj logično povezani z vmesnikom. **Jaka Mele** 

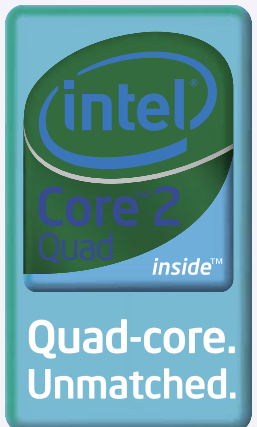

# **OHLADITE CENTER INFORMATIKE Z IBM BLADECENTER TEHNOLOGIJO**

IBM BladeCenter ima inovacijski način hlajenja, ki z optimiziranjem poti zračnega pretoka prek celotnega sistema prinaša pomembne energijske prihranke. Zasnova omogoča uporabo eno-, dvo- in štirijedernih procesorjev Intel® Quad-Core® Processors. Način pametnejšega deljenja porabe električne energije v sistemu omogoča vgradnjo 14 strežniških rezin, ki s to tehnologijo porabijo zelo malo električne energije.

# In kakšna je prednost?

Arhitektura IBM BladeCenter vam omogoča izjemne energijske prihranke.

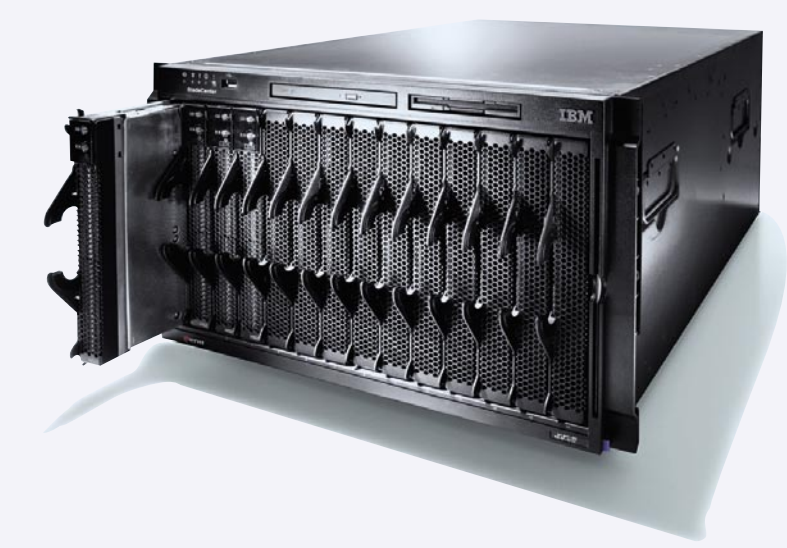

# **IBM BladeCenter HS21 Express**

Prilagodljiv in enostaven za uporabo: BladeCenter HS21 z Intel®Quad-Core® Quad procesorji Cena  $15.900$  EUR\* z DDV

 $(3.810.276$  SIT)

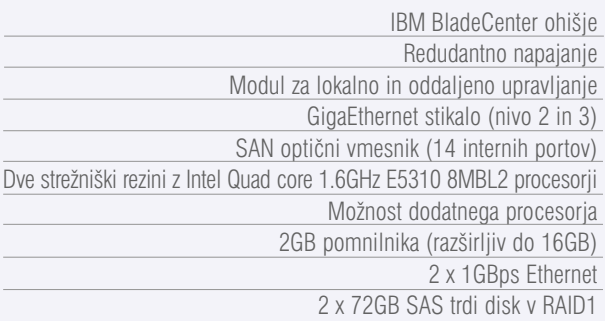

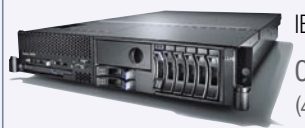

IBM System x3650 Express Cena: 1.950 EUR\* z DDV  $(467.298$  SIT)

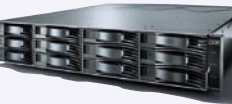

Podpora do 12 SAS diskovnih modulov

IBM System Storage DS3400 Express Cena: 9.234 EUR\* z DDV

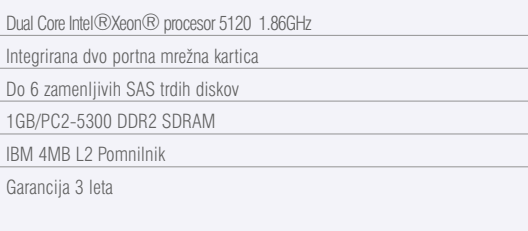

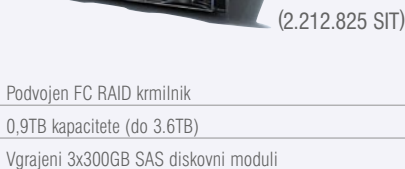

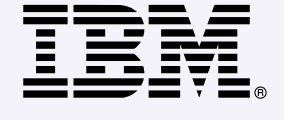

Napredni diskovni predpomnilnik Možnost nadgradnje z naprednimi funkcijami kopiranja

Učinkovita rešitev za posodobitev vašega IT okolja, ki zajema IBM BladeCenter z 2x HS21 in IBM System Storage DS3400 (3 x 300GB SAS diskovni muduli) v kompletu že od 20.900 EUR z DDV (5.008.476 SIT). Ponudba IBM financiranja: že od 625 EUR (z DDV) mesečno dalje.1

Virtualizacija diskov

# Dodatne informacije: 080 2600

# ibm.com/bladecenter

\*Cene so informativne. Cene v EUR so preračunane po menjalnem tečaju NLB na dan 5.3.2007. Cene v SIT so preračunane po centralnem paritetnem tečaju 239.640 SIT/EUR na dan 5.3. 2007. 1Ponudba financiranja temelji na 35 mesečnem najemu in je odvisna od kreditne odobritve. Ponudba velja do razprodaje zalog. IBM si pridružuje pravico do spremembe cen brez predhodnega obvestila. Slike produktov so simbolične. IBM, ime IBM, logo IBM, IBM System Storage, IBM System x in Bladecenter so zaščitene blagovne znamke družbe International Business Machines Corporation v ZDA in drugih državah. Intel, Intel logo, Intel Core, Intel Inside, Intel Inside Logo, Xeon in Xeon Inside so zaščitene blagovne znamke družbe Intel Corporation ali njihovih podružnic v ZDA in drugih državah. © 2007 IBM Corporation. Vse pravice pridržane.

medijski predvajalnik

# Apple TV

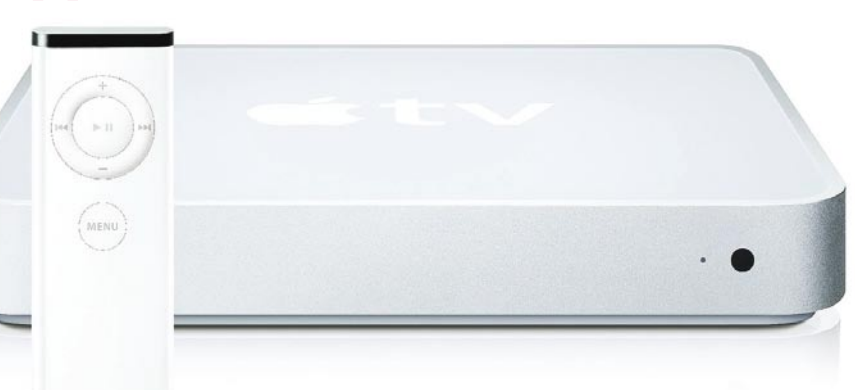

ZA: Po tem ko je Applu padla sekira v med in je z iPodom spremenil svet MP3- predvajalnikov, so pričakovanja velika tudi za **iTV** in **iPhone**. In ker bomo na slednjega čakali še vsaj mesec dni, smo si pogledali iTV oziroma **Apple TV**, kot mora biti imenovan zaradi spora z blagovno znamko. Prijetno, a nenavadno oblikovana naprava (ko jo položimo na ali ob TV, kar sama kliče po tem, da nanjo postavimo še lonček z rožo) je glede na druge medijske predvajalnike res **drobna**. Na prednji strani je le indikator vklopa, na zadnji pa še peščica priključkov. Ko napravo priklopimo in uredimo omrežne nastavitve, se poveže do računalnika PC ali Mac (ki mora imeti obvezno naložen program **iTunes**), si izdela seznam vseh razpoložljivih medijskih datotek in do 40 GB jih lahko tudi prenese na vdelani disk. Datoteke lahko nato tudi enostavno pretakamo, ne le iz enega, temveč iz skupaj do 5 okoliških računalnikov. Naprava, ki temelji na Intelovem procesorju, ima dve komunikacijski poti – **ethernet** 10/100 ter **brezžično povezavo** 802.11n (draft). Uporabniški vmesnik je izredno preprost in pregleden, kar bo povečini všeč povprečnemu televizijskemu uporabniku, a hkrati naprava v primerjavi s konkurenco (Netgear Eve-8000 in Xbox360) ponuja le 20 odstotkov

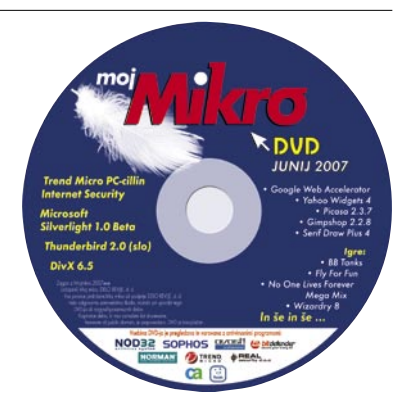

Skupna ocena:<br> **EN EN EN EN EN EN EN** Razmerje cena/kakovost: **NNNNNNNNNN Spletni naslov:** www.apple.com **Cena:** 328,32 € Tehnični podatki **Predvaja:** MP3, AAC, AIFF, WAV, Apple Lossless, MPEG-4, H.264, vse brez DRM; slike JPEG, BMP, GIF, TIFF, PNG, RAW **Priključki:** USB, ethernet 10/100, HDMI, kompo-

nenzni video, digitalni optični S/PDIF izhod, 2x RCA (stereo) **Daljinski upravljalnik:** da

**Mere in teža:** 197 x 197 x 28 mm, 1,09 kg

funkcij … Hekerji so napravo že odprli in ugotovili, da gre za utesnjen **Mac mini** z že naloženim OS X in knjižnico QuickTime. Z malce vztrajnosti lahko napravo pripravimo do tega, da predvaja tudi datoteke XviD.

PROTI: Apple TV za delovanje obvezno potrebuje **kabel HDMI**, ki ga povečini najdemo le na HD-televizorjih, čeprav hkrati naprava sploh ne zna predvajati HD-vsebin. Verjetno največja zamera napravi je **nepodprtost najpogostejših video formatov**: DivX, WMV in XviD. Tudi nezmožnost zajemanja (snemanja) **TV-programa**, kar danes zna vsak DVD-snemalnik s ceno 100 evrov, je smešna. Apple TV je sicer prvi korak do predvajanja medijskih datotek shranjenih v naših računalnikih, na velikem TV-ju, vendar ta hip enostavno **ponuja premalo funkcij** proti konkurenci (s podobno ceno). Čeprav obvlada povezovanje v internet, tega ne zna izkoristiti za drugo kot spletne nakupe (in prek iTunes ni moč kupiti videa, ki bi se po kakovosti enačil vsaj z DVD-jem) in predvajanje reklam za filmske uspešnice, medtem ko so na primer informacije o borzah, igre, vremenu – vse, kar konkurenca ponuja že leta − enostavno pozabljene. Daljinski upravljalnik je ipodovsko miniaturen, a ob drugačni logiki menijev zmeden. Čeprav velja pohvaliti dobro brezžično delovanje 802.11n (ob ustrezni dostopni točki na drugi strani), pa za realnočasovno pretakanje filmov v evropskih hišah z železobetonskimi stenami to preprosto ne deluje dovolj dobro, da bi lahko uporabljali. Z veseljem bomo počakali na iTV 2.0 … **Jaka Mele** 

# Intelov 8-jedrni PC

# Intel 8-Core Media Creation PC

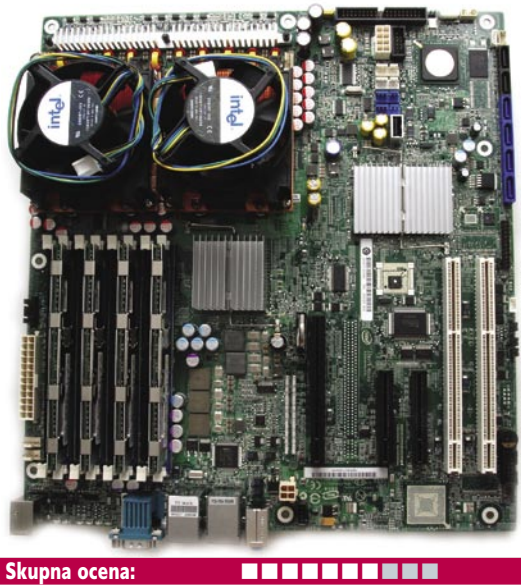

Razmerje cena/kakovost: **NNNNNNNNNNNN Spletni naslov:** www.intel.com **Cena:** okoli 4500 € **Tehnični podatki Delovna frekvenca:** 3 GHz **Prednje vodilo:** 1300 MHz **Število jeder:** 2x 4 **Količina predpomnilnika:** 2 x 8 MB (4 MB na par jeder)

ZA: O AMD-jevem konceptu **4 x 4** smo nekajkrat pisali takoj po Intelovi predstavitvi mikroarhitekture Core 2 in predstavitvi prvih štirijedrnih procesorjev. Koncept 4 x 4 je predvideval uporabo platform (matičnih plošč, pomnilnikov in procesorjev) iz sveta delovnih postaj, s čimer naj bi drastično izboljšali vse znane rezultate predvsem v igrah – saj naj bil bi sistem »ultimativni« igričarski PC … No, tudi Intel ni zanemaril takega scenarija in tako smo dobili na test **Intelov 8-jedrni sistem**. Testni sistem sestavljajo matična plošča Intel S5000XVN (na veznem čipovju 5000X), na kateri sta dva vmesnika LGA775. V njiju smo namestili par štirijedrnih Xeonov X5365, sistem pa začinili še s 4 x 1 GB pomnilnika FBDIMM ... Ironično, pri vsem sta nas še najbolj presenetila odlična izdelava in koncept **hladilnikov** procesorjev, ki so popolnoma bakreni, čeprav izredno težki, a z robustnimi ventilatorji – nekaj, kar na namizju Intel ne ponuja, v »prvi ligi« pa je očitno to privzeta ponudba. V paketu je bil še močan, **850W napajalnik**, ki je pogoj za stabilno delovanje sistema, saj je vsak procesor odgovoren za porabo do 150W (skupaj že 300), precej pa lahko odpade še na zmogljivo grafično kartico (reža PCIE x16) ter pomnilnik in diskovje …

PROTI: Sistem, katerega cena naj bi se gibala v **več tisoč evrih**, je bolj **koncept** kot izdelek, ki se prodaja v dvo- ali večmestnih količinah. Kot je koncept poimenoval Intel, gre za delovno postajo za ustvarjanje medijske vsebine, kar pomeni, da bo bolj kot za igričarje primeren za resne aplikacije, še zlasti grafične, video, matematične in 3D-modeliranje… Za igričarje sistem danes ne ponuja očitnih prednosti, ki bi upravičile tako naložbo, in ker v Sloveniji ne poznamo niti enega igričarja, ki bi bil pripravljen tako neracionalno razmetavati denar, smo se omejili na splošni vtis, ki ga je sistem pustil, in nismo merili razlik v (danes še vedno veliki večini eno- ali dvonitno pisanih) igrah. **Jaka Mele** 

# prenosni računalnik

# Toshiba Tecra A8-10F

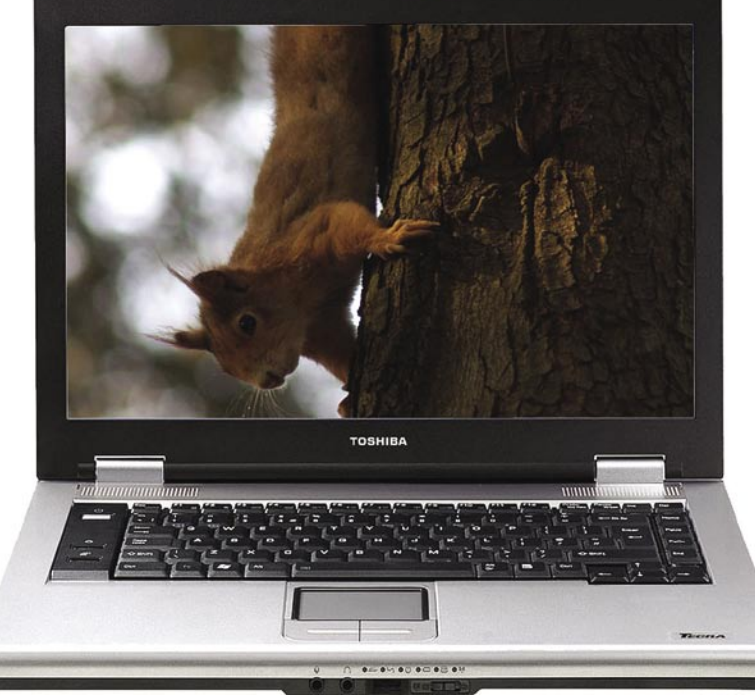

ZA: Toshibin nov prenosnik serije Tecra A8 je ključni gradnik nove Toshibine razširjene garancije, ki vam, če se prenosnik okvari v času **garancije**, ponuja **brezplačno odpravo napake** ter hkrati še **povračilo celotne kupnine** (da, IN). Lepo je videti, da ima podjetje tako zaupanje v svoj izdelek, in vsekakor Toshiba z vsemi novimi funkcijami za preprečevanje napak in večanje odpornosti vsekakor ne kocka, saj je prenosnik narejen **robustno**, premore pa tudi vse možne tehnologije varovanja diska in notranjosti prenosnika. Testni model je temeljil na 2 GHz dvojedrnem procesorju Core2 Duo, ponašal pa se je s kar **2 GB pomnilnika**. Velik zaslon je svetel in kontrasten, a bi si želeli še višjo ločljivost. Tipkovnica je dobra, daje občutek vzdržljivosti, čeprav pod prsti ni čisto fiksirana. Ob levi strani sta poleg gumba za vklop še dva hitra gumba, v spodnjem delu pa je sicer dokaj majhna (za 15-palčni prenosnik), a zelo odzivna sledilna ploščica. Prenosnik ima že naložen **Windows Vista**. Toshiba zaokroža ponudbo s prvovrstno upravljavsko programsko opremo s sistemskimi, varnostnimi in optimirnimi orodji, do njih lahko pridemo s pritiskom na en sam (hitri) gumb. Velja pohvaliti **v zaslon vdelane komunikacijske antene**, kar omogoča boljši sprejem. Med varnostnimi funkcijami izpostavljamo **aktivni senzor 3D-pospeška**, ki pri padcu ustavi disk, ojačena zgradba celotnega ohišja in pričvrstitve notranjih komponent, debelejši tečaji

## Skupna ocena: **AN DE LA DE LA DE LA DE LA DE LA DE LA DE LA DE LA DE LA DE LA DE LA DE LA DE LA DE LA DE LA DE LA DE LA DE LA DE LA DE LA DE LA DE LA DE LA DE LA DE LA DE LA DE LA DE LA DE LA DE LA DE LA DE LA DE LA DE LA** Razmerje cena/kakovost: **NNNNNNNNNNN Spletni naslov:** www.toshiba.com

**Cena:** 1374 EUR Tehnični podatki

**Procesor:** Intel Core 2 Duo T7200; 2 GHz **Pomnilnik:** 2048 MB DDR; DDR2 667 MHz **Trdi disk:** 120 GB **Pomnilniške enote:** DVD+-R(W)-DL **Zaslon:** 15,4", 1280 x 800 pik **Grafična kartica:** Intel 945GM VGA,do 128 MB sistemskega **Vmesniki:** VGA, 3 x USB 2.0, 56K modem, 10/100 LAN, avdio, PCMCIA, bralnik pomnilniških kartic SD, Wi-Fi 802.11b/g, S-video, Bluetooth, zvočniki **Delovanje baterij:** 4:15; BatteryMark **Mere in teža:** 368 x 268 x 37 mm, 3,0 kg **Programska oprema:** Windows XP Pro, MS OneNote 2003, Norton Internet Security Suite

pokrova ter odpornost tipkovnice na politje. Za Tecro A8 Toshiba še garantira, da bo preživel **padec s 70 cm**, ne glede na to, ali pade na beton ali železo, ter delovanje prenosnika pri **politju tipkovnice** (Toshiba nam garantira vsaj **4 minute** časa, v katerem lahko shranimo dokumente in ugasimo prenosnik – obisk servisa nato pa je obvezen).

PROTI: Najšibkejši del prenosnika je **integrirana Intelova grafika,** ki ji lahko dodelimo le **do 128 MB** pomnilnika. Škoda, da je Toshiba spreminjala razporeditev tipk na tipkovnici, in tako desno od tipke enter postavila še vrsto tipk, ki ponavadi motijo na robni enter navajenega uporabnika. Ob času, ko na trg že prihajajo prenosniki naslednje generacije Centrina (Santa Rosa), ni jasno, kdo je kupec tega ne preveč poceni in ne prelahkega prenosnika, ki pa vseeno ponuja odlično vrednost in meri predvsem na podjetnike. **Jaka Mele** 

# brezžični usmerjevalnik z diskom

# ASUS WL-700gE

**ZA:** ASUS WL-700gE je naslednik pred dobrim letom predstavljenega modela 500G Premium. Wl-700 je precej zajetnejši in večji od predhodnika, odet v sijoče belo ohišje, ki se zgleduje po Applu. V obeh primerih gre za **nadgradnjo klasičnega koncepta** omrežne brezžične dostopne točke oz. stikala. Napravo priključimo na širokopasovno povezavo (ki jo zna zaključiti, kot vsak usmerjevalnik), lokalni dostop pa je možen prek štirih 10/100 ethernetnih vrat ali prek brezžične povezave

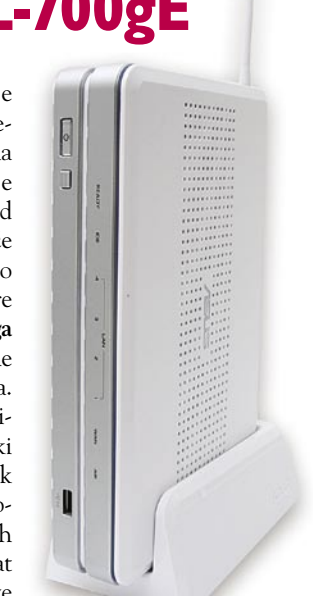

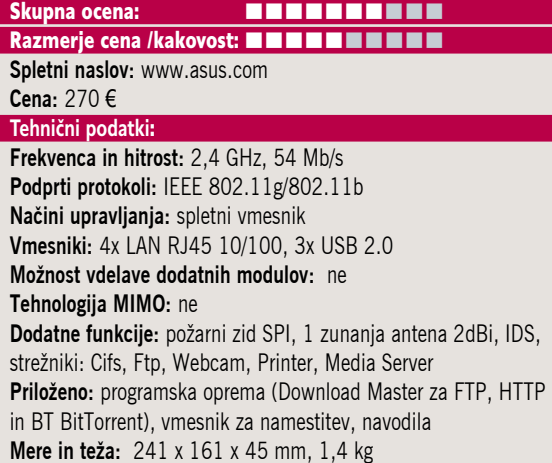

802.11b/g. Srce naprave so vdelani **250 GB disk** in **tri vrata USB 2.**0. Pohvaliti velja zasnovo naprave, saj omogoča **tiho in učinkovito hlajenje diska**, tako da naprava ni moteča, četudi smo neprestano v njeni bližini. Prek diska ali USBvrat naprava omogoča tudi strežnik CIFS s tem omrežnim računalnikom dostop do trdega diska, svoje datoteke lahko ponujamo v skupno rabo tudi prek protokolov FTP in HTTP, rabi pa tudi kot univerzalni USB-tiskalniški strežnik. Pika na i je zagotovo funkcija **Download Master**, ki omogoča prenos datotek prek protokolov FTP, HTTP in BitTorrent na vdelani disk (ali zunanjo USB-enoto) brez računalnika (z računalnikom in priloženim programom nastavimo vse potrebno in nato računalnik ugasimo). Prek USB-vrat lahko s pritiskom na tipko prenesemo na vdelani disk tudi vse datoteke iz zunanjih medijev (USB-ključ, zunanji disk), kar je uporabno tudi za izdelavo **varnostne kopije**. Naprava podpira še DHCP, Sambo, DDNS, FTP in druge omrežne servise.

PROTI: Napravi, tako kot predhodniku, zamerimo **nestabilno delovanje** ter izredno **redke popravke strojne kode**. Po spremembi nastavitev moti vsakokratna potreba po ponovnem zagonu enote, kar sčasoma postane nadležno. Glede na predhodnika čudi, da enota ne podpira vseh tam prikazanih funkcij (strežnik webcam, QoS) ter mehanizmov za doseganje višjih hitrosti, ne gradi na danes že uveljavljenem mehanizmu anten MIMO ali standardu 802.11n oz. približku, ne podpira zanesljivega šifriranja WPA2 … Predvsem pa je popolnoma **predraga**. **Jaka Mele**

trdi disk

# Hitachi Ultrastar A7K1000, 1 TB

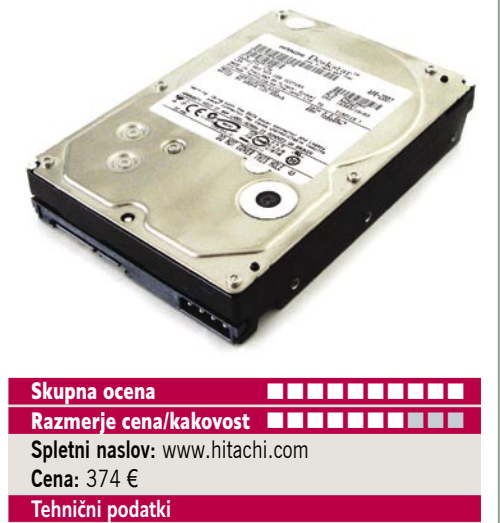

**Kapaciteta:** 1 TB (1000 GB) **Hitrost vrtenja plošč:** 7200 rpm **Povprečen dostopni čas:** 8,2 ms **Predpomnilnik:** 32 MB

ZA: Če je trdi disk s 500 in 750 GB prvi predstavil Seagate, pa tokrat pobudo prevzema Hitachi. Ta je konec aprila napovedal tri nove diske v družini Ultrastar. Najzanimivejši med njimi, **prvi 1 TB disk**, namenjen počasnejšim diskovnim poljem, kjer je pomembna **nizka cena na GB** (za podjetniška okolja), je bil napovedan za tretje četrtletje (zanimiv je tudi prvi Hitachijev hitri disk s 15.000 obrati, a največjo kapaciteto le 300 GB). A Hitachi je pozitivno presenetil in sredi maja je bil disk že na voljo tudi v Sloveniji. Disk ponuja priklop na 3 Gbit vodilo SATA, ponaša pa se še s tehnologijo **Native Command Queuing** (NCQ), ki – če jo podpirata tako krmilnik kot disk − omogoča izmenjavo več ukazov naenkrat (s tem dosega hitrejše prenose podatkov, kar se zlasti pozna v strežniških sistemih in konfiguracijah RAID). Sestavljen je iz petih plošč s po 200 GB kapacitete in temelji na perpendikularni tehnologiji. Plošče se vrtijo s hitrostjo 7200 obratov na minuto. Zaradi povečane kapacitete se je Hitachi odločil povečati tudi **predpomnilnik**, ki z **32 MB** že meji na hibridne diske. Disk prinaša še nekaj tehnoloških izboljšav, med drugim mehanizem, ki skrbi za dušenje vibracij ob vrtenju plošč, ter samodejno zaščito premičnih delov. Ob tem se Hitachi ponaša s precej večjo zanesljivostjo diska, saj naj bi MTBF (čas med okvarami) znašal kar 1,2 milijona ur.

PROTI: Seagate, ki bo Hitachiju zagotovo sledil, že tradicionalno ponuja za najzmogljivejše diske kar 5-letno garancijo, drugi proizvajalci pa, vključno s Hitachijem, pa le **3-letno**. Disk je precej **glasen**. Med polno obremenitvijo je bil vse prej kot hladen. **Jaka Mele**

# zunanje diskovno polje

# **Vmesnik:** Serial-ATA II (3 Gb/s), NCQ **ZA:** Ker se naše podatkovne zahteve drastično Raidsonic Stardom SR6600 Skupna ocena: Razmerje cena/kakovost: **EEEEEEEEE Spletni naslov:** www.raidsonic.de/ **Cena:** 1199 € **Tehnični podatki Procesor:** Si3124 **Število diskovnih mest:** 5 **Priključek za disk:** SATA **Kapaciteta:** do 5 TB (5 x 1 TB v RAID 0) **Vmesnik:** e-SATA, Ethernet 10/100, RS232, USB 2.0, 2x FireWire 1394b, **Mere in teža:** 400 x 220 x 225 mm, 7,6 kg

povečujejo, še posebej v manjših pisarnah, kjer nimajo lastnega IT-oddelka in je varno in medsebojno dostopno hranjenje večjih količin podatkov čedalje trši oreh, so dobrodošle naprave, ki naslavljajo prav te potrebe. Tako je tudi zunanje diskovno polje oz. center RAID tajvanskega podjetja Stardom, ki v Evropi trži Raidsonic. Ogledali smo si najmočnejši model, ST6600-5S-WBS1, ki ima prostor za pet 3,5-palčnih diskov SATA II in ni omejen s skupno kapaciteto. Njegove odlike so **izredne konfiguracijske možnosti** in **komunikacijske poti**, ki jih podpira. Tako naprava podpira RAID 0, 1, 3, 5, 6 in še vroči nadomestni disk (disk, ki vskoči, če katerikoli drug odpove). Komunikacijske poti so USB 2.0, FireWire 1394b in e-SATA, na voljo pa je tudi model z le vmesnikom SCSI Ultra 320. Sama zasnova ohišja ponuja vse, kar imajo veliki profesionalni sistemi, vključno s petimi modularnimi prostori za diske, ki jih seveda lahko menjamo med delovanjem (hot swap). Naprava za ustrezne RAID-nivoje omogoča samodejno izgradnjo in odpravljanje napak pri okvari. Piko na i dodajo vdelani **ventilatorji**, ki zračijo ohišje, občutek varnosti pa poveča še **senzor za temperaturo**, ki zazna morebitne okvare in zagotavlja stabilnost sistema. Sistem krmilimo prek grafičnega vmesnika v okviru spletnega brskalnika, za delovanje oz. dostop pa ne potrebujemo dodatnih gonilnikov. Odlično zastavljeno diskovno polje, ki je tudi cenovno dobro umeščeno.

PROTI: Edina potencialna skrb je **podpora proizvajalca** pri morebitnih težavah, saj ob odsotnosti lokalnih integracijskih partnerjev nikoli ne vemo, kakšno podporo bomo prejeli po nakupu. Enota in vsa programska oprema delujeta tudi pod Windows Vista. Škoda, da polje nima vdelanih omrežnih servisov (FTP ali strežnik Samba). Garancija je le eno leto. **Jaka Mele** 

# matična plošča

# MSI P35 Neo Combo

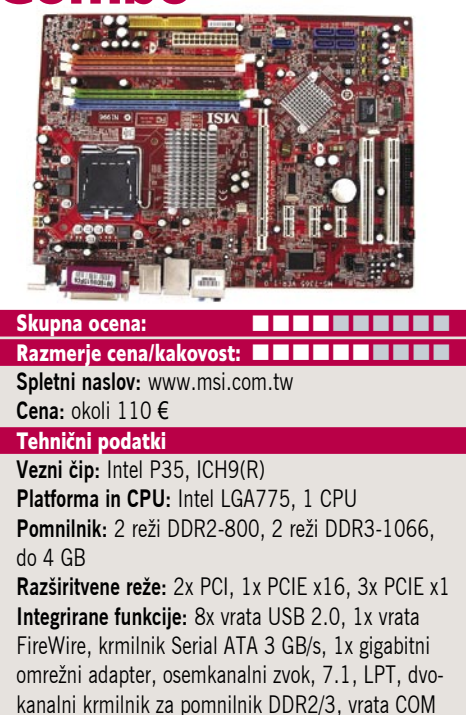

ZA: Že nekaj dni pred napovedjo novih Intelovih veznih naborov smo dobili priložnost preizkusiti novo MSI-jevo matično ploščo, ki temelji na novem veznem naboru **Intel P35**. MSI je uspelo na ploščo integrirati dva pomnilniška krmilnika, zaradi česar je to **prva** matična plošča, ki podpira tudi prihajajoči pomnilnik **DDR3**. Ta naj bi bil v večjih količinah na voljo do konca leta, prednosti pa sta hitrejše delovanje in nižja energijska poraba (do DDR3 1600 ob 1,5 V, medtem ko je DDR2 zasnovan do 1066 pri 1,8 V). Poglavitna prednost novih veznih čipov je **podpora 1333 MHz prednjemu vodilu**, s čimer je plošča varen nakup tudi za prihodnje procesorje, ki jih namerava Intel poslati na trg do druge polovice naslednjega leta. Na zadnji strani najdemo zelo osnovne priključke, kjer presenetljivo izstopajo vzporedna tiskalniška vrata in zaporedna vrata, ki jih nismo videli že lep čas. Čeprav vezni nabor P35 ni namenjen igričarjem, saj ima navsezadnje le eno režo PCIE x16, pa bo P35 Neo Combo zaradi **ugodne cene** in predvsem odlične **stabilnosti** (in izredno hladnega delovanja in pasivnega hlajenja) ter življenjske dobe vsaj leto in pol dober nakup. Plošča namreč za ugoden denar ponuja stabilno platformo, primerno tudi za osnovno navijanje (pomnilnika DDR2 nam sicer ni uspelo uspeli dvigniti nad 1000 MHz)… Sklep: P35 je malce hitrejši od i965.

PROTI: Podpora za **pomnilnik** ostaja slaba stran veznega nabora P35, saj ne podpira niti že precej razširjenega DDR2-1066 (možno je sicer navijanje). Pograjati velja tudi kakovost izdelave, saj niso uporabljeni niti preverjeni kondenzatorji niti 4-fazni sistem glajenja vhodne napetosti … Navsezadnje bi si želeli tudi kak USB-priključek več. **Jaka Mele** 

# hladilnik procesorja LCD-monitor

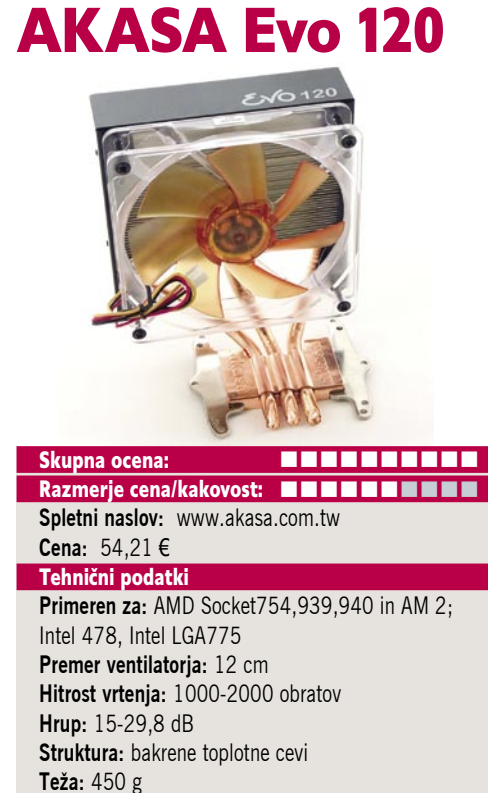

**Garancija:** 2 leti

ZA: Hladilniki osrednjih procesorjev so vse prevečkrat spregledane komponente, za kar je kriva predvsem prodaja procesorjev v tako imenovanih »kit« izvedbah, kjer je priložen običajni hladilnik. Pa vendar so prav hladilniki krivi za največje zamere računalniku (in procesorju), kadar ta deluje hrupno, računalnik pa se segreva in segreva … Rešitev ponujajo vsi specializirani proizvajalci opreme za navijalce, kjer pa se občasno najdejo tudi pravi biseri. Akasin Evo 120 je vsekakor med njimi, saj ponuja vse, česar običajni hladilniki ne: **odlične hladilne zmožnosti,** primeren je za **vse platforme** in **vse procesorje** (s priloženimi nastavki in pritrdilnimi mehanizmi), hkrati pa zavoljo ogromnega, 12-centimetrskega ventilatorja deluje skoraj **neslišno**. V kompletu je tudi mehanizem za ročno nastavljanje hitrosti vrtenja, ki ponuja običajnemu uporabniku nastavitev najnižjih vrtljajev, naprednemu navijalcu pa najboljši pretok zraka. Hladilnik je zaradi zasnove z toplotnimi cevmi precej lažji od konkurenčnih bakrenih zgradb, hkrati pa za njimi ne zaostaja v hladilnem momentu. Čeprav je cena dobrih 50 evrov visoka, pa pomeni hladilnik **zelo varen nakup**, saj je primeren za vse platforme in bo najverjetneje preživel tudi še kakšno spremembo procesorjevega vmesnika.

PROTI:. Škoda, da priključek za napajanje ni 4-žilni, saj bi to na Intelovih platformah omogočalo biosu krmiljenje hitrosti vrtenja ventilatorja. Poudariti velja še **težavno montažo**, saj je treba v več primerih najprej na spodnjo stran matične plošče pritrditi nosilce, na katere se nato ventilator pričvrsti, medtem ko večina običajnih (le za eno platformo namenjenih) ventilatorjev omogoča neposredno pričvrstitev samo od zgoraj. **Jaka Mele** 

**ViewSonic** VG2230wm

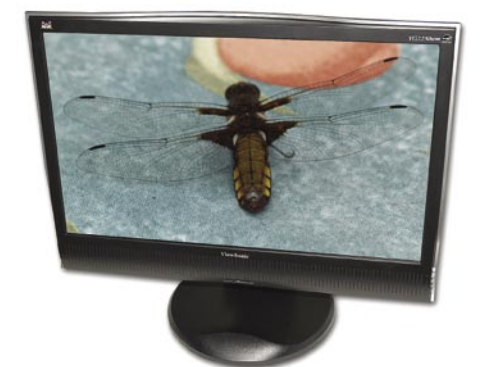

Skupna ocena:<br> **ENTERNATIONAL PROPERTY AND ALL PROPERTY AND ALL PROPERTY AREA** Razmerje cena/kakovost: **NNNNNNNNNNN Spletni naslov:** www.viewsoniceurope.com **Cena:** 374,40 € **Tehnični podatki Velikost diagonale:** 22 palcev **Ločljivost:** 1680 x 1050 **Barvna globina:** 16,2 milijona barv **Zorni kot:** 170 stopinj vodoravno, 150 stopinj navpično **Svetilnost:** 280 cd/m2 **Kontrastno razmerje:** 700 : 1 **Osveževanje:** TFT, 5 ms **Vmesniki in priključki:** D-sub, DVI-D **Zvočniki:** 2x 2W

ZA: Vse večji so monitorji, in 22-palčnežev je zadnje čase polna mera. Na test smo dobili ViewSonicov model iz grafične serije. Monitor je **oblikovno izredno lepo zasnovan** in tudi le malenkosti mu lahko očitamo pri **ergonomiji**. Z ločljivostjo **1680 x 1050 pik** ima monitor dovolj veliko piko, da lahko na tej ločljivosti tudi spodobno vsakodnevno delamo. Sicer je monitor sumljivo podoben že videnemu modelu Mirai, saj ima isto osvetlitev in podobno svetilnost, pri zornem kotu in barvah pa je po specifikacijah malce slabši. Monitor ima tako analogni kot digitalni vhod, vdelana pa ima tudi 2 W zvočnika. Monitor ima dokaj preproste zaslonske menije, gumbi pa so elegantno skriti na desnem vogalu. Za ergonomijo je dobro poskrbljeno, saj je moč nastavljati višino monitorja, ga sukati levo desno za cel krog in mu spreminjati kot nagiba. Slika je dobra, zavoljo posebne strukture pik pa tudi **izredno ostra** in tudi v hitrih kadrih (igre, filmi) ni bilo opaznega sledenja ali drugih artefaktov. Živost barv in svetla, jasna slika sta vsekakor boljši kot pri drugih monitorjih v tem cenovnem razredu. Monitor je na voljo za ugodno ceno.

PROTI: Uporabljena TFT-matrika z nazivnim časom 5 ms je le **6-bitna**, kar pomeni, da monitor naslavlja le 16,2 milijona barv. Navpični vidni kot je slab in že manjši premiki glave se odrazijo v opazni spremembi kontrasta, tudi sicer je zaslon na delih neenakomerno osvetljen. **Kontrast** monitorja bi bil lahko boljši, zato monitor ne moremo priporočiti ob delu v svetlem okolju. Žal vmesnik DVI nima podpore za HDCP. **Jaka Mele**

navigacijska naprava

# MyGuide 3000 s kartami Evrope

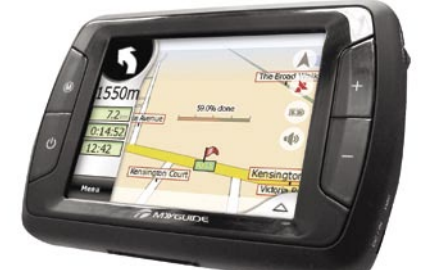

Skupna ocena: Razmerje kakovost cena: **EEEEEEEEEE Spletni naslov:** www.myguidegps.com **Cena:** 350 € Tehnični podatki **CPU:** Samsung 2440 400MHz **Zaslon:** 3,5-palčni TFT LCD 320 x 240 pik, 16,7 milijonov barv, občutljiv na dotik **Pomnilnik:** 32 MB flash, 64 MB RAM, razširljiv s karticami SD/MMC 128 MB−4 GB **GPS-modul:** Sirf III (Sirfstar III) **Baterija:** Li-ion , 720 mA

ZA: Čeprav je v svetu kar precej proizvajalcev navigacijskih naprav, je v Sloveniji prava suša. A konkurenca prihaja. MyGuide 3000 je vstopni model, na voljo pa so še dražji in zmogljivejši 3100, 3300 in nato še serija modelov 4000. Srce GPS-napravice je hitri 400 MHz procesor Samsung 2440, kar je opazno pri preračunavanju poti na začetku. Hitrost pride do izraza tudi pri preračunavanju nadomestne poti. GPS-sprejemnik temelji na **vezju Sirf III**, ki lahko sprejema podatke iz **dvajsetih satelitov**. Zaslon je občutljiv na dotik, za pomoč je priloženo tudi pisalo, kot jih poznamo iz dlančnikov. Navigacija poteka zvezno preko meja posameznih držav. Napravica nima USB-priključka. Uspešno ga nadomesti SD-kartica, na kateri je tudi precej sistemskih zadevic, ki jih lahko nekoliko popravimo in si MyGuide prilagodimo svojim željam. Paketu je priložena 1 GB SD- kartica, na kateri so **karte 38 držav** podjetja Tele Atlas (poleg držav članic EU-ja še vse države Balkana do Albanije, Turčije in Grčije ter vzhodni blok do Moldavije in Ukrajine). Naprava zna predvajati tudi nekatere glasbene datoteke (MP3, WAV), filmčke AVI in prikazovati fotografije (BMP, JPG, GIF, PNG). Prednaložene pa so tudi štiri igrice. Na napravico lahko priključimo tudi zunanjo TMC anteno za sprejem podatkov o prometu.

PROTI: Opazili smo, da je kar nekaj cest na slovenskem zemljevidu napačno poimenovanih, in sklepamo lahko, da Slovenija ni izjema, tako da naprava ne daje občutka 100-odstotno zanesljivega sopotnika. A popravki bodo verjetno na voljo kmalu, v kakšni obliki, pa še ni znano (dokup, prost prenos iz interneta). Glede tega bi se pred nakupom vsekakor splačalo pozanimati. MyGuide 3000 deluje v 24 jezikih, med katerimi žal **še ni slovenščine**, kar pa naj se bi spremenilo še letos. **Milan Simčič**

vtičniki za okolje Windows

# Bitka za namizje

Boj med tremi največjimi predstavniki in ponudniki spletnih vsebin se vsekakor nadaljuje. Če so prej bili bitko za pozornost, zdaj napadajo naše namizje.

## **Piše: Aleš Farkaš**

ales.farkas@mojmikro.si

**V**si trije glavni že imajo bolj ali manj vsa orodja prilagojena, da se namestijo na vaše namizje in tam nekako prikazujejo vašo pripadnost določenemu podjetju. Ker je **Microsoft** svoje vsa orodja prilagojena, da se namestijo na vaše namizje in tam nekako prikazujejo vašo pripadnost stvari »zapekel« v Windows Visto, na tega pa uporabniki le počasi prehajajo, sta se **Yahoo** in **Google** odločila, da bosta enako **stransko vrstico** naredila še za uporabnike Windows XP. Seveda pa lahko Microsoftovo v Visti izklopite in uporabite konkurenčno.

Vista nas trenutno še ne zanima čeprav moram priznati, da sem že »prešel« in komaj preživel. Več o tem v enem naslednjih člankov. Zdaj si bomo ogledali, kaj na tem področju počneta Google, ki se je z vtičnikom trudil že pred Microsoftom, in Yahoo, ki je verjetno malce zamudil.

Vtičniki naj bi po neki logiki olajšali določena **ponavljajoča se opravila**. Kaj hitro boste ugotovili, da vam za preprosto zapisovanje ni treba vedno iskati papirja in svinčnika, pač pa to napišete v aplikacijo, ki jo že imate pred nosom. Prav tako vam ne bo treba vedno na novo iskati gumbov za zagon programov, ker jih imate pred nosom. Vse je v odtenkih, le odločiti se morate, ali ste pripravljeni zamenjati filozofijo dela. Poleg tega, da vam »okrasijo« namizje, vam bodo vtičniki tudi pomagali, čeprav bolj poredko, tudi pri službenih zadevah, vendar ali ni cilj delodajalcev tudi, da se zaposleni dobro počutijo? In če morajo zato imeti na zaslonu neprestano najnovejše borzno poročilo ali vremensko napoved, pa naj imajo.

# Yahoo Widgets 4

Yahoo je svoje glavno mesto za vtičnike poimenoval **Widgets**. Niso ga razvili sami, pač pa so program kupili (Konfabulator), ga preimenovali, dodelali in izdali pod svojim imenom. Osnova je lep videz, šele potem pride na vrsto uporabnost. Verjemite, kjer koli boste pregledovali milijone dodatnih delov, boste najprej namestili tiste, ki so vam všeč, in šele ko vam ti postanejo odvečni, poiskali le tiste, ki so tudi uporabni. Ura, kjer sekundni kazalec skače, verjetno ni nujna zadeva.

Yahoojevi vtičniki lahko tako kot pri konkurenci prosto leže po namizju. Se pravi, ni nujno, da jih imate res samo desno, čeprav jih boste tam največkrat videli. Prav tako se zna sama osnovna vrstica skriti in med skrivanjem osveževati, tako da ko odprete določen del, bo ta že osvežen z najnovejšimi informacijami in podatki. Skrije se lahko tudi v prostor, ki

na zaslonu ni viden. Pred tem je samo črta in s prehodom miške čez to črto se prikažejo vtičniki. Prav tako se pri Yahooju opazi povezanost z izvornim okoljem **Macov**. Stvari so lepo okrogle, vse

ikonice dodelane do zadnje potankosti.

Kot drugi ima tudi Yahoo vdelan **iskalnik**. Ta je malce manj zmogljiv od Googlovega, a še vseeno najde večino tega, kar potrebujete. Vendar pozor, iskalnik je ozko specializiran za iskanje po **svetovnem spletu**, ne po namizju. Zato tudi nima indeksiranja. Pred iskanjem je tudi treba določiti, če želite iskati recimo samo slike.

Tako kot konkurenca ima tudi Yahoo svoje spletišče, prek katerega preprosto najdete nove vtičnike in jih s klikom namestite. Ni jih toliko, kot jih ima konkurenca, vendar so dobri.

Yahoo na žalost **ne obvlada slovenščine**. Ne pri osnovni konfiguracije ne pri čem drugem. Nasploh da Yahoo zelo veliko na organizacijo in grafični prikaz. Vse druge elemente pa bo treba izpopolniti.

# Google Gadgets

Google je največji in najboljši – **najnatančnejši iskalnik**. Seveda je s selitvijo na namizje hotel ohraniti ta primat. Dejansko je iskanje po namizju identično iskanju po spletu. Išče tako po poštnih sporočilih, različnih datotekah kakor tudi po celotnem besedilu. S tem seveda prihrani čas pri organizaciji datotek.

Vendar je to samo del »ponudbe«. **Stranska vrstica** je podobno kot pri Yahooju zmožna prikazati še marsikaj drugega. Posamezne programe se da prosto prevažati po namizju, prav tako preprosto kot druge aplikacije. S tem si seveda laže organizirate prostor pa tudi informacije imate vedno na vidnem mestu. V osnovni ponudbi so tako seveda ure, beležnica, dostop do hitre pošte in najnovejše informacije.

Stranska vrstica se zliva z namizjem. Mogoče jo je pomanjšati oziroma skriti in ponovno prikazati. S tem da se potem zaprejo vsi vtičniki. Edino iskanje ostane na svojem mestu, ker ga ima Google tudi kot samostojno aplikacijo.

Pri zadnji različici so tudi izboljšali vmesnik za dodajanje in iskanje novih pripomočkov.

## **Google Gadgets**

**Za:** Najboljši iskalnik, odličen tudi brez povezave **Proti:** Slabše grafično izdelano ogrodje **Spletni naslov proizvajalca:** Desktop.google.com

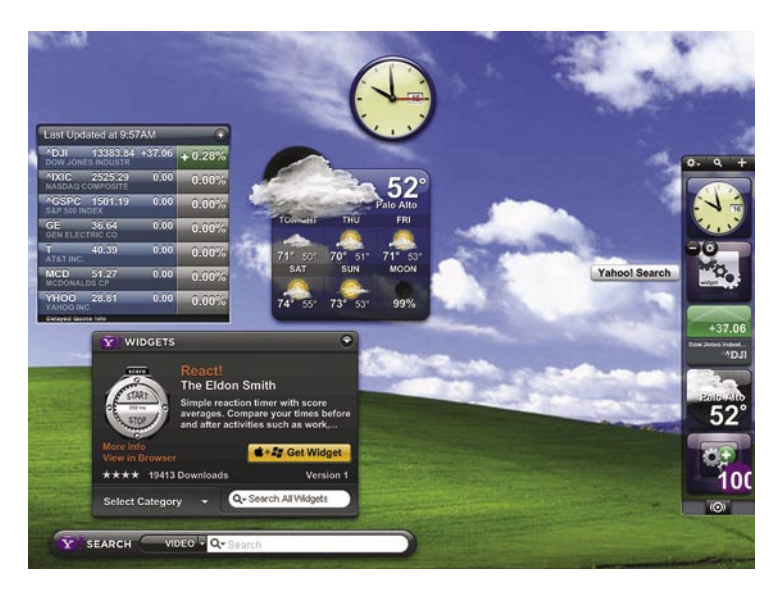

Dodali so tudi večjo **varnost**, saj ste, še preden zaplujete na sumljivo stran z možnostjo kraje vaše identitete, o tem tudi obveščeni. Prav tako je program izboljšan in **povezan v Outlookovo okolje**. Tam zdaj ždi v orodni vrstici in čaka, da vpišete iskalne nize, ki vam jih tudi vrne v izboljšani obliki glede na Microsoftov način. Vsak rezultat ima tudi odlomek sporočila.

**Zaklepanje iskanja** je naslednja nova lastnost. Če računalnik komu posodite, lahko zaklenete iskanje po diskovnem delu. Seveda je še vedno možno iskanje prek spleta. Tako tisti, ki ne ve, kje imate datoteke, ne bo hitro odkril, kje je kaj. Bolj kot dobrodošla lastnost, je to pokazatelj v drugo smer, saj je tu še mnogo možnosti, kako kaj komu preprečiti, in lahko kmalu pričakujemo tudi kakšne izboljšave.

Google premore tudi zelo dobro stran za nadgradnjo kakor tudi prenos najnovejših vtičnikov na svoje namizje. Teh je v primerjavi z Yahoojem ogromno.

Pri vseh ponudnikih vtičniki temeljijo na posebnem programu, ki za delovanje potrebuje še JavaScript in datoteke XML. So pa enostavni za programiranje, prenašanje in še marsikaj drugega. V spletu jih obstaja ogromno, le najti jih je treba.

Vtičniki so dobrodošla novost. Uporabniški naredijo zaslon prijaznejši, določene stvari so na dosegu miškinega kazalca. V spletu je ogromno vtičnikov iz različnih taborov. Kaj uporabljate, pa bo verjetno odvisno tudi od tega, pri katerem taboru imate svojo e-pošto.

Ali se bodo vtičniki prijeli, bo pokazal šele čas. Stvar namreč »žre« tudi pomnilnik in prostor na disku, vendar z nakupom novega sistema in nove strojne opreme verjamem, da se bodo naselili na vsako namizje.

Seveda pa se bodo morali potruditi tudi izdelovalci vtičnikov in ponuditi res najboljše rešitve, da bodo uporabnika obdržali pri svojem iskalniku. Saj to je verjetno tudi bistvo.

## Yahoo Widgets

**Za:** Najlepši videz

**Proti:** Slabše iskanje, manj vtičnikov, zelo navezan na splet **Spletni naslov proizvajalca:** widgets.yahoo.com/win/

Rad imam matematiko

# Matematika za mlade pustolovce

Rad imam matematiko je animirana pustolovščina, ki popelje otroka v preteklost, kjer rešuje različne matematične naloge, s katerimi pomaga rešiti svet. Zaradi različnih težavnostnih

stopenj, je program primeren za otroke od 1. do 6. razreda osnovne šole. Zagotovo pa se bodo lahko z njim zabavali tudi starejši otroci.

## **Piše: Vid Glavan**

vid.glavan@mojmikro.si

**P** rogram je namenjen<br>predvsem **utrjevanju**<br>**matematičnega znanja**, saj vsebuje 250 temelj-<br>nih matematičnih poglavij, rogram je namenjen predvsem **utrjevanju matematičnega znanja**, saj vsebuje 250 temelj-3000 nalog, ki so jih pripravili

strokovnjaki s področja matematike, dva milijona primerov računanja na pamet ter 6000 vrst pomoči, ki so prilagojene vsaki posamezni nalogi.

Program je inteligentno zasnovan tako, da **sproti prilagaja hitrost in težavnost nalog** glede na vsakega posameznika. Otroci si lahko poljubno izbirajo različna poglavja in s tem utrjujejo znanja na področjih, kjer imajo več težav, ali izberejo področja, ki jih takrat obravnavajo v šoli.

Zgodba se začne, ko se **Greta** in **Vili** odločita, da bosta uničila najgroznejšo stvar na svetu – matematiko. S časovnim strojem sta odpotovala v kraje, kjer se je rojevala matematika. Tako ju je pot peljala v skrivnostno mesto Atlantida, v starodavni Egipt, antično Grčijo in globoko v gozd, kjer so se skrivali Azteki. Otroci jima morajo v slediti v vse te kraje in preprečiti, da bi spremenila potek zgodovine.

## ATLANTIDA

Z izbiro potovanja v Atlantido se znajdemo pred problemom, ker sta Greta in Vili odprla čep in je odtekla vsa voda. Da bi rešili Atlantido in vodo vrnili tja kamor sodi, moramo **sestaviti vodovodno cev**. Pri tem moramo paziti, da uporabimo ustrezno velik del cevi. Pri prepoznavanju pravega dela, si otroci pomagajo z **ulomki**, ki so napisani na ceveh, in tako vedo, kolikšen del manjka. Na nižji težavnostni stopnji prepoznavanje ni problem, a pri višji moraš že znati preračunati osnovne ulomke.

# EGIPT

Pot v Egipt nas popelje v **Keopsovo piramido**, kjer nas čakajo številne matematične uganke, na katere moramo odgovore tudi pravilno zapisati z besedami. Pri tem moramo paziti na **pravopis,** s katerim otroci utrjujejo tudi izrazoslovje. Otroci se učijo uporabljati matematične znake in terminologijo iz vsakdanjega življenja.

# **GRCIJA**

RAD IMAM

Matematiko

Om Hit  $\overline{\phantom{a}}$ 

Obisk Grčije nam predstavi **olimpijske igre**, ki so nekoliko drugačne kot običajne, saj se ne pomerimo v različnih športnih panogah, ampak moramo **pravilno razvrstiti igralce na zmagovalne stopničke**. Pred tem je treba pozorno poslušati navodila, ki povedo, kakšno je bilo tekmovanje, in na podlagi teh navodil določimo ustrezen

> merilni instrument. Ko ga izberemo, se predstavijo vsi trije tekmovalci, ki jih je treba pravilno razvrstiti. Rešitve, na podlagi katerih tekmovalce razvrstimo, je treba izračunati ali prepoznati na podlagi različnih zapisov.

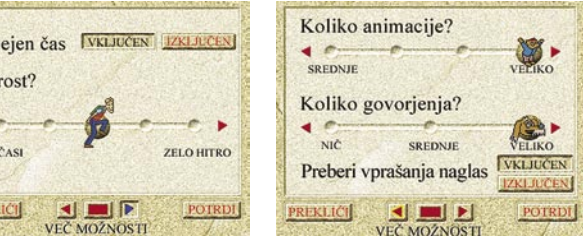

## AZTEKI

Ko se podamo raziskovati skrivnosti Aztekov, moramo rešiti skrivnosti Azteškega templja in osvoboditi ptice, ki so se ujele v enega izmed njih. Če jih želimo rešiti, moramo **odkleniti raz-**

# **OSHIBA**

**lične ključavnice**. To storimo tako, da izberemo ustrezne **like** in jih prilagodimo obliki ključavnice. Otroci se ob tej nalogi seznanjajo z različnimi liki, jih prepoznavajo po opisu, ter urijo v orientaciji likov na zaslonu.

# DODATNI IZZIVI

Ko opravimo vse naloge, smo rešili svet pred izgubo matematike. Vrnemo se v časovni stroj, kjer lahko izbiramo med novimi izzivi in izračuni. Ena od iger je tudi lovljenje predmetov, na katerih so pravilni rezultati na zastavljeno matematično vprašanje. Težavnost in vrsto vprašanj si določimo sami pred začetkom igre. Lahko izbiramo med seštevanjem, odštevanjem, množenjem, deljenjem, računanjem z ulomki in odstotki ali pa izberemo računanje z decimalnimi števili. Pri tej igri se otroci urijo v računanju na pamet. Ne glede na stopnjo znanja matematike bo igralec z didaktično igro Rad imam Matematiko utrdil in izboljšal razumevanje matematičnih pojmov, kot so ulomki, geometrija in merjenje, ter razvil sposobnost uporabe matematike v vsakdanjem življenju kot sposobnost kritičnega razmišljanja.

Čeprav je program izšel leta 2007, so **sistemske zahteve** za njegovo uporabo **minimalne,** tako da ga lahko brez težav uporabljamo tudi s počasnejšimi računalniki z nameščenim operacijskim sistemom Windows.

# Tehnologija v službi **BARV**

s serijo polnih HD LCD televizorjev Z1000 z tehnologijo Metabrain Pro, ki temelji na sistemski tehnologiji LSI in digitalni video-procesorski tehnologiji.

Glede na izjemno rastoči svetovni trg televizorjev - svet danes potrebuje 150 milijonov televizorjev na leto, v vrednosti med 52 in 65 milijonov evrov verjame podpredsednik korporacije Toshiba ter direktor oddelka Digital Media Network Yoshihida Fuji), je znamka Regza garancija podjetja, da si vedno znova zagotovi sam vrh zahvaljujoč tehnološkem znanju

Toshibina strategija temelji na pospeševanju prodaje LCD televizorjev v velikostih do 62 palcev, hkrati pa tudi na razvoju 26- in 23-palčnih televizorjev s polno visoko ločljivostjo (full-HD).

TIFT biroinženiring d.o.o.

Kamniška 41, 1000 Ljubljana

T: 01/600 10 20, F: 01/257 37 58

prilagodljive **TOSHIBA** rešitve dobrodosli@tift.si, www.tift.si

<u> Active Vision 100</u>

**REGZA** 

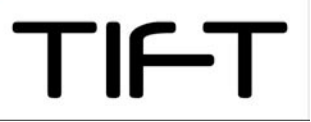

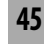

Cropper 1.9

# Zajem zaslona

Že od nekdaj velja, da slika pove »več kot tisoč besed«. Zato so dobre predstavitve sestavljene iz vizualno dodobra dodelanih elementov ter še kopice nakladanja. Slika mora povzročiti poslušalčevo zanimanje, saj sicer nihče ne posluša, kaj se kje dogaja.

# **Piše: Aleš Farkaš**

ales.farkas@mojmikro.si

**V**ečji problem se pojavi pri dobro zajeti zaslonski sliki. No, Windows Vista že ima v svojih jedrih dodan zajemalnik slike, ki je boljši od tiste znamenite tipke PrtScn. Pa vseeno za kaj boljšega potrebujete zmogljivejše orodje, kakršno je Cropper.

Cropper lahko zajame celoten zaslon ali le del. Še vedno se uporablja magična tipka PrtScr. Vendar temu sledi klik na ikono Cropperja. Ta vam prikaže lebdeč okvir, kjer je dimenzijsko določeno, kaj zajemate. To stanje rabi tudi kot dovršen predogled. Transparento okno lahko premikate s pomočjo miške ali smernih tipk. Da se pa nastaviti tudi marsikatero operacijo na drugo tipko. Če izdelujete kakšno koli dokumentacijo, si lahko nastavite velikost oken in zajemate le v tej velikosti. Odpove pa orodje recimo pri zajemanju filma ali gibajoče se predstavitve, ki vsebuje že strojno pospeševanje. Cropper lahko pri zajemanju slike to shrani na **odlagališče**. Lahko pa jo tudi neposredno **tiskate** ali **shranite** v formatu BMP, PNG ali JPG. Za kaj

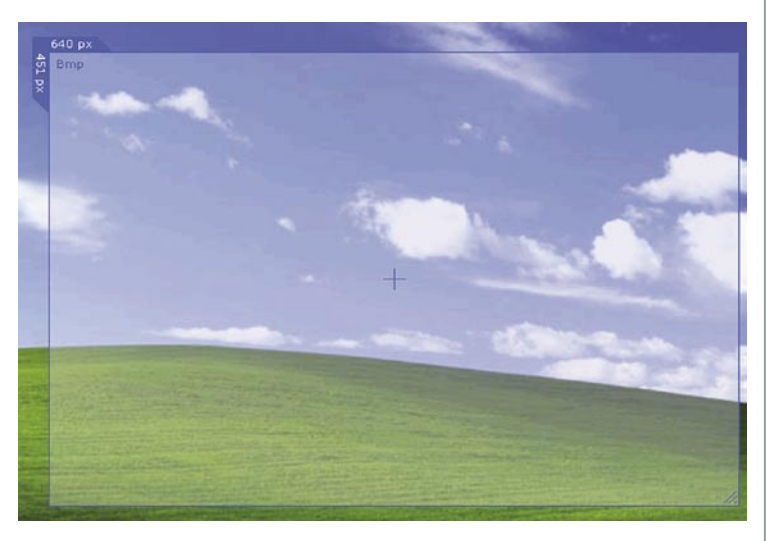

več boste že morali poseči po drugih, bolj izpopolnjenih programih.

Cropper omogoča shranjevanje polne zajete slike kakor tudi samo dela, in to hkrati. To vam utegne koristiti v nadaljnjih obdelavah, ko se želite povrniti na določen del in tej sliki povečati vidnost robov. Pri zajemanju slik, ki niso pravokotne oblike, se ga da nastaviti, da zapolni prazne dele. Lahko transparentno ali obarvano s kakšno barvo po vašem izboru. Napisan je z jezikom C#. Koda je na voljo brezplačno, tako da bodo nadebudni razvijalci z njegovo pomočjo lahko spisali tudi kak dodatek.

Cropperjeva največja pomanjkljivost je **nezmožnost dodatnega obdelovanja** zajete slike. To lahko le povečujete, zmanjšujete in dodatno režete, več pa že ne zna. Plus pa je, da v celoti podpira tudi Vistina transparentna okna .

## Cropper 1.9

**Namenjen:** Zajemanju zaslonskih slik **Za:** Vizualno preprosto zajemanje **Proti:** Po zajemu ste prepuščeni dodatnim orodjem **Cena:** Brezplačno **Spletni naslov proizvajalca:** Blogs.geekdojo.net/brian/articles/Cropper.aspx

# WinSnap 2

# Več kot le zajemanje

WinSnap je še eno od orodij za zajemanje vsebine zaslona. Namen je popolnoma enak kot pri programu Cropper. Ima pa WinSnap precej naprednih funkcij in drugačno končno obdelavo podatkov.

## **Piše: Aleš Farkaš**

ales.farkas@mojmikro.si

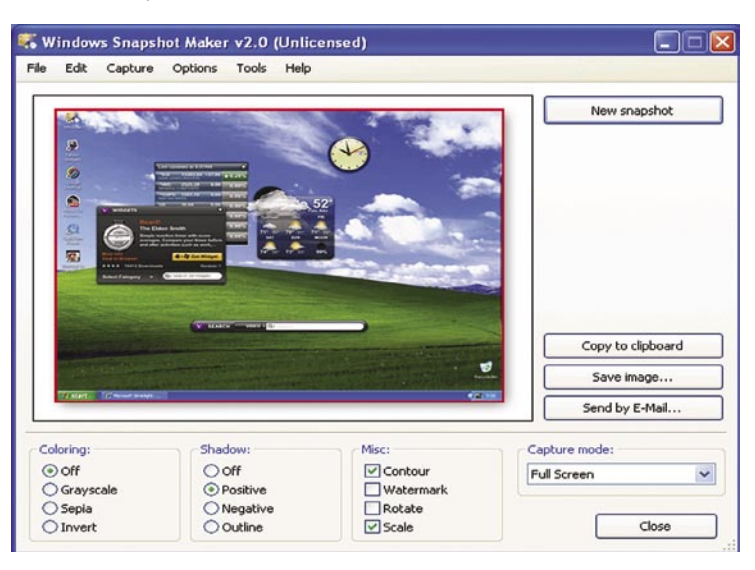

**G**lavni WinSnapov adut je to, da zna dokaj natančno uloviti zaslonsko sliko. Kar ne pomeni, da dobite enake rezultate kot s kombinacijo Alt-PrtScn, pač pa so slike točno **take, kot jih v vidite**. Poleg tega se vam okrog zajete slike obdelajo tudi sence okna, tako da dobite še izboljšan izdelek. Seveda če to želite.

Prav tako je prisotna podpora za **Windows Visto**. Tisti, ki Visto že poznate, veste, da so lahko robovi oken tudi prozorni. Kar ima lahko dobre in slabe strani. Dobro je, da je stvar na pogled lepša, slaba pa ta, da zajemalniki zaslona običajno »ulovijo« in seveda prikažejo tudi tisto, kar se vidi v prozornem ozadju. Verjetno prav vseh ne zanimajo vaše domače živali ali še kaj hujšega, kar imate na namizju. Prav tako je podprt vmesnik Aero.

Ima pa WinSnap še nekaj drugih dragocenosti. Denimo dodajanje **vodnega žiga** na slike, **obračanje** že zajetih zaslonov in še marsikaj drugega. Ker nismo vsi enakega okusa, zna WinSnap prilagoditi tudi **sence**, ki nastanejo okrog slike. Lahko pa za vas naredi tudi črno- belo sliko ali obrne barvno paleto.

Tako kot vsi zelo napredni in ponavadi tudi dragi večnamenski programi za grafično obdelavo zna tudi WinSnap poleg klasičnega **celozaslonskega** zajema in zajema določenega **okna** uloviti tudi samo določen **objekt** ali izbrano **dimenzijo** zaslona. Zna zajemati tudi samo **menije**. Program lahko tudi nekoliko nastavljate. Tako si lahko prilagodite svoje bližnjice, ga pomanjšate v orodno vrstico, zajemate tudi miškin kazalec ...

Začetno delovno okolje je precej enostavno. Predogled vam bo koristil predvsem za to, da se seznanite z osnovnimi funkcijami programa in nastavitvami, saj je prikazano, kako se bo kaj odražalo v zajeti sliki. WinSnap zna slike shraniti v vse bolj ali manj poznane grafične formate. Takoj po zajemu lahko slike pošljete tudi na elektronski naslov. Program se nadgrajuje prek spletne povezave.

Ker WinSnap **ni brezplačen**, je seveda tudi malce zmogljivejši od Cropperja. Vsak naj se sam odloči, kaj potrebuje.

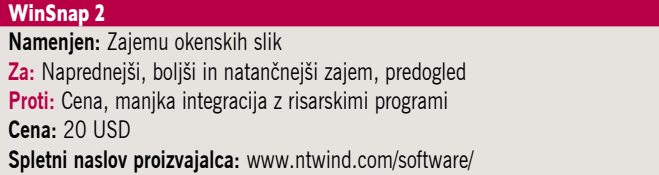

# protivirusni programi

# Zaščita naša vsakdanja

Predstavljamo nova protivirusna izdelka pri nas manj znanega podjetja MicroWorld Technologies in »dobrega starega« Nortona, ki si z novo različico prizadeva vrniti se na pota stare slave.

## **Piše: Milan Simčič**

milan.simcic@mojmikro.si

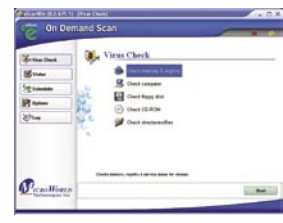

eScan **Antivirus** MicroWorld Technologies je podjetje, ki je pri nas še razmeroma neznano, vendar

v svetu ljudje to podjetje povezujejo z varnostjo računalniških sistemov že več kot deset let. Poleg protivirusnih rešitev imajo v svoji ponudbi tudi programe za šifriranje podatkov. V Sloveniji jih zastopa podjetje **org.tend**. Protivirusni program eScan je osnovni program za zaščito pred vrusi. Osnovne funkcije so zelo podobne, kot jih srečamo pri sorodnih programih. Omenim naj le, da lahko pri preverjanju, ali je računalnik okužen ali ne, pregledamo **posebej pomnilnik in register** in posebej **trdi disk**. Ta možnost se večkrat izkaže kot zelo koristna. Velika prednost eScana pred večino konkurence je tudi **nizka obremenjenost procesorja** s servisi, ki tečejo med pregledovanjem računalnika, kar seveda pri povprečnih računalnikih ni zanemarljivo.

Poleg protivirusnega programa je na voljo tudi različica **Internet Security**, ki vsebuje **celovito zaščito** osebnega računalnika pred virusi, vdori in neželeno pošto. Po namestitvi le te, je računalnik dobro zaščiten, saj ga pred vdori od zunaj varuje požarni zid, pregledujejo se tudi internetne strani, če so varne. Za pošto pa poskrbi protivirusni program in filter proti spamu, ki nas obvaruje pred neželeno pošto.

MicroWorld eScan meri predvsem na domače uporabnike, ki nimajo posebej zahtevnega okolja za varovanje. Podjetja lahko za strežniške rešitve izbirajo posamezne izdelke, kot so eConceal požarni zid, X-Spam in MailScan.

## Norton 360

Pravo nasprotje je Norton 360. Zdi se, kot da so pri Nortonu ugotovili, da jih mala podjet-

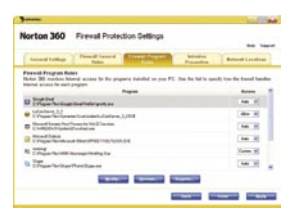

ja, ki so prožnejša, prehitevajo po levi in desni. Spet je pred nami profesionalen izdelek, ki daje videz, da mu gre zaupati. Na koncu se izkaže, da videz ne vara. Namestitev je sicer tekoča in poteka skoraj samodejno. Moti me edino, da se moram **registrirati** in pustiti svoje podatke tudi, če želim samo preveriti, kako deluje. Recimo v smislu preizkusne različice (try before you buy).

Po končani namestitvi ni treba ponovno zagnati računalnika, kar je zelo presenetljivo in seveda pozitivno. Norton 360 deluje **povsem »tiho«** in skoraj ne vemo zanj. Nekoliko so nadležna le sporočila v zvezi z varnostnimi kopijami. Sicer pa, če dobro pomislim, si po eni strani

# eScan Antivirus

**Kaj:** Protivirusni program **Za:** Zelo enostaven program, ki ne porabi veliko procesorskega časa

**Proti:** −

**Cena:** eScan Antivirus 27,5 €, Internet Security 64,74 € **Spletna stran:** www.mwti.net

uporabniki želimo celovito storitev, ki bi zajemala vse, po drugi strani pa nergamo, če nas program opozarja na to in ono. Takoj po namestitvi Norton 360 pregleda računalnik, če v njem niso kakšni paraziti. Ob zagonu Internet Explorerja nas povpraša, ali želimo, da nas Norton obvaruje pred »ribarjenjem«, ali bomo to prepustili kar Internet Explorerju.

V Internet Explorerju se pojavi tudi posebna vrstica, ki nas opominja, da nas varuje Norton. V tej vrstici je kar nekaj gumbov, prek katerih izvemo, ali smo varni in koliko smo varni. Zanimivo je tudi, da na namestitvenem CD-ju ni programov Parental Control in filtra proti spamu. Namestimo jih kar prek Symantecovega strežnika, seveda pa moramo imeti v pogonu namestitveni CD, prek katerega se preverja koda. Po namestitvi moramo ponovno zagnati računalnik.

Po namestitvi **požarnega zidu**, pa že opazimo, da je računalnik nekoliko bolj obremenjen. Moram priznati, da v prvem trenutku sploh nisem opazil, ali je požarni zid nameščen ali ne, saj se nikjer ni pojavila dodatna ikona, pa tudi nadležnih vprašanj ni bilo. Požarni zid deluje, le obveščanja o raznih malenkostih so izklopljena.

Da je Norton 360 res nekaj posebnega, dokazuje tudi možnost izdelave **varnostne kopije**. Če smo domači uporabniki, imamo v Symantecovem strežniku na voljo 2 GB prostora za izdelavo varnostne kopije svojega računalnika. Če je računalnik v omrežju, potem Norton 360 predlaga za shranjevanje varnostne kopije enega izmed omrežnih disko,v na katerem je največ prostora.

Za konec lahko zapišem, da se Symantec z Nortonom 360 spet vrača na stara pota slave.

## Norton 360

**Kaj:** Program za zaščito računalnika **Za:** Preprosta uporaba, zmogljiv sistem programov za zaščito računalnika. Backup **Proti:** Zelo zelo visoka cena. **Cena:** 85 € **Spletna stran:** www.symantec.com

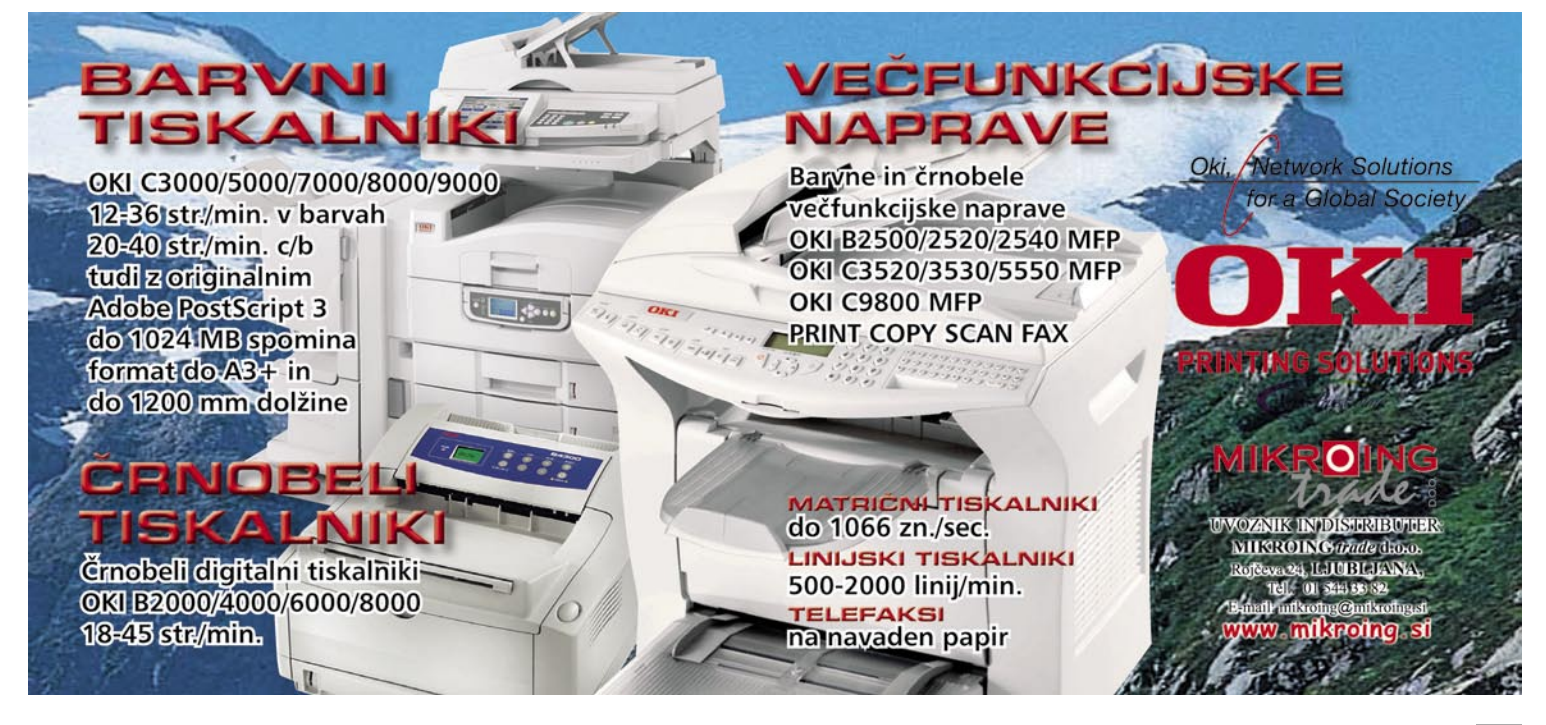

NDepend 2

# Arhitektura na dlani

Kodiranje programa je ponavadi še najlažji del tega garaškega posla. Načrtovanje, nadziranje in pregledovanje sta ponavadi veliko bolj zapletena postopka, kjer je vrnitev na začetek zelo draga.

# **Piše: Aleš Farkaš**

ales.farkas@mojmikro.si

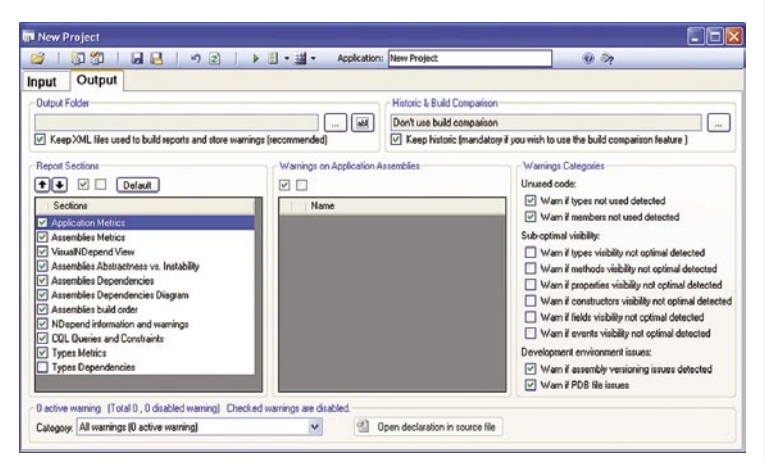

**V**eliki projekti.NET lahko vsebujejo veliko razredov, ki so razporejeni v različne dele sistema. Ker pa veliko razvijalcev dela samo na določenem razredu, vsak ne vidi vsega. Tisti, ki pregledujejo in nadzorujejo kodo, pa imajo seveda težave s spremljanjem in nadzorom kode. Seveda klasična programska orodja ne dajejo globokega vpogleda v strukturo kode drugače kot z brskanjem, iskanjem in mučenjem tipkovnice. Obstajajo pa tudi druge rešitve, ki so žal izvedene zunaj samega razvojnega okolja in jih je zato treba dokupiti. Se pa zato ujemajo in v celoti delujejo tako kot samo razvojno ogrodje.

V zgoraj navedene namene vam bo prav prišel **NDepend**. Program, ki se prilepi na ogrodje **Visual Studia 2005**. Pozna njegove skrite sestavine in prek teh naredi **grafični prikaz odvisnosti**. NDepend vam bo rabil tudi kot raziskovanje arhitekture aplikacij na višji ravni. Je orodje, ki vam omogoči poglobljeno raziskovanje in analizo ter seveda pregled odvisnosti med različnimi deli nastajajoče oziroma skoraj končane aplikacije.

Delo s programom je precej preprosto, čeprav ni namenjeno neznalcem. Na začetku je treba izbrati že narejen in preveden del strojne kode. NDepend pa potem poišče vse sestavine, ki so ali še manjkajo pri posameznem delu.

Uporabniški vmesnik je razdeljen na pregledne dele. Na vrhu je seveda drevesna struktura arhitektura programa. Elementi so razporejeni po »teži«. Slednjo določa število vrstic kode, število metod ... To vam daje na voljo takojšen vpogled v najkompleksnejše dele kode, vse je zbrano na enem mestu. Z desnim klikom se prebijete tudi do naslovnega prostora, razredov, metod itd. Prav tako vam bodo prikazane križne odvisnosti.

NDepend pa zna stvari tudi obdelovati. Njegov naravni jezik so kar stavki **CQL** ki so zelo podobni SQL-ovem narečju. Uporabiti pa jih je mogoče predvsem pri ustvarjanju poročil. Program lahko poganjamo tudi iz ukazne vrstice, kar še poveča njegove zmogljivosti pri avtomatizaciji izdelave poročil in končnemu pregledu zakonitosti v kodi.

## NDepend 2

**Namenjen:** Razvijalcem in sistemskim arhitektom **Za:** Hiter vpogled v strukturo **Proti:** Ima svoje težave **Cena:** 411 USD **Spletni naslov proizvajalca:** www.ndepend.com

# Microsoft Silverlight

# Premično je moderno

Adobe Flash je še vedno največji igralec, ki obvladuje uporabo video vsebin v spletu. Pametne glave pa so tudi staknile, da se denar v spletu počasi, a vztrajno seli tudi v video vsebine. Za boga milega, zdaj naj bi gledali še reklame v slogu video posnetkov, in to med brskanjem!

# **Piše: Aleš Farkaš**

ales.farkas@mojmikro.si

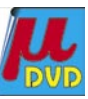

 $\mathbf{M}$ icrosoftov Silverlight naj bi omogočal vse, kar ponuja Flash, poleg tega pa še i**nteraktivnost**. Do tukaj vse lepo in prav, vendar to še ni razlog, da bi izdelovalci kar tako prestopili v drug tabor. Zato so morali najti še **dodatke**, ki naj bi jih prepričali. **Gumbi za predvajanje vsebine** so že ena posebnost. Spominjajo na tiste iz DVD-predvajalnikov. Druga zelo vroča zadeva zadnjega časa pa je **predvajanje na zahtevo**. Tudi tu bo Silverlight prestopil med večje igralce. Vendar mu do popolnosti manjka še novi strežnik Windows, ki prihaja. Do jeseni obljubljajo, da bodo uredili tudi digitalne pravice. Silverlight bo uporabnik videl kot novo doživetje**, dinamičen splet**. Vendar brez razvijalcev iz te moke ne bo kruha.

Najbrž vas ne preseneča, če povem, da Silverlight deluje v večini znanih brskalnikov. (Internet Explorer, Firefox) v bližnji prihodnosti pa bo tudi v Operi. Niso pozabili niti na Mace. Seveda so morali ubrati odprt pristop, saj sicer ne dobiš na svojo stran vseh ciljnih obiskovalcev. Vtičnik je velik približno 2 MB in vam v nobenem primeru ne bo požrl omembe vrednih sistemskih sredstev. Temelji pa na platformi .NEt.

Silverlight ponuja prožen programski model, ki podpira tudi AJAX, Visual Basic . NET, C#, Phyton in Ruby. Vsi obstoječi uporabniki Microsoftovih spletnih orodij bodo lahko tako hitro prešli na novo področje. Se pravi hitro in dokaj poceni **avdio in video predstavitev za brskalnike**. Oziroma če uporabimo Microsoftove besede: visoka kakovost videa, poceni dostava do uporabnika.

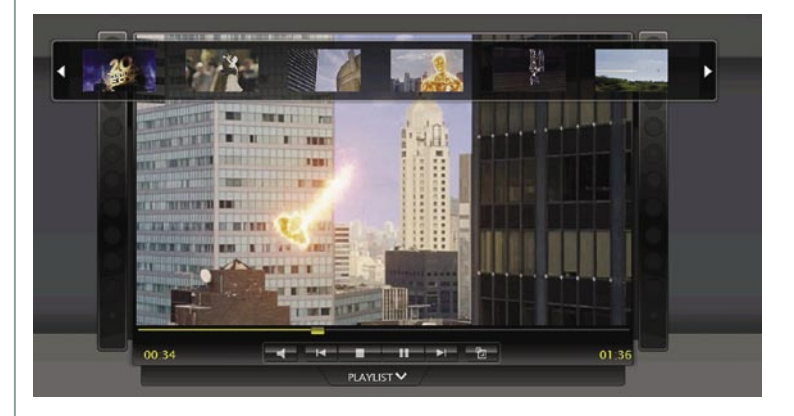

Silverlight podpira naslednje formate: Windows Media Audio in Video (WMA,WMV 7−9) ter VC-1 kakor tudi, poglej, poglej avdio MP3. Trenutno podpira samo ločljivost 720 p, načrtujejo pa razširitev. Niso pa podprti MPEG4, AAC in Flash. Polno bo Silverlight zaživel šele, ko bo vse njegove zmožnosti znal izkoristiti tudi prihajajoči strežnik IIS 7. Tu je mišljeno predvsem predvajanje na zahtevo.

Prekositi Flash bo težava, a Microsoft verjetno stavi na trumo svojih razvijalcev. Težava je v tem, da razvijalec ni nujno tudi grafično sposoben, kreativen izdelovalec. Kakorkoli, Silverlight je tu in sčasoma si ga boste tako ali tako morali namestiti, sicer vam bo brskalnik težil, da ne najde te in one datoteke, zato se strani ne bodo dobro prikazovale.

## Microsoft Silverlight

**Namenjen:** Prikazovanju spletne video vsebine **Cena:** Brezplačen **Spletni naslov proizvajalca:** www.microsoft.com/silverlight/asp/default.aspx

Lightzone 2.2

POD LUPO

# Območja prihodnosti

Vedno je dovolj prostora za nove ideje, včasih pa se splača stare preobleči na novo oziroma jih prenesti v novo okolje. Nekaj takega poskuša program Lightzone, namenjen obdelavi posnetkov.

# **Piše: Alan Orlič Belšak**

alan.orlic@mojmikro.si

deja, ki stoji za tem programom je že dokaj stara in jo je sprožil mojster črno-bele fotografije **Ansel Adams** - gre namreč za obdelavo **po delih ali področjih**. Namesto da bi obdelovali vso sliko, popravljamo le njene deja, ki stoji za tem programom je že dokaj stara in jo je sprožil mojster črno-bele fotografije **Ansel Adams** − gre namreč za obdelavo **po delih ali področjih**. Namesto da dele. Na prvi pogled nič novega, saj to programi, kot so Photoshop in podobni, omogočajo že vrsto let, a je treba imeti kar nekaj znanja, vključno z znanjem obdelave plasti. Lightzone se tega loteva čisto drugače, na prvi pogled malce okorno način, a ko se ga enkrat navadimo, postane program zelo domač in preprost za uporabo. Še več, plasti v drugih programih postanejo naenkrat zelo okorne in prav nič prijazne za obdelavo.

Do programa najlaže pridete prek spletne strani *www.lightcrafts.com.* Poleg različic za Windows in Mac OS je na voljo tudi različica za Linux, ki je trenutno brezplačna. Na disku vam bo Lightzone zasedel okoli 100 MB, kar danes niti ni tako veliko. Zanimiva je tudi zasnova programa, saj je večinoma napisan v **Javi**, kar mu tudi omogoča preprost prenos iz enega v drug operacijski sistem.

## PREPROSTA, A ZMOGLJIVA ORODJA

Program je zasnovan zelo preprosto, osrednji del zaslona je namenjen obdelavi slik, na levi strani so mape, spodaj pa predogled posnetkov. Orodja so na desni strani v zgornji vrstici in so na prvi, drugi in tretji pogled skoraj premajhna. Del orodjarne je še nad glavnim prostorom za obdelavo in vse skupaj je videti zelo preprosto. Čeprav je na prvi pogled malo orodij, jih je več kot dovolj za obdelavo slike. Med njimi praktično ni glavnega orodja, eno osrednjih pa je **Tone Mapper**, ki poskrbi za enakomernejši kontrast na sliki. Drugo, zelo močno orodje je **Zone Mapper**, ki poskrbi za nastavitev svetlosti in kontrasta. Za osnovo so vzeli že zgoraj omenjeno idejo o področjih, ki uporabniku omogoča preprosto temnjenje ali svetljenje delov slike. Orodje namreč razdeli sliko na 16 sivinskih stopenj, ki jih lahko spreminjamo. V drugih programih je temu najbližji približek orodje za nastavitev stopenj (levels), kjer ponavadi lahko spreminjamo le temne, srednje in svetle dele. Razdelitev na 16 delov je na prvi pogled že kar pretirana, a omogoča natančno nastavitev želenih vrednosti. Med

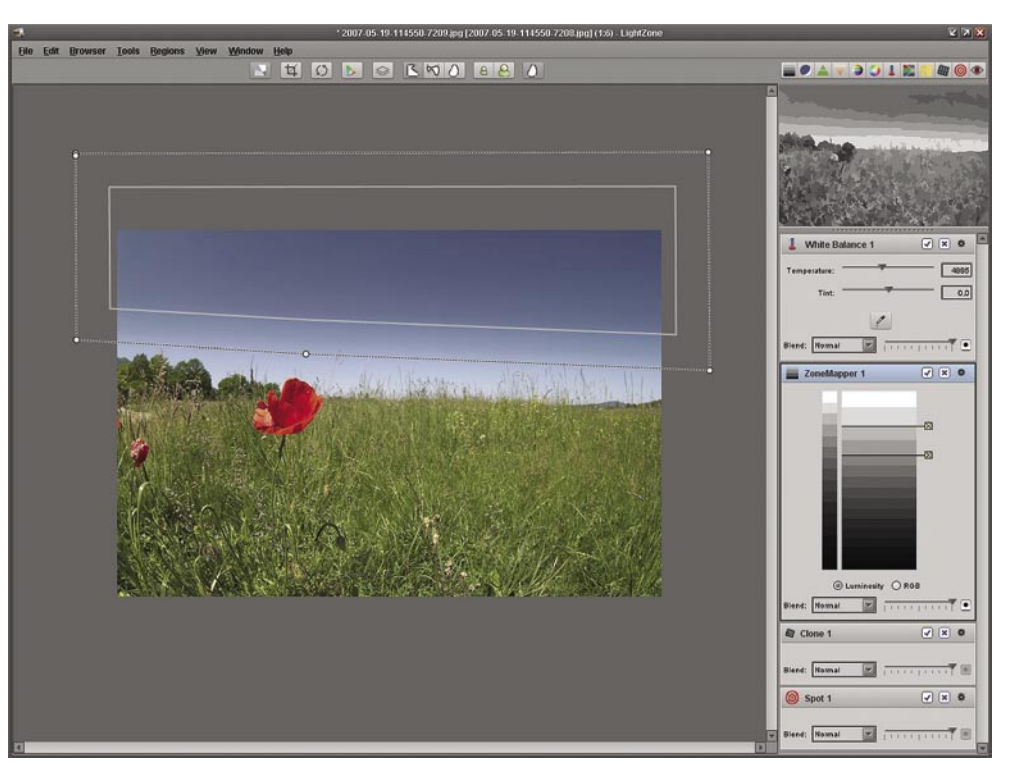

drugimi pomembnimi orodji so tu še odstranjevanje učinka rdečih oči, izravnava beline ter za uporabnike zrcalno-refleksnih fotoaparatov skoraj nepogrešljiva možnost za odstranjevanje pack oziroma prahu.

# PREDNOSTI UPORABE OBMOČIJ

Na prvi pogled Lightzone ne prinaša nič posebnega, a glavna moč programa se skriva v območjih. Ta nam pomagajo omejiti učinke, če na primer želimo popravljanje barv le na določenem delu slike. Območja lahko narišemo na dva načina, s krivuljami ali linijami. Imajo še eno posebnost − določimo lahko prehod oziroma prelivanje na robovih območja, ki je lahko zelo široko ali ostro.To nam pride prav pri temnjenju neba ali drugih podobnih opravilih, saj si s tem olajšamo označevanje območij. Če smo se pri označevanju zmotili ali bi radi pozneje popravili območja, to storimo brez težav, lahko jih tudi prenesemo na druge učinke, tako da nam določene regije ni treba ponovno označevati. Spremembe, ki smo jih naredili, recimo popravljanje barv, lahko tudi preprosto **izklopimo**, saj so vse lepo naložene ena za drugo, oziroma jim **spreminjamo vrstni** red. Tako lahko hitro vidimo, kaj nam je prineslo izboljšanje in kaj lahko še dodatno popravimo. S tem dobi ta program možnosti, ki jih drugi nimajo in se mu težko približajo. Seveda to zahteva najprej nekaj spoznavanja in spremembe v načinu razmišljanja.

Omenili smo le nekaj osnovnih možnosti programa. Ljubitelji **črno-bele fotografije** bodo veseli možnosti za pretvorbo v črno-belo, seveda z možnostjo izbire osnovnega barvnega filtra. Tudi tu lahko uporabimo območja in določen del pretvorimo z rdečim, drug del pa z modrim filtrom. Možnosti je veliko in meja je pravzaprav le domišljija uporabnika, kako bo izboljšal določen posnetek.

# PRECEJŠNJE STROJNE ZAHTEVE

Lightzone je program, ki z lahkoto nadomesti druge urejevalnike, a čeprav zna prebrati tudi datoteke RAW, ga celo sami snovalci ne priporočajo za nadomestitev pretvornikov RAW. Zatakne se namreč pri **procesorski moči in pomnilniku** − osnovna zahteva je vsaj 1 GB slednjega, priporočljivo je 2 GB. Tudi za procesor velja, hitrejši je, bolje bo. Za primerjavo: v osebnem računalniku s procesorjem Intel P4 2,6 GHz ter 1,5 GB pomnilnika bo Lightzone shranjeval obdelano sliko tudi do pol minute ali več.

Program je na voljo v dveh različicah, polni in osnovni. Slednja recimo nima vdelanega brskalnika slik in je namenjena integraciji v druge programe, kot je na primer Adobe Lightroom. V obeh primerih je cena dosegljiva tudi amaterskih uporabnikom in morda je bolje razliko v ceni med polno in osnovno različico porabiti za dodaten gigabajt pomnilnika, ki bo prišel še zelo prav. 

## Lightzone 2.3.2 **Založnik:** Lightcrafts **Za:** Odlične možnosti za obdelavo slike **Proti:** Zahteva močno strojno opremo **Ocena:**<br>
Skupna ocena:<br> **ERRETHERE Skupna ocena: Cena:** Polna različica 249 USD, osnovna 149 USD **Povezava:** www.lightcrafts.com

novi fotoaparati

# Na Zahodu in Vzhodu nič novega

Novi modeli, predstavljeni na sejmu PMA, vztrajno prihajajo in zamenjujejo »stare«. A razlike so čedalje manjše in »dobri« razlogi vodenijo. Imajo proizvajalci morda še kakšne skrite adute?

## **Pišeta: Alan Orlič Belšak in Sandi Pelko** alan.orlic@mojmikro.si, sandi.pelko@mojmikro.si

# Olympus myu 780

Velika brata sta ga zasenčila, a to ne pomeni, da ta malček ni zanimiv. Nasprotno, do vrha je **napolnjen z dobrotami**, če pa temu dodamo še **elegantno ohišje**, dobimo zelo dober prvi vtis. Ta se nadaljuje tudi pozneje, ko fotoaparat vzamemo v roke. Linije so zelo moderne in elegantne, poleg tega lahko izbirate med tremi barvami − kovinsko, rdečo in črno. Fotoaparat je v zasnovan tako, da ga lahko brez težav upravljamo le **z eno roko**, to velja tudi za brskanje po menijih. Tipke so velike in se takoj osvetlijo, ko pritisnemo katero izmed njih. Uporabno, še zlasti za fotografiranje ponoči. Med možnostmi za fotografiranje prevladujejo scenski načini, pogrešali smo predvsem izpis časa in zaslonke na zaslonu. Za večino uporabnikov neuporabno, zahtevnejšim pa pove veliko. Vse pomembne funkcije so **hitro dostopne** in po glavnih menijih nam praktično ni treba raziskovati. Zakaj sta dve možno-

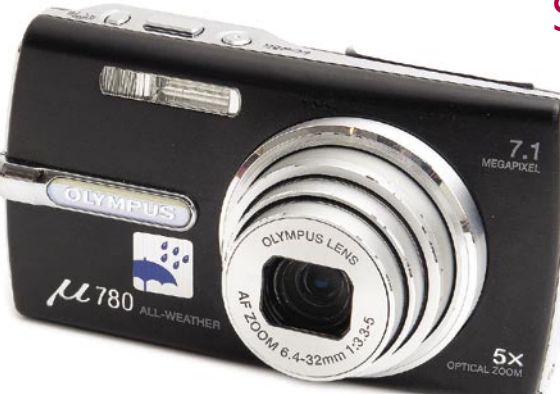

sti, umirjevalnik slike in osvetlitev temnih delov slike, na svojih gumbih, nam ni bilo ravno jasno, saj ju imamo praktično vedno vklopljeni. Ko boste enkrat videli razliko v posnetku z osvetlitvijo temnih delov in brez, boste to imeli stalno vklopljeno. Podobno velja za umirjevalnik slike, saj ga boste izklopili le, če bo fotoaparat na stativu, kar pa je malo verjetno. Za konec omenimo še zaslon,, ki je dobro viden v vseh razmerah, tudi na močnem soncu. Kakovost slike je zadovoljiva in ne izstopa od povprečja drugih fotoaparatov. Najvišja občutljivost ISO 1600 je uporabna, če ne želimo fotografirati z bliskavico, a so detajli že zelo mehki na račun močnega odstranjevanja šuma. Olympusu je uspelo narediti dober fotoaparat, ki je sicer po eni strani modno usmerjen, po drugi pa brez težav zadovolji zahtevnejše uporabnike. Mirno lahko rečemo − volk sit in koza cela, če seveda barva ohišja ni sporna.

# Sigma SD14

Ni veliko proizvajalcev, ki bi imeli tako malo modelov digitalnih fotoaparatov oziroma ti tako počasi kapljajo na trg. Sigma si to lahko privošči, saj imajo največji delež prometa od **objektivov** in jim fotoaparati pomenijo bolj ali manj le prestiž. Tako so svoj prvi digitalni fotoaparat predstavili šele leta 2002, drugega pa leto pozneje. Na naslednika smo čakali kar tri leta, od prve napovedi na Photokini do prodaje pa je poteklo še pol leta. Inženirji so imeli torej dovolj časa, da so temeljito predelali fotoaparat. To se pozna že po

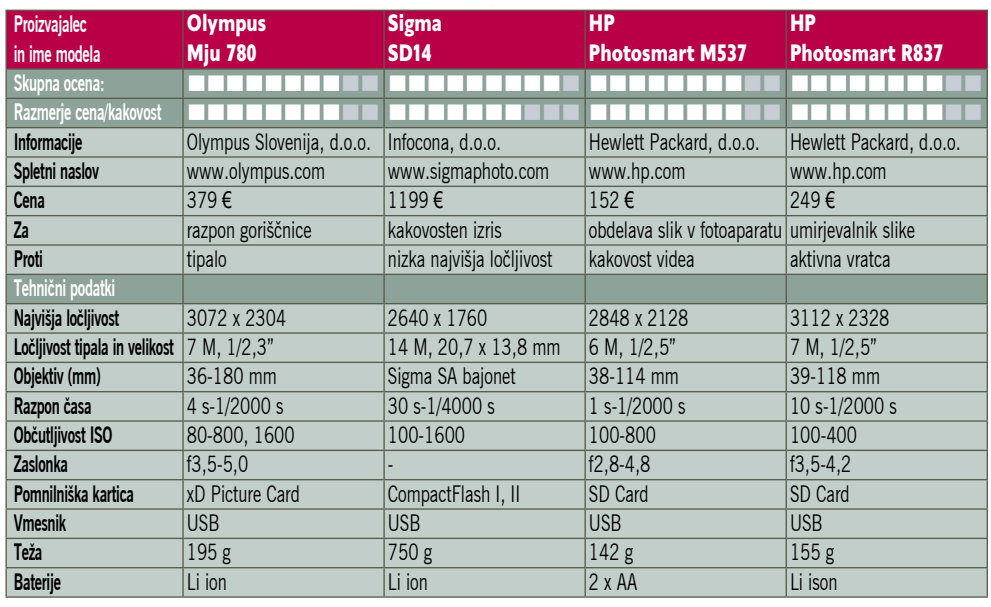

zunanjem videzu, čeprav glede možnosti ostaja SD14 zvest prejšnjim modelom, tudi analognim. Oprijem je dober, dostop do različnih možnosti enostaven in hiter. Fotoaparat pozna le **štiri načine fotografiranja**, programsko avtomatiko, ki poskrbi za čas in zaslonko, oba polavtomatska načina ter ročni način. Scenskih načinov oziroma sličic ni, kar je že prvi znak, da fotoaparat ni namenjen popolnim začetnikom. Preostalih gumbov ni veliko, poleg LCD-zaslona najdemo klasične možnosti za pregled oziroma brisanje posnetkov. Zelo dobro so postavili gumb za spreminjanje izravnave beline, občutljivosti, velikosti datoteke ter stiskanja, tako da so te možnosti hitro dostopne. Po novem ima SD14 vdelano **bliskavico**, ki smo jo pri prejšnjih modelih zaman iskali. Dvigne se visoko, aktiviramo pa jo ročno. Povečali so tudi število točk za ostrenje, po novem jih je 5 in so razporejene navzkrižno. To olajša delo v marsikaterem položaju, predvsem pri navpičnem držanju fotoaparata pride do izraza. Snovalci so se potrudili še pri dveh stvareh: **iskalu**, ki je veliko in svetlo ter **postavitvi zaščitnega filtra**, ki je pred zrcalom. V primerjavi s prejšnjimi modeli iskalo kaže celotno sliko in ne polnega formata z izrezom. Ali je to bolje ali slabše, bodo odločali uporabniki, predvsem je manj zavajajoče in točno vemo, kaj bomo dobili na sliki. Poleg tega je veliko in svetlo, kar je pravi balzam za oči. Zaščitni filter pred zrcalom olajša čiščenje tipala, saj za to ne potrebujemo posebnih čopičev ali drugih naprav, poleg tega morebitna nečistoča veliko manj zmoti, kar pomeni več brezskrbnega fotografiranja.

SIGMA

V notranjosti se skriva še ena posebnost, **Foveonovo tipalo**, ki ima tokrat slabih 14 milijonov pik oziroma 4,5 milijona za vsako barvo. V primerjavi z drugimi tipali, kjer prevladujejo zelene in so rdeče in modre v manjšini, jih ima Foveonovo tipalo enako število. Še ena posebnost tega tipala − uporabnih pik za sliko je enako, kot je število pik ene barve, 4,5 milijona. Druga tipala tukaj »goljufajo«, saj si za izračun prave barve v določeni točki pomaga s sosednjimi, brez njih bi jo težko določil. To je ena od glavnih prednosti,

na katero stavi Sigma, saj je edini proizvajalec s takim tipalom. Seveda to prinese tudi »slabosti«, kot je razmeroma nizka ločljivost, le **4,5 milijona pik** in po drugi strani velika datoteka v zapisu RAW. Poleg tega je bila na začetku podpora njihovemu formatu RAW zelo majhna, zdaj je na voljo že za Adobe Photoshop in Lightroom. Njihov program je sicer dober, a počasen in

nima najboljšega poteka dela. Če se vam zdi ločljivost nizka, zaradi tega ne bodite v skrbeh. Sliko lahko brez težav povečate na dvakratno velikost (9 MB) in pri tem ne boste izgubili prav veliko. In kako se Sigma SD14 obnese med fotografiranjem? Lahko zapišemo zelo na kratko: brez večjih posebnosti. Zmotila nas je le malce nenatančna avtomatska nastavitev beline, ki je bila pri dveh posnetkih narejenih z istega stojišča v nekajsekundnem zaporedju različna. Foveonovo tipalo nikoli ni blestelo pri višjih občutljivostih, čeprav se novo obnese malce bolje. Najvišja občutlji-

vost ISO 1600 je uporabna bolj ali manj pogojno oziroma morate biti pazljivi pri osvetlitvi, saj v temnih delih slike ni veliko informacije oziroma risbe. Zato pa fotoaparat pokaže vse svoje prednosti pri ISO 100 oziroma 200, kjer z uporabo zapisa RAW dobite odlično sliko.

Za Sigmine fotoaparate je že od nekdaj veljalo, da na prvi pogled ne ponujajo toliko kot drugi, a so posebni na drugih področjih. Enako velja za novinca, ki bo prišel do izraza predvsem pri zahtevnejših uporabnikih. Kljub začetni ceni fotoaparata, ki je dokaj visoka v primerjavi z drugimi, se to hitro povrne pri **objektivih**, saj ima Sigma za svoje fotoaparate bistveno ugodnejše cene. To pa že utegne prevesiti končni jeziček na tehtnici, še posebej če želite biti nekaj posebnega, a vseeno imeti kakovostno opremo.

# HP Photosmart M537

Na sejmu PMA 2007 je HP predstavil tri nove digitalne kompaktne aparate. Tokrat smo si podrobneje pogledali model M537, ki je nadomestil starejšega brata M527. Razlika med nijma pa ni velika. Novejši model M537 ima nekoliko izboljšan in večji 2,5-palčni LCD-zaslon ter stabilizator slike. Vse druge funkcije so ostale enake. Najzanimivejša funkcija, ki jo uporablja HP, je posebna **galerija**, v kateri imamo veliko možnosti **obdelave slike že v fotoaparatu,** brez uporabe računalnika. Tako nam ni treba drugega, kot da fotoaparat priključimo v tiskalnik,

priporočljiv je HP Photosmart 2200, in že imamo želeno sliko na papirju. Pri HP-ju pa so poskrbeli tudi za to, da pri uporabi bliskavice na sliki ne bomo imeli rdečih oči. Namreč, novi aparat ima **najnovejšo tehnologijo za odpravo rdečih oči** in na testu se je izkazalo, da algoritem deluje. Drugih posebnosti M537 nima in je zelo podoben vsem svojim tekmecem na trgu. Aparatu po mojem mnenju

# novi fotoaparati

manjka nekaj več novosti in pri HP-ju bi se morali tu bolj potruditi. Če se ozrem še po drugih funkcijah, ki so za kupce pomembni v tem razredu, aparat **zaostaja** za tekmeci. Tukaj predvsem mislim na snemanje v filmskem načinu, baterijski akumulator, kreativne možnosti v meniju ter nekoliko več scenskih načinov.

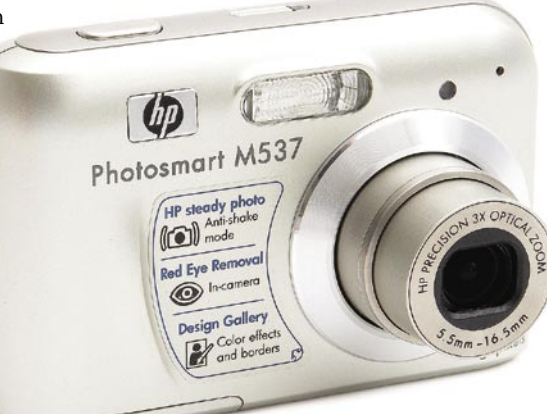

# HP Photosmart R837

Ob prvem pogledu na novi HP-jev izdelek R837 sem takoj pomislil na Sonyjevo serijo fotoaparatov T. Aparat je po obliki zelo podoben. Širok je zgolj 2,7 cm in ima **aktivna vratca za vklop ali izklop** aparata. Na teh vratcih je napis Photosmart R837, ki se je po enodnevni uporabi izbrisal in tako žal ni več viden. Aktivna vratca pa imajo še eno slabost, in sicer da se občasno zataknejo in fotoaparat se zaradi tega ne vklopi. Ko aktivna vratca pomaknemo in tako vklopimo aparat, se nam na zadnji strani pojavi slika, ki je na kar 3-palčnem LCD-zaslonu. Prav tako je zanimiv meni, ki je zelo pregleden in enostaven za uporabo. V meniju imamo prav tako kot pri modelu M537 **galerijo,** v kateri ob**delujemo že posnete slike**. Tam je tudi možnost odstranjevanja rdečih oči, zato HP imenuje aparat tudi **Pet Fix**, saj lahko svojim ljubljenčkom na sliki odstranimo rdeče oči brez prisotnosti računalnika. Ostrenje je hitro in natančno. Poleg tega imamo še **stabilizator slike**, ki nam zelo prav pride v slabih svetlobnih razmerah. Za shranjevanje slik poskrbi 32 MB notranjega pomnilnika. Nekoliko slabši pa je filmski zapis, ki je mogoč v ločljivosti 320 x 240 pri 24 slikah na sekundo. Ni kaj, novi aparat je dober in za svojo ceno ponuja veliko, čeprav se po uporabnosti in kakovosti ravno ne mora primerjati s Sonyevo serijo T.

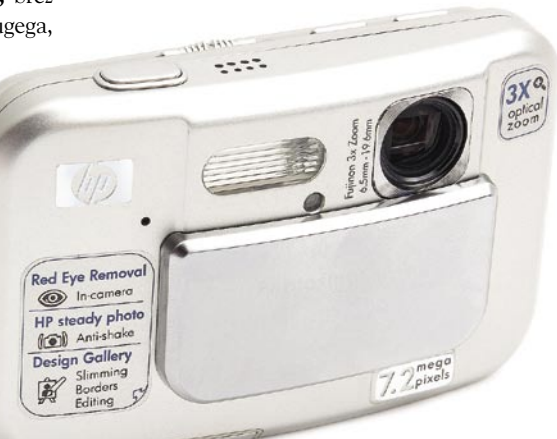

# POD LUPO

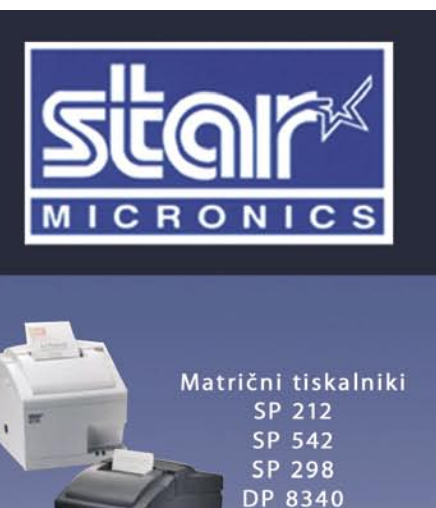

Termalni tiskalniki **TSP 143 NOVO TSP 643 TSP 743** TSP 843 TSP 828 NOVO **TSP1043** 

SP 712/742

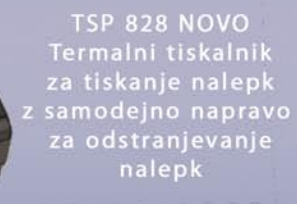

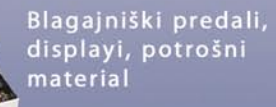

## POS TERMINAL 'VSE V ENEM"

 $PC + 15'$ **TOUCH SCREEN MONITOR** 

Servisiranje POS tiskalnikov, potrošni material in ostala POS oprema

# SLOGATEAM d.o.o.

# **SERVIS IN PRODAJA**

Blatnica 10, 1236 Trzin Tel.: 01/ 566 25 20, faks: 01/ 566 25 14 e-mail: info@sloga-tim.si, www: sloga-tim.si www.starmicronicseurope.com

# **Kako izbrati pravega?**

Projekcijska oprema je nepogrešljiv del vsake slikovne predstavitve. Je vsekakor potreben pogoj za dobro izvedbo dogodka, predstavitve, izobraževanja ... Seveda pa ni dogodka brez predavatelja in prikazanih vsebin. Projektor, projekcijsko platno, vizualizator, projekcijski voziček, daljinsko upravljanje … vsak detajl šteje. Velika konkurenca na tem področju je pripomogla, da so vsi ti pripomočki dostopni najširšemu krogu ljudi, z uvedbo svetilnega izvora LED namesto drage žarnice pa bodo šle cene samo še navzdol.

**Projektorji so osrednji del vsake projekcije. Na voljo je veliko modelov in proizvajalci med seboj neprestano tekmujejo glede svetilnosti, ločljivo-<br>sti, velikosti in seveda cene. V prodainem programu** voljo je veliko modelov in proizvajalci med seboj neprestano tekmujejo glede svetilnosti, ločljivosti, velikosti in seveda cene. V prodajnem programu

podjetja **Lestra** je nekaj zanimivih modelov, ki jih velja omeniti. Vsi uporabljajo **DLP-tehnologijo** projekcije, ki z določenimi inovativnimi rešitvami (**Dual Core Mode**), projicira odlično kakovost slike.

# Lestrina pomladna kolekcija projektorjev

Letošnji **Infocus**-ovi »in«modeli so **IN32**, **IN34** in **IN36**. **IN 32** je prenosni DLP-projektor z osnovno ločljivostjo XGA (1024 x 768 pik) in 2000 ANSIlumni svetilnosti. Kljub majhnosti je opremljen s številnimi priključki (M1-DA(DVI/RGB) in funkcijami, ki omogočajo priključitev širokega spektra signalov in enostavno upravljanje. Odlikuje ga tudi visoko kontrastno razmerje, in sicer 1000 :1, ponuja pa tudi možnost brezžične povezave – prenosa podatkov. Opremljen je z enim 3W zvočnikom. Projektor je zmerno tih, brnenje ventilatorja ne preseže 35 dB. Masa projektorja je 2,36 kg, žarnica pa po podatkih proizvajalca traja 2000 ur.

Prav tako prenosen je model **IN 34**. Tudi tu gre za DLP-tehnologijo prikaza slike. Model je po funkcijah, ohišju in značilnostih praktično enak prejšnjemu modelu, le svetilnost je višja in znaša 2500 ANSI-lumnov. Velikost projicirane slike pa pri obeh modelih znaša od 1,2–7,7 m.

Ostane še **IN 36**, ki je s 3000 ANSI-lumni najsvetlejši »brat« v družini. Po ločljivosti, funkcijah in drugih značilnostih se ujema z modeloma IN 32 in IN 34. Glede na številne priključne možnosti, vključno z zaporednim vmesnikom RS232, podatkovnimi in Svideo vhodi, je združljivost z najrazličnejšimi napravami v sejni sobi zagotovljena.

> Podjetje **CASIO** je multinacionalno podjetje, ki je poznano in uveljavljeno na mnogo področjih: digitalne kamere, ure, glasbeni instrumenti, namizni kalkulatorji, mobilne industrijske rešitve …, kaj bi se še našlo in seveda projektorji. »Poživitev« sta na trg vnesla modela **XJ-S30** in **XJ-S35**.

Kot zadnjega v pomladanski kolekciji predstavljamo še super tanki (višina je

*InFecus* 

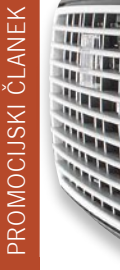

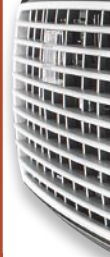

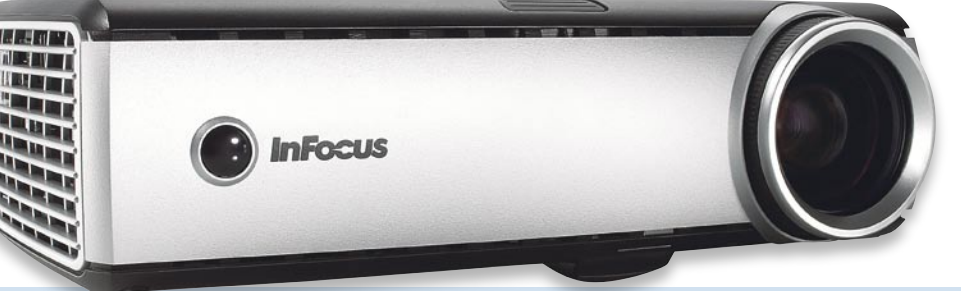

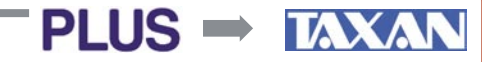

Projektorji **Taxan (bivša blagovna znamka PLUS)** so vedno sloveli po zmogljivosti, majhnih dimenzijah in masi. Bili so eni prvih, ki so projektor upali postaviti na kozarec

šampanjca, ne brez razloga, saj je bil najlažji. Tudi model **TAXAN PS 125X** tehta le 1.8 kg pri svetilnosti 2500 ANSI lumnov (v varčnem načinu 1500 ANSI lumnov - šolski način). Kontrastno razmerje znaša 2000:1. Sliko projicira s pomočjo DLP tehnologije (0,55-palčni čip, »ACW-Auto Colour Wheel« tehnologija). Žarnica sveti 2000, oziroma 3000 ur v varčnem načinu, zvočnik pa igra z močjo 0.5 W. Glasnost naprave je 33/30 dB. V napravo je vgrajena mrežna WLAN kartica, kar omogoča projekcijo brez povezovalnih kablov. USB oziroma SD vmesnik pa tudi brez računalnika. Zanimiva je funkcija hitrega zagona (»Quick Start Function«), ki omogoča projekcijo v 18 sekundah od priključitve. Po predstavitvi ni potrebno čakati, da ventilator »odvrti« svoje. Četudi ga izklopimo iz napajanja, se ventilator še vedno vrti.

 $\rightarrow$  projection design<sup>®</sup>

**Projectiondesign** izdeluje najkvalitetnejše projektorje za posebne aplikacije, ki kakovostno in cenovno sodijo v sam svetovni vrh. Projektorji Projectiondesign so namenjeni štirim ciljnim skupinam. Te so: profesionalna raba (družina **F**), poslovne aplikacije (družina **EVO**), hišni kino (družina **Action**) in elektronski kino (družina **CINE**). Najvišje ločljivosti dosegajo projektorji v profesionalni uporabi, kjer gre za izvedbe na področjih vizualizacij, medicine in simulacij. Poslovni projektorji so prirejeni uporabi v sejnih sobah in konferenčnih dvoranah. Hišnega kina ni treba posebej predstavljati, e-kino projektorji pa so nameščeni v kinih in gledališčih po vsem svetu sveta, kjer predvajajo filme z digitalnih nosilcev zapisa.

V sam vrh svetovne ponudbe pa spada model **Projectiondesign F20**. Je profesionalna DLP naprava z vgrajenimi vsemi trenutno najnaprednejšimi tehnologijami za reprodukcijo najkvalitetnejših slik. Projektor je namenjen grafično najzahtevnejšim aplikacijam, po dostopnih cenah. Ločljivost je 1400 x 1050, svetilnost pa je kar 3300 ANSI lumnov in je primerna za praktično vse svetlobne pogoje. Kontrastno razmerje je 2500 : 1. Omogoča namestitev treh opcijskih leč, od katerih sta dve širokokotni. Projektor je mrežni, kar pomeni da ga lahko upravljamo tudi preko svetovnega spleta. Je zelo tih (24 dB) in tehta le 2,9 kg. Obstaja tudi posebna izvedba tega modela, ki je namenjena aplikacijam v medicini (F20 medical), seveda obstajajo za to namenske funkcije (DICOM združljivost, »Preloaded-Clearbase«, »Bluebase« kalibracijske nastavitve).

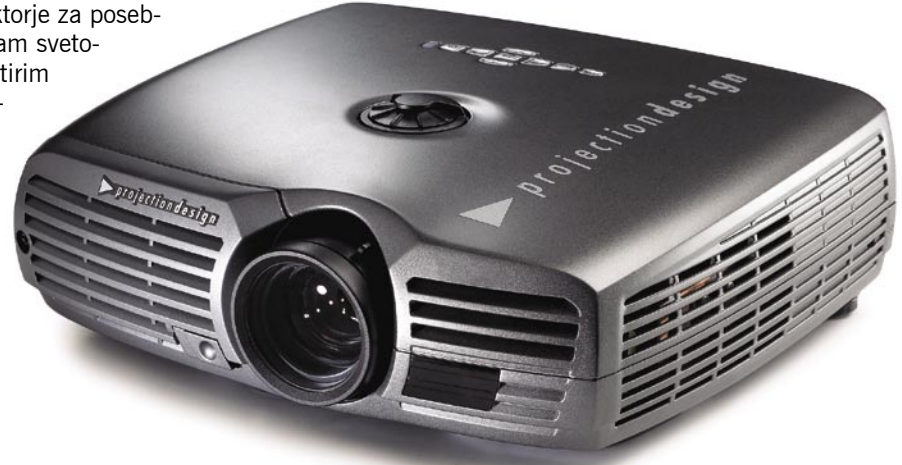

Prodajni program projektorjev **Optoma** obsega trenutno kar 17 modelov, skupno jim je izredno tiho delovanje in napredne tehnologije, ki izboljšajo kvaliteto slike. Skoraj vsi projektorji imajo kar tri leta garancije, njihove svetilnosti pa se gibljejo od 1000 do 4000 ANSI-lumnov. V širokem programu lahko kupci izbirajo med cenovno ugodnimi in kvalitetnimi projektorji za poslovno rabo in projektorji za hišni kino. Projektorji za hišni kino so združeni v linijo z imenom Themescene

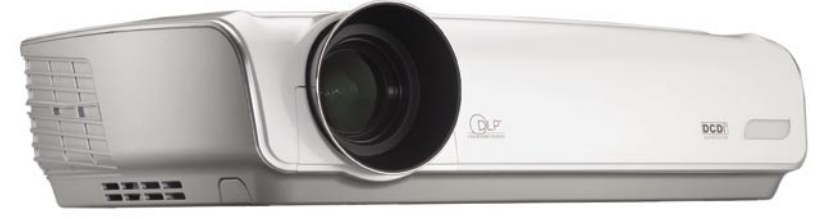

Posebej velja omeniti projektor **Optoma HD 73**, ki je namenjen uporabi v hišnem kinu. Glede na to je oblikovana tudi ločljivost zaslončka, ki znaša 1280 x 768 pik. Svetilnost je 1100 ANSI-lumnov, kontrastno razmerje pa kar 6000 : 1. Sliko projicira inovativna tehnologija DarkChip3 DLP. Poleg te, za reprodukcijo zelo kvalitetne slike, uporablja še tehnologije: »Fadoudja DCDi™, BrilliantColor™ in Optoma TrueVividTM «.Projektor je glasen/tih 27dB.

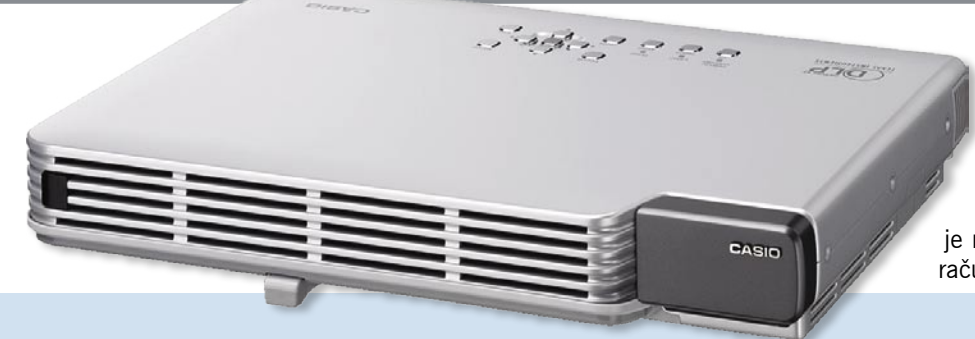

samo 4.3 cm) projektor **Casio XJ-S35.** Posebnost pri njem je širokokotni 2-kratni električni optični zoom, ki pride zelo prav pri zelo majhnih projekcijskih razdaljah. Fizična ločljivost DLP-čipa je 1024 x 768 pik, svetilnost pa 2000 ANSI-lumnov. V USB-vmesnik je mogoče »vtakniti« istoimenske ključe, USB-brezžični adapter pa je namenjen brezžični povezavi z računalnikom.

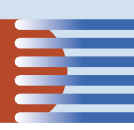

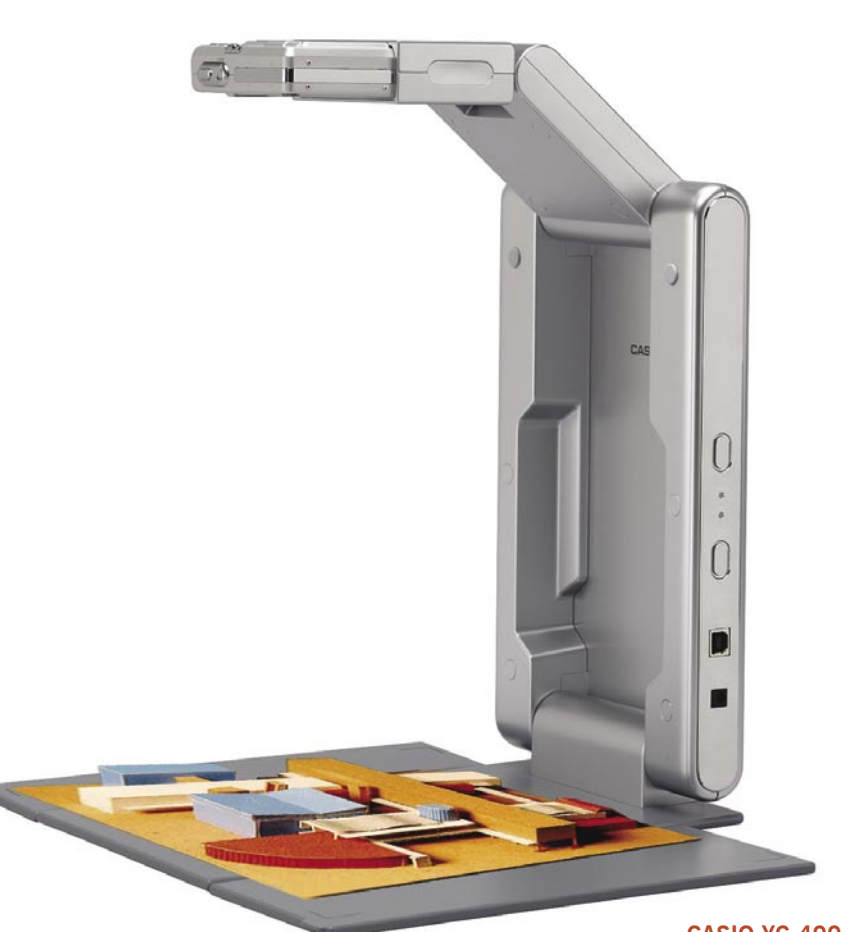

## **CASIO YC-400**

# KO ŽELIMO POKAZATI VEČ …

Vse lepo in prav, če imamo pripravljene prosojnice, lepo oblikovane, barvno usklajene in ne »napornih« barv, ne preveč »natrpane«, s pisavo primerne oblike in velikosti … Kljub vsemu se kaj zanimivega še vedno najde na klasičnih prosojnicah, tistih za grafoskop, ali pa v kakšni debeli zaprašeni knjigi … ali pa naša predstavitev vključuje prikaz polža, ki leze. V ta namen se uporablja posebna naprava, ki se imenuje **vizualizator** in se je razvila iz tako imenovanega **episkopa**, ki je prek sistema zrcal prikazoval neprosojna gradiva. Sistem zrcal danes nadomeščajo visokozmogljiva **CCD-tipala**, takšna, kot jih uporabljamo v digitalnih fotoaparatih.

**Samsung SDP-900DX** je visokokakovostni namizni vizualizator z ločljivostjo tipala 1,5 milijona pik. Namenjen je prikazovanju vseh vrst besedil, slik, grafoskopskih folij (bela podlaga), diapozitivov, manjših predmetov, lahko pa

ga uporabimo tudi za prostorsko snemanje. Opremljen je tudi z dvema lučkama, s katerima po potrebi osvetli-

mo predmet oziroma projicirano površino. Zoom je 12-kratni in avtomatiziran, prav tako ostrenje, površina zajemanja slike pa je formata A4. Vizualizatorju sorodna naprava je **Casio YC-400** dokumentacijska digitalna kamera/fotoaparat s 4 milijoni pik in različnimi možnostmi uporabe: kot dokumentacijska kamera, fotoaparat, kamera za snemanje pisalnih površin (flip-chart, white-board). Je zelo enostavna za uporabo, zložljiva in tehta le 1.6 kg. Fotoaparat lahko z naprave tudi preprosto snamemo in uporabljamo kot navaden fotoaparat.

V Lestrinem prodajnem programu so tudi drugi modeli vizualizatorjev, od osnovnih pa do najprofesionalnejših, ki se uporabljajo v medicini.

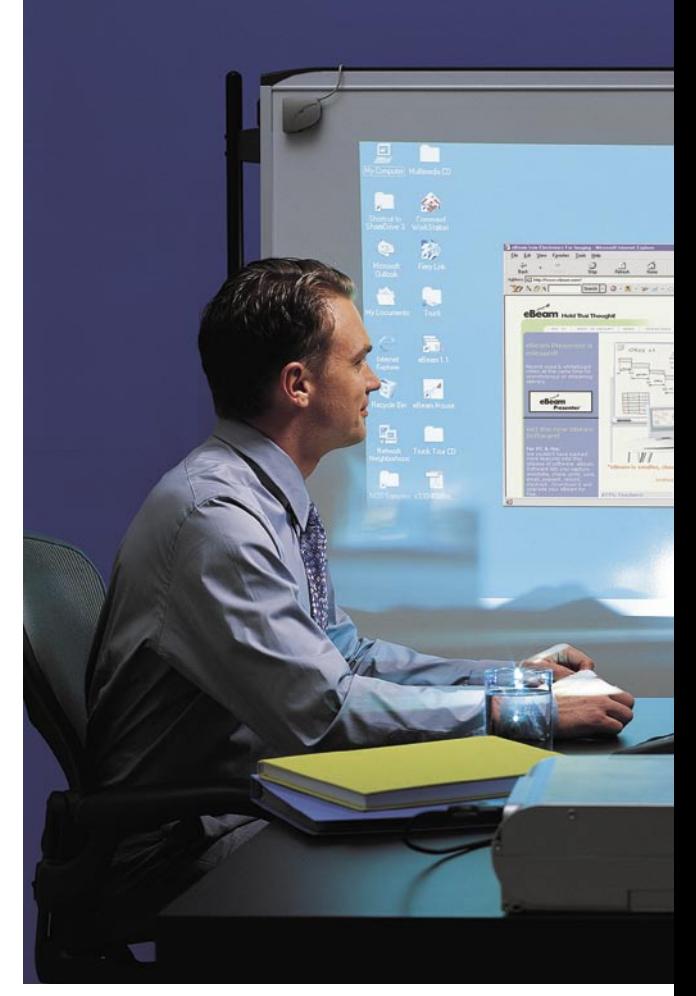

# … IN SMO USTVARJALNI …

Veliko izobraževanj in predstavitev potrebuje še dodatne razlage in odgovore avditoriju. Elektronske prosojnice s končnico ppt nikakor ne zadoščajo. Najustvarjalnejši predavatelji radi še kaj narišejo in napišejo, kar na klasično belo tablo. In potem je tisto naenkrat pomembnejše kot prosojnice in avditorij bi to imel in nesel domov. Kaj pa zdaj? V Lestrinem Centru projekcije imajo rešitev tudi za to. **E-beam** je elektronski interaktivni prenosni barvni čitalnik (skener) za bele table. Omogoča prenos podatkov s pisalne površine v PC ali PDA, v realnem času. S projektorjem ali/in računalnikom je povezan prek povezave bluetooh ali USB, kar pomeni, da lahko upravljate računalnik kar preko projicirane slike, to pa odpira veliko novih možnosti za predstavitve. Velikost zajemanja pisalne površine je od 60 x 90 do 120 x 240 cm. V kompletu sta zbirka pisal in elektronski brisalec.

Če napisanih vsebin ni treba prenašati na digitalne medije, ampak zadostuje papir oziroma tabla, uporabimo enostavne magnetne table »piši-briši«. Ena od možnosti je **FC50**, mobilno flipchart stojalo z dvostransko pisalno površino in univerzalnim držalom za različne papirne bloke. Na okvir je vdelana tudi polička za odlaganje pisalnega pribora. Kovinska konstrukcija je lahka, a kljub temu stabilna, kar omogoča postavitev pisalne površine v horizontalni položaj ter s tem možnost uporabe FC50 tudi kot delovne mize.

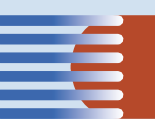

# **CENTER** PROJEKCIJE  $222$

# Gremo v Center projekcije

Še vedno je nakup projekcijske opreme dolgoročnejša naložba in pred nakupom se je pametno **posvetovati s strokovnjaki**, ki ponujajo celovite rešitve, znajo prisluhniti našim željam in potrebam in seveda ustrezno svetovati. Če si lahko modele ogledamo v živo, jih preizkusimo, ali so primerni in nam ustrezajo, potem govorimo o **Centru projekcije** v **Industrijsko-obrtni coni Trzin**.

**»Center projekcije«** je eno vodilnih podjetij regije, ki se ukvarja s trženjem in izposojo projekcijske opreme. Ponuja **celovite rešitve** in **celoten spekter izdelkov**, ki so nepogrešljivi pri organizaciji in izvedbi današnjih dogodkov. Njihov prodajni program obsega: multimedijske podatkovne in video projektorje, grafoskope, episkope, diaprojektorje, vizualizatorje, interaktivne in samokopirne table, avdio in video konferenčno opremo, plazemske in LCD-zaslone, projekcijska platna, projekcijska platna za retro projekcijo in kristalne zaslone za retro projekcijo, projekcijske pulte in vozičke, bele table, krmilno-nadzorne sisteme za konferenčne dvorane in še bi lahko naštevali. Dejavnost podjetja so tudi inženiring, instalacije projekcijskih sistemov in predstavitvene opreme, najem multimedijske opreme ter servisiranje in vzdrževanje vseh omenjenih artiklov.

V Lestri imajo sodobno opremljen demonstracijski center za **predstavitve** in **vzporedno primerjavo** projektorjev v različnih razmerah osvetlitve prostora, testiranje druge predstavitvene opreme in opreme za hišni kino, skupaj z ozvočenjem 5.1 DolbyDigital. V Centru je mogoča primerjava projektorjev različnih ločljivosti, svetilnosti, funkcij in vmesnikov, načinov projekcije (od spredaj, stropna, retro), lahko pa preizkusite tudi lastno predstavitveno gradivo in tako na najboljši način ugotovite kakšno opremo dejansko potrebujete.

Poleg omenjenih blagovnih znank je v Centru projekcije mogoče dobiti še projektorje blagovnih znamk NEC, Toshiba, Sony, Sanyo in Hitachi.

COM

## In še kako pomembno je misliti na **projekcijska platna**, saj so za projektorjem najpomembnejši element in sestavni del projekcije. V Centru projekcije si lahko ogledamo veliko različnih projekcijskih platen in zaslonov, platna

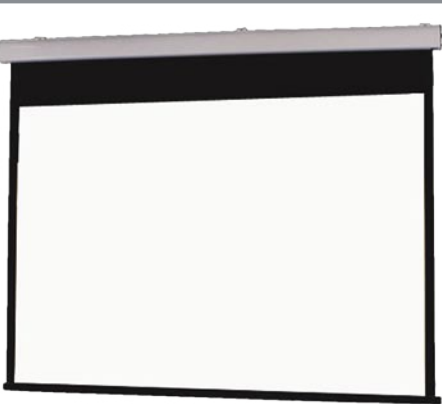

za retro projekcijo in kristalne projekcijske zaslone.

 Izbiramo lahko med proizvajalci Screenline (elektrodvižna platna), Metroplan in Cimex Video. Platna so različnih oblik, materialov, dimenzij in postavitev (stropna, stenska, prenosna na trinožnem stojalu, prostostoječa, platna v okvirju) ter udobnosti (ročna, električna). Seveda se ne konča pri platnih, tu so še projekcijski vozički, stojala, govorniški pulti, mobilne omare, krmilna in nadzorna oprema …

**Multimedijski voziček MM90**

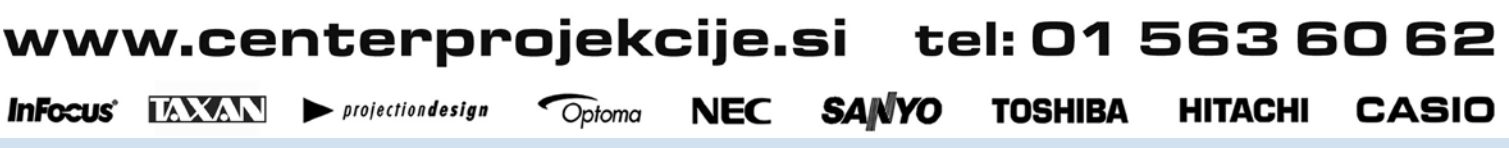

… IN MISLIMO NA VSE ...

**55**PROMOCIJSKI ČLANEK PROMOCIJSKI ČLANEK

# EEKFEST

# Kar ste si želeli vedeti, pa ...

# **INFORMACIIE** GRADIJO VESOLJE

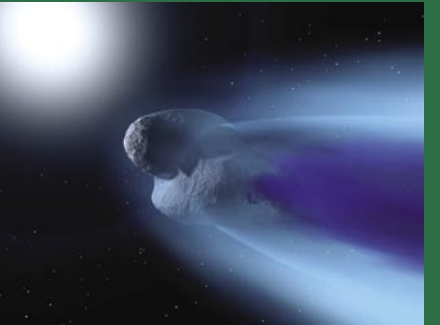

O **atomih** so govorili že stari Grki, pozneje pa smo našli še druge, **manjše delce**. Šele pred kratkim, z iznajdbo računalnikov, pa smo začeli govoriti še o enem osnovnem delcu – o **bitu**. Bit je abstrakten **osnovni delec informacij** in je morda še pomembnejši od drugih snovnih delcev. Zakaj? Ker informacije opisujejo vse okoli nas, torej tudi snovne delce, polja delcev in prostor – čas. Bit je torej najosnovnejši in najmanjši od vseh osnovnih delcev. Ker z njim opisujemo prav vse, potem je logični sklep, da **vesolje gradijo informacije**. Še toliko bolj, ker iz kvantnega sveta poznamo dilemo, da je rezultat eksperimenta popačen ali celo določen, ko je opazovan (merjen). Kaj se zgodi, kot drug na drugega vplivata elektron in proton (ali drugi delci)? Si izmenjujeta bite – informacije o svojih kvantnih stanjih?

# ZAKAJ NE RAZUMEMO TURBULENCE?

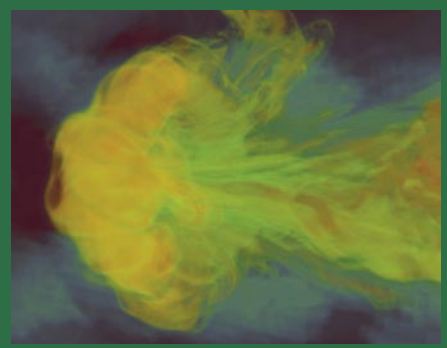

Turbulenco običajno poznamo iz letalskih potovanj, saj se nam zdi, kot da bi letalo vozilo po zelo razriti cesti. Turbulenca je pojav v toku tekočine ali plina, ki je lahko tudi usoden. Dokler se tekočina ali plin gladko premikata, ni težav. Če pa se spremenijo okoliščine, hitrost pretoka, viskoznost, okolica toka, nastane **kaos**. Skupine molekul tvorijo vrtince različnih velikosti, ki naključno (tako je vsaj videti) vlivajo drug na drugega. Da bi določili potek turbulentnega toka, bi morali z nepraktično natančnostjo spremljati vse dogodke v toku. Spremljanje ogromnega števila delčkov **za nekajkrat presega zmogljivosti razpoložljivih računalnikov**. A bi to vseeno

# Odprti kop Kje je že to rekel?

Spomnite se, da je Sašo Hribar v eni od svojih oddaj izustil stavek, modrost trenutnega prebliska podzavesti, univerzalno resnico človekovega obstoja, a se nikakor ne morete spomniti, v kateri in kdaj? In ker hočete to še enkrat videti in slišati, pregledate pač vse, kar najdete na spletni strani. Ali ne bi bilo lažje, če bi tudi vsebino filma lahko preiskali s pomočjo ključnih besed? Ali je takšno besedilno iskanje po posnetku sploh možno?

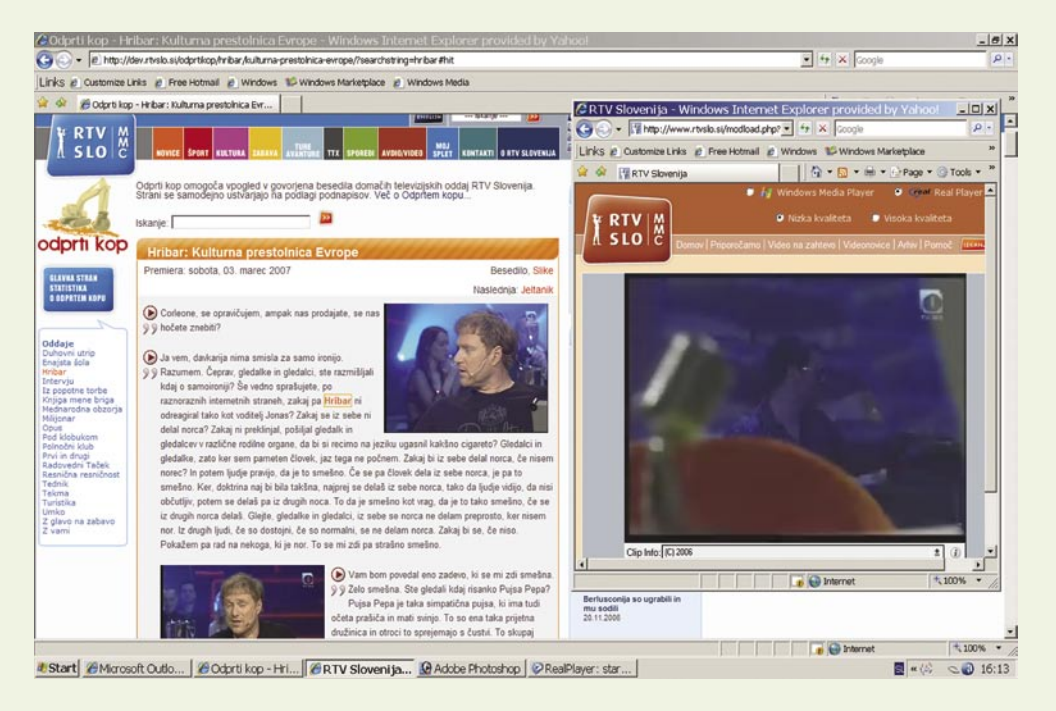

# **Piše: Jan Kosmač**

jan.kosmac@mojmikro.si

 $\begin{tabular}{|l|l|} \hline \textbf{acionalna televizija (www.rtvslo.si)} \hline \textbf{ne glede na obupno slab program} \textbf{sem ter tja naredi tudi kaj vrednega pozornosti. Ena od takšnih stvari je tudi ta, da večino oddaj lastne produkcije prej} \hline \end{tabular}$ ne glede na obupno slab program sem ter tja naredi tudi kaj vrednega pozornosti. Ena od takšnih stvari je ali slej opremi s **podnapisi**. Dobro za vse tiste državljane, ki so naglušni ali gluhi, saj tudi njim omogoča spremljanje dogajanja.

# Kako do podnapisov

Podnapisi oddaj, ki jih ne oddajajo v živo, so na voljo že pri njihovem prvem predvajanju (vključite jih prek funkcije v **teletekstu**). Žive oddaje pa jih dobijo pri njihovi prvi ponovitvi.

Podnapisi so osnova delovanja storitve **Odprti kop**. Njen avtor je **Andraž Tori**, ki je pri snovanju sistema uporabil množico odprtokodnih gradnikov. In kaj storitev počne?

# SAMODEJNA IZDELAVA SPLETNE STRANI ODDAJE

Na kratko povedano, iz podnapisov in video posnetkov samodejno naredi spletno stran oddaje. Podnapise preoblikuje v besedila, jih segmentira in stavke uredi v logično zaporedje ali sklop, ki mu slavisti pravijo odstavek. Iz video posnetka nato izlušči relevantne slike, ki rabijo za ilustracijo odstavka in hkrati tudi označujejo vstop na točno določen del posnetka, kjer je bil stavek ali odstavek izgovorjen.

# Kaj pomeni ime storitve?

Nič drugega mi ne pade na pamet, kot da so si ime izposodili pri **rudarjih**. Odprti kopi so izkopi rud na površju, po domače povedano − v tla delajo ogromno luknjo, veliko večjo, kot to počnejo otroci v peskovniku. Logično! Tudi pri tem gre za rudarjenje. Namesto rudnin »izkopavajo« besedila. Je »odprti« tudi zato, ker je uporabljena **odprta koda**?

Celotna oddaja se tako prelevi v popolno spletno obliko. Vse, kar so akterji izrekli, je namreč tudi v obliki besedila, to pa pomeni, da je omogočeno tudi **iskanje** − s pomočjo tistih »ta pravih« spletnih iskalnikov (Google, najdi.si …), kakor tudi s pomočjo iskalnika znotraj storitve. Storitev glede na vsebino samodejno predlaga sorodne članke, ki so objavljeni na portalu nacionalne televizije. Naredi pa še

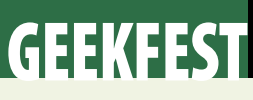

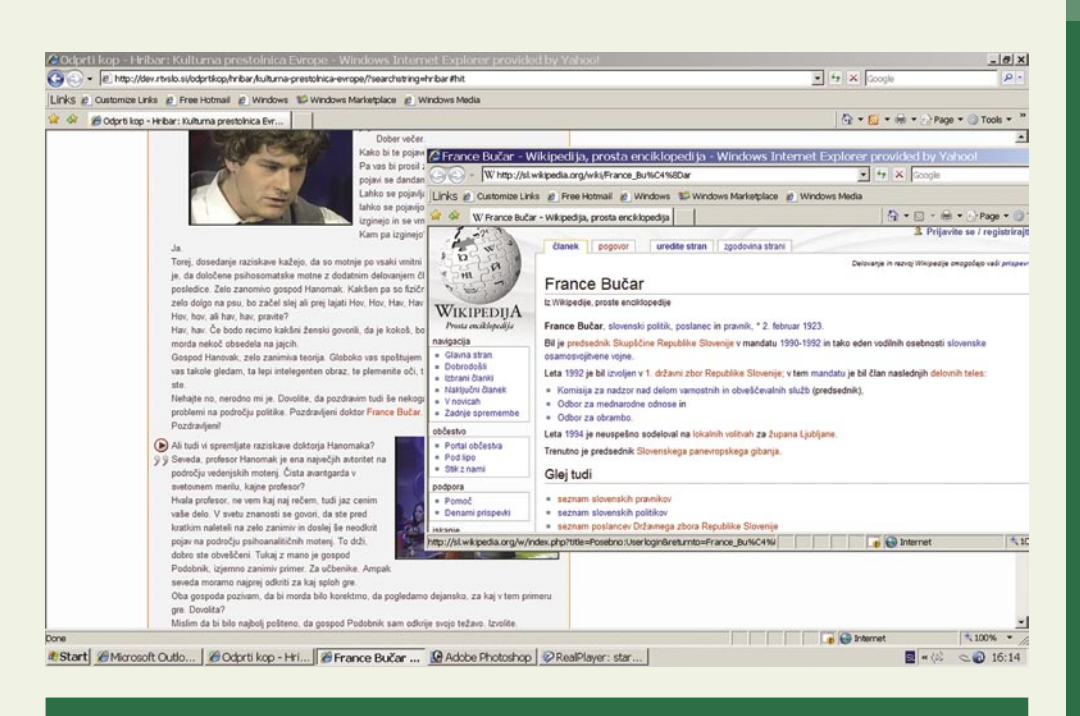

# Kaj pravi Andraž?

»Problem spleta je, da je informacij preveč in da ni dovolj ljudi, ki bi jih smiselno urejali. Zato prihaja čas samodejnih tehnologij, ki bodo vse bolj razumele jezik, kontekst in uporabnika ter mu pomagale. To se bo dogajalo na vseh ravneh od velikih mednarodnih iskalnikov, do spletnih strani posameznih medijskih hiš in z vsemi velikimi arhivi v spletu − na primer v javni upravi.

Prihaja pohod samodejnih tehnologij, ki pa seveda ne bodo popolne. Njihovo bistvo je, da so dovolj dobre, da dodajo veliko vrednost obstoječim vsebinam. Ko sem opazil, da podnapisov za gluhe ni mogoče spremljati v internetnih videih RTV Slovenija, sem se začel pogovarjati z Multimedijskim centrom, kako bi to izvedli. Nato smo ugotovili, da je mogoče narediti še mnogo več. Da lahko samodejno naredimo celotne spletne strani, z uporabo najsodobnejših tehnologij seveda. In tako se je rodil Odprti kop.

Algoritmi so zahtevni, podatkov je veliko, zato traja približno dve uri, da je posamezna oddaja obdelana, odvisno od njene dolžine. Načeloma pa bodo oddaje dostopne v spletu v takšni obliki dan po predvajanju. Strani oddaj, kakršne so trenutno objavljene, so narejene brez človeškega posredovanja, sistem pa novinarjem in urednikom omogoča tudi naknadno popravljanje.

Pogoje rabe postavlja RTV Slovenija, a zaenkrat plačljivost ni v načrtu. Na začetku bodo v sistemu Hri-bar, Milijonar z Jonasom, Mednarodna obzorja, Tednik in še približno 15 drugih. Na podlagi tega projekta sva avtorja ustanovila podjetje **Zemanta, d.o.o.,** ki se specializira za samodejno prepletanje multimedijskih vsebin, ponujanje kontekstualnih vsebin in dodajanje vrednosti spletnim arhivom medijskih hiš. Imamo velike ambicije, ki presegajo slovenski trg, vendar je najprej seveda treba uspeti doma.«

nekaj − omogoči prepletanje gumbov za citiranje (quote), prek katerih lahko želeni **citat prenesemo v svoj blog**. Koliko bo šele zdaj »izlivov žolča« nesramnih ali besnih gledalcev? Prav zabavno bo. Če pa česa ne razumete, omogoča tudi samodejno povezovanje pojmov v razlage **Wikipedije**.

Pa recite, da Slovenci nismo pametni ali inovativni! Rešitev je na prvi

pogled videti preprosta, v svojem bistvu to ni. Prej bi dejal, da je zapletena, saj je v njenem ozadju vrsta sodobnih algoritmov, in je hkrati ena izmed redkih v svetu. Podobna meni znana

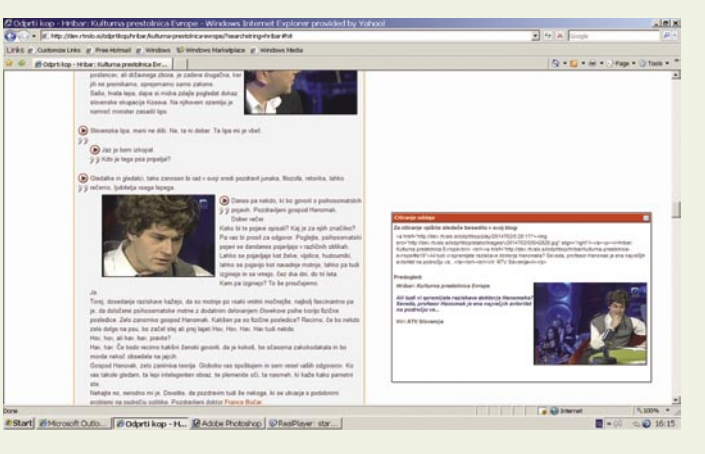

je projekt **Metavid** (ime naše storitve je bolj posrečeno izbrano), ki na podoben način za vekomaj shrani vse »kvazi« modrosti, izrečene v kongresu ZDA.

# Kar ste si želeli vedeti, pa ...

zelo potrebovali, saj bi na primer računalniški model pomagal pri razvoju boljših in zanesljivejših letal, če omenimo le eno področje. Ker pa to ni mogoče, posegamo po bližnjicah. Poskušamo kar se da natančno določiti, kje se gladki tok spremeni v turbulentnega.

# ZAKAJ NASTANE PANDEMIJA?

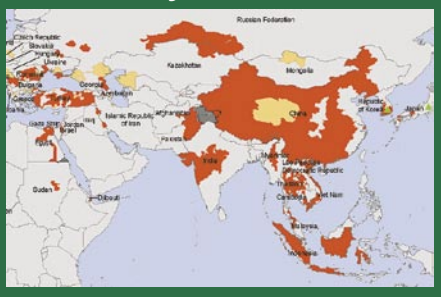

Mikroorganizmi, ki so krivi za nastanek bolezni, načeloma želijo isto, kar želimo tudi mi − posredovati svoje gene naslednji generaciji sebi enakim. V njihovem svetu to pomeni okužiti kar se da veliko ljudi in se uspešno razmnožiti. Pri tem jim z načinom življenja zelo pomagamo. Možnost **hitrega potovanja** med oddaljenima točkama je voda na mlin njihovim evolucijskim željam. Potem se pa čudimo, zakaj nas stalno opozarjamo, da ni vprašanje, ali se po pojavila pandemija, temveč je zgolj vprašanje, kdaj se bo pojavila.

# KAJ SE JE DOGODILO NEANDERTALCU?

Bil nam je podoben. Skoraj bratranec. Živel je skupaj z nami in menda tudi podobno mislil, predvsem pa je bil močnejši od nas! Nekaj časa so mislili, da je izginil zato, ker se je prek

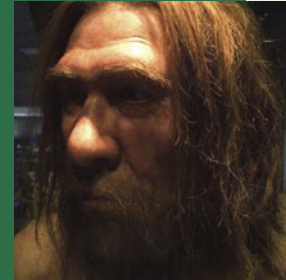

spolnosti z nami izluščila ena skupna vrsta. Raziskave DNK so to teorijo ovrgle. Morda je naš prednik, tako kot šimpanzi, namensko pobijal neandertalce ali pa so ga pogubile kronične bolezni? Najnovejša teorija na osnovi arheoloških najdb pravi, da je pravzaprav krivda v različnem ekonomskem sistemu. Neandertalci so bili **lovci**. Moški, ženske in otroci so lovili divjad na velikih področjih. Naš predhodnik pa je iznašel **delitev dela**. Močni, predvsem moški, so lovili divjad, preostali pa so nabirali plodove narave, ulovljeno in nabrano pa so si na koncu razdelili med seboj. Bili so preprosto učinkovitejši in pripravljeni na spremembe (prilagodljivi). Iznašli smo družino! Malce kasneje pa še kapitalizem. Hm ...

# EEKFEST

tehnologija v vozilih

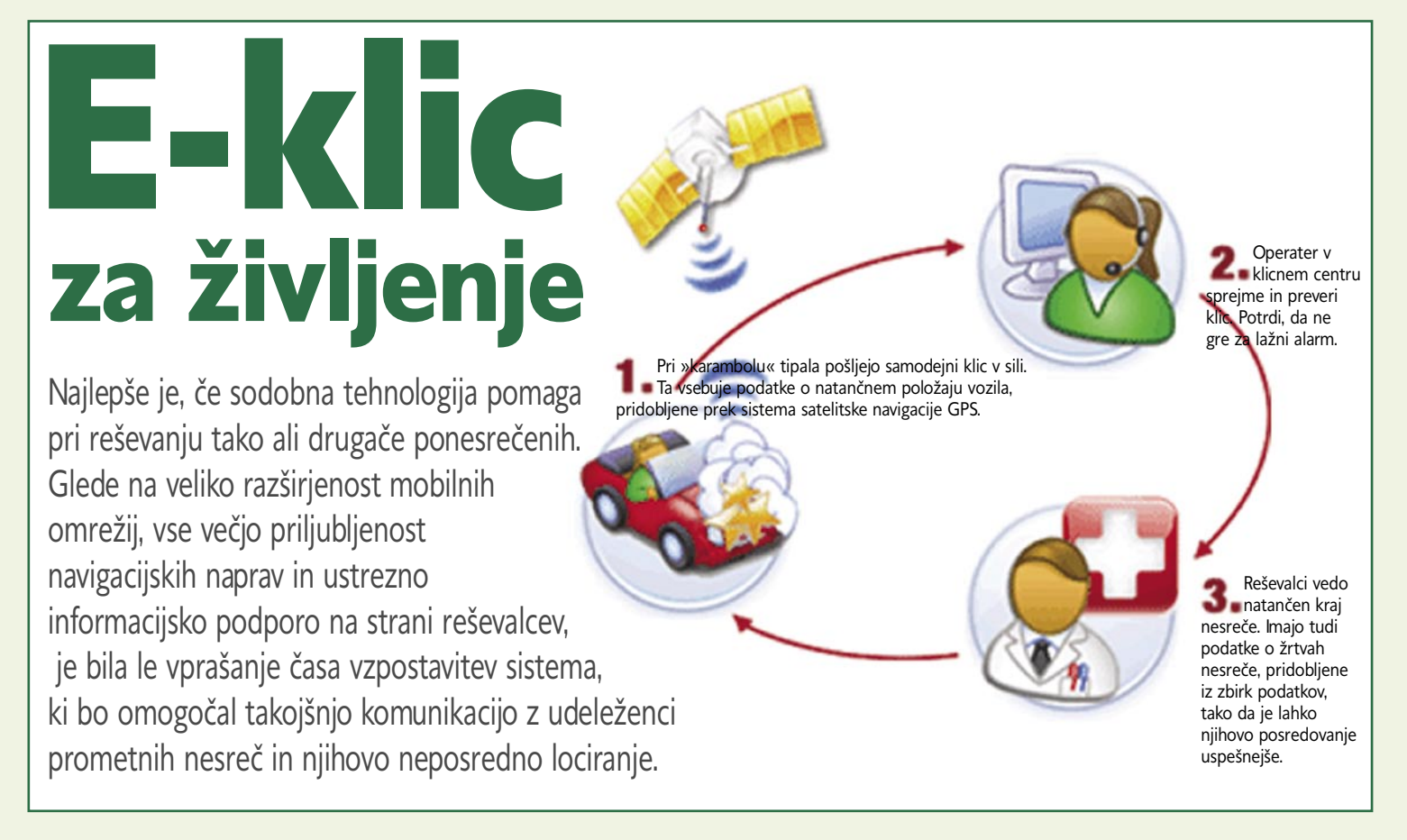

# **Piše: Boštjan Okorn**

bostjan.okorn@mojmikro.si

Projekt izvajajo pri Evropski komisiji in se imenuje preprosto – e-call, e-<br>klic, zaživel naj bi v naslednjih dveh<br>letih. Glavni namen e-klica je zagoto-<br>viti udeležencem prometne nesreče kjerkoli v rojekt izvajajo pri **Evropski komisiji** in se imenuje preprosto – **e-call, eklic**, zaživel naj bi v naslednjih dveh letih. Glavni namen e-klica je zagoto-Evropski uniji najhitrejšo možno pomoč. V ta namen bo moral imeti vsak novi avtomobil, naprodaj v EU-ju, vdeano posebno **črno skrinjico** z elektroniko, ki bo ob sprožitvi zračnih varnostnih blazin poslala na center za obveščanje (številka 112) informacijo o nezgodi, skupaj z natančno lokacijo,. Do uveljavitve standarda je sicer še nekaj let, a do takrat je treba premagati številne prepreke.

Najprej morajo v vseh državah omogočiti **enotno številko klica v sili (112**), kar je večinoma že storjeno, saj je ista številka uporabljana tudi za klic v sili z mobilnih telefonov – poklicati jo je mogoče tudi, ko v telefonu ni kartice SIM ali ko je tipkovnica zaklenjena. Drug večji problem je z zagotavljanjem **človeške komunikacije**.

Projekt je namreč zasnovan tako, da po samodejnem klicu operater na centru za obveščanje vzpostavi govorni stik z udeleženci prometne nesreče, saj lahko tako najhitreje pride do informacij o težavnosti nezgode in morebitnih ponesrečenih. Ker različne države v EU.ju v vsakodnevni komunikaciji uporabljajo različne jezike, bo treba zagotoviti, da bodo vsi operaterji govorili vsaj angleško, prav nič napak ne bi bilo, če bi jih naučili vsaj osnovnih izrazov, pomembnih za reševanje, v vseh evropskih jezikih.

Trenutno najbolj žgoč del projekta je povezan s samim **potekom reševanja**. Vsi centri za obveščanje in reševanje namreč še niso **pripravljeni** na nove zahteve. Zagotoviti morajo opremo za sprejem in obdelavo klicev iz motornih vozil, hkrati pa pripraviti načrt posredovanja navodil ustreznim reševalnim družbam. Glavni namen sistema je pač povezan ravno s hitrim odzivom, s čemer naj bi po vsem EU-ju letno rešili vsaj 2500 življenj in s tem število mrtvih na evropskih cestah zmanjšali za nekaj manj kot 10 odstotkov.

K sreči je zanimanje za projekt veliko tudi med izdelovalci opreme in vozil, tako osebnih kot tovornih, v projektu namreč sodeluje kar 49 partnerjev. Seveda je povsem njihova odločitev, kako bodo sistem uveljavili v praksi, najverjetneje bodo, vsaj pri večjih modelih, e-klic vgrajevali kot del telematskih rešitev, kamor sodijo še navigacijska naprava in infozabavni sistemi. Na vsak način pa bodo morali črno skrinjico za e-klic vgraditi tako, da je ne bo mogoče odnesti iz avtomobila.

Pred dokončno uvedbo e-klica bo treba uskladiti še vse potrebne **standarde**, kar ne bi smelo povzročati večjih težav, čeprav je res, da nekateri izdelovalci že zdaj ponujajo podobne rešitve, večinoma povezane z klicem in lociranjem ob okvari vozila. Ta storitev bo bržkone tudi vključena v sistem e-klica, pri čemer je logično, da bo uporabnik s pritiskom na posebno tipko sam sprožil zahtevo po serviserju oziroma pomoči na cesti – vsekakor je treba servisni del ločiti od reševalnega.

Kot že omenjeno, je v projektu predvideno, da bi morali vsi avtomobili za prodajo na trgu EU-ja sistem e-klica vsebovati od konca leta 2009, najverjetneje pa **od leta 2010 naprej**. Za kupce novost ne bi smela povzročati kakršnih koli težav, osnovne izvedenke bodo najbrž

# Kako bo delovalo?

Strojna oprema, potrebna za e-klic, bo zaprta v črno škatlico, ki bo povezana z drugimi varnostnimi sistemi v avtomobilu. Ko bi prišlo do trčenja in bi se odprle zračne varnostne blazine, bi ta podatek po mobilnem omrežju potoval do centra za obveščanje (številka 112), hkrati pa bi se na zaslonu operaterja prikazala tudi lokacija vozila. Da bi do obvestila prišlo tudi, ko se zračne varnostne blazine ne bi napihnile (denimo ob naletu od zadaj), so predvidena tudi tipala za meritev pojemkov, ki bi prav tako lahko sprožila klic. Operater bi po standardni proceduri poskrbel za reševalno akcijo, hkrati pa poskušal navezati stik z vpletenimi v prometno nesrečo ali s pričami. Tako bi lahko pridobil dragocene informacije o številu poškodovanih in stanju poškodb. Informacija o nezgodi bi istočasno potovala tudi v prometni center, ki bi poskrbel za obvestilo vsem vozilom na tej relaciji. Nasploh je mogoče predvideti, da bodo e-klic **povezali z drugimi sistemi** sodobnega obveščanja in komuniciranja na cesti – denimo tako, da bi obvestilo o nezgodi neposredno opozorilo bližajoča se vozila.

# GEEKFEST

# tehnologija v vozilih

povsem skrite, le na dosegu roke bo posebna tipka, ki bo omogočala klic v sili na zahtevo. Cenovno naj bi preprosti sistemi veljali do nekaj 100 evrov, zaradi njihove vgradnje se cena avtomobilov v povprečju ne bi smela povišati – sploh če špekuliramo, da bo čez tri leta večina avtomobilov opremljena s takšnim ali drugačnim telematskim sistemom.

# AUDIJEVA ZABAVA PO KITAJSKO

Menda takšnega avtomobila ne bo videti na evropskih cestah, Kitajci pa so očitno tako razviti, da ga nujno potrebujejo. Audi jim je namenil podaljšano različico limuzine **A6**, vanjo pa vgradil vse potrebno, da so mu lahko nadeli

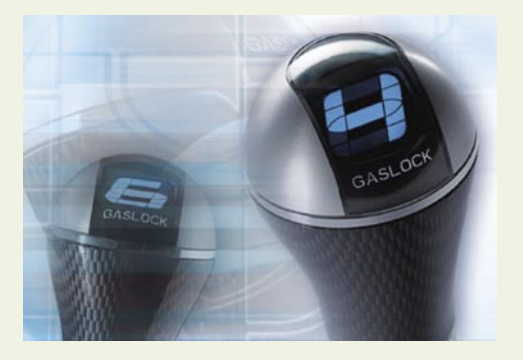

kateri prestavi se vozite. Vse skupaj menda ni prav zapleteno, čeprav je treba zaslon povezati z virom energije in ga pravilno nastaviti. Menpodročju. Skoraj ne mine dan, da ne bi objavili kakšne revolucionarne novosti, pri čemer je zdaj že jasno, da je temu najbolj kriva vse večja uporaba litijevih baterijskih celic, ki omogočajo shranjevanje večje količine energije na manjšem prostoru**. Zap-x**, projekt, ki ga skupaj razvijata Lotus in Zap, je šele na skicah, a o njem naj bi vedeli že toliko, da bi se kar na tej podlagi odločili za naročilo. Ob številnih tehnoloških poslasticah (tablični računalnik z Windows XP, povezljivost wi-fi, bluetooth, firewire in USB, visoko ločljivi video) se Zapx ponaša še z zelo uporabno funkcionalnostjo: njegove baterije naj bi se **napolnile v zgolj 10 minuta**h, nato pa **zdržale vsaj 550 kilometrov**.

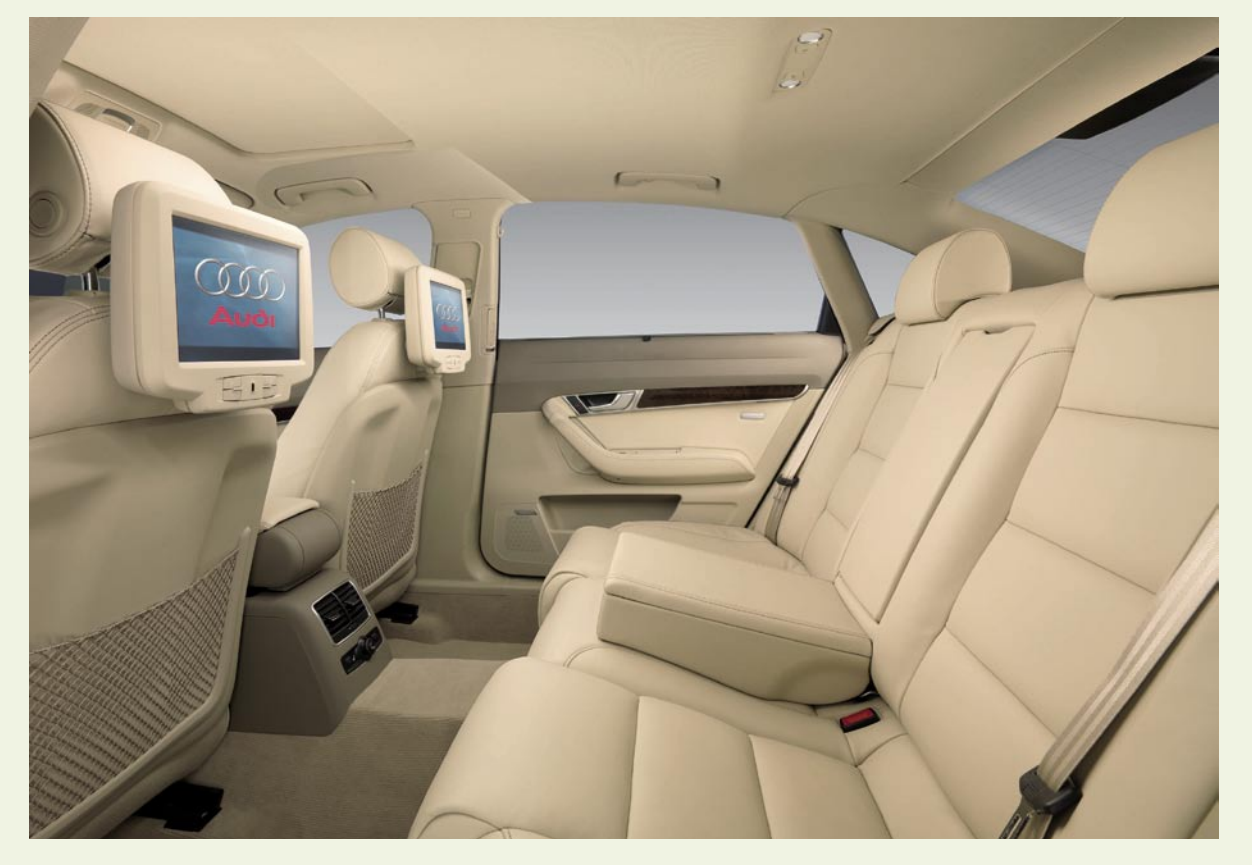

oznako **mobilni kinematograf**. In disko, dodajamo mi. Na zadnjih sedežih je namreč vgrajeno vse potrebno za krajšanje časa med stanjem v neskončnih kolonah. Namesto srednjega potnika tam kraljuje v naslon za roko vdelan DVD-predvajalnik, ki sliko prenaša na dva 25 centimetrska zaslona, nameščena v naslonjali sprednjih sedežev. Kot se spodobi, ne manjkajo niti priključki za igralnike, iPod in kamkorder, v sistem sodi še sprejemnik televizijskega signala. Da zadaj sedeča ne bi motila voznika, je mogoče zvok z avtomobilskih zvočnikov prenesti na slušalke. Pa naj še kdo reče, da vožnja s svojim šoferjem ni prijetna …

# LCD-ZASLON NA ROČICI MENJALNIKA

Oznake položaja prestav na ročici menjalnika so pravzaprav že legendarne in jih morda niti opazite ne več. Dolgočasje lahko razbijete z vdelavo **univerzalnega LCD-zaslona**, na katerem bo nato številka opozarjala na to, v

da deluje z vsemi ročnimi menjalniki, ki imajo največ šest prestav, težave so lahko le s tistimi, pri katerih je treba za vzvratno prestavo sprostiti zaporo. Izberete lahko rdečo ali modro osvetlitev, ki se prilagaja zunanji svetlobi in zato ponoči ne moti voznika. Priporočamo posebnežem in tistim, ki jim (kljub diagramu) nikoli ni jasno, v kateri prestavi se vozijo – pravi ti bi lahko z novostjo tudi kaj privarčevali.

## LE 10 MINUT ZA POLNITEV

Električni avtomobili so zadnje mesece ena od najbolj vročih novosti na avtomobilskem

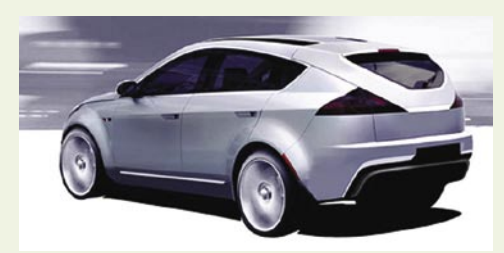

Prijazno je zbiranje sončne energije s posebnimi termoelektričnimi stekli, ki skrbijo tudi za zatemnitev notranjosti, energijo dovajajo še zavore (kar je logično, to poznamo že iz današnjih hibridnih vozil). Zap-x ni prav nič skromen po zmogljivostih: razvije namreč največjo moč 474 kW (644 KM), od 0 do 100 km/h pospeši v manj kot petih sekundah, z njim boste lahko drveli do 210 km/h. Bi?

## BERMUDA BO SLEDILA AVTOMOBILOM

Pametne oznake **RFID** veliko uporabnikov zavrača, ker se bojijo, da bi prišlo do množičnih zlorab in zato možnosti sledenja in analiziranja življenja posameznikov. Le kaj porečete na idejo, ki se je rodila v Atlantskem oceanu? Na Bermudi so se odločili,

da prav vsem tamkaj registriranim avtomobilom nataknejo oddajnik RFID in nato **ves čas spremljajo njihovo gibanje po otoku**. Res je: otok ni pretirano velik (manj kot 60 kvadratnih kilometrov), trenutno registriranih vozil je 47.000, vendar se je treba vprašati, ali ne gre za prevelik poseg v zasebnost, ki ga bodo hitro prenesli še v katero drugo državo. Pristojni imajo svoje razloge za spremljanje gibanja vozil, ugotavljajo namreč, da so neuspešni pri preganjanju cestnih prekrškarjev. Zatorej: bodite previdni na obisku na Bermudi, sistem namreč samodejno izda plačilni nalog, če mimo bralnikov pametnih oznak ne peljete po pravilih. Kljub visoki ceni celotnega sistema bermudska vlada pričakuje, da bo v naslednjih petih letih samo z doslednim izterjevanjem kazni zaslužila vsaj 15 milijonov evrov.

■

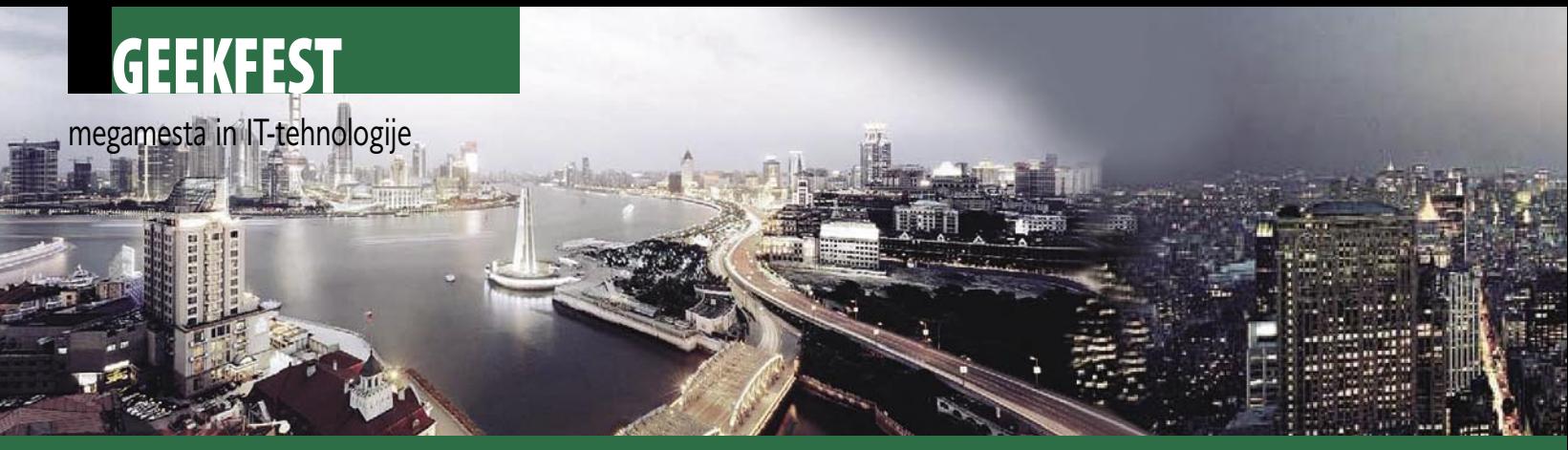

Kako zagotoviti obvladljivost: Kljub hitri rasti Šanghaja je načrtovalcem uspelo obdržati pod nadzorom prometni sistem in celovite načrte za gradnjo predmestja Dongtana, prvega »eko mesta«

Ekonomske infrastrukture so ključne za ekonomski uspeh velikih mest: New York kot zgled sorazmernega reda v razvoju.

# Med obvladanjem in propadom

Vsa velika svetovna megamesta se srečujejo z izzivi nenadzorovane rasti, nezadostnih proračunov in neustreznih infrastruktur, novi prijemi in tehnologije pa omogočajo njihovo obvladovanje.

# **Piše: Esad Jakupović**

esad.jakupovic@mojmikro.si

druženi narodi so megamesta oprede-<br>lili kot urbana središča z več kot 10<br>milijoni prebivalcev. »Megamesta so<br>edinstvena in kompleksna,« razlaga<br>dr. **Willfried Wienholt**, strokovnjak za urbanilili kot urbana središča z več kot 10 milijoni prebivalcev. »Megamesta so edinstvena in kompleksna,« razlaga zacijo. »Učinkoviti odgovori na izzive, s katerimi se srečujemo, so izjemno težavna naloga, ki med drugim zahteva visoko raven ustvarjalnosti in finančne moči.« Dr. Wienholt je prepričan, da bodo morale bodoče strategije urbanega razvoja megamesta posvečati več pozornosti načelu **obvladljivosti**. »Moramo se zavedati, da se bo od danes pa do leta 2030 več kot 90 odstotkov rasti prebivalstva dogajalo v mestih. Poleg tega se bo še dve milijardi ljudi priselilo v urbana središča v Aziji, Afriki, Južni Ameriki in na Bližnjem vzhodu. Vse skupaj bo izjemno obremenilo infrastrukture in okolje.«

# SCENARIJ ZA EKO MESTO

Današnja mesta porabijo **60 odstotkov vse pitne vode** na planetu, neposredno ali za pridelavo hrane. Podobno je z energijo. Na primer, **Sao Paolo**, največje urbano območje v Južni Ameriki, porabi 60 odstotkov vse energetske porabe Brazilije. Združeni narodi so zato z zvezi z ustvarjanjem **obvladljivih mest** (sustainable megacities) določili vrsto **ciljev**, ki naj bi izboljšali kakovost življenja v megamestih. Cilji zajemajo

# Scenarij za megamesto prihodnosti

Piše se leto 2050. V **Mumbaju** arhitekt Vijay Mukhenjee predstavlja to indijsko megamesto študentoma, od katerih je eden prišel iz San Francisca, drugi pa iz Šanghaja. Obenem jima razlaga zgodbo o tem, kako je njegov oče, znani arhitekt, s svojo ekipo inženirjev vodil **preobrazbo** tega dokaj kaotičnega in v veliki meri revnega mesta v **metropolo visokega razreda**. Vijay je s pomočjo mobilne naprave z zložljivim OLED-zaslonom prek širokopasovne brezžične zveze priklical stare mestne načrte. Pokazal je študentom projektantske in druge ukrepe, ki jih je izvajala ekipa njegovega očeta. Začeli so z izgradnjo apartmajskega kompleksa »Zgradba zelenega upanja« v osrednjem delu starega mestnega pristanišča, na mestu dotlej največjega sluma (revnega naselja) v Aziji. V času gradnje je v letu 2010 Mumbaj dobil novega in izjemno sposobnega župana, ki je takoj začel reformo mesta. Spremembe so posebej zainteresirale kitajske banke, ki so se odločile na naložbe v prenovo dela mesta v sklopu svojih rastočih naložbo v Indiji. Po izgradnji Zgradbe zelenega upanja se je nadaljevala gradnja drugih delov nove četrti, ki je rasla iz zapuščenega pristanišča. Pri načrtovanju in gradnji so uporabljali najvišje standarde in vse dele povezovali v **omrežje** – področja infrastrukture, prometa, energetike, komunikacijske infrastrukture, informacijskega omrežja, oskrbovanja z vodo in podobno. Da bi bila podoba zadušenega mesta študentom razumljivejša, je Vijay omenil nekaj podatkov: v Mumbaj se je dotlej vsak priselilo 350 novih družin, iz njega so morali odpeljati 6000 ton odpadkov dnevno, na vsak kilometer ceste je v povprečju prišlo 600 vozil, vlaki so bili nenehno obupno preobremenjeni. Graditelji so za prenovo potrebovali predvsem **denar** in so ga pridobivali na različne načine, med drugim z oddajanjem načrtovanih prometnic in mostov v **najem operaterjem**, ki so zato gradnjo financirali. Za celotno prometno signalizacijo so uporabili **svetleče diode**, s čimer se je bistveno zmanjšala poraba energije. Poskrbeli so tudi za **zelene površine**, parke, jezerca in drugo. Na mestu starega pristanišča je tako zrasla sodobna in dodelana mestna četrt, ki je že med gradnjo spodbudila prenovo, dogradnjo in urejanje tudi drugih delov Mumbaja. Nova četrt je pokazala tudi drugim, da je mogoče tudi zapletena in nenadzorovana megamesta sčasoma spremeniti v urejena in privlačna.

vzdržljivo gradnjo, pristop do pitne vode za vse, energijo in promet, ki naj bi zadoščala in bila karseda prijazna za okolje, ter ne nazadnje uporabo zemlje in projekte gradnje, ki so v skladu z načelom obvladljivosti.

Dober zgled tovrstnega pristopa je mesto **Dongtan** v bližini Šanghaja, ki ga gradijo na 630 hektarjih na otoku na rokavu reke Jangce. Dongtan, ki so ga poimenovali »**prvo eko mesto**«, bo organiziran za minimalno porabo vode in izredno učinkovito uporabo energije, tudi iz alternativnih virov, s ciljem zmanjšanja oddajanja ogljikovega dioksida. Prva faza Dongtana bo zgrajena do leta 2010, za potrebe World Expa v Šanghaju, in bo postala globalni model urbanega razvoja. V mestu bo tudi vrsta parkov, jezer in odprtih prostorov, ki bodo znatno povečali kakovost življenja.

Megamesta, ki nastajajo po svetu, lahko o takšnem razvoju le sanjajo. Hitro rastoča mesta, kot je **Mumbaj** v Indiji, se dušijo zaradi gostega prometa. Mumbaj ima velikanske težave tudi z vodo in odpadnimi vodami, ker uporabljajo sistem, ki so ga zgradili še Angleži v kolonialnih časih. Mestna infrastruktura je v nevarnosti, da se sesuje. Da bi takšno mesto doseglo standarde vzdržljivosti, bi moralo poiskati kompleksne rešitve, kajti enostavnih, kot poudarja dr. Wienholt, pravzaprav ni. Toliko bolj, ker morajo biti rešitve tudi socialno usmerjene ter učinkovite in transparentne. (Kako bi se lahko Mumbaj postopoma spremenil v vzorno megamesto, govori okvir »Scenarij za megamesto prihodnosti«.)

# NI PREPROSTIH RECEPTOV

Za izboljšanje megamest seveda ne obstajajo splošni in enostavni recepti, pa ne zaradi pomanjkljivosti tehnologij, temveč zaradi njihovih **kompleksnosti** v vsakem pogledu, zlasti infrastrukturnem. Izboljševanje megamesta zajema tudi celoten administrativni in ekonomski sistem mesta, pa tudi regije in celotne države, in sega v vsa kompleksna razmerja. Naložbe v tovrstne posle dodatno zapletajo politični odnosi, saj lahko ene same volitve spremenijo celotno infrastrukturo politične podpore prenovi. Kljub temu se naložbe v prenavljanje in gradnjo zmeraj splačajo na različne načine. Tovrstne naložbe **izboljšujejo kakovost življenja**, pozitivno vplivajo na **gospodarstvo** in prinašajo vrsto drugih pozitivnih

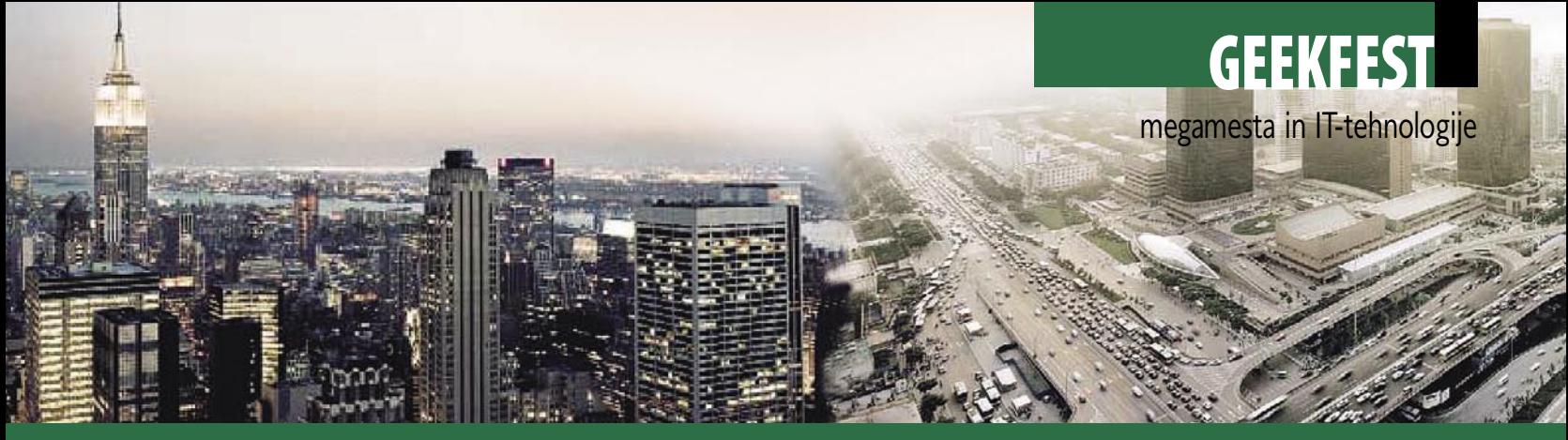

## Kakovost življenja v mestih

Po lanskem merjenju ustanove Mercer Human Resources Consulting, ki zajema 39 kriterijev, med drugim političnih, socialnih, ekonomskih, ekoloških, zdravstvenih, varnostnih, prometnih in podobnih, je bila najvišja kakovost življenja v **Zürichu**, 108,2 točke, najnižja pa v Bagdadu, 14,5 točke.

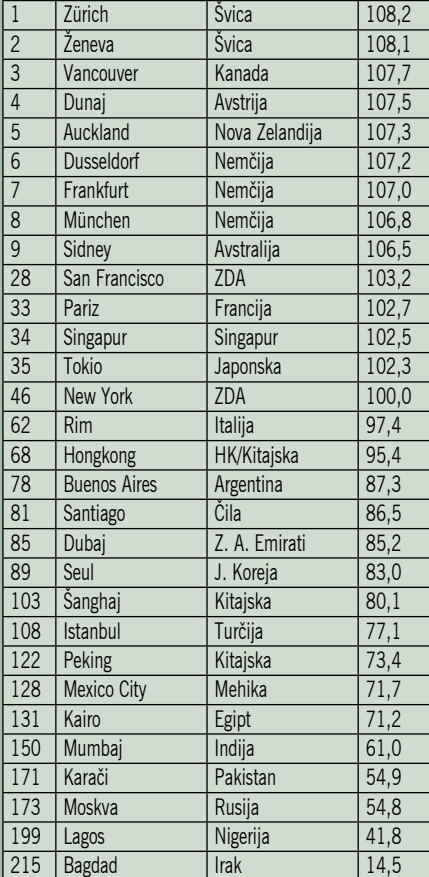

# 20 najprometnejših letališč

Največ potnikov na leto ima letališče v **Atlanti**, več kot 84 milijonov po podatkih ustanove Albatros Database iz 2004. V vseh navedenih letališčih razen Hanede, Schiphola in Las Vegasa so tehnologije Siemensa, enega vodilnih proizvajalcev tovrstne opreme in rešitev. Številke v tabeli pomenijo milijone potnikov.

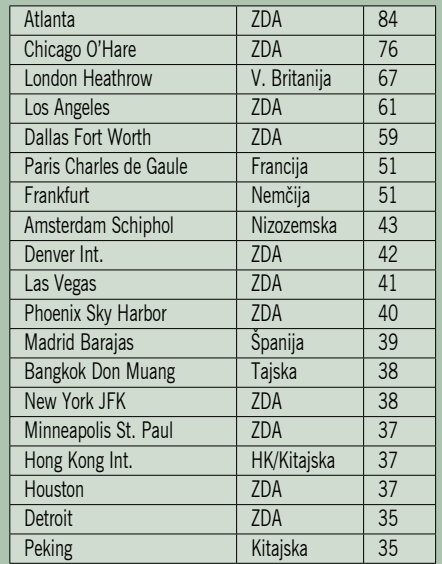

## Vstop v novo prihodnost: Peking s prihajajočo olimpiado 2008 postaja bistveno privlačnejše mesto za življenje.

emens Corporate Technologies) so med drugim razvili študijo raziskovanja obvladljivega urbanega razvoja s pomočjo najnovejših tehnologij. Študija razvršča megamesta v **tri kategorije**: mesta v nerazvitem svetu z veliko rastjo prebivalstva in zastarelo ali neustrezno infrastrukturo; mesta s hitro ekonomsko rastjo, v katerih že poteka transformacija infrastrukture, z rastočo ekonomijo in prehodom v razvito mesto; ter mesta, ki so že razvita, z dobro infrastrukturo in močno ekonomijo. Vsaka od kategorij megamesta se spopada z drugačnimi izzivi. Prebivalstvo **Tokia**, na primer, se pospešeno stara, polovica infrastrukture za pitno vodo potrebuje prenovo .... **Peking** je bil donedavna, če omenimo drug primer, mesto s počasnim prometom in veliko smoga.

## PRENOVA ZA OLIMPIADO

Ta slika se povsem spreminja zaradi **olimpiade 2008**, ki se bo začela 8. avgusta ob 8. uri zjutraj. Odštevanje za največji športni dogodek bo obenem odštevanje za **preobrazbo samega Pekinga**. Cesarsko mesto, ki je bilo spočeto na tabli za risanje, je še zadnja desetletja živelo z nenehno zagozdenim prometom in v smogu. Nekdanje stare mestne stavbe, ki jih je opisal že Marco Polo, so vsepovsod zamenjala stanovanjska naselja. Na-

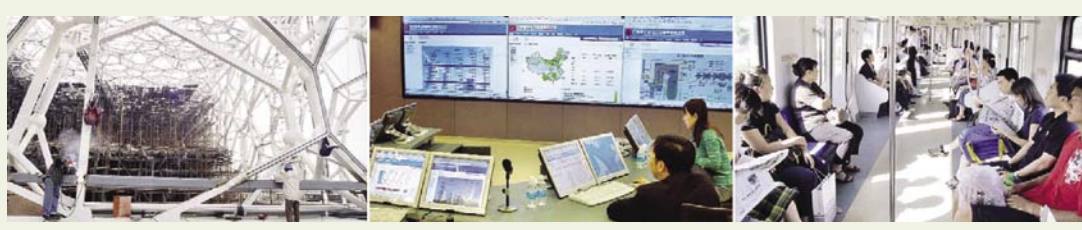

Priprave, ki spreminjajo Peking: Gradnja novega Nacionalnega centra za vodne športe, izboljšani sistem javnega prevoza, novi nadzorni center elektrarn.

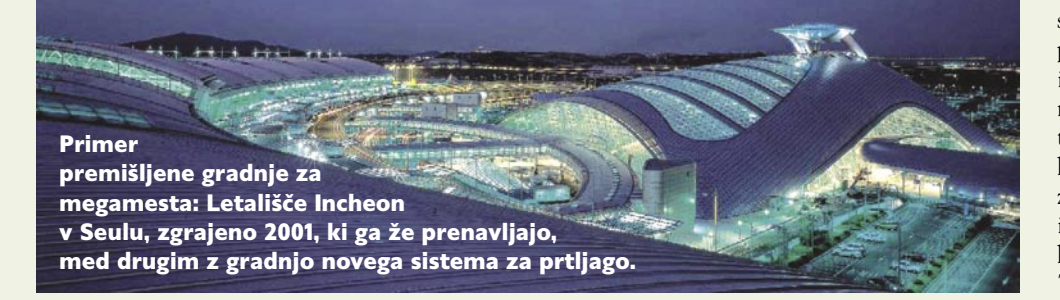

učinkov. Na primer, zmanjševanje prometnih zamaškov v urbanih centrih povečuje storilnost gospodarstva. Mesto z višjo kakovostjo življenja brez dvoma postaja privlačnejše za vlagatelje in

lahko postane gonilo gospodarske rasti.

Nemški **Siemens** je morda najaktivnejše podjetje na področju posodabljanja mest v svetu. V njegovem oddelku podjetniških tehnologij (Sislednje leto se bo vse spremenilo, ko se bo mesto predstavilo kot **sodobna metropola** z učinkovito infrastrukturo, čistim zrakom ter kozmopolitsko mešanico starinske dediščine in moderne arhitekture. Da bi dosegla tako ambiciozne cilje, je kitajska vlada namenila **16 milijard dolarjev**  za naložbe v infrastrukturo. Projekt vključuje izgradnjo tretjega terminala na letališču, 150 kilometrov nove nadzemne in podzemne proge, 700 kilometrov mestnih avtocest, desetine stadionov, muzejev, kongresnih centrov, sejemskih centrov in upravnih stavb.

Velike količine zasebnega denarja so vložili v hotele, prodajne centre, stavbe s pisarnami in stanovanjske bloke. Mestni planerji so se učili

# **EEKFEST**

# megamesta in IT-tehnologije

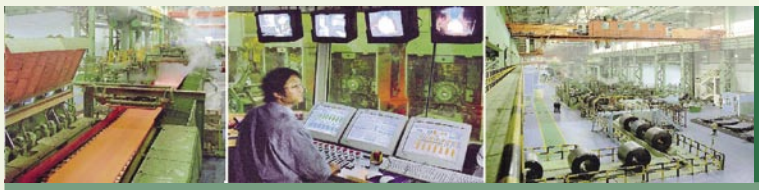

Do kovin z boljšo zaščito ljudi in okolja: Nova jeklarna v Manšanu, jugozahodno od Nandžinga.

## Tovarne za megamesta

Peking zaradi **olimpiade 2008** dobiva novo podobo. To je med drugim pomenilo tudi **selitev industrije jekla** z njenimi visokimi pečmi in dimniki v notranjost Kitajske. Težka industrija se seli tudi iz Šanghaja in drugih največjih velikih mest. Brez nje Kitajska ne more, saj mesta potrebujejo ogromne količine jekla, aluminija, bakra in cementa za nove zgradbe in zamenjavo starih. Rešitev je v izboljševanju industrije, uvajanju visoke zaščite okolja in uvajanju avtomatskih tehnologij ter električnih in elektronskih sistemov. V izgradnji je več novih tovarn: na primer, Shoungang Iron & Steel gradi tovarno galvaniziranega jekla severovzhodno od Pekinga, Tisco gradi drugo 300 km od Pekinga, Bao Steel gradi jeklarno v bližini Šanghaja. Vse imajo vrsto nadzornih, avtomatskih in zaščitnih sistemov podjetja Siemens. Takšne tovarne imajo tudi druge sisteme za varčevanje z energijo, kar bo v nekaterih primer prineslo za 75 odstotkov manjšo uporabo. Ob tem pa bodo prebivalci Pekinga, Šanghaja in drugih tudi mest laže dihali.

odstotkov pa jih nima

Mnoga megamesta se srečujejo s podobnimi težavami: eksplozija prebivalstva, razširjena revščina, nelegalna gradnja, slab zdravstveni sistem, neustrezna javna uprava in vse

preprečitev katastrofe.

slabše okolje. Odgovorni se bodo spopasti s pomanjkanjem virov, strokovnih analiz in načrtov ter denarja. Pri tem jim bodo pomagala svetovne dejavnosti, kot je UN-Habitat, mednarodni projekti, kot je Millenium Development Goals OZN, Svetovne banke, OECD in drugih organizacij, ter tudi zveze, kot je Cities Alliance. Na zadnjem srečanju UN-Habitat v Vancouvru v juniju lani je 8000 predstavnikov vlad, nevladnih organizacij in poslovnih sistemov razpravljalo o iskanju najboljših poti za izboljšanje kakovosti življenja v slumih, zmanjševanju urbanega kriminala, trajnega zmanjševanja siromaštva in ne nazadnje večjega izkoriščanja tehnologij s ciljem reševanja osnovnih problemov v megamestih. Stanje je dramatično in nujni so globoki, obsežni in dragi ukrepi za izboljšanje življenja in

tekoče vode.

tudi na napakah svojih predhodnikov. Gradnja je morala biti hitra, za kakovost pa so poskrbeli z dobrimi koncepti in uporabo visokih tehnologij. Siemens je, na primer, poskrbel za 50 km dolg sistem za prevoz prtljage na letališču, nadzorno, signalno in varnostno opremo v sistemu podzemne železnice, infrastrukturo stadionov ter različno tehnološko opremo za hotele in druge objekte. Potencialne koristi tehnologij lahko ponazorimo z zgledom sistema **podzemne železnice**. Iz obrobja Pekinga se namreč vsak dan v središče mesta in nazaj vozi več kot dva milijona prebivalcev. Če bi z inteligentnim sistemom signalizacije prihranili pet minut pri vsakem potovanju, bi bil skupni dnevni »izkupiček« več kot 300.000 delovnih ur na dan.

# PREPREČEVANJE KATASTROFE

Po poročilu **UN-Habitata**, programa UN za naselbine, bo leto **2007** mejnik, po katerem bo **več ljudi živelo v mestih** kot v ruralnih področjih. Odstotek v mestih bo čedalje bolj rasel in v letu **2050** dosegel **dve tretjini** skupnega prebivalstva planeta, z največjo urbanizacijo v Afriki, Aziji in Južni Ameriki. Milijarda prebivalcev živi v **slumih**, propadajočih območjih velikih mest, kot so Najrobi, Mumbaj in Džakarta. V Mumbaju, na primer, živi 42 odstotkov družin na površini manj kot 10 kvadratnih metrov, 95

# »High-tech« policisti

Konec lanskega leta so v **Dubaju** odprli enega najsodobnejših **policijskih centrov** na svetu, ki bo lahko vzor drugim velikim mestom in tudi megamestom. V primeru ropa in pobega roparjev v avtu se v policijskem centru kmalu oglasil alarm in na 12 m velikem zaslonu se prikaže slika avtomobila. Kamere na vsakem križišču lahko sledijo avtu. Če se ta skrije v garaži, se na zaslonu pojavi 3D-slika zgradbe, na kateri inteligentni program označi morebitna skrivališča. Center vsebuje najsodobnejši komunikacijski in varnostni sistem, opremo za obdelavo signalov ter programsko opremo za operativni nadzor. Policija je obstoječemu sistemu **115 mestnih kamer** dodala **732 novih**, zlasti na višjih stavbah, ki imajo visoko ločljivost in lahko povečujejo sliko osebe v avtu. Tudi helikopterji so opremljeni s kamerami, iz katerih slike pošiljajo na tla prek mikrovalov. Po svetu je vse več podobnih centrov, recimo na Finskem, kjer lahko s pomočjo sistema Tetra locirajo vozila in tudi osebe. Sistem med drugim omogoča zelo natančno usmeritev klica na določeno osebo. Komunikacijski sistem je prilagodljiv in se lahko v sekundah preusmeri s fiksne telefonije – ki jo, na primer, lahko onemogoči poplava – na mobilno ali brezžično.

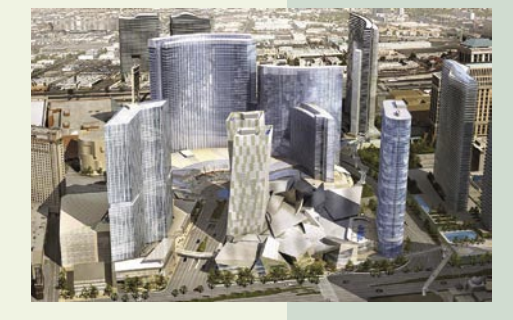

lahko zahtevni in bolj skrbijo za svoje in-Največji hotel na svetu: Orjaško hotelsko, zabaviščno, kongresno, trgovsko in igralniško središče City-Center, ki ga bodo odprli 2009 v Las Vegasu.

terese kot za okolje. Strategija obvladljivosti omogoča najboljše usklajevanje potreb strank in zmanjševanje stroškov. Njena privlačnost izhaja tudi iz dejstva, da je veliko ljudi osredotočenih na **naravo** in si želi hrane brez aditivov, oblek iz naravnih vlaken, pohištva iz netoksičnih materialov in podobno.

Prednosti »zelene gradnje«

Nekatere zadeve glede zaščite okolja so preproste. Na primer, če hočemo onesnaževati manj, moramo porabiti čim manj energije in vode. Najnovejši trend pri gradnji hotelov, poslovnih stavb, univerz, bolnišnic in drugih velikih zgradb je »zelena gradnja«. Koncept **povezuje v celoto različne interakcije z okoljem**, kar zajema tudi združljivost materialov, konstrukcijske postopke in seveda tehnologije. Hotelski operaterji in druge stranke lahko z upoštevanjem vseh teh dejavnikov zagotovijo optimalno povezovanje v omrežja in nadzor, prihranijo precej denarja in obenem prispevajo k ustvarjanju obvladljivega okolja. To ni enostavno, saj je vsaka stavba posebna. Poleg tega so njeni uporabniki

K večji priljubljenosti varčevanja z energijo je prispevalo tudi zviševanje cen. Industrija je na tovrstne zahteve odgovorila z razvojem prefinjenih sistemov, kot so visoko učinkovita oprema za ogrevanje in sistemi za ohranjanje vode. V svetu je vse več primerov celovite gradnje, v katerih za velike sisteme, kot so hotelski kompleksi, razvijajo celovite rešitve, temelječe na naprednih tehnologijah. V Dubaju gradijo tako zasnovan hotel **Asia-Asia** s 6500 apartmaji in sobami, ki bo drugi največji na svetu. V Las Vegasu dograjujejo kompleks **Venetian** s še večjim delom, tako da bo na koncu na voljo skupaj 7128 sob, največ na svetu. V Las Vegasu gradijo tudi **MGM City-Center**, ki bo tretji na svetu po številu sob (4000), a največji hotelsko-kongresni (s 1650 dvoran in drugih skupnih prostorov) ter zabaviščno-igralniški in prodajni kompleks. City-Center bo stal 7 milijard dolarjev in bo končan v letu 2009. Za »zelene« upravljalne, nadzorne in druge tehnologije skrbi Siemens, za programsko opremo pa CA in druga podjetja.

# **BREZ NJIH SISTEM NI CELOVIT!**

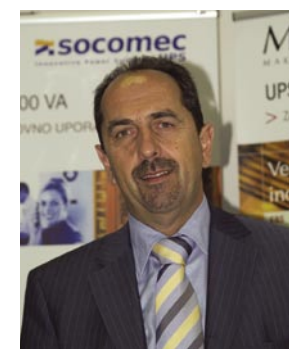

**podjetje SOCOMEC SICON UPS (oz. podružnica), katerega vodite, zadolženo za Vzhodno in Srednjo Evropo.**

SOCOMEC je francosko podjetje, ki je bilo ustanovljeno leta 1922 (ravno letos v juniju praznujemo 85-letnico podjetja). V začetku je izdelovalo osnovna stikala, pozneje preklopno in zaščitno tehnika ter sisteme za nemoteno napajanje − UPS. Leta 1997 je prišlo do združitve z italijanskim podjetjem SICON, ki letos praznuje 30 let in je specializirano samo za sisteme za nemoteno napajanje. Danes združeno podjetje nastopa z novim imenom SOCOMEC UPS. Ljubljansko podjetje oz. podružnica bo prihodnje leto praznovalo 20 let obstoja. Ustanovljeno je bilo predvsem za obvladovanje trga nekdanje Jugoslavije in Sovjetske zveze ter pozneje ostale Vzhodne Evrope. Naše poslanstvo je razvijanje, koordinacija ter tehnična podpora distributerjem v Srednji in Vzhodni Evropi.

## **Katere države so v tej regiji?**

V tej regiji so vse države nekdanje Jugoslavije, Sovjetske zveze in Vzhodne Evrope (Poljska, Madžarska, Češka, Slovaška, Romunija in Bolgarija, ki so danes članice EU, in Albanija). Če računamo, da je iz Jugoslavije nastalo šest držav, iz Sovjetske zveze 15, in upoštevamo sedem naštetih, skupaj pokrivamo 28 držav. Mreža je že dodobra izdelana, v večini držav imamo kakovostne stalne distributerje (v nekaterih večjih državah tudi več). Nekaj dela nas čaka še v dveh baltskih državah in pa v »-stan« državah nekdanje Sovjetske zveze (Uzbekistan, Tadžikistan, Turkmenistan, Kirgizistan ...).

## **Kakšen je SOCOMEC-ov prodajni program za nemoteno napajanje?**

SOCOMEC je bil od začetka proizvajalec »pravih« UPS-ov, kar pomeni on-line tehnologijo z dvojno pretvorbo energije na napravah od 1 kVA do 800 kVA, z možnostjo vzporednega delovanja 6 naprav, kar pomeni konfiguracije do 4800 kVA. Danes SOCOMEC izdeluje celoten spekter UPS-ov, ki obstajajo na trgu:

- off-line in-line interaktivne naprave s serijo Netys od 400 VA do 3000 VA,
- on-line enofazne naprave s serijami Enterprise, ITys od 1 do 10 kVA,
- on-line enofazne in trofazne modularne naprave s serijami Modulys in Masterys EB,

Sistemi za brezprekinitveno napajanje so del informacijskega sistema, brez katerega preprosto ne gre. Kakšni so in kako so pomembni, smo se pogovarjali s Slobodanom Rajičem, direktorjem podjetja Socomec Sicon UPS,.

**Lahko predstavite podjetje SO-COMEC in vaše poslanstvo? Če prav razumem, je slovensko** 

- on-line trofazne naprave za samostojne in redundančne aplikacije z napravami Masterys BC, MC in Delphys MP, MX od 8kVA do 80- 0kVA,
- usmernike in razsmernike za telekomumikacijske in industrijske uporabe z modeli Sharys in Phasys,
- statična preklopna stikala (LTM in IT-switch).

## **Katere veje industrije so v središču vaše pozornosti?**

V središču naše pozornosti so vsekakor ITuporabniki v najširšem smislu: od centrov za podatkovne obdelave do računalniških prodajalcev in domači uporabniki, bančništvo in zavarovalništvo, medicina in zdravstvo, varnostne aplikacije, kemija in farmacija, industrija, telekomunikacije, transport in energetika.

## **Ali podjetjem svetujete pri nakupu naprav za nemoteno napajanje, tako da se ti odločijo za optimalen izdelek, ne pa za takega, ki presega njihove potrebe (kupimo več, za vsak primer)?**

Seveda jim svetujemo, ker imajo naši strokovnjaki na tem področju veliko znanja in izkušenj. Vsakega možnega uporabnika obravnavamo individualno in svojo ponudbo prilagodimo njegovim potrebam, prioritetam in pogledom na probleme napajanja.

## **Je možno izdelke pozneje nadgrajevati, tako da sistem sledi rasti informacijskega sistema kupca?**

Večina naših izdelkov ima možnost vzporednega delovanja, nekatere serije so prilagojene vzporednemu redundančnemu dograjevanju, druge bolj modularni gradnji. Naš slogan, ki smo ga in ga še vedno uporabljamo pri promociji svojih UPS-ov je: GROW UPs, s čimer poudarjamo, da kupcu omogočamo nadgradnjo nemotenega napajanja z rastjo njegovega informacijskega sistema.

## **Kakšna orodja (programska oprema) so na voljo kupcem za nadzor nad delovanjem sistema za nemoteno napajanje? Kako pametni so vaši izdelki?**

Vsi naši izdelki imajo možnost komunikacije z računalnikom. Osnovni programski paket je UNI-VISION, ki si ga lahko uporabnik brezplačno naloži z naše spletne strani. Omogoča spremljanje delovanja UPS-a prek lokalnega računalnika in njegovo programirano zaustavitev (shut-down) ter posredovanje podatkov v LAN. Bolj profesionalen je UNIVISION PRO (za katerega je potrebna licenčnina), ki poleg naštetega omogoča programiranje UPS-a in postopkov zaustavitve ter delovanje v računalnikih z različnimi operacijskimi sistemi prek komunikacije s standardnim protokolom TCP/IP. Neodvisna rešitev je NET VISION, ki je procesorska kartica, vdelana v sam UPS, in omogoča neposredno vključitev UPS-a v računalniško omrežje. Funkcije so podobne kot pri UNIVISION PRO, vključuje pa še skladnost s sistemi za upravljanje omrežij prek protokola SNMP. Seveda imajo naštete rešitve še možnost samodejnega pošiljanja elektronske pošte ali SMS. TOP VISION omogoča nadzor številnih različnih naprav na razpršenih lokacijah, E-SERVICE pa ponuja celo možnost samodejne povezave UPS-a v naš servisni center.

 $\sim$   $\sim$   $\sim$ 

## **So izdelki podjetja SOCOMEC v skladu z okoljevarstvenimi zahtevami (direktivami EU)? Ali v primeru, ko kupec kupi novo napravo za nemoteno napajanje, staro vzamete nazaj in zagotovite njeno varno razgradnjo?**

To je, kot bi me vprašali, ali mora imeti voznik avtomobila vozniški izpit. Seveda poskrbimo za to: tako za razgradnjo UPS-a in posebej za ločeno zbiranje akumulatorjev, ki pomenijo okolju nevaren odpadek.

## **Ali pri snovanju novih izdelkov v vseh pogledih sledite trendu čim manjše porabe električne energije (energetski varčnosti)?**

Stopnja izkoristka ostaja eden glavnih reklamnih oz. prodajnih argumentov, zato tega ne more nihče prezreti. Izkoristki so vse večji, na primer naš MASTERYS 100 in 120 kVA imata 96-odstotni izkoristek v on-line režimu delovanja. V ECO-režimih delovanja pa naše naprave dosežejo celo izkoristek v višini 98 odstotkov.

## **Kako svetujete podjetju, ki je pred dilemo, ali naj investira v sistem za nemoteno napajanje ali pa upa, da bo brez težav poslovalo tudi, če takega sistema ne bo imelo?**

Razmeroma enostavno. Vsak si lahko naredi »risk analysis« in pretehta, kaj se bolj splača. Gre za naložbe, ki se v glavnem hitro povrnejo. V najbolj kritičnih aplikacijah v enem do dveh letih, v drugih pa v dveh do štirih letih. Posebna prepričevanja zato niso potrebna. Večji problem so viri financiranja pri večjih napravah.

## **Ali zagovarjate tezo, da bi bilo dobro imeti naprave za nemoteno napajanje tudi v svojih domovih? Zakaj?**

Absolutno da. Naši domovi postajajo dislocirane pisarne in informacijski centri. To pomeni internet in kar nekaj računalnikov v hiši, pa seveda kopica nepogrešljivih podatkov. S tem v zvezi pa nastajajo tudi težave in tveganja, povezani z napajanjem.

# Microsoft proti odprti kodi **Iskanje lukenj**

Microsoft je v začetku maja objavil, da odprtokodni programi, tudi (oziroma predvsem) tisti, ki se uporabljajo v poslovnem svetu, kršijo kar 235 njihovih patentov. Se bo spet odprla debata o smiselnosti patentiranja programske kode?

## **Piše: Zoran Banović**

zoran.banovic@mojmikro.si

Trenutnih dogajanj<br>
v svetu programske<br>
opreme ne moremo<br>
regumeti here meleo neglede v svetu programske opreme ne moremo razumeti brez malce pogleda v preteklost. V sedemdesetih in osemdesetih letih zdaj že prejšnjega stoletja so se programske hiše varovale pred krajo s pomočjo **poslovnih skrivnosti**. Izvorno kodo programov so enostavno − skrivala. Računalniki so se uporabljali predvsem v poslovne namene in poslovna skrivnost ter zakoni o zaščiti avtorskih pravic so bili dovolj. O patentiranju kode takrat ni govoril nihče, saj je večina pravnikov menila, da programske opreme ni mogoče patentirati.

## **MEINIKI**

A stvari so se spreminjale. In to zelo hitro in na vzporednih tirih. En tir je bil **povezovanje**. V devetdesetih letih se je potreba po povezovanju računalnikov pokazala za nekaj, brez česar ne gre. S povezovanjem pa je vse več ljudi dobilo vpogled v izvorno kodo programa, saj podjetja več niso bila zmožna dovolj dobro varovati poslovnih skrivnosti. Drugi tir je bil napredek tehnologije, bolje rečeno **orodij za programiranje**. Pojavilo se je **objektno programiranje**, katerega pomembna lastnost je zmožnosti ponovne uporabe programskih objektov oziroma modulov. Programerji so izdelali modul, ki je izvajal

določeno operacijo, ta modul pa je bilo mogoče uporabiti v več primerih s preprostim povezovanjem. Kot bi sestavljali lego kocke. In zakaj je to tako pomembno? Pred objektnim programiranjem smo poznali sekvenčno programiranje, kjer je bil program (zelo poenostavljeno), napisan tako, da se je koda izvajala zaporedno brez velikih preskokov. To pa je pomenilo, da je bila verjetnost, da bo kdo ukradel del kode, bistveno manjša kot pri objektnem programiranju, saj je bilo parametrov, ki bi omogočali vključitev tega dela kode v drug program, večinoma preveč. Zato se je, če se je, kradlo kar celotne programe. Pri objektnem programiranju je stvar drugačna. Modul je večinoma zaključena celota, ki jo je mogoče uporabiti v različnih primerih in kontekstih. In takšne gradnike je razmeroma enostavno **ukrasti**.

Prav zato so se v devetdesetih letih začele pojavljati zahteve po dovoljevanju **patentiranja programske opreme**. Zakoni o avtorski zaščiti namreč niso več dovolj, saj večinoma ščitijo celotne programe, ne pa njihovih delov oziroma osnovnih gradnikov. Zagovorniki patentiranja zato trdijo, da gre pri programski opremi za inovativne načine, kako rešiti določen problem znotraj programa, torej lahko program vsebuje na stotine takšnih rešitev, s tem pa na stotine patentov.

## VELIKI SE ZGANEJO

Namigi o možnostih patentiranja programske opreme so obrodili »sadove«. Velika podjetja, kot na primer **IBM**, so hitro zagrabila to možnost. IBM-ova pravna služba je imela s patenti veliko izkušenj, saj so bili (in so še) eden vodilnih igralcev na področju strojne opreme, kjer so bile razmere več ali manj jasne. IBM je patentiral celo vrsto programskih rešitev, pa čeprav nikomur ni bilo jasno, kakšno korist bo, razen morda slave, takšno patentiranje sploh prineslo.

Programske hiše so bile v kopičenju patentov dokaj zadaj. **Microsoft** je na primer na to področje pošteno stopil šele v tem tisočletju. Leta 2000 so prijavili nekaj čez 1000 patentov, leta 2005 pa že okoli 4500. A številke ne povedo vsega. V letu 2000 je bilo od vloženih patentov odobrenih nekaj manj kot 500, leta 2005 pa okoli 800, torej niti petina.

A kot rečeno, patent ne pomeni ničesar, če za njim ne stoji mehanizem, ki bi omogočal da tisti, ki je patent prijavil, od tega kaj dobi. In tako so leta 2003 najvišji predstavniki Microsofta sedli skupaj in začeli razmišljati, kaj naj z vsemi temi patenti sploh naredijo. Po njihovem mnenju so imeli tri možnosti. Prva je bila, da pustijo vse skupaj pri miru in sčasoma patente **brezplačno prepustijo** skupnosti razvijalcev. Takšna rešitev se jim ni zdela pametna, saj so se bali, kaj bodo rekli

delničarji. Druga možnost je bila, da se spustijo v **tožbe** in poskušajo preprečiti drugim podjetjem uporabo njihovih patentov. Tudi ta rešitev leta 2003 ni bila sprejemljiva, saj je Microsoft takrat na vse kriplje poskušal vzpostaviti povezave z drugimi podjetji znotraj informacijske tehnologije. Takratna tema je bila namreč interoperabilnost in s tožarjenjem bi si naredili medvedjo uslugo. Zato so se odločili za tretjo pot. Ta je pomenila, da bodo začeli **prodajati dovoljenja za uporabo patentov,** in to bodisi za denar ali za vzajemni dostop do patentov. Takšne pogodbe je Microsoftu uspelo skleniti s Sunom, Toshibo, SAP-om in Siemensom.

# TRN V PETI −<br>ODPRTA KODA

A kaj, ko je tu odprta koda. Ta še zdaleč ni nova stvar, a je vse bolj trn v peti tako Microsoftu kot tudi nekaterim drugim ponudnikom licenčne programske opreme. Dokler je šlo za skupine zanesenjakov, se licenčni ponudniki niso kaj prida obre-

menjevali. A zdaj Linux in druge odprtokodne zadeve krepko silijo tudi v **poslovni svet** in povsem naravno je, da se nasprotniki bojijo in da so ubrali različne taktike za uveljavljanje svojega načina dela. Ko so se zavedli, da odprta koda sili na njihovo področje, so jo najprej začeli **zaničevati** in govoriti, da gre za nekaj, kar je neuporabno, saj ni nobenega zagotovila, da bo stvar delovala in da jo bo mogoče vzdrževati na način, ki je uveljavljen v poslovnem svetu in ki bo ponujal dovolj veliko stopnjo zanesljivosti. A se je izkazalo, da takšna taktika ni dovolj dobra. Nato smo bili priča velikim in grandioznim študijam tako programskih hiš kot tudi velikih analitskih firm, ki naj bi dokazale, da so odprtokodni sistemi v bistvu **dražji** od licenčnih. A kljub velikim naporom tudi ta taktika ni obrodila ustreznih sadov, saj ni uspela zajeziti pohoda odprtokodnih rešitev. In tako so se zdaj ponudniki licenčnih rešitev odločili da posežejo po tretjem orožju – **patentih**.

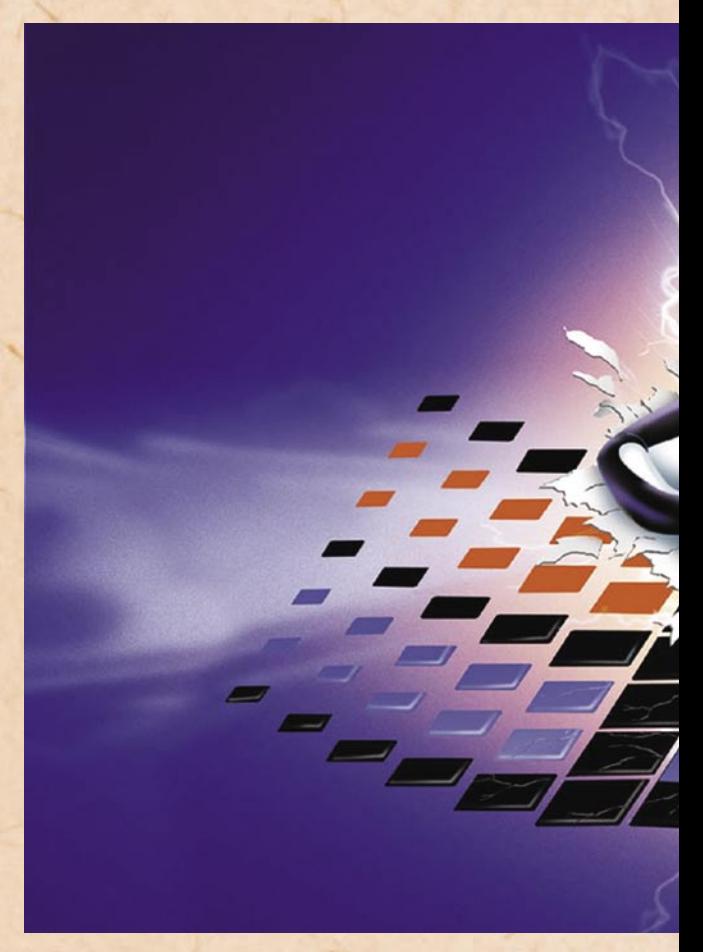

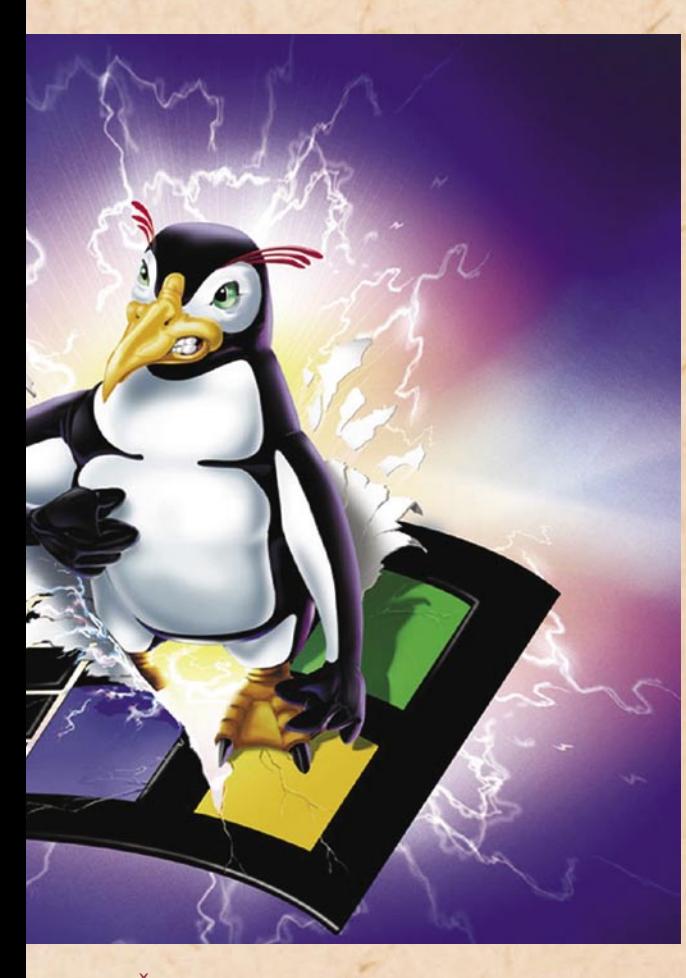

## KRŠITVE IN PROTINAPADI

Microsoft je tako sredi maja letos objavil, da so njihovi in zunanji strokovnjaki ugotovili, da prosta in odprtokodna srenja **krši kar 235 njihovih patentov**. Seznam vseh v času pisanja tega sestavka še ni bil na voljo, znana je le njihova kategorizacija. Jedro operacijskega sistema Linux naj bi kršilo 42 patentov, grafični vmesnik 65, OpenOffice.org 45, programi za elektronsko pošto 15, preostalih 68 pa se nanaša na druge programe.

Tudi če bi se s temi ugotovitvami strinjali, to pomeni bore malo. Glede na svojo politiko bi Microsoft moral od akterjev, ki uporabljajo kodo, ki si jo lastijo v Redmondu, dobiti **licenčnino**. A **od koga**? Odprtokodna skupnost ni eno podjetje, ampak skupnost posameznikov in manjših skupin. Ena rešitev je seveda v **tožbi** večjih izdelovalcev distribucij, na primer Red Hata ali Novella, ki programsko opremo dajejo brezplačno, prodajajo pa podporo za te izdelke. A teža-

va je v tem, da je distributerjem **prepovedano** plačevati licenčnino, saj tako nalaga **licenca GPL**, ki se je mora držati sistem Linux. Tudi Linux namreč ni brez omejitev, saj je pri njem treba upoštevati pogoj, da je treba vsak programski patent licencirati tako, da ga lahko brezplačno uporablja vsak ali pa ga sploh ni potrebno licencirati.

Žogica je bila torej poslana na del igrišča, ki ga pokrivajo izdelovalci distribucij Linuxa. Bili so med dvema ognjema – na eni strani jim je Microsoft grozil s tožbami, na drugi pa so bili omejeni z GPL-om. To je Microsoft seveda vedel in k **Red Hatu**, ki je največji med ponudniki distribucij Linuxa, pristopil s taktiko **korenčka in palice** – če ne boste sodelovali, vas bomo tožili do onemoglosti, če pa boste z nami razrešili težave okoli patentov, boste rešili in še povečali ugled med svojimi strankami. Red Hat je v pogajanja moral pristati, saj se je bal, da bo Microsoft uresničil grožnjo s tožbami. A ne s tožbami Red Hata, saj je bil ta pokrit z licenco GPL,

pač pa s tožbami velikih Red Hatovih strank, ki so bili uporabniki teh izdelkov.

Med pogajanji med Red Hatom in Microsoftom je tudi **Novell** izvedel, da se nekaj dogaja. In ker niso hoteli izviseti, so pristopili k Microsoftu z željo po skupnem iskanju poti za boljše sodelovanje med strežniki obeh hiš. Microsoft je v to sicer privolil, a s pogojem, da se tehnične zadeve rešijo šele takrat, ko bodo rešena vprašanja patentov.

Zasedali so vse poletje in novembra lani prišli na plan z **zvito, kontroverzno in zapleteno pogodbo**. Vedeli so, da če bi Novell plačal Microsoftu patentnino v zameno za zagotovilo, da Microsoft ne bo tožil Novell zaradi kršenja patentov, bi s tem kršili licenco GPL. Zato so spisali pogodbo, po kateri Microsoft in Novell ne bosta tožila strank drug drugega glede kršenja patentov. To pa je nekaj, česar GPL ne pokriva. Dogovorili so se tudi za pogoje – Novell bo do leta 2001 Microsoftu plačal določen odstotek svojega dohodka iz Linuxa ali najmanj 40 milijonov dolarjev. Microsoft bo na drugi strani plačal Novellu 240 milijonov dolarjev za »**kupončke**«, ki jih bodo lahko Microsoftove stranke zamenjale za Novellovo strežniško programsko opremo, poleg tega pa bo Microsoft plačal še 108 milijonov dolarjev za »izravnavo« v povezavi s patenti.

Seveda se je takoj pojavil dvom. Glede na zapisano bi namreč Microsoft plačal bistveno več kot Novell, čeprav je on tisti, ki javka zaradi kršenja patentov. A ni čisto tako. Ko je Microsoft napovedal zbiranje informacij o kršenju njihovih patentov, nasprotna stran seveda ni sedela križem rok. Tudi oni so se pripravljali na boj. In prav tu je iskati vzroke za takšno pogodbo. Novell je namreč v omrežnem svetu že zelo dolgo, bistveno dlje kot Microsoft. To pa pomeni, da imajo tudi oni kakšnega konja za patentno dirko. In

# Microsoft proti odprti kodi

to so jasno povedali tudi pri Microsoftu, saj so rekli, da je tistih 108 milijonov za izravnavo namenjeno prav temu – **plačilu patentnine** Novellu za njihove omrežne rešitve, ki bi jih Microsoft lahko kršil. In ker Microsoft proda več omrežnih rešitev, je povsem logično, da del dobička preda Novellu, kot bo Novell njim dal delež dobička od Linuxa.

Pogodba je za Novell očitno dobra, manj pa ja zadovoljen Red Hat, ki nima takšnega asa v rokavu. In seveda so tam zaskrbljeni, kaj bo. Zdaj krivijo Novell, da je Microsoftu omogočil moralno zmago. Po njihovem se zdaj lahko Microsoft hvali s tem, da je Novell priznal kršenje patentnih pravic.

A težava ni bila v priznavanju krivde. Odprtokodna srenja se je prestrašila, da bi vsi večji distributerji Linuxa

**Po Microsoftofi**<br> **"** sodbi naj bi jec<br>
operaciiskega sodbi naj bi jedro operacijskega sistema Linux kršilo 42 patentov, grafični vmesnik 65, OpenOffice. org 45, programi za elektronsko pošto 15, preostalih 68 pa se nanaša na **druge programe.** 

popu<br>**Micr** popustili in sklenili **pakt z Microsoftom**. S tem bi svoje stranke obvarovali pred Microsoftovimi tožbami, a bi na suhem pustili male razvijalce, ki takšne pogodbe niso v stanju podpisati. Odprtokodna komuna pa ravno sloni na teh malih razvijalcih in veliko vprašanje je, kaj bi se zgodilo z odprto kodo čez pet let, če bi se to res zgodilo.

Da do tega ne bi prišlo, se je odprtokodna srenja domislila **nadgradnje licence GPL**, ki bi **onemogočila sklepanje takšnih pogodb**. Konec marca letos so zato izdali novo,

popravljeno različico GPL. Njen najpomembnejši del je, da če Microsoft nadaljuje s prodajo kupončkov, ki jih je mogoče zamenjati za Novellov Linux, se mora s tem držati licence GPL, s pa tem ni več upravičen do tožb ne le več Novellovih strank, ampak vseh uporabnikov Linuxa. Microsoft seveda pravi, da to ni res, a tudi če imajo prav, bo GPL preprečil drugim distrbuterjem, da bi sklenili podobno pogodbo kot Novell.

## KAOS

In zdaj smo pravzaprav v popolnem kaosu. Na eni strani imamo distributerje Linuxa, ki se morajo držati nove licence GPL, hkrati pa trepetati pred tožbami Microsofta, ki grozi z napadom na njihove stranke. Potem so tu tisti, ki se jim je zdela pogodba med Microsoftom in Novellom dobra (Credit Suisse, Deutsche Bank, Wal-Mart, Dell …) in so že kupili kupončke za Novellov Linux, hkrati pa se zavarovali pred Microsoftovimi tožbami. Tretji akter je Microsoft, ki je upal, da bo s pogodbo z Novellom nekako uveljavili model, s katerim bo zaščitil to, kar sodi, da je njegovo, a se je vse skupaj podrlo.

Kaj bo zdaj? Očitno bodo morali pravniki nazaj h koreninam in ugotoviti, ali je programsko opremo **sploh mogoče patentirati,** in če že, potem kako. Ali je algoritem mogoče patentirati? Ali je mogoče patentirati stavek? Je mogoče patentirati zaporedje not v skladbi? Je mogoče patentirati nekaj takšnega, kot je na primer Pitagorov izrek ali drugi Newtonov zakon? Mislim, da ne. Je pa res, da živimo v svobodnem svetu, kjer lahko, če tako želimo, kupcem zaračunamo marsikaj, če so ti pripravljeni to plačati. In če to res dovoljujemo, moramo to idejo nekako zaščititi. A kako? Zakoni o avtorski zaščiti po mnenju zagovornikov licenčne programske opreme niso dovolj. In ker jim ni padlo nič drugega na pamet, so hoteli svojo voljo uveljaviti prek patentov.

# zgodba podjetja AMD **Začetek konca?**

Po tem ko se je AMD iz obrobnega igralca samo v razdobju zadnjih petih let spremenil v konkurenco,

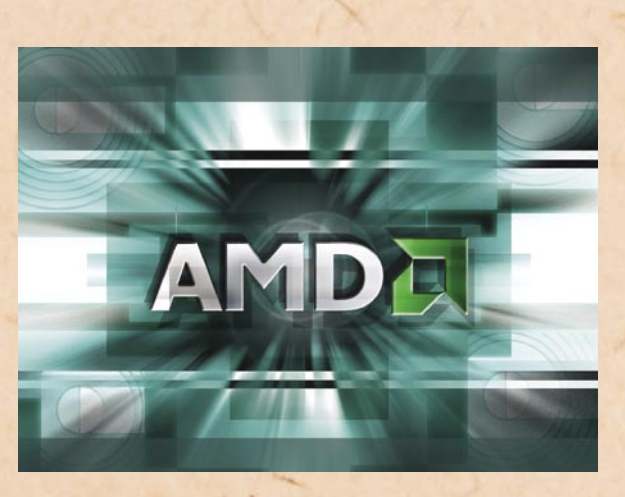

ki je na trenutke ogrožala sam obstoj velikega modrega Intela, se stvari počasi spreminjajo. Kar nekaj faktorjev kaže na to, da niti popoln poraz in propad AMD-ja ni čisto neverjeten scenarij …

## **Piše: Jaka Mele**

jaka.mele@mojmikro.si

zanimivo je, kako se je AMD iz podjetja,<br>ki je Intelu po licenje AMD iz podjetja, ci pomagalo proizvajati procesorje (zaradi veliko večjega povpraševanja kot ponudbe), spremenilo v tehnološko izredno močno podjetje, katerega management je v primerjavi z Intelovim očitno vedno imel jasno sliko, kje je in kam želi priti, svoje vizije pa je podkrepil tudi z odličnim inženirskim znanjem in tehnološko odličnostjo. Pa vendarle zadnje leto pesti AMD vrsta težav, saj **polomija sledi polomiji**.

## INTELOV UDAREC IN POSKUS **ODGOVORA**

Preobrat se je začel lani poleti, ko je **Intel** predstavil svojo novo mikroarhitekturo **Core 2** ter z njo dvignil zmogljivost oziroma razmerje med zmogljivostjo in porabo za preko 30 odstotkov. Korak je takrat AMD presenetil bolj kot nejeverno svetovno javnost. AMD je imel konec leta 2006 na namizjih 26,5 % tržni delež, pri strežnikih 24,4 %, na mobilnem trgu pa 18,3 %.

Pomanjkanje tehnoloških novosti oz. novih, konkurenčnih izdelkov, ki bi pomenili odziv na Intelovo

novo družino, je za nekaj časa zasenčil AMD-jev avgustovski megalomanski nakup kanadskega **ATI-ja**, proizvajalca grafičnih procesorjev. Vizija – povezati oba svetova v zmogljivo centralno enoto, kjer bi integracija in seveda prednosti nove družbe na obeh področjih prišle do izraza ter na grafičnemu področju povzročile težave največjemu proizvajalcu grafičnih vezij na svetu (preko 50 %), Intelu, je bil videti izvedljiv. Intel namreč večino grafik proda v t.i. integriranem, vstopnem razredu, kjer se do danes o 3D-zmogljivostih praktično ni dalo pogovarjati. Korak bi ne le pretresel Intel, ampak bi velik kos pogače odvzel tudi grafičnemu konkurentu – **nVvidi**i.

## ZAPLETI NA VSEH KONCIH

Nato so se stvari začele zapletati, saj je Intel poleg tehnološkega pritiska pričel stopnjevati še **cenovni** pritisk in AMD je prodajal vse manj in vse ceneje. Ob **ogromnem dolgu**, ki si ga je za nakup ATI-ja AMD nakopal pri bankah (5 milijard USD), se je pritisk na vodstvo podjetja povečeval. Tega so vsaj v očeh javnosti precej ublažili, ko je AMD jeseni lani podpisal pogodbo s korporacijo **Dell**, takrat

največjim prodajalcem računalnikov na svetu. Ta skoraj neverjetni dogodek (Dell je bil preteklih deset let vedno ekskluzivni Intelov zaveznik, saj ni prodajal drugih procesorjev) je ceno AMDjeve delnice septembra po zadržanosti investitorjev po prevzemu ATI-ja ponovno pognal proti 30 dolarjem in vsaj je za nekaj časa je bilo vse videti rožnato.

Nato pa so prišli **poslovni rezultati** lanskega tretjega četrtletja. Izgovori − stroški integracije ATIjeve ekipe ter racionalizacija poslovanja − so bili pričakovani, zato trg ni odreagiral pretirano.

Začele so se pojavljati govorice o **težavah z dobavo procesorjev**, saj naj bi AMD večino proizvodnje v skladu s pogodbo namenil Dellu. Nekako proti koncu preteklega leta so skupaj s po-

novno poraznim finančnim poročilom četrtletja prišle tudi informacije o zapletih pri prehodu na modernejši **65 nanometrski proizvodni proces**. Cena delnice je konec oktobra ponovno zdrsnila in z vrednosti preko 40 USD v manj kot 12 mesecih padla na dobrih 20.

Intel je v tem času že dobro leto obvladal 65 nm proces in imel že tri popolnoma prenovljene tovarne, ki so gradile procesorje (in v izgradnji še tri). Poglavitna razlika med AMD-jem (ki je šele gradil svojo drugo proizvodno linijo) in Intelom je bila v tistem trenutku v **stroških izdelave** na procesor, saj sprememba proizvodnega procesa z 90 nm na 65 nm pomeni povečanje izkupička (število proizvedenih procesorjev na isti 300 milimetrski plošči silicija) za

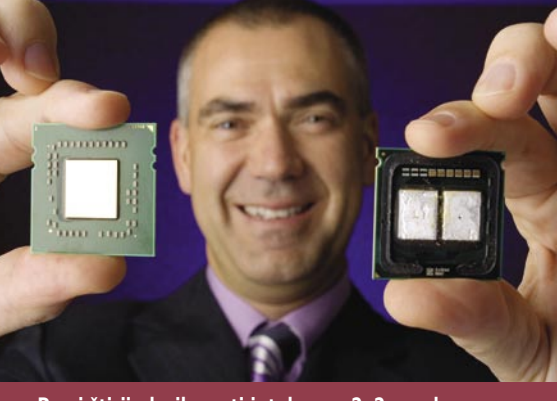

**Pravi štirijedrnik proti intelovem 2x2 quadu.**

polovico! To pomeni, da je bila razlika pri cenah Intela in AMD-ja ta, da je Intel na vsakem procesorju še lahko ustvarjal majhen zaslužek, AMD pa si je nabiral minus. Ob tem je treba upoštevati še dejstvo, da je Intel za nove tovarne zapravil po milijardo USD za vsako, saj je kot najzgodnejši posvojitelj novega proizvodnega procesa vso tehnologijo drago razvijal ali pa jo še dražje kupoval – kar je vsekakor povečalo stroške in poskrbelo, da razlike le niso bile pretirane.

V začetku leta 2007 pridejo na dan AMD-jevi načrti za postavitev ene, dveh ali celo treh dodatnih tovarn, pri čemer je najverjetnejša lokacija za prvo v zvezni državi New York. Zaradi finančnih pritiskov (januarja so objavljeni finančni rezultati za zadnje četrtletje in celotno leto 2006, ki so zelo slabi in že tretji zapovrstjo slabši od napovedi vodstva), načrte do nadaljnjega postavijo na stranski tir. A čeprav so bili poslovni rezultati slabi, se AMD pohvali, da še vedno **pridobiva tržni delež** (na račun slabšega zaslužka) in da je glede na prvo polovico 2006 (23,3 % celotnega PCtrga) dosegel kar **25,3 %** v zadnjem četrtletju 2006.

Februarja AMD začne s polno proizvodnjo procesorjev v 65 nm, a tega ne obešajo na velik zvon. Še vedno ni ne duha ne sluha o skoraj pred letom dni napovedanim »pravim štirijedrnem« procesorju poznanim kot **Barcelona**. Intel v vmesnem času proda več kot milijon svojih štirijedrnikov.

# PRVIČ IZGUBA

Aprila objavljeni poslovni rezultati prvega četrtletja 2007 so ne le slabi, temveč **katastrofalni**. Podjetje prvič v več letih pade v izgubo. Še vedno **nima izdelka**, ki bi lahko konkuriral Intelovi arhitekturi **Core 2** ali jo premagal**.** Intelu se cenovna vojna obrestuje, saj mu je samo v prvem četrtletju uspel pridobiti nazaj skoraj v celotnem 2006 izgubljen tržni delež (PC-trg),

in se tako s 74,7% dvigne na 80,5 % (Intel v samo treh mesecih pridobi 8 % v namiznem segmentu,

4 % v prenosnikih in 7 % v strežnikih). Cena AMDjeve delnice pade na najnižjo vrednost v dveh letih, na le 13 dolarjev.

Saga se nadaljuje maja, ko AMD po več kot polletni zamudi in po ponovni prestavitvi tik pred zdajci (Cebit) končno prestavi grafični pospeševalnik naslednje generacije (DirectX 10), pod imenom **Radeon HD2000**. In čeprav je AMD načrtoval predstavitev celotne družine grafičnih pospeševalnikov, v vseh cenovnih razredih, v resnici dajo na trg le močno namizno grafično kartico, model **Radeon HD2900XT**, cenejše izdelke pa se zaradi nepojasnjenih razlogov spet prestavijo v poletje...

Vodstvo AMD v pričetku maja potrdi **nov krog financiranja**, saj potrebuje svež denar za poplačilo dela dolgov ter za nadaljevanje naložbo (gradnja tovarn), hkrati pa prej kot načrtovano začne tudi **prestrukturiranje**, ki naj bi **znižalo stroške** – in prvič v zgodovini omenijo, da je to osnovni za preživetje podjetja. Podjetja, katerega prihodki so se v pol leta z 1,6 milijarde USD znižali za skoraj polovico!

Medtem ko Intel v maju predstavlja nove vezne nabore družin P35, X35 Q33, G33 kot predpripravo na osvežitev procesorjev na vseh segmentih konec poletja, pa AMD napove nov, na arhitekturi K10 temelječi procesor **Phenton**, ki bo namenjen predvsem entuziastom na namizju (sočasno z njim bodo na voljo tudi strežniški 4-jedrniki arhitekture K10, prej znani kot Barcelona). Procesorji naj bi luč dneva ugledali poleti, v množični količini pa v tretjem četrtletju. Takrat tudi Intel načrtuje osvežitev svoje arhitekture Core 2 ... Konec maja AMD omeni, da bodo novi procesorji namesto v začetku poletnih mesecev predstavljeni šele konec avgusta…

ni igralec. AMD mora navsezadnje paziti, da nVidie ne odrine preveč, saj je ta še vedno vodilni proizvajalec **Model Hitrost Jedra L2 predpomnilnik Proces izdelave Poraba Cena**  Core 2 Duo E6300 1,83 GHz 2 2 MB 65 nm 65 W 183 Core 2 Duo E6400 2,13 GHz 2 2 2 MB 65 nm 65 W 224 Core 2 Duo E6600 2,4 GHz 2 4 MB 65 nm 65 W 316 Core 2 Duo E6700 2,66 GHz 2 4 MB 65 nm 65 W 530<br>
Core 2 Extreme X6800 2,93 GHz 2 4 MB 65 nm 75 W 999 Core 2 Extreme X6800 2,93 GHz 2 4 MB 65 nm 75 W 999 Core 2 Quad Q6600 2,4 GHz 4 8 MB 65 nm 105 W 851 Core 2 Extreme QX6700 2,66 GHz 4 8 MB 65 nm 130 W 999 **Ponudba in cene procesorjev:**

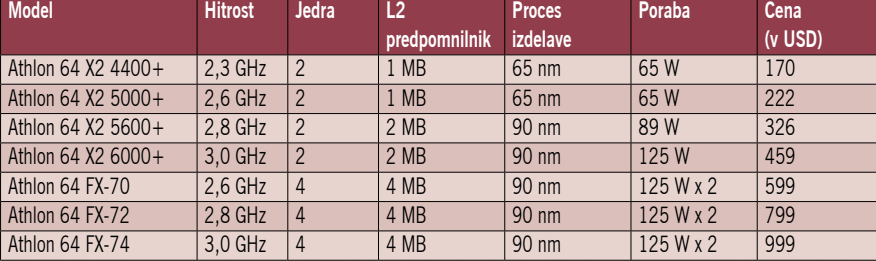

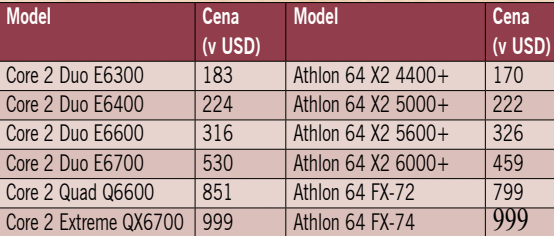

**Tabela 3: Cenovna primerjava, ob čemer ima Intel zmogljivejše v vsakem cenovnem razredu (cene so se 1. maja še dodatno znižale pri obeh proizvajalcih):** 

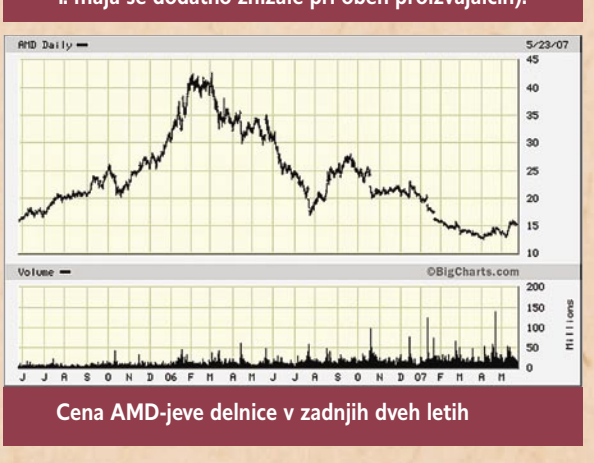

## V PRIČAKOVANJU **ODREŠENIKA**

Jasno je, da je usoda AMD-ja kot resnega igralca na trgu polprevodnikov in procesorjev v zraku. Vse zavisi od AMD-jeve **arhitekture K10**, ki jo tudi sami AMD-jevci pričakujejo kot odrešenika. Če bo procesor karkoli manj, utegne biti to usodno za celoten AMD, ki je obremenjen tako tehnolo-

ško (po združitvi z ATI-jem je iz slednjega k Intelu in nVidii baje odšlo kar nekaj ključnih inženirjev) kot finančno (krediti in novo zadolževanje, izredno slabi finančni rezultati, saj ima Intel veliko večji manevrski prostor).

Vse kaže, da grafična serija Radeon HD2000 ne bo zadala usodnega udarca nVvidii, hkrati pa tudi ni tako slaba,

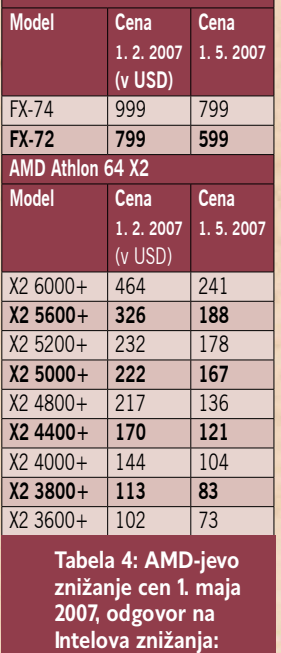

**AMD Athlon 64 FX** 

veznih naborov in matičnih plošč za AMD-jevo platformo (in tu se tudi nVidia zaveda, da AMD potrebuje, saj bi, če bi bila vezana samo na Intel, slednji to hitro izrabil in nVidia bi lahko šla po sledeh podjetja VIA, ki ga danes skorajda ni več)..

AMD-jevi prihodnji procesorski izdelki bodo do druge polovice 2008 skoraj zagotovo podpirali le pomnilnik **DDR2** in tu jih lahko Intel s podporo DDR3 vsaj

»marketinško« premaga že »jutri«, saj ni vezan na pomnilniški krmilnik v procesorju. Intel je tudi sicer v premoči na **mobilni platformi**, kjer je osvežitev platforme Centrino s **Santa Roso** konec aprila AMD-ju še dodatno odžira majhen trg. AMD sicer odgovarja z mobilno platformo **Puma** (naslednik Hawka, ki pa ga ni pričakovati pred sredino 2008), tako da se mnogi analitiki sprašujejo, čemu je AMD napovedal izdelek leto dni vnaprej! Je to dejanje obupanca?

zgodba podjetja AMD

da bi AMD tu postal obrob-

**(v USD)**

Ker je bil Intel v podobno slabem položaju kar tri leta in je za obrat potreboval le slabo leto, lahko le upamo, da AMD **ne bo čakal preveč** (da Intelu uspe popoln preobrat – tako glede novih prodajnih kanalov kot predvsem miselnosti in dojemanja novih procesorjev s strani odjemalcev: podjetij in uporabnikov), saj lahko sicer upravičeno predvidevamo njegov konec. Intel je navsezadnje vendarle **desetkrat večje podjetje**, z veliko večjim portfeljem izdelkov, raziskovalcev ter predvsem finančnim zaledjem. Res pa je tudi, da Intel še vedno posluje tako kot pred desetletji in da je glede na AMD (vsaj tistega, ki smo ga poznali do lani) precej manj agilen in okreten, uporablja pa tudi umazane poslovne taktike, kar mu AMD očita tudi v mnogih pravnih spopadih (ki še trajajo in konca še ni pričakovati).

In prav **finančno zaledje** je največje tveganje za AMD, saj bo tudi v primeru, če bo Barcelona tehnično boljša od Intelovega Core 2 (kar je zelo možno, saj je AMD že dokazal, da obvlada ta del posla), najtežje doseči Intelov **cenovni razred.** Intel je tu izredno agresiven in kot vemo, ima veliko boljša izhodišča: konec leta že napoveduje prehod na množično proizvodnjo v 45 nm procesu izdelave v prvi, do sredine 2008 pa v skupno kar štirih tovarnah!

Ξ

# načrtovanje spletnih projektov

# **Temelji uspeha v spletu**

Želite kar najhitreje izpeljati spletni projekt in pri tem poskrbeti za nemoten pretok informacij med člani projekta, optimirati stroške, upoštevati časovni plan in, skratka, kar se da učinkovito pripeljati projekt do konca ter poskrbeti tudi za njegovo finančno uspešnost?

# **Piše: Radoš Skrt**

rados.skrt@mojmikro.si

Če gre za spletni projekt, ki je vsaj malce večji od enostavne predstavitvene spletne strani, potem vam bo še kako prav prišlo, če se boste projekta lotili načrtno**,** in sicer s **projektnim načrtom**. Večji kot je projekt, večja je potreba po njegovem načrtnem upravljanju. Za pripravo projektnega načrta si je treba vzeti **dovolj časa**, saj bomo lahko le tako postavili trdne temelje, ki so nujno potrebni za uspešno izvedbo projekta. Internetni projektni načrt je še kako potreben za učinkovito vodenje članov projektnega tima in za upravljanje vseh delovnih procesov. Projektni načrt lahko razdelimo na **pet poglavitnih stopenj,** in sicer na:

- 1. načrtovanje oz. predprodukcijo ,
- 2. izgradnjo oz. produkcijo , 3. promocijo,
- 4. vzdrževanje in nadgradnjo
- spletnih strani,
- 5. evalvacijo.

**STOPNIA NAČRTOVANJA** 

Še preden se konkretneje lotite priprave projektnega načrta, vam toplo priporočamo, da si ogledate **spletne strani podobnih projektov**. Tako boste dobili vpogled v to, kaj počne vaša **konkurenca**, poleg tega pa boste skoraj gotovo dobili nove ideje ali pa smernice, ki bi jih lahko uporabili pri svojem projektu. Najbolje je, da si naredite seznam strani, ki so vam všeč. Pri pregledovanju strani bodite osredotočeni tudi na samo navigacijo, način predstavljanja vsebine, oblikovno podobo in uporabniško izkušnjo. Več kot priporočljivo je, da opravite tako imenovano **SWOT-analizo (**Strengths, Weaknesses, Opportunities, Threats), ki vam bo pomagala identificirati vse prednosti, slabosti, priložnosti in nevarnosti projekta.

Izdelava projektnega načrta se začne z **vsebinskim opisom** in natančno določitvijo **ciljev**, ki jih želimo

s projektom doseči (npr. povečati prodajo za x %, pridobiti xxx e-poštnih naslovov ...). Cilji, ki jih bomo izbrali, morajo ustrezati trženjskim ciljem podjetja; ujemati se morajo s trenutno in želeno pozicijo izdelka na trgu; biti morajo merljivi, razumljivi, motivacijski in zavezujoči.

Priporočljivo je, da že na stopnji načrtovanja spletnega projekta na podlagi izbranih ciljev definiramo<br>**kazalnike** (indikatorie), (indikatorje), s katerimi bomo merili učinkovitost ter uspešnost spletnega projekta. Pri tem opravilu si lahko pomagamo z iskanjem odgovorov na vprašanja, kot so:

- Katere akcije morajo obiskovalci strani izvršiti na sami strani, da bomo dosegli načrtovane cilje?
- Kako bomo spodbujali akcije obiskovalcev na spletnem mestu?
- Kako bomo spremljali in merili izvršene akcije?
- Kako bomo merili učinkovitost celotnega projekta?

Določitev in poznavanje **ciljne populacije** sta nujno potrebna, če želimo vzpostaviti uspešen spletni projekt, ki bo v kar največji meri zadovoljeval potrebe in želje svoje ciljne populacije. Bolj ko se ji bomo znali približati, boljše rezultate bomo dosegali.

Treba je poskrbeti tudi za ustrezno organiziranost projektnega tima, še pred tem pa moramo izbrati vodjo projekta in določiti druge **člane projektnega tima** (oblikovalec, pisec besedil, programer, preizkuševalec) ter opredeliti njihove vloge, odgovornosti in pristojnosti.

Priporočljivo je določiti tudi **orodja**, ki jih bodo člani tima potrebovali pri medsebojni komunikaciji in pri izvajanju dejavnosti (npr. projektni poštni seznam, projektna spletna stran, programska oprema za vodenje sprememb in učinkovito upravljanje projektnega dela).

Naloga opredelitve **proračuna** se nanaša na ugotavljanje višine potrebnih finančnih sredstev in optimalne razporeditve celotnega proračuna na posamezne aktivnosti. Pri opredelitvi proračuna, ki ga potrebujemo za uspešno izvedbo projekta, ne moremo mimo analize vseh stroškov (stroški, povezani z delovno silo,

ki predstavljajo spletne strani. Za večjo preglednost je koristno v vsak okvir vnesti ime strani oz. kategorije. V naslednjem koraku je treba okvirje povezati med seboj in tako določiti relacije med posameznimi spletnimi stranmi. Ne glede na to, ali bomo narisali predvideno strukturo strani s profesionalnim orodjem, kot je na primer Adobe Photoshop, ali pa kar z roko na list papirja, moramo v poznejših fazah procesa poskrbeti za **enostavno, razvidno in skladno navigacijo**, ki bo obiskovalcem strani omogočala udobno sprehajanje po izbrani vsebini ter hiter in enostaven dostop do informacij, ki jih išče.

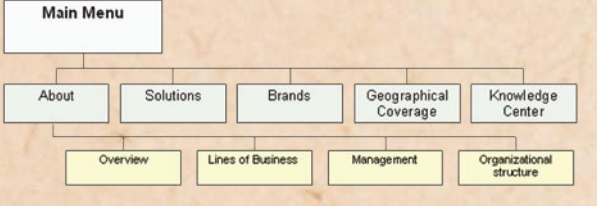

gostovanjem, promocijo, vzdrževanjem strani, dodatno programsko in strojna opremo in podobno).

**Karta strani** (site map) definira navigacijsko hierarhijo, saj prikazuje predvideno navigacijsko strukturo strani, ki je razdeljena na glavne kategorije in podkategorije. Karto strani lahko ustvarite s pomočjo diagramov, s katerimi opredelite pot, po kateri naj bi se sprehajali obiskovalci med pregledovanjem vašega spletnega mesta. Namesto diagramov poteka lahko na list papirja ali pa na računalniški zaslon narišemo preproste okvirje,

**Promocija spletnega mesta**

Takoj po postavitvi projekta v splet je treba poskrbeti za **vidnost v iskalnikih** in za ustrezno **promocijo,** saj je še tako dobro spletno mesto neuporabno in brez praktične vrednosti, če ni obiskano. Pri promociji si lahko pomagamo s sredstvi klasičnega oglaševanja in s tradicionalnimi mediji, kot so časopisi, radio in televizija. Seveda pa se lahko obisk spletnega mesta spodbudi še z različnimi oblikami spletne promocije (pasično oglaševanje, sponzorirane povezave, optimiranje spletnih strani, izvajanje trženjskih akcij prek e-pošte).

S **funkcijsko specifikacijo** opredelimo vse funkcionalnosti, ki jih bo imela spletna stran, kot tudi njihov podroben opis delovanja. Funkcijska specifikacija in karta strani predstavljata osnovo za nadaljnje delo kreativnega in tehničnega dela projektne ekipe. Ob tem je treba poudariti, da mora biti funkcijska specifikacija natančno opredeljena, saj se na njeni podlagi določi točna količina časa, ki ga potrebujejo programerji za izdelavo vseh opisanih funkcionalnosti.

Tehnični del ekipe na podlagi opredeljenih funkcionalnosti, namreč v **tehnični specifikaciji,** določi opis delovnih postopkov in oceni predviden čas dela, ki je potreben za izdelavo spletne strani z vsemi načrtovanimi funkcionalnostmi. Natančneje kot sta opredeljeni funkcijska in tehnična specifikacija, natančneje lahko opredelimo vse stroške projekta. Ker ima lahko napaka v tehnični specifikaciji zelo velike posledice, ki lahko ogrozijo finančno uspešnost

celotnega projekta, se je treba priprave tehnične specifikacije lotiti z vso pozornostjo in natančnostjo.

## **STOPNIA** PRODUKCIJE OZ. **IZDELAVE**

**Načrtovanje in priprava vsebine** sodi med časovno najbolj potratne faze pri izgradnji celotnega projekta. Z vsebinskim načrtom moramo opredeliti odgovorne osebe, ki bodo poskrbele za pripravo vsebine, določiti roke za oddajo materialov ter določiti formate in vire vsebin. Takoj ko imate izdelano idejo o namenu spletne strani in njeni predvideni strukturi, lahko začnete zbirati in pripravljati vsebinsko gradivo, ki ga boste objavili na spletni strani. Pri pripravi vsebine je priporočljivo da si zbrano gradivo sproti arhiviramo in kategoriziramo, saj bomo lahko le tako vedeli, katere vsebinske kategorije že imamo dobro pokrite, katerih pa ne, in na podlagi tega ustrezno usmerjali svoje dejavnosti. Pri pripravi vsebin je še posebej pomembno biti pozoren na to, da je vsebina aktualna, relevantna, marketinško naravnana in da je optimirana z vidika uvrščanja v iskalnikih.

Namen izdelave **omrežne strukture** (wireframe) spletne strani je zagotoviti videz osnovne postavitve posamezne spletne strani vključno z vsemi navigacijskimi, vsebinskimi in funkcionalnimi elementi, a brez

# **ID DTL-642E500** 42" / 107 cm LCD TV

Zastopnik in uvoznik za Slovenijo

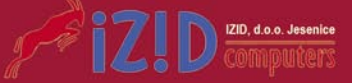

## **Vzdrževanje spletnih strani**

Ključnega pomena za uspeh spletnega mesta je, da ga redno vzdržujemo in da objavljamo aktualno vsebino, saj bo le tako pritegnilo nove obiskovalce, stare pa spodbudilo k ponovnemu obisku. Vzdrževanje, še bolj pa povečevanje kakovosti spletnih strani, zahteva neprestane izboljšave in prilagajanje spletne strani rastočim potrebam uporabnikov in novim tehnološkim možnostim.

grafičnih elementov. Ravno zaradi tega lahko rečemo, da je omrežna struktura skelet spletne strani, ki je v veliko oporo oblikovalcem strani.

**Oblikovalec** poskrbi najprej za pripravo grafičnega osnutka uvodne strani. Ko se naročnikove želje in ideje ujemajo s tistim, kar je napravil oblikovalec, se ta loti izdelave tipske predloge za podstrani. S tem pa se delo oblikovalca še zdaleč ne konča, saj mora poskrbeti tudi za enoten videz vseh elementov, ki se bodo pojavljali v sklopu celotne spletne predstavitve (fotografije, video posnetki, ikone, nakupovalna košarica, tabele, obrazci za prijave na e-novice …). Za razrez dizajna in njegovo končno izvedbo na spletni

Corporate Menu: Search Sitemap | Contact us | Carreer Logo Main Menu Keyvisual Related content Section sub-menu Content E-zine<br>Subscription Box **Request Contact** 

Velikost zaslona: 42" (107 cm) Ločljivost: 1920 x 1080

Kontrastno razmerje: 1200:1 Svetilnost: 500 cd/m<sup>2</sup>

**Full HD - 1080p** Odzivni čas: 6.5 ms

**Dual HDMI...** 

# načrtovanje spletnih projektov

strani, lahko poskrbi oblikovalec sam ali pa to delo prevzame HTML-koder.

Naslednji korak pri razvoju spletnega projekta prevzamejo **programerji**, ki morajo poskrbeti za tehnično izvedbo strani in za vključitev vseh načrtovanih funkcionalnosti na spletno stran. Tehnični del ekipe je odgovoren tudi za načrtovanje zbirk podatkov in za zagotovitev varnega in nemotenega delovanja tako strežniške kot programske opreme. Pri programiranju je koristno opredeliti tudi načine in tehnike poznejšega nadgrajevanja in upravljanja spletnega mesta.

Zadnja stopnja produkcije se nanaša na vnos vsebin, tebrskalnikih, iskanje morebitnih nedelujočih povezav, merjenje hitrosti nalaganja vsake posamezne strani in podobno.

- **Testiranje odzivnosti sistema** nam pomaga poiskati tisto kritično mejo, ko postane sistem zaradi prevelikega števila uporabnikov preobremenjen, sam proces uporabe strani pa zelo moten.
- **Preverjanje vsebine** zajema pregled vsebine z vidika njene slovnične pravilnosti in relevantnosti.
- **Testiranje uporabnosti** se nanaša na to, kako hitro se lahko uporabniki naučijo uporabljati spletno stran, kako učinkovito jo lahko uporabljajo, kako hitro

## **Vrednotenje – spletna metrija**

Če želimo ovrednotiti rezultate izvedenega projekta, moramo seveda spremljati in meriti njegove učinke. Predvsem moramo spremljati obiskanost spletne strani, število izvedenih konverzij (nakup, prijava na e-novice), čas zadržanja na strani in podobno. Pri oglaševanju pa nas zanimajo predvsem prikazi in kliki na oglas ter koliko nakupov je bilo izvedeno na podlagi posredovanega oglasa. Pridobljeni podatki nam rabijo kot podlaga za ovrednotenje naše naložbe, ponujajo pa nam tudi smernice za odpravo napak in izboljšanje učinkovitosti celotnega projekta.

stiranje in odpravljanje napak. Poglejmo, kateri so najobičajnejši načini testiranja:

• **Funkcionalno testiranje** zajema preizkus pravilnega delovanja vseh vpeljanih funkcionalnosti, preverjanje delovanja spletne strani v različnih

lahko najdejo določeno informacijo in kako prijazna je stran za uporabo.

• **Testiranje varnosti** je še posebej zaželeno pri vseh tistih komponentah, ki omogočajo zajem in posredovanje občutljivih osebnih in plačilnih podatkov. ■

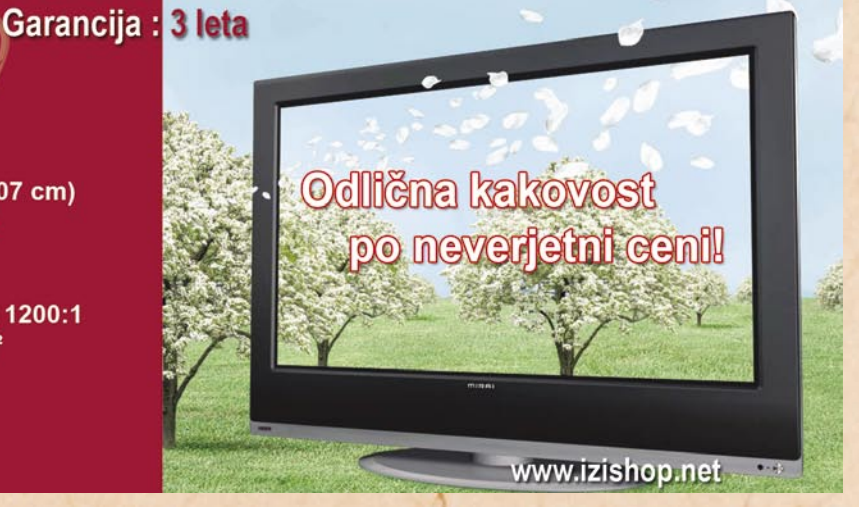

# Telekom Slovenije v Gibraltarju

# **Angleški sir**

Žepna državica, protektorat Angležev. Gibraltar je znan po svoji »skali« na strateškem mestu, kjer se stikata Sredozemsko morje in Atlantski ocean. Manj je znano, da je to skalo, bolje rečeno goro, vojska v preteklosti tako preluknjala, da je bolj podobna »švicarskemu siru«. Rovov je za 50 kilometrov, vsaj tretjina pa je takih, da po njih brez težav vozijo tovornjaki.

## **Piše: Marjan Kodelja**

marjan.kodelja@mojmikro.si

**P** oleg lenih opic, ki so<br>
in grizejo, če jim kaj ni<br>
in Cibro, če jim kaj ni res ljubke, a kradejo in grizejo, če jim kaj ni všeč, je Gibraltar za nas zanimiv zato, ker je polovični delež v tamkajšnjem edinem operaterju **GibTelecom** kupil **Telekom Slovenije**. Gre za finančno naložbo in delno tudi priložnost za razvoj novih storitev, saj je Gibraltar tudi **finančni raj**. Podjetja, ki ponujajo storitev **spletnega igralništva**, so tam registrirana in imajo tam svoje strežnike, ki potrebujejo podatkovne povezave. Kdo to nudi? Edini operater, seveda. Če držijo še nepotrjene govorice, da Evropska unija ne bo popolnoma zatrla te oblike »zapravljanja denarja«, potem se za uspešno poslovanje omenjenega operaterja, kljub malemu številu državljanov (Kranj bi zadostoval), 6 kvadratnim kilometrom ozemlja in obkroženosti s španskimi operaterji, ni bati. S tem pa se tudi Telekomu ni treba bati za 25 milijonov funtov težko naložbo.

Telekom Slovenije je zagrabil priložnost. Dotedanji ameriški polovični lastniki (druga polovica je v lastništvu države) se zaradi svoje globalne politike umikajo s tujih telekomunikacijskih trgov in so želeli prodati svoj delež. Bolj za šalo, saj je Gibtelecom občutno manjši od Telekoma Slovenije, lahko prvi drugemu svetuje, kako narediti enovito podjetje (ali holding), če držijo govorice, da bo Telekom v Sloveniji združil svoje do zdaj razmeroma samostojne hčeri. Mimogrede, kot kaže, pripojitev Siola (še) ni dala želenih rezultatov. V obratni smeri lahko naš Telekom gibraltarskemu svetuje, kako hitro in brez težav vpeljati nove storitve, kot je na primer UMTS, saj ga tam še ne poznajo. Gre tudi za popolnoma drugačna vlaganja od onih v Jugovzhodni Evropi. Tu je najprej treba veliko vlagati, tako znanja kot sredstev, da bodo lahko v prihodnosti želi profit. Če se kaj drastično ne bo spremenilo v poslovanju gibraltarskega operaterja, bo naložba razmeroma hitro povrnjena.

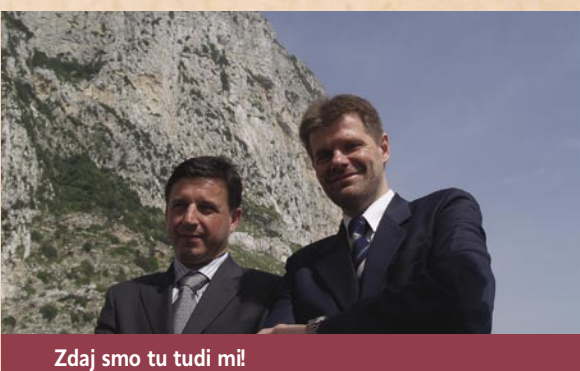

# Microsoftova NT konferenca 2007

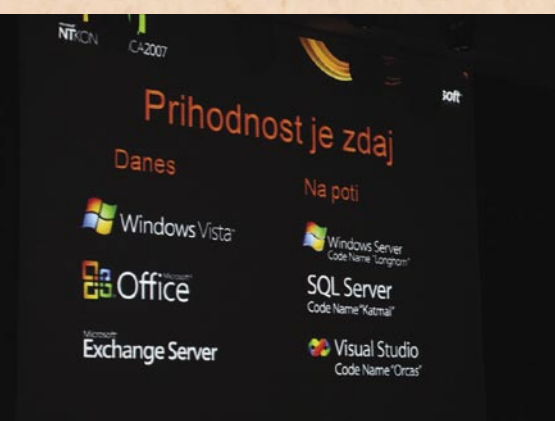

# **Za ducat informatike**

Konferenco morda najbolje označuje komentar enega od članov obsežne organizacijske skupine: »Letos pa je organizacija potekala tako rutinsko in s tako malo težavami, da se kar bojim, kaj bo drugo leto!« In res je bilo tako.

# **Piše: Zoran Banović**

zoran.banovic@mojmikro.si

Konferenca je sicer<br>
trajala dan manj, kot<br>
smo bili tega vajeni,<br>
tega je popedelile do trajala dan manj, kot torej le od ponedeljka do srede, je bilo na zunaj vse skupaj videti, kot da se tak dogodek odvija vsaj vsak mesec. Dogajanje se je kar prelivalo iz enega v drugo brez histerije in norenja, in tudi udeleženci, ki so se sprehajali med predavanji po hodnikih hotela, so bili videti povsem odločeni o tem, kaj bodo delali in kdaj.

Ta umirjenost in odločenost je verjetno posledica **zmanjšanja števila predavanj**, ki jih je bilo, roko na srce, v preteklih letih res ogromno. Toliko, da je bil marsikdo v dilemi, kaj naj gre poslušat, saj se je nemalokrat zgodilo, da sta se hkrati dogajali dve stvari, na kateri je hotel biti. Z zmanjšanjem števila predavanj na nekaj več kot 100, točneje **107 in 14 vodenih delavnic**, se je zmanjšala tudi možnosti dilem med udeleženci, kar se je očitno pokazalo kot dobra odločitev.

Vsebina konference, kot je ta, je v veliki meri povezana s tem, kar ima korporacija pokazati novega. In letos je bilo novosti res v izobilju, celo več kot v najbolj »plodnih« letih konference. **Windows Vista** je v slovenski različici izšla pred dobrima dvema mesecema, izid slovenske različice **Office 2007** je bil objavljen na konferenci sami, tu je bil še strežnik **Exchange Server 2007**, pa **Windows Server 2008**, rešitev za poslovno poročanje **PerformancePoint**, razvojno okolje **Visual Studio »Orcas«** in še kaj bi se našlo. V takšnem obilju novosti verjetno res ni bilo težko najti zanimivih tem. In če so bile te razporejene v razumno število predavanj, je vse skupaj še bolje.

Ena pomembnih novosti, vsaj kar zadeva slovenski Microsoft, so kadrovske spremembe v vrhu slovenske podružnice. Od »tria Fantastikus« z začetka delovanja zdaj ni nikogar več. Z mesta direktorja podružnice namreč odhaja še **Jaka Stele**, po **Aaronu Marku** in **Gregi Kukcu** še zadnji član tega tria. Jaka sicer, za razliko od predhodne dvojice, ostaja v Microsoftu, a je znotraj podjetja napredoval. In to tako, da bomo morda tudi Slovenci imeli kaj od tega … Novi direktor je postal **Matej Potokar**, ki smo ga do zdaj poznali kot guruja outsourcinga v slovenskem Microsoftu in navdušenega motociklista.

Kot novinarju mi je bilo seveda najzanimivejše poslušati **kritike** udeležencev. Iz teh je namreč najlažje izluščiti, kaj si ljudje mislijo in kako se počutijo. Lansko leto so letele predvsem na nekatere obskurne organizacijske odločitve (majice, pijača), letos pa, na mojo profesionalno nesrečo še teh ni bilo. Pravzaprav nisem slišal niti znanega slovenskega stavka: »Saj je v redu, ampak …!« Še kolegi, ki delajo konferenčni časopis NTInfo, so bili vse večere nenavadno sproščeni. In prav zato je trditev z začetka tega poročila po mojem mnenju tako pomembna. Če je letos šlo vse kot namazano, potem bo trinajsta konferenca velik izziv.

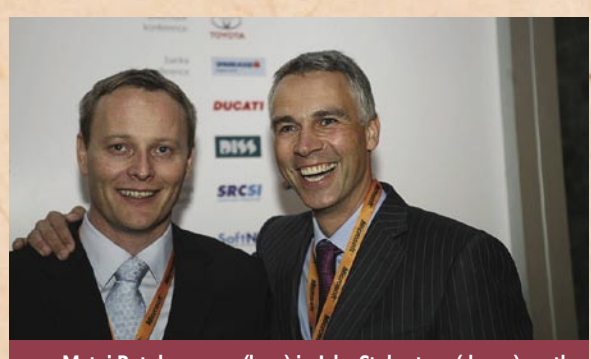

Ξ

**Matej Potokar, nova (levo) in Jaka Stele stara (desno) metla.**

# A Tehnologija je lahko ponosna nase!

# **Citroën C4**

popust €4.000

958.560 SIT

**DARILO GARMIN** 

# Citroënovi popusti tudi junija v odlični kondiciji!

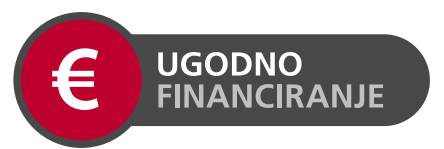

Zaradi velikega povpraševanja vam tudi junija ob nakupu novega Citroëna podarimo navigacijo Garmin\* in omogočimo financiranje na 3 obroke z vključenim obveznim in osnovnim kasko zavarovanjem za prvo leto\*\*.

CITROE

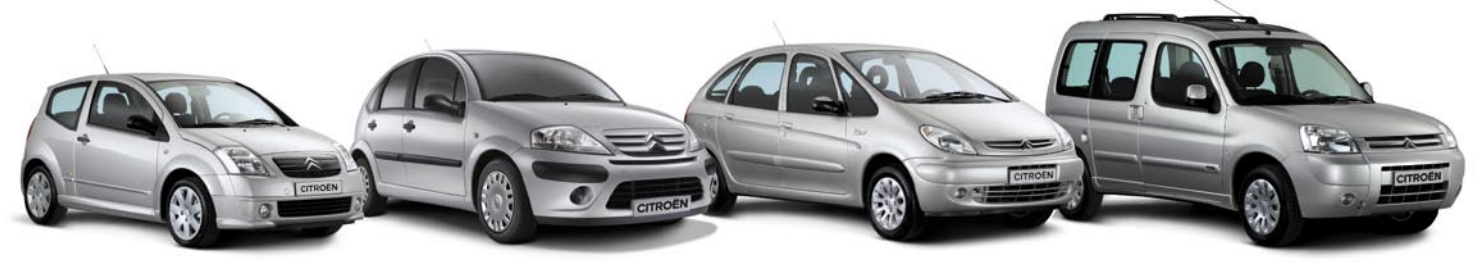

**Citroën C2** popust do € 1.600 DARILO 383.424 SIT **GARMIN**  **Citroën C3** popust do  $\in$  2.500 DARILO 599.100 SIT **GARMIN**  **Citroën Xsara Picasso** popust € 5.000 1.198.200 SIT BARILO

Citroën Berlingo popust do € 3.500 **DARILO** 838,740 SIT **GARMIN.** 

\*\* Informativni izračun je narejen za vozilo Citroën C2VTR 1,4. Maloprodajna cena z DDV znaša 10.690 EUR. DDV je obračunan v obrokih. EOM na dan 28.05.2007 znaša 18,84%. EOM se spremeni, če se spremenijo elementi izračuna. v treh obrokih po 4.192,81 EUR. V obroke je vključeno obvezno in osnovno kasko zavarovanje s tatvino za prvo leto. Za podrobnosti o natančni ponudbi se obrnite na Citroën Kredit&Leasing, ki ga v Sloveniji zastopa Summit Le

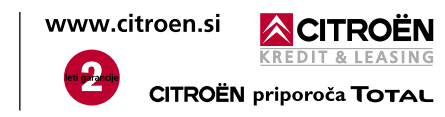

Ugodna ponudba velja do 30. junija 2007 za vozila iz zaloge za fizične osebe pri pooblaščenih prodajalcih Citroënovih vozil. Poraba goriva predstavljenih modelov: kombinirana vožnja od 4,2 do 8,9 l/100 km. Emisija CO<sub>2</sub>: od 110 do 224 g/km. \*Garmin nüvi 360 s kartografijo zahodne Evrope + SLO + HR + BiH. Znesek v tolarjih je določen na podlagi centralnega paritetnega tečaja 239,64 SIT=1 EUR.

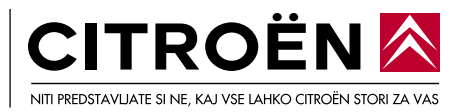

# rešitve v slovenski informatiki: Geopedia

# **Prvi interaktivni atlas Slovenije**

Geografska enciklopedija je plod sodelovanja Cosylaba in Umanotere, ki je prispevala podatke s področja varovanja okolja in podnebnih sprememb, nadaljnje ustvarjanje vsebin in s temi povezan uspeh projekta pa sta prepuščena uporabnikom slovenskega spleta.

zaradi vse pogostejših neurij in vročinskih valov, ki kažejo na določene trende tudi v Sloveniji. Še najbolj pa kolikor toliko okoljevarstveno osveščenega človeka zbode v oči primerjava velikosti **Triglavskega ledenika** med leti 1952 in 2003.

Ker gre v tem primeru za

**Piše: Tomaž Lukman**

tomaz.lukman@mojmikro.si

S redi maja je naša mala<br>deželica znova pokazala,<br>janju inovativnih spletnih reredi maja je naša mala deželica znova pokazala, da je lahko pri soustvaršitev v ospredju. Predstavljena je bila namreč Geopedia (www. geopedia.si), prvi interaktivni in tematski atlas, ki **vsakomur omogoča dodajanje in urejanje vsebin o Sloveniji**. Registrirani uporabniki imajo tako možnost dopolnjevati njeno vsebino po vzoru izjemno priljubljene spletne Wikipedije, s tem da imajo vsebine v Geopedii tudi geografski značaj, saj se vnašajo **neposredno na zemljevid Slovenije**. Tako imenovana ljudska enciklopedija je nastala na podlagi sodelovanja visokotehnološkega podjetja Cosylab in Umanotere, Slovenske fundacije za trajnostni razvoj.

# V SKRBI ZA OKOLJE

V Geopedii je Slovenija prikazana iz zraka na podlagi reliefnih ali orto foto zemljevidov, geografsko locirani podatki pa vključujejo tudi načrte, topografske karte, fotografije Slovenije, posnetke iz zraka in analize o okolju. Skrb za okolje je pravzaprav eden od glavnih razlogov za nastanek interaktivnega atlasa, saj vmesnik omogoča **prikazovanje različnih sprememb v okolju** v daljših časovnih obdobjih in je tako izvrsten prikaz posledic, ki jih na okolju pušča človeška

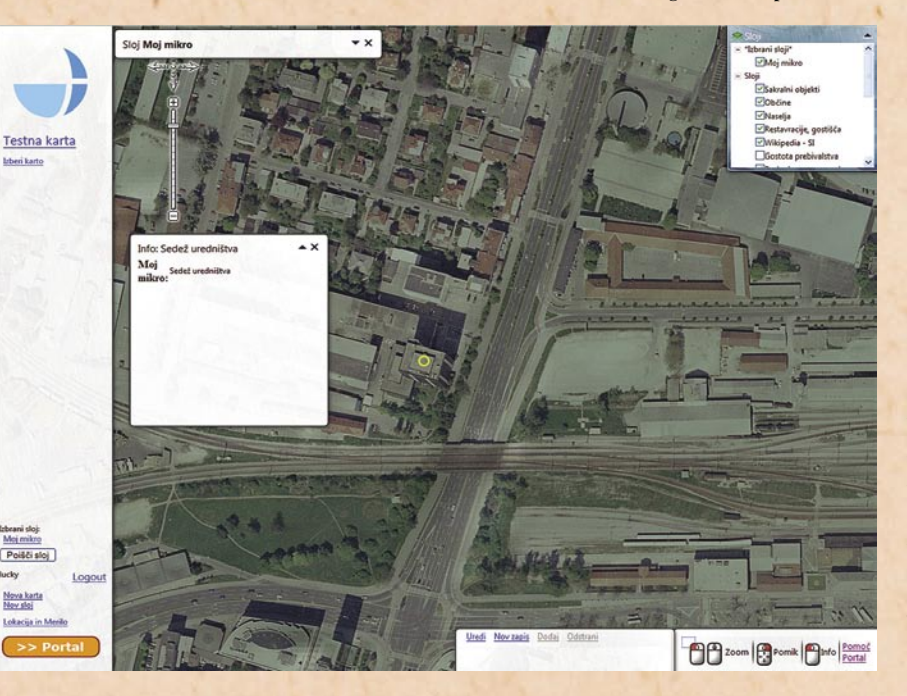

roka. »Geopedia je med drugim namenjena ozaveščanju javnosti o podnebnih spremembah in varovanju okolja,« so zapisali v sporočilu za javnost in izpostavili nekaj primerov uporabe zemljevida v ta namen.

Tako zaradi **segrevanja površine zemlje** predvidevajo **dvig morske gladine**, kar je na primeru slovenske obale prikazano tudi na Geopedii. Prav tako je mogoče spremljati vpliv spreminjanja različnih kazalcev

# **Kaj je GIS?**

Temelj geografskih informacijskih sistemov (GIS) sta urejanje in upravljanje s prostorskimi podatki in z njimi povezane analize. Grafični vmesnik je povezan z relacijsko zbirko podatkov in omogoča njihovo vizualizacijo, prikaz pa je narejen na podlagi rastrskih, vektorskih in drugih vrst podatkov. Orodja za analizo teh podatkov omogočajo grafičen prikaz zemljišč, analize razdalj, ugotavljanje gostote določenih pojavov, poglobljene prostorske analize in drugo.

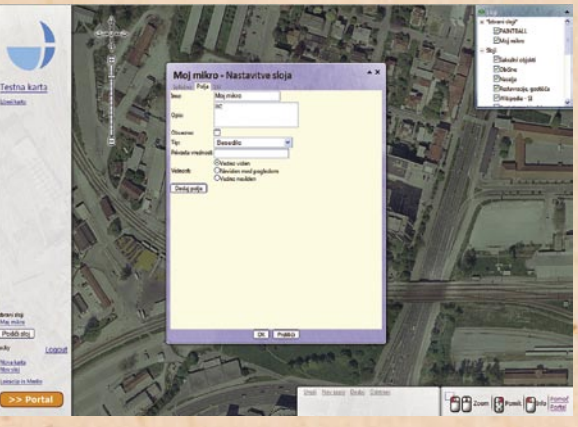

dokaj občutljive podatke, ti niso vneseni s strani uporabnikov, kot to dopušča koncept ljudske enciklopedije, pač pa so avtorsko zaščiteni. Prispevale so jih razne državne ustanove in uradi, tako da lahko Geopedio mirne vesti uporabljamo tudi kot **izobraževalni pripomoček**.

## DELOVANJE

Podjetje **Cosylab** je razvijalec zmogljivih geografskih informacijskih sistemov (GIS), med njegovimi izdelki je na primer ogrodje za razvoj geoinformacijskih sistemov **Giselle**, o katerem smo v Mojem mikru že. Glavna prednost ogrodja Giselle so sloji v obliki bitnih slik (rasterjev) in vektorskih podatkov. Prvi so lahko orto foto posnetki, kartografske podlage, načrti in analize, drugi pa točkovni, linijski in poligonski. Slikovni sloji se večinoma uporabljajo kot ozadja, na katerih so prikazane informacije iz podatkovnih zbirk. Vektorski sloji pa vsebujejo podatke o geografskih lastnostih določenega območja in imajo dve, eno ali nobene dimenzije (pike). Slojem je mogoče nastaviti status in tako onemogočiti njihovo spreminjanje. Znotraj grafične aplikacije sistem GIS omogoča istočasni prikaz prekrivajočih podatkovnih slojev, višje ležeči sloji so pri tem transparentni in ne zakrivajo spodnjih. Potreba po omrežni komunikaciji podatkov iz podatkovnih zbirk je zavoljo spletne aplikacije zmanjšana na minimum, zaradi česar je Geopedia **pri-**

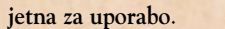

Spletni vmesnik je izredno preprost in povprečen uporabnik potrebuje le nekaj minut za spoznavanje osnovnih orodij, ki mu omogočajo iskanje in pregledovanje
vsebine. Podatke je mogoče iskati prek ključnih besed ali po kategorijah objave. Vse ukaze je mogoče nadzirati z miško, informacije pa so prikazane v drsnih oknih, ki jih je mogoče po potrebi povečati, pomanjšati ali zapreti. Z vklapljanjem ali izklapljanjem slojev lahko zožujemo iskalne kriterije in delamo primerjave podatkov, kot na primer pri ogledu Triglavskega ledenika. V Geopedii je na voljo **vrsta različnih kart**, dodajati pa je mogoče tudi lastne karte. Tako lahko iščemo gostinske ali prenočitvene zmogljivosti po Sloveniji, kakovost vsebine

namene. Uporabnik lahko svojim kartam in slojem določa **pravice dostopa** in tako nadzira, kateri uporabniki imajo do njih dostop. Pravice se določajo ločeno za pregledovanje in urejanje. Prav tako se lahko uporabnik odloči, da bo svoje vsebine uporabljal samo zase.

Geopedia dostopnost do podatkov in storitev deli na **tri ravni**: pregledovanje, pregledovanje in vnašanje ter interesne skupine in posamezniki. Tretja raven omogoča dostop do najširšega nabora vsebin in vnašanje geolociranih podatkov. Takšnim uporabnikom se s pogodbo o so-

kartografskih podlag. Seveda pa bo njegov zemljevid moral ustvariti **dovolj velik obisk** (več kot 5000 ogledov mesečno), da bo lahko sklenil komercialno pogodbo z upraviteljem. Komercialne karte bodo na voljo šele julija 2007, nič pa uporabnikov ne omejuje, da že zdaj začnejo razmišljati in pripravljati zanimive zemljevide.

Fokusne karte je mogoče s posebnimi dogovorom nameniti popolnoma zaprtemu krogu uporabnikov, enako pa je stvar dogovora integracija servisa v druge spletne strani, kar v javni različici Geopedie ni mogoče.

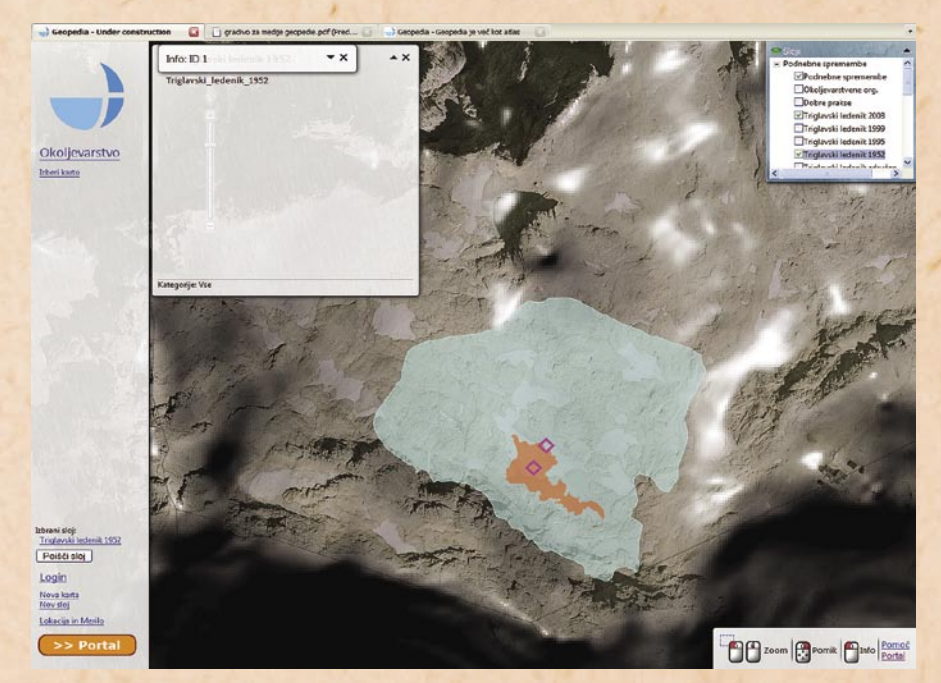

pa je predvsem odvisna od tega, koliko se bo Geopedia prijela med uporabniki, ki jo bodo pridno polnili.

### VNAŠANJE VSEBIN ZA NAJŠIRŠO POPULACIJO

Pristop k soustvarjanju vsebin zahteva predhodno **registracijo**, ki pa je **brezplačna**. Registriranim uporabnikom je nato na voljo ustvarjanje lastnih kart in slojev za katerokoli tematsko področje, lahko pa uporabi vse javno dostopne karte ali sloje. Omejitev dobesedno ni, treba pa se je zavedati, da so informacije **javne** in da se podatki ne smejo uporabljati v komercialne ali poslovne

delovanju omogoči uporaba dodatnih orodij, prilagojenih njihovim potrebam.

### FOKUSNE KARTE

Geopedia predvideva tudi **komercialno** plat uporabe določenih slojev, pri kateri bodo na voljo vsi javno dostopni sloji ter nekatere kartografske podlage. Temu ustvarjalci Geopedie pravijo fokusne karte, namenjene **iznajdljivim uporabnikom z dobrimi idejami**, ki z njimi lahko tudi zaslužijo. Prihodke bo ustvarjalec zanimivega zemljevida prejemal izključno iz naslova **oglaševanja** svojega dela, vendar se bodo prihodki razdelili še med upravitelje projekta in ponudnika

### VELIKO ZANIMANJE UPORABNIKOV

Geopedia je prvi dan po predstavitvi doživela **izjemen naval uporabnikov**, saj se je na sistem priklopilo več kot deset tisoč uporabnikov, kar je povzročilo začasen izpad. Tudi v naslednjih dneh so morali proti preobremenitvam razširiti kapacitete sistema, zato lahko upravičeno pričakujemo, da Geopedia ne bo muha enodnevnica, pač pa bo dosegla stopnjo, ki so si jo zamislili njeni ustvarjalci. Kakor že mnogokrat doslej v spletu pa se lahko celo izkaže, da bo projekt presegel vsa pričakovanja in postal nova zgodba o uspehu domačega znanja.

### SIRIKT 2007

### Informatizacija izobraževanja in raziskovanja

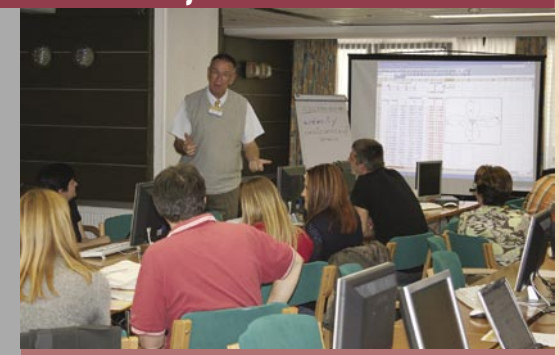

Sredi aprila je v Kranjski Gori potekala mednarodna konferenca Splet izobraževanja in raziskovanja z IKT – SIRIKT 2007 (www.sirikt.si). Vsebina konference pokriva področja informatizacije izobraževanja ter raziskovanja in je namenjena učiteljem, IT-strokovnjakom ter vodstvenim delavcem. SIRIKT je prva tovrstna konferenca, na kateri so prisotni udeleženci iz celotne vertikale izobraževanja −od vrtcev, srednjih in osnovnih šol do univerze in inštitutov. Konferenco je otvoril Andrej Flogie, direktor Direktorata za informacijsko družbo pri Ministrstvu za visoko šolstvo, znanost in tehnologijo.

V treh dneh se je v hotelu Kompas v Kranjski Gori zbralo nekaj manj kot 400 domačih in tujih udeležencev in predavateljev, ki so imeli skupaj 134 predavanj, predstavitev in delavnic. V okviru konerence so bili prvič združeni trije dogodki na nacionalni ravni: Srečanje uporabnikov omrežja ARNES, konferenca Aktivno učenje in IKT ter ravnateljem vzgojno izobraževalnih zavodov namenjeno Vodenje informatizirane šole. Glede na obseg in vsebine je SIRIKT gotovo eden pomembnejših letnih IT-dogodkov v sferi izobraževanja in raziskovanja. Konferenca SIRIKT sledi dolgoletni tradiciji konferenc MIRK (www.mirk.si/organizacija.html) in jo nadgrajuje z novimi vsebinami in področji.

Konferenco sta organizirala javni zavod Akademska in raziskovalna mreža Slovenije (ARNES) in Ministrstvo za šolstvo in šport, skupaj z Zavodom RS za Šolstvo, Centrom za mobilnost in evropske programe izobraževanja in usposabljanja (CMEPIUS) ter Centrom za poklicno izobraževanje (CPI).

Nadgradnja učnega procesa z IT-tehnologijami je postala nujna dopolnitev klasičnega podajanja vsebin učencem in študentom. Na konferenci so udeleženci spoznavali nove tehnološke pripomočke in elektronska učna gradiva in prijeme ter strategije poučevanja, ki jih zahteva informatizacija pouka.

Pomemben del konference so tudi strategije informatizacije slovenskega izobraževalnega prostora in posameznih zavodov. Za uspešno šolstvo prihodnosti bodo morale biti šole opremljene z ustrezno informacijsko tehnologijo in rešitvami. Temu pa bodo morale prilagoditi načine dele in upravljanja.  $(g.b.)$ 

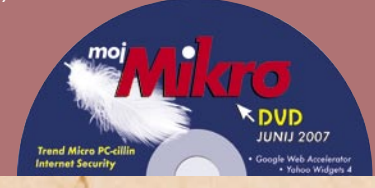

### **Wikipedia**

# Spletna

Internet je skoraj čez noč postal pomemben dejavnik v vsakdanjem življenju posameznika in družbe kot celote. Prinesel nam je poceni in hitro komunikacijo s svetom, nam omogočil dostop do nešteto bolj ali manj pomembnih informacij, ter nam tako prihranil čas in denar.

### **Piše: Uroš Florjančič**

uros.florjancic@mojmikro.si

nternet in njegov najbolj znani »servis«, svetovni splet, pa nam nič ne koristita, če v njem ni pravih informacij oziroma če so te za uporabnika preveč razpršene in težko dosegljive. V spletu najdemo odgovor na skoraj nternet in njegov najbolj znani »servis«, svetovni splet, pa nam nič ne koristita, če v njem ni pravih informacij oziroma če so te za uporabnika preveč razpršene in težko dovsako vprašanje. Kakovost odgovora in hitrost, s katero bomo do njega prišli, pa sta odvisna od pisca vsebin, kakovosti uporabljenega spletnega iskalnika in spretnosti uporabnika, ki določeno informacijo išče. **Kakovost in lokacija** iskane informacije sta nemalokrat ključnega pomena. Svetovni splet je namreč živ − diha, raste in se razvija. V svojo raziskovalno nalogo lahko tako kot vir informacije vsekakor vpišemo spletni naslov, vendar je njegov obstoj v daljšem časovnem obdobju vprašljiv. Lahko se spremeni pot do izbranih podatkov ali pa spletna stran ali servis preneha delovati. Rešitev so uradni tiskani ali elektronski viri informacij, med drugim tudi **enciklopedije**. Predvsem slednji so za uporabnike računalnikov izjemno zanimivi, saj lahko tako na običajnem CD/ DVD-ploščku gostimo celotne enciklopedije, ki pa imajo pred tiskanimi različicami poleg bogatejših vsebin (dodani video in avdio zapisi in načeloma neomejenost s prostorom ter posodabljanje prek spleta) še eno veliko prednost, ki se kaže v hitrosti dostopa do želenega podatka. V uporabniški vmesnik preprosto vpišemo ključne besede in z nekaj kliki smo že zatopljeni v prebiranje želene tematike. Slabosti tiskanih in elektronskih različic so njihova cena in nenehne nove izdaje, ki dopolnjujejo in izboljšujejo starejše različice. Težava se pojavi tudi, če smo si omislili komercialno različico enciklopedije, pa je na poti, šoli ali službi nimamo na dosegu. Na srečo je na voljo rešitev. Velika, svetovno priznana spletna enciklopedija **Wikipedia.org**, nam ponuja **brezplačen** dostop do velikanske zbirke znanja. Da pa se zgodba tu ne konča, velja omeniti še dejstvo, da je lahko vsak uporabnik Wikipedie po brezplačni registraciji tudi njen **soavtor**.

### ROJSTVO IN VZPON WIKIPEDIE

Wikipedia, projekt brezplačne, večjezične spletne enciklopedije, ki jo soustvarjajo različni avtorji z vsega sveta, je luč sveta prvič zagledala petnajstega januarja leta 2001, kot nadgranja takratne **Nupedie**, ki so jo ustvarjali izključno strokovnjaki in je danes opuščen projekt. Za nemoteno delovanje projekta brezplačne odprte spletne enciklopedije Wikipedia skrbi neprofitna organizacija **Wikimedia Foundation**, ki je ustanovil soustanovitelj Wikipedie **Jimmy Wales**.

Ker dober glas seže v deveto vas in ker je soavtor brezplačne spletne enciklopedije lahko vsakdo, se je kmalu začela eksplozivno širiti. Od časa nastanka se je razširila do te mere, da vsebuje članke v več kot **250 svetovnih jezikih**, njihovo skupno število pa presega število **7,3 milijona** in še vedno nezadržno raste. Trditvi v prid govori tudi podatek, da je wikipedia.org **med petnajstimi najbolj obiskanimi spletnimi stranmi**  na svetu. Kot rečeno, lahko pri ustvarjanju tega »osmega čuda sveta«, sodeluje prav vsak, ki ima dostop do računalnika z internetno povezavo in seveda ustrezno znanje ter ne nazadnje motivacijo oziroma željo biti del enega izmed največjih svetovnih projektov.

### »Vsi ljudje vse vedo«

Bistvo Wikipedie, beseda wiki v havajščini pomeni hitro, je v tem, da lahko vsak spletni obiskovalec vpiše karkoli želi, nato pa lahko vsi drugi njegovo vsebino dopolnjujejo in popravljajo napake oziroma netočnosti. Sčasoma tako vsebina pridobiva težo, a kljub vsemu zaradi omejenega znanja piscev ni rečeno, da je vsa vsebina popolnoma in strokovno točna.

### **ZAGOTAVLIANIE** KAKOVOSTI VSEBIN

Ker Wikipedio soustvarjajo različni avtorji, med katerimi so tudi takšni, ki jim uporabnost enciklopedije ni na prvem mestu, ima za zagotavljanje kakovosti vsebin svoje prijeme. **Prostovoljci**, ki skrbijo za kakovost vsebinskega dela enciklopedije se delijo na tri skupine in imajo glede na svojo pozicijo določene funkcije. Tako govorimo o »**stevardih**« (steward), »**birokratih**« (bureaucrat) in »**administratorjih**« (administrator). Prav slednji pomenijo največjo skupino privilegiranih uporabnikov s pravico brisanja in zaklepanja vsebin. Ker gre pri Wikipedii za odprt sistem, pri katerem lahko sodeluje vsakdo, je bilo tudi na temo zanesljivosti in točnosti navedenih podatkov že mnogo debat. Ker je sistem odprt za vs,e obstaja seveda možnost **prirejanja podatkov**, t.i. spletnega vandalizma, žaljenja, potvarjanja dejstev in podobnega, a študije so pokazale, da so članki z napačnimi podatki, ali takšni z žaljivo vsebino **izredno hitro odstranjeni ali popravljen**i in da je Wikipedia nasploh tako zanesljiva in profesionalna kot vsaka druga komercialna enciklopedija, nemalokrat pa uporabniku postreže z obširnejšimi razlagami in primeri glede na komercialne različice enciklopedij, kot sta Encarta in Britanica.

### Wikipedia

Čeprav da so jezikovne različice Wikipedie med sabo neodvisne, pa naj bi vsaka vsebovala osnovne vsebine na področju znanosti, zgodovine, geografije ...

### WIKIPEDIA GOVORI TUDI SLOVENSKO

Eden izmed opisov Wikipedie se v prevodu glasi nekako takole: »Namen Wikipedie je ustvariti in distribuirati brezplačno enciklopedijo v največji možni kakovosti vsakemu posamezniku na planetu v njegovem lastnem jeziku.« Trditev vsekakor postaja resničnost, saj lahko Wikipedio beremo že v več kot 250 jezikih, seveda pa prevladujejo prispevki v angleščini. Če želite prispevati k številu člankov v našem materinem jeziku, ste vabljeni k sodelovanju. Prispevate lahko že z opisom in zgodovino svojega domačega kraja, opisom znamenitosti in drugimi zanimivostmi. Slovenska različica Wikipedie − **Wikipedija** nam danes postreže z nekaj manj kot **50.000 članki**, kar je vsekakor pohvalno.

### UPORABA

Vsebina Wikipedie je uporabljena na stotinah spletnih strani, prav tako se uporablja pri akademskih študijah, knjigah, konferencah in celo na sodiščih kot vir dodatnih informacij. Tuja ni

### Strojna in programska oprema

Poleg uporabnikov različnih funkcij je za nemoteno delovanje Wikipedie potrebna tudi strojna in programska oprema. Podatki govorijo, da je samo v decembru 2005 okrog 27.000 uporabnikov vsaj petkrat vneslo podatke v Wikipedio, od tega glavni del (17.000) v angleškem jeziku. Spletna enciklopedija Wikipedia ima **od 10.000 do 30.000 zahtev uporabnikov na sekundo** − odvisno od dnevnega časa. Za potrebe uporabnikov tako skrbi skupno

**več kot sto strežnikov**, ki so na Floridi, v Amsterdamu in Seulu. Ti poganjajo odprtokodno platformo **MediaWiki**, spisano v jeziku PHP, za nemoteno delovanje pa skrbi podatkovna zbirka MySQL v povezavi z drugimi modernimi prijemi, kot so uporaba makrov, predlog in URLpreusmeritev. Tako obsežen projekt zahteva tudi **stroške**, ki so samo v zadnjem četrtletju leta 2005 znašali 312.000 ameriških dolarjev, od tega je kar 60 % namenjenih za strojno opremo. Wikimedia Foundation večino sredstev pridobi iz zasebnih donacij, prirejajo pa tudi prireditve v ta namen. Januarja 2007 so tako na eni izmed takšnih prireditev zbrali kar za milijon dolarjev prispevkov.

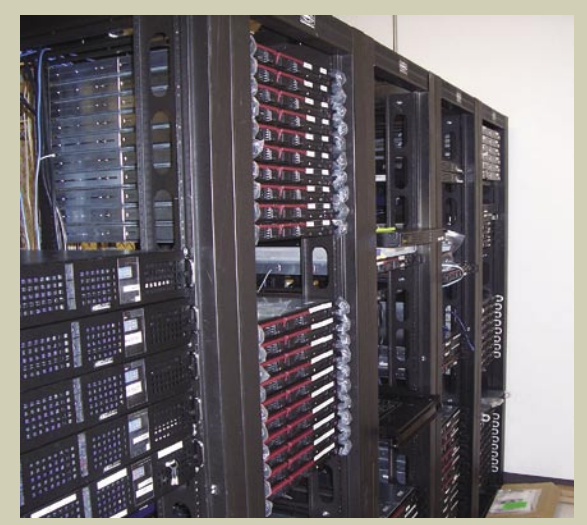

PREŽIVETI Z ...

Za nemoteno delovanje Wikipedie skrbi več kot sto strežnikov.

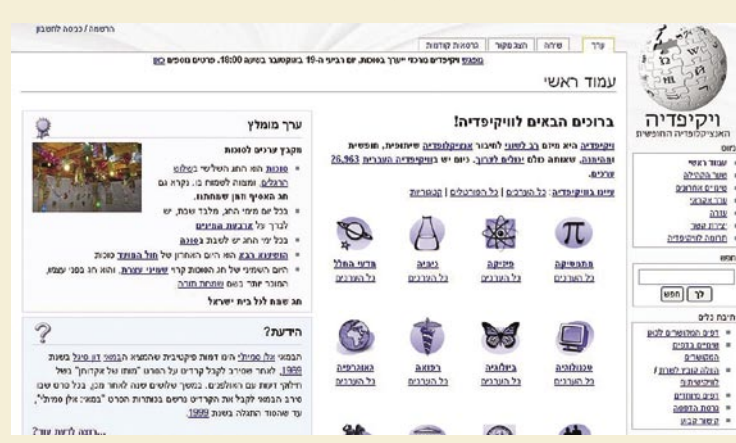

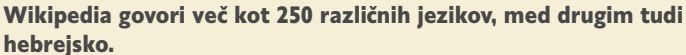

niti uporaba v tiskanih in drugih medijih, kot sta televizija in radio. Dijaki in študenti pri nas in po svetu pa jo brez težav uporabljajo kot vir informacij pri izdelavi seminarskih in celo diplomskih nalog. Seveda pa lahko Wikipedio uporabljamo kar tako, za zabavo, ko nas kaj zanima ali ko si želimo na določenem področju razširiti obzorja. Na pomoč priskoči tudi pri reševanju križank, kvizov in ob »Jonasovem« Milijonarju.

### SESTRIČNE IN BRATRANCI **WIKIPEDIE**

### **Wikipedija**

Lepo je, da imamo svojo »vrtiček« znotraj Wikipedie, ki je namenjen zgolj nam, saj so prispevki v materinem jeziku. Tu se kaže, koliko smo aktivni znotraj spletne skupnosti in koliko smo pripravljeni storiti za vse nas – za družbo kot celoto. Vprašanje je, ali smo pripravljeni svoj prosti čas posvetiti ustvarjanju vsebin, ki imajo **težo**, ali pa raje v nedogled pišemo neumnosti na forumih

ali blogih. Slednje je iskanje pet minut slave, to, kar mi predlagamo, pa je **kreativno delo**, ki popolnoma sloni na »**dobri volji« piscev**. Nihče za svoj prispevek ne bo dobil plačila. Na srečo imamo dovolj takih posameznikov, saj je na tej strani moč najti **veliko kakovostnih vsebin** – splošnih in tudi takih, ki so bolj pisane nam na kožo. Če bi naša

beseda kaj veljala, predlagamo šolskemu ministru, da postane slovenska različica enciklopedije **obvezen učni pripomoček v naših šola**h.

**Citizendium − strokovna izpeljanka Wikipedie**

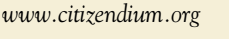

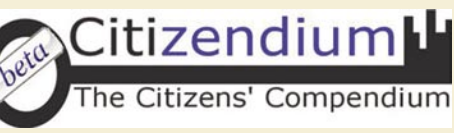

Spletna enciklopedija Citizendium naj bi rešila težavo, povezano z **netočnimi in nepreverjenimi vsebinami**, ki so se začele pojavljati na Wikipedii. Nekateri avtorji, na srečo so v

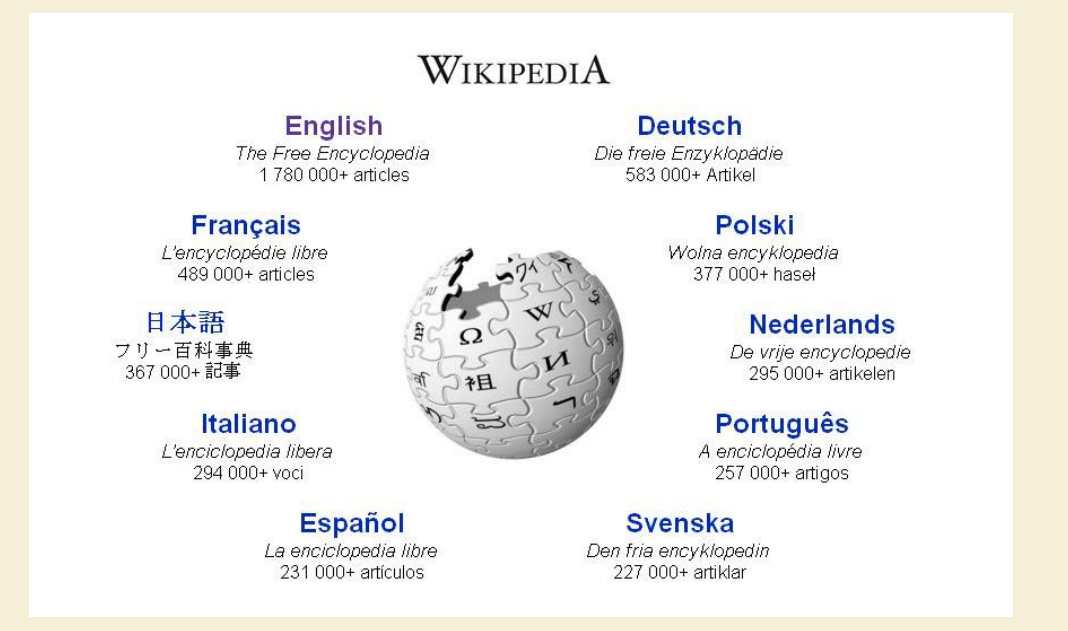

### **Wikipedia**

manjšini, so bodisi precenili svoje znanje, predstavljali so se z nikoli doseženi akademskimi nazivi in pisali neumnosti ali pa so enciklopedijo uporabili v namen **manipulacije** (na primer politiki so o sebi pisali lepše, kot bi si zaslužili, glede na svoja početja v preteklosti). Ti primeri so imeli velik odziv v spletni srenji, pa čeprav je bilo takih primerov neprimerno manj, kot je vsebin s težo. Kako rešiti to težavo? Tako, da so v ozadju **recenzorji**, potrjeni strokovnjaki iz določenih področji, ki vsak vpis, ki ga tako kot pri Wikipediji, lahko naredi vsak od nas, **preverijo in potrdijo**. Ideja je dobra, vendar je projekt še vedno v beta fazi, kajti verjetno je težko najti posamezne strokovnjake, ki bi bili pripravljeni zaradi entuzijazma zastonj delati.

### **Wikileaks − za kritike!**

*wikileaks.org/index.en.php* Wikileaks je samostojen projekt, ki se je pojavil zaradi potrebe. Cilj snovalcev strani je omogočiti disidentom iz držav, ki jih naš demokratični svet opisuje kot popolnoma nedemokratične, da povedo, kar mislijo, brez nevarnosti, da bi zaradi tega imeli težave. Uporabijo pa jo lahko tudi vsi drugi. Na primer, vsi

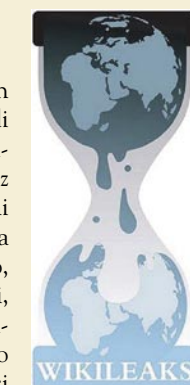

tisti posamezniki, ki vsake toliko časa po Sloveniji razpošljejo anonimke ali obremenjujoča sporočila elektronske pošte. Pa ne da bi do zdaj koga že našli, a nikoli se ne ve! Stran uporablja »načeloma« varno omrežje **Tor**, ki preprečuje, da bi uporabnika našli na podlagi njegovega IPnaslova. Sistem Tor naj bi bil varen, tako smo ga tudi mi opisali, a vseeno ni idealen, saj popolne varnosti ni. Ker lastniki strani ne nameravajo preverjati vsebine, je nevarneje, da bi stran za objavljanje svojih zadev uporabili na primer člani pedofilskih mrež oziroma bi rabila za dezinformacijo in objavo ponarejenih dokumentov.

**Wikimedia Commons − slike, glasba in video zastonj**

*commons.wikimedia.org* Stran je osrednje skladišče slik oziroma glasbenih in video posnetkov, ki jih lahko vsak avtor, brez prevelike skrbi zaradi potencialnega krše-

nja avtorskih pravic, uporabi v svojih projektih. Vsebina je zaščitena z licencami, kot so Creative Commons Attribution/Share Alike, GNU GPL, Free Art Licence ali pa je popolnoma prosta.

### **Wiki Knjige**

*www.wikibooks.org* Na začetku je bila ideja napisati učbenike (seveda v angleškem jeziku) za organsko kemijo

in fiziko. Kmalu je zadeva prerasla osnovno idejo, danes na tej strani najdete **preko tisoč knjig z različnih znanstvenih področjih**. Pohvaliti velja **slovensko** različico, kjer je **43 knjig**.

Na voljo pa ste še dva, recimo jima hčerinska projekta. **Wikijunior** je namenjen otrokom med osmimi in enajstimi leti, **Wikiversity** pa je širši in pokriva vse starostne skupine potencialnih bralcev. Je v beta različici, njegova vizija pa je postati skladišče vsebin za e-učenje.

### **Wiki Izvor**

*www.wikisource.org* Gre za projekt, soroden projektu WikiCommons, le da gre v tem primeru za **skladišče prostih besedil**. V angle-

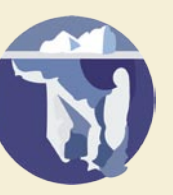

ški različici je več kot 38 tisoč vpisov, slovenska je bolj uboga, s 368 viri. Trenutno poteka vnos besedil enciklopedije Britannica iz leta 1911, ki s prek 44 milijoni besed predstavlja vso takratno znanje.

### **Wiki Citat**

www.wikiquote.org Nekje v glavi imate citat, navedek znane sve-

tovne osebnosti, pa ga ne poznate natančno ali v originalu, oziroma ne veste, kdo in kdaj ga je izrekel. Wiki Quote je **zbirka citatov**, slovenska različica jih vsebuje skoraj 2500,

### **Wiki Novice**

*www.wikinews.org*

Še ena novičarska storitev, kjer lahko **novice vpisujejo vsi**. Poleg besedil v besedilni obliki, je moč novico tudi povedati v avdio formatu (Audio Wikinews), kar spominja na zvočne podcaste. Največja grožnja storitve je v njeni ideji, da lahko vsakdo objavlja novice. V preteklosti je tako prihajalo do objave nepotrjenih novic, samouki novinarji seveda ne poznajo pravil novinarskega posla, kar je vplivalo na verodostojnost storitve. Od vseh projektov, ki so izšli iz Wikipedie, se nam ta zdi še najbolj za lase privlečen. Morda pa se motimo. Vsekakor bodo morali skrbniki še veliko postoriti, da se bo storitev uveljavila kot verodostojen in pravočasen vir novic.

### **Wiki Slovar**

www.wiktionary.org Gre za storitev brezplačne- Wiktionary ga **večjezičnega slovarja**. V okviru slovenske različice je a wiki-based Open že prek 7000 vnosov. Kaj tu najdete? Opise pomena be- Wilco Fwil kant sed, fraz in kratic in prevode teh v tuje jezike.

### **Wiki Vrste**

Ξ

*http://species.wikimedia.org* Razmeroma nov projekt, katerega namen je popisati »vse živo« na našem planetu. Malce bolj za šalo kot za res. Pohiteti bo treba, da bodo vrste, ki

so na robo izumrtja, seveda zaradi naših posegov v naravo, obstajale vsaj tu.

### spletni trendi

# Novičarska demokracija

Vsebina je vse, pravijo poznavalci uspešnih internetnih projektov. Brez dobrih vsebin se v internetu, še posebej pa v svetovnem spletu, baje ne more zgoditi nič uspešnega. To je res, treba pa je priznati, da je že več let morda še pomembneje, kako so te vsebine predstavljene in organizirane. Spletni novičarski portal Digg je eden izmed takšnih zgledov. Od drugih izstopa prav zaradi načina organizacije in predstavitve vsebin.

### **Piše Vasja Ocvirk**

vasja.ocvirk@mojmikro.si

Vosnovi gre sicer za zelo enostavno ide-<br>jo. Uporabniki portala lahko napišejo<br>kratek povzetek neke novice, ji do-<br>dajo pripadajočo povezavo na spletno<br>stran, na katero se novica nanaša, ter jo nato jo. Uporabniki portala lahko napišejo kratek povzetek neke novice, ji dodajo pripadajočo povezavo na spletno objavijo. Nič posebnega, kajne? Seveda pa to ni vse. Takšnih portalov je na tone. Razlika se skriva v tem, da lahko Diggovi uporabniki tudi **glasujejo** za to novico in ob ustreznem številu glasov se ta novica lahko znajde na **osrednji strani**. To v prostem prevodu pomeni, da uporabniki **sami dajejo težo določeni novici**, da jo torej »izkopljejo« iz anonimnosti – beseda »dig« v angleščini namreč pomeni »izkopati«.

Takšna preprosta, a očitno učinkovita in nesporno zelo priljubljena aplikacija neposredne demokracije na svetovni splet je v raznih oblikah − predvsem preko raznih spletnih glasovanj − že obstajala dolgo pred Diggom, toda zdi se, da je šele temu portalu uspelo iz kaosa narediti vsaj malce reda. Vemo namreč, kako je s temi glasovanji o priljubljenosti. Vsak berač svojo malho hvali. Toda z nekaterimi varovalkami je Digg pravzaprav precej **zabaven** in tudi **koristen** novičarski portal, še posebej zdaj, ko so osnovne kategorije o tehnologiji in znanosti razširili še na zabavno industrijo, šport, gospodarstvo in igre, pisanim prispevkom pa dodali video in podcaste.

### BLOGERSKO ZALEDJE

Sicer pa je Digg razmeroma nova pogruntavščina. Nastal je ob koncu leta 2004 in v tem času doživel kar nekaj sprememb, kakor tudi rast priljubljenosti med uporabniki. Njegov ustanovitelj, **Kevin Rose**, je skupaj s sodelavci že v začetku predvidel, da bodo novosti, kot so blogi in RSS pomembno vplivali na razvoj **socialnih omrežij** v internetu, zato je Digg tudi ena izmed tistih aplikacij, ki svoj uspeh dolgu-

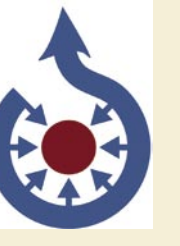

Wiki<br>Books \$

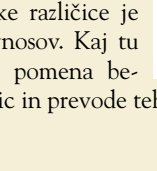

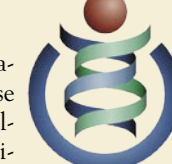

a muitilingual free encyclopedia

 $\lceil$ wik $\lceil$ ənri $\rceil$ n.

### spletni trendi

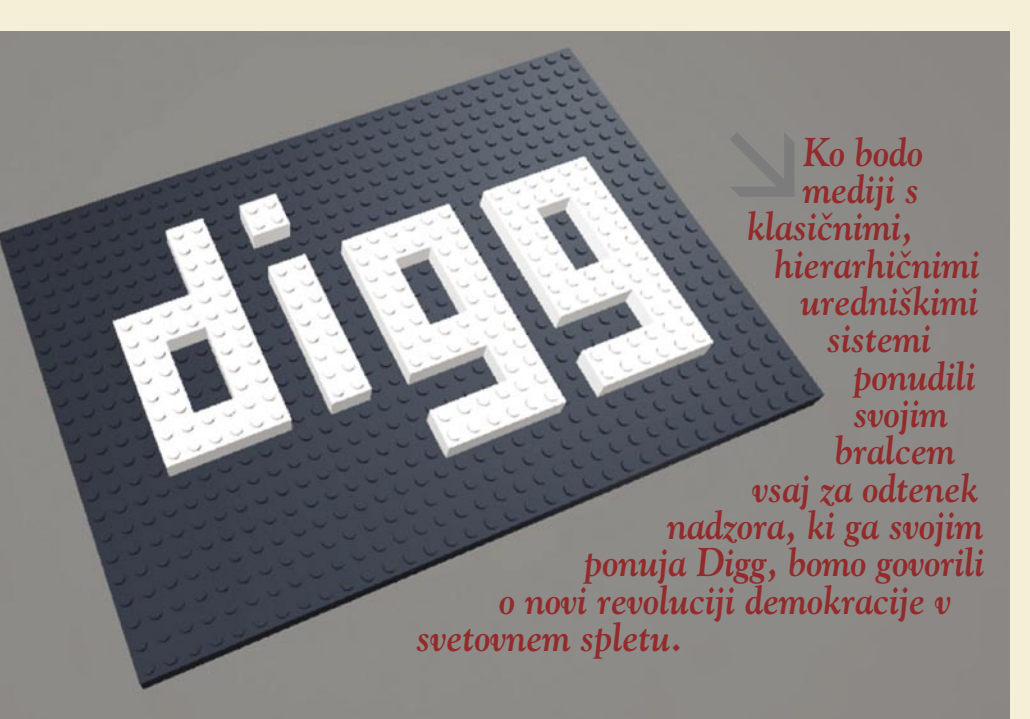

je razmahu blogov. Uporabniki lahko namreč zgodbe, ki jih »izkopljejo«, se pravi označijo kot dobre (digg), tudi **objavijo v svojih blogih**. To je že v začetku privabilo množico navdušenih uporabnikov, ki so lahko brez težav prišli do uporabnih in zanimivih vsebin za svoje bloge. Kritična masa je bila kmalu dosežena in na Diggu so si lahko omislili tudi oglaševanje z **Googlovimi oglasi**, kar je pomenilo dovolj uspešen poslovni model za nadaljnji razvoj.

### ZLORABE IN KRITIKE

Medtem ko ob omembi besede Digg obvezno pomislimo na demokratičnost urejanja spletne vsebine, saj tako uporabniki sami določajo, kaj se bo znašlo pri vrhu strani in kaj ne, pa so nekateri kritiki v tej spletni strani videli predvsem orodje za **umetno zviševanje priljubljenosti določenih spletnih strani**. Na Diggu so tako odkrili nekaj primerov, ko so nekatera podjetja **podkupila** uporabnike, da so glasovali za zgodbe s povezavami na njihove spletne strani. Še posebej ostro kritiko je doživela opcija »**bury**«, oziroma funkcija, ki uporabnikom sicer omogoča opozarjanje na nepravilne vpise, v praksi pa se je lahko uporabila tudi kot skupinsko orodje proti določenim spletnim stranem. Težava je namreč v tem, da neregistriranemu uporabniku pozitivnega glasu ni bilo moč oddati, medtem ko je negativnega lahko. Dokler tega niso odpravili, je bil Digg nenehno poligon za spopade med ideološko sprtimi skupinami, ki so po pubertetniško ena drugi podirale potičke, tako kot so jih zgradile.

Diggu so uporabniki tudi zamerili da je v začetku maja letošnjega leta umaknil vpis, ki je vseboval povezavo na spletno stran s ključem za razbijanje zaščitne kode na diskih HD-DVD in Blu-ray. Pri Diggu so to storili po nasvetu svojih odvetnikov, uporabniki pa so vzkliknili: »**Cenzura**!« Če spletna stran, ki ves svoj ugled gradi na demokratičnem izboru priljubljenosti vpisov, oziroma novic, umakne članek, je to skoraj enako samomoru, tako, da so pri Diggu po ostrih protestih uporabnikov spremenili uredniško politiko in se odločili, da »se bodo raje potopili v boju, kot pa razočarali uporabnike in se uklonili večjemu podjetju«. Pogumna poteza, ki pa utegne Digg v prihodnosti resnično stati nekaj denarja ali pa celo obstoja. No, ali pa tudi ne.

V zvezi s tem bi zgolj pripomnili, da bi morali Diggovi uporabniki za hip pokukati na našo medijsko sceno in na »uravnoteženi« medijski prostor, pa bi Roseu in drugim na Diggu širokosrčno odpustili ta cenzorski spodrsljaj. A to je že druga zgodba.

### JEZIKOVNE RAZLIČICE?

Toda ko že govorimo o kukanju čez planke, ne moremo mimo ključnega vprašanja, ki trenutno najbrž najbolj skrbi nas, ki nismo z angleškega govornega področja. Kako lahko s **slovenskim člankom** pridemo na prvo stran. Težko, zelo težko. Toda to še ni največji problem. Kaj bodo na primer naredili pri Diggu, če se bo morda v **nemškem** govornem področju našlo dovolj uporabnikov, ki bodo nenehno glasovali za nemške članke? Bodo uvedli cenzuro ali pa jezikovne različice? Seveda je vprašanje retorično. Ideja, ki stoji za Diggom, namreč ni tehnološko težko izvedljiva in sorodni servisi so se že pojavili v različnih jezikih, čeprav bi Digg naredil najbolje, če bi si poleg tematskih kategorij omislil še jezikovne različice. Tako bi naredil dobro uporabnikom in sebi.

Kakorkoli že, Digg je novičarski servis, vreden svojega ugleda, pa naj nasprotniki govorijo, kar hočejo. Ko bodo mediji s klasičnimi, hierarhičnimi uredniškimi sistemi prisluhnili oz. ponudili svojim bralcem vsaj za odtenek nadzora, ki ga svojim ponuja Digg, bomo govorili o novi revoluciji demokracije v svetovnem spletu. Da o naših »uravnoteženih« medijih sploh ne govorimo.

# **POSKRBITE** ZA ZAŠČITO!

PREŽIVETI Z ...

### Brezprekinitveni napajalnik INFORM **GUARD Series 800 AP**

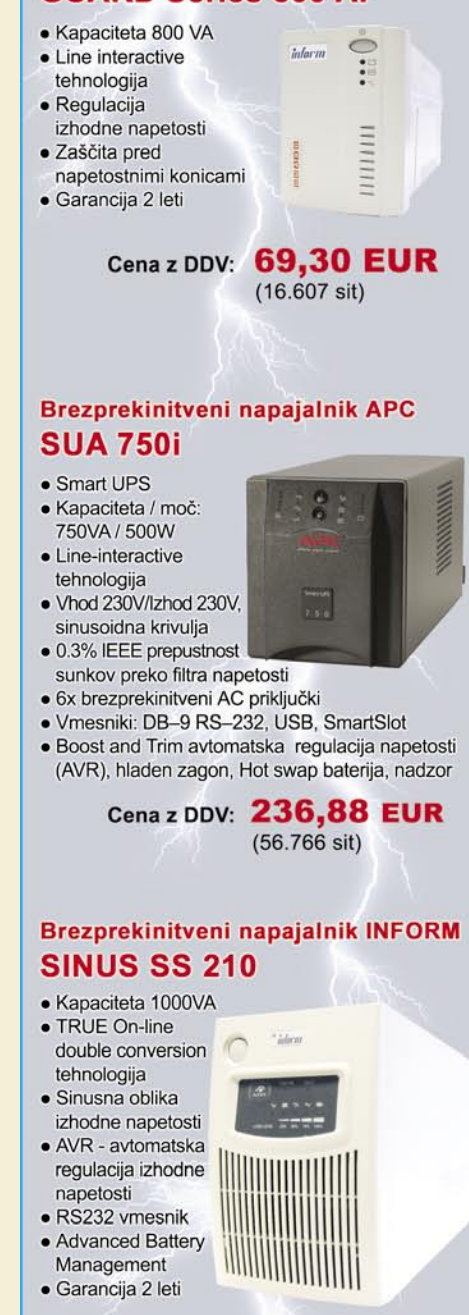

Dodatni popusti in nagrade v naši spletni eTrgovini!

Cena z DDV: 264,60 EUR  $(63.409 \text{ sit})$ 

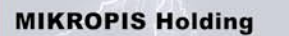

Aškerčeva 4a, 3310 Žalec EMG, Celovška 136, 1000 Ljubljana<br>tel: 03/712 15 00; fax: 03/712 15 66 tel: 01/500 74 20; fax: 01/500 74 25 Vsi izdelki so na voljo tudi v naši spletni trgovini: www.mikropis.si

tivne in veljajo za takojšnje plačilo do razpr

informacijska tehnologija v arhitekturno-gradbeni industriji

# IT-podpora arhitekturnemu projektiranju

Zelo učinkovita projektantska skupina sestavljena, iz strokovnjakov z različnih strokovnih disciplin in z znanjem na različnih področjih je v arhitekturno-gradbeni industriji srce procesa oblikovanja, projektiranja in izgradnje vsakega objekta. Hkratno osredotočenje na skupne cilje projekta in specifične zahteve strokovnih segmentov, ki tega sestavljajo, z možnostjo nadzora celotnega projekta iz ene točke, je temeljna sestavina procesa arhitekturnega projektiranja.

### **Piše: mag. Andrej Božin, univ. dipl. inž. arh.**

andrej.bozin@triera.net

*»Sodoben vir moči ni več denar v rokah posameznikov, temveč so to informacije v rokah mnogih.«*

### **John Naisbitt, MegaTrends**

Wintegralen proces obdelave projektov v arhitekturno-gradbeni industriji so vključeni mnogi posamezniki različnih strok in veščin. Vsak član oblikovalsko-projektantske skupine ima specifične interese in v arhitekturno-gradbeni industriji so vključeni mnogi posamezniki različnih strok in veščin. Vsak član oblikovalskopotrebe, ki morajo biti saj delno zadovoljene, da lahko izdelava projektov učinkovito napreduje. Nekateri projekti so lahko v celoti narejeni znotraj oblikovalsko-projektantske skupine, medtem pa drugi zahtevajo tudi sodelavce zunaj skupine ali drugih skupin. (Beard, Jeffrey L., Design-build: planning through development, McGraw-Hill, New York, 2001.)

Zakaj takšen uvod? Treba je bilo predstaviti sodoben način organiziranja oblikovalsko-projektantskih skupin v arhitekturno-gradbeni industriji, ki v svoj proces proizvodnje vključuje **različne stroke** in vse uporabljajo za izdelavo in obdelavo **projektov različna orodja informacijske tehnologije**. Ko so se pred leti začeli (tudi pri nas) po projektivnih birojih začeli pojavljati prvi grafični programi, so se uporabljali več ali manj kot nadomestek svinčnika in ravnila. (Mnogi biroji še danes ostajajo pri takšnem načinu dela.)

A danes ne gre za uporabo grafičnih programov kot nadomestka svinčnika in ravnila, temveč za uporabo informacijske tehnologije kot **orodja managementa znanja** (MZ).

### *»Največja težava ni prepričati ljudi, da sprejmejo nove ideje, temveč prepričati jih, da opustijo stare.«*

**John Maynard Keyns, ekonomist**

MZ nam torej omogoča, da z znanjem na podlagi informacij in podatkov s pomočjo managementa dokumentov ustvarimo **navodilo izvajalcem za izgradnjo objekta**. Ker gre za oblikovalsko-projektantsko skupino, lahko govorim o managementu znanja med vsemi udeleženci, navodilo za izgradnjo objekta pa je projekt, ki ustreza vsem zakonskim zahtevam, zahtevam različnih predpisanih pravilnikov in norm, primarno pa izraža tudi hotenje in želje investitorja ter pomeni materializacijo njegove vizije in želja.

Uporaba različnih orodij informacijske tehnologije (IT) pa ni povezana samo s tehničnimi vprašanji, ki bi jih lahko imenoval otipljive teme in so vezane na samo izdelavo projektov, temveč gre tudi na **neotipljive teme**, ki so vezane na različna **družboslovna področja**, kot so poslovanje podjetja, upravljanje, različna pravna vprašanja, avtorske pravice in drugo, kot tudi različni socialni in psihološki vidiki.

Če gre za projektiranje na nekakšen **ljubiteljski način** (ali v podjetjih z zastarelo IT- infrastrukturo), kjer dejanski cilj ni pridobivanje materialnih sredstev, ampak zgolj izdelava projektov za takšno ali drugačno nagrado, pa tudi roki za izdelavo niso tako natančno določeni, potem uporaba sodobnih IT-orodij na način, kjer ta pomenijo zgolj **zamenjavo za svinčnik in ravnilo** in pač omogočajo lažje delo ter popravljanje projektov, povsem zadošča.

V sodobnem projektivnem podjetju, ki je profesionalno usmerjeno v delo, pa je proces dela zelo **fragmentiran**. Fragmentacija delovnega procesa zahteva zelo visoko stopnjo sodelovanja tako, da IT-orodja ne pomenijo več zgolj sredstva za izdelavo projektov, temveč **infrastrukturo za prenos informacij** med gradniki delovnega procesa. Informacije so dematerializirane in ločene od svojih nosilcev. Pomen informacije pa je prenesen na višji semantični nivo.

Informacijski procesi so močno razpršeni v prostoru; delo se izvaja na različnih mestih in na različnih računalnikih, na različnih delih istega projekta.

Informacijski procesi delo tudi **paralelizirajo**, kar pomeni, da se delovni procesi dogajajo sočasno in s tem se skrajša potrebni čas izdelave projektov. Tako danes oblikovalsko-gradbena skupina producira zgolj informacijo o objektu, materializirajo pa jo drugi (izvajalci).

Delo lahko razdelim na dve med seboj povezani, a v bistvu neodvisni polji. Eno polje je **sinteza**, ki jo opravlja **človek**, drugo polje pa predstavlja **analiza**, ki jo opravlja **računalnik**. Človek opredeli problem in na podlagi opredelitve problema opravi sintezo, pri kateri računalnik nastopa kot medij, s katerim pripravimo informacije (projekte) za analizo in nadaljnjo obdelavo.

Kaj to pomeni v konkretnem primeru projektiranja? Da računalnik več ne nastopa zgolj kot orodje, temveč se z njegovo pomočjo izoblikuje **referenčni model**, ki nam omogoča preverbo različnih načinov organiziranja informacij. V referenčni model pa je treba vstaviti tudi omejitve in možnost razgraditve velikega modela na manjše obvladljive enote.

### O PROGRAMIH

V našem prostoru so na profesionalnem oblikovalsko-projektantskem nivoju najbolj razširjeni trije programi: **AutoCAD** podjetja Autodesk, **ArchiCAD** podjetja Graphisoft in **Allplan** podjetja Nemetschek. Pojavljajo pa se tudi **ArCon** podjetja Eleco Software, ki ima hrvaškega zastopnika, **Chief Architect**, ki je razširjen predvsem po Ameriki in Avstraliji, ter skupina manj pomembnih programov v smislu tržnega deleža tako v svetovnem kot tudi v slovenskem merilu. Trije veliki so **poslovenjeni**, ArCon »govori« hrvaško, Chief Architect pa ostaja pri angleškem jeziku.

Autodesk je pravkar napovedal izid različice AutoCAD 2008, Graphisoft pa ArchiCAD 11, čeprav so se pojavljali dvomi, kaj bo z nadaljevanjem programa ob prevzemu podjetja Graphisoft s strani nemškega podjetja Nemetschek, ki pa še kar ostaja pri različici Allplan 2005.

Natančno opredeljena **ciljna skupina uporabnikov** in planirana skupina **nalog**, ki jih ti opravljajo, pomeni osnovo za opredelitev ciljev in uporabnosti programov. Vse večja specializacija in razmeroma ozko delovno področje oblikovalsko-projektnih skupin ter zahteva po visoki kakovosti končnega produkta ter potreba po specializiranih programskih orodjih je pripeljala do velike segmentacije nekoč enovitih programskih enot.

Po številu specializiranih programov, namenjenih zgolj določenih oblikovalsko-projektantskim skupinam, vsekakor v ospredju Autodesk. Tako imamo **AutoCad** Architecture, ki je namenjen projektiranju arhitekture, AutoCad Civil 3D, namenjen projektiranju v gradbeništvu, AutoCad Elektrical, pa AutoCad Map 3D, namenjen sistemom GIS za obdelavo prostorskih podatkov, AutoCad Mechanical, ki je narejen predvsem za 2D-risanje, AutoCad MED namenjen risanju inštalacij, če naštejem le najpomembnejše.

**ArchiCAD** je specifične zahteve posameznih oblikovalsko-projektantskih skupin reševal

z uporabo »plug-in« programov, ki nastopajo kot dodatki k osnovnemu programu. Najpomembnejša novost je MaxonForm, dodatek, namenjen oblikovanju objektov organskih oblik. Med drugimi dodatki so Archi Glazing, za oblikovanje in projektiranje steklenih struktur, Archi Ruler za 2D risbe, Archi Paint oblikovanje prostoročnih risb, Archi Stair za oblikovanje stopnic, Archi Tera za modeliranje terena, če ponovno naštejem le najpomembnejše. Za ArchiCAD pa obstaja tudi zelo obsežna knjižnica različnih elementov GDL, lahko pa jih oblikujemo tudi sami.

**Allplan 2005** ima tudi svoj nabor različnih orodji, ki ga je reduciral na tri ciljne skupine uporabnikov: arhitekte, urbaniste in gradbenike. Pri Allplanu 2005 so specifična orodja organizirana v skupine za posamezne uporabnike, izberemo pa jih z izbiro vrste oblikovanja kar na uporabniškem grafičnem vmesniku.

Uporabnik komunicira s programom prek grafičnega vmesnika, ki mora biti do uporabnika prijazen. **Splošne lastnosti grafičnega vmesnika**, ki so pogoj za njegovo učinkovitost in s tem tudi za splošno prijaznost programa do uporabnika in so temeljne točke za njegovo vrednotenje, so (Shneiderman Ben, Plaisant Catherine, Designing the user interface, Pearson education, Boston, 2005):

- **1. Trajanje izobraževanja**. Koliko časa je treba predstavnikom skupine uporabnikov, da se naučijo uporabljati ukaze, potrebne, da se opravi določena naloga?
- **2. Hitrost dela.** Koliko časa je potrebno, da se opravijo reprezentativne operacije?
- **3. Pogostost napak**, ki naredi uporabnik. Kako pogosto uporabniki delajo napake pri izvajanju reprezentativnih operacij in kakšne so te napake?
- **4. Koliko časa si uporabnik zapomni,** kar se je naučil ob uporabi programa. Koliko časa si uporabniki zapomnijo kar so se naučili o uporabi programa? Pomnjenje naučenih stvari je tesno povezano z trajanjem izobraževanja, pa tudi s pogostostjo uporabe programa.
- **5. Subjektivno zadovoljstvo**. Kako so uporabniki zadovoljni s posameznimi deli grafičnega vmesnika in z njegovo celoto?

To so oporne točke, na katere se je treba nasloniti pri prvem stiku s katerim koli programom in so pomemben vodnik pri odločitvi, ali nam program ustreza. Posplošeno lahko trdim, da so navedeni programi v končni fazi sposobni opraviti **bolj ali manj isto delo približno enako kakovostno**, zato bi bila izbira ob nakupu enega ali drugega ali tretjega zelo težavna in bi temeljila predvsem na **subjektivni**, in ne toliko na objektivni oceni kakovosti programa. Pa tudi **cena** je bolj ali manj podobna pri vseh treh.

Ne glede na navidezno enostavnost dela s programi so ti zelo kompleksni in zahtevajo precej znanja in prakse ter stalnega izobraževanja, da delo lahko neovirano teče in da se izkoristijo vse zmožnosti za obdelavo podatkov, ki nam jih programi ponujajo.

Pri uporabi programov nam je omogočeno:

- da je vsa pozornost pri delu usmerjena na **ob-**

**likovanje projekta** (objekta). Možnosti nastavitev in oblikovanja po potrebi in želji vseh delovnih procesov, uporabniškega vmesnika, načina dela, elementov … so v bistvu popolne. To pomeni, da se lahko glede na individualne potrebe kljub primarnim nastavi tako rekoč prav vsaka stvar.

- da se nastale spremembe **zlahka vnesejo v projekt,** z vnosom sprememb pa se **samo-**

**dejno spremenijo vse njihove posledice**. Na primer: sprememba vseh etaž hkrati, vseh risb, dimenzij, količin, materialov, opisov … - da brez težav in večje izgube časa vrednotimo

- in ocenjujemo **različne oblikovne variante**. - da **zlahka sodelujemo** z vsemi udeleženci v
- procesu dela. Hkratno delo oblikovalsko-projektantske skupine, povezane v mrežo – »teamwork«, razni moduli, ki se samodejno posodabljajo tako, da imamo ves čas najnovejše podatke na voljo…
- **enostavna koordinacija** dela med vsemi udeleženci delovnega procesa. Orodja za enostavno in hitro označevanje, uvoz in izvoz različnih formatov, priklop programa na internet med delom …

### *»Dober, hiter, poceni. Izberi obe lastnosti.«*

**Star aforizem softwerskih inženirjev.**

### KAKO SE OPIŠEJO PROIZVAJALCI

**AutoCAD Architecture** je programska oprem, za oblikovanje informacijskega modela objekta, ki je narejen tako, da spremlja način razmišljanja oblikovalsko-projektantskih skupin. Tako lahko kreativnost oblikovalcev brez ovir pride do izraza in oblikovanje poteka brez omejitev (programskega orodja). Format DWG

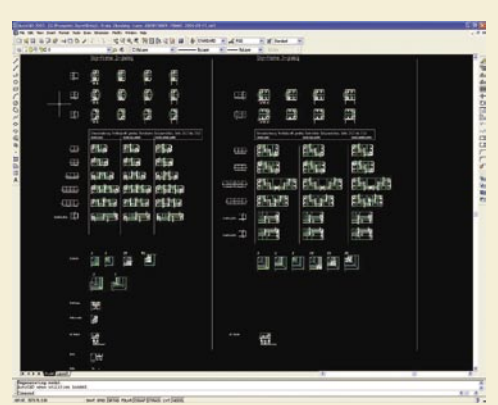

AutoCAD 2008.

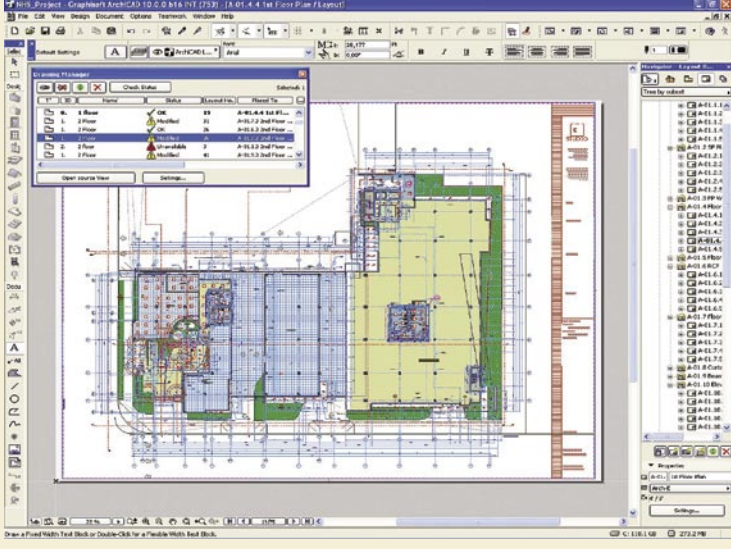

informacijska tehnologija v arhitekturno-gradbeni industriji

Senčen prerez v ArchiCADu 10.0.

omogoča koordinirano sodelovanje med inženirskimi in oblikovalskimi skupinami, integriran »stroj« za upodabljanje (renderiranje) pa omogoča, da naročnikova predstava o objektu oživi v virtualnem svetu. (usa.autodesk.com)

Programska oprema **ArchiCAD** ponuja drugačen pristop k delovnemu procesu, ki ponuja večji nadzor nad oblikovanjem, medtem ko se projektna dokumentacija samodejno posodablja. Medtem ko oblikovalci postavljajo stene, tlake in stropove, dodajajo okna in vrata, gradijo stopnice in konstruirajo strehe, program ustvarja 3D-informacijski model objekta kot središčno zbirko podatkov. Iz zbirke podatkov lahko oblikovalec-projektant kadarkoli pridobi potrebne informacije za predstavitev objekta: tlorise, prereze, fasade, različne detajle, izmere količin …, kot tudi objekt, postavljen v virtualni svet. Pri spremembah se v 3D-načinu projektiranja, v primerjavi s od projektiranje, v 2D-okolju, samodejno posodobijo vsi podatki o objektu in tako na voljo imamo zmeraj ažurne podatke. (graphisoft.com)

**Allplan Architecture** je programska oprema, enostavna za uporabo, ki omogoča integriran pristop k oblikovanju objektov in procesu izdelave projektov. Omogoča oblikovalsko svobodo, a krati ponuja povečanje storilnosti. Celovita programska rešitev, s katero zlahka obvladujemo ves oblikovalski proces, od prostoročne risbe, prostorskih študij, modeliranja objekta, njegovih tlorisov, gradbenih detajlov, izmere količin pa do projektne dokumentacije. Program gradi informacijski model objekta in tako omogoča urejena projekta v 2D ali 3D ali oboje hkrati in nam ob delu takoj posreduje povratno informacijo, kar pospeši proces dela. Je objektno orientiran sistem. Na primer, vrata »vedo«, da so vrata; imajo svoje atribute, hkrati pa »vedo«, da so del zidu, in zid »gostitelj vrat« samodejno oblikuje odprtino zanje. Kadar koli se pri oblikovanju objekta kaj spremeni, sistem spremeni vse pripadajoče podatke (količine, površine, volumen…) na novo stanje. Program prav tako generira virtualni model objekta. Skratka: Od prve arhitektove

### informacijska tehnologija v arhitekturno-gradbeni industriji

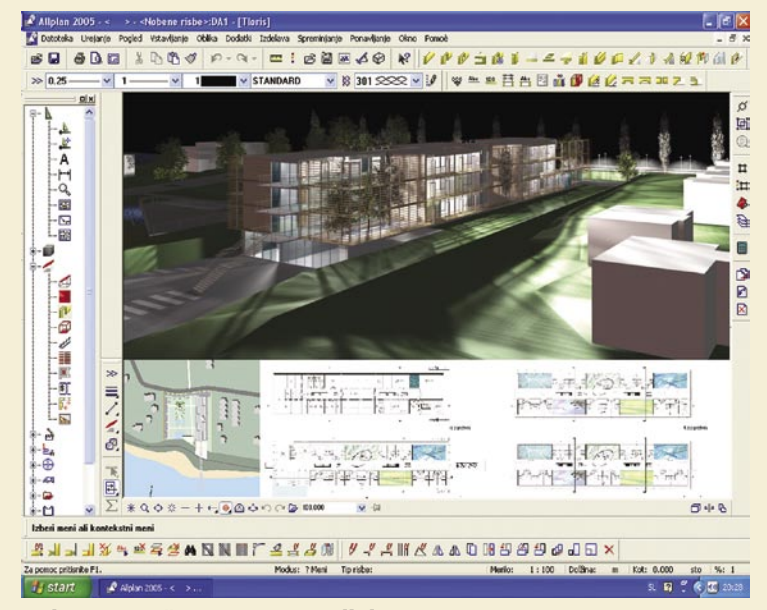

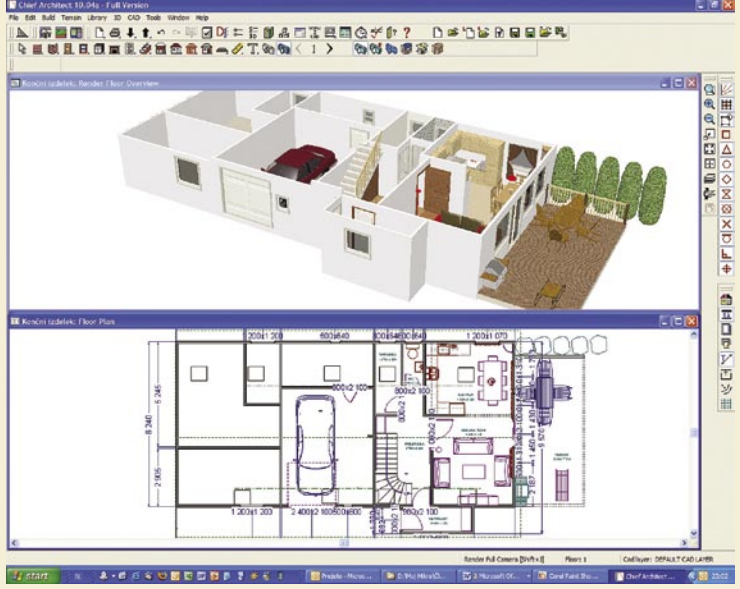

Delovna površina programa Allplan 2005

Fotorealistični upodobitvi, Chief Architect 10. Zunanjost, notranjost.

skice, preko tlorisov do modela objekta! (nemetschek.com)

Graditev objektov pa ne obsega zgolj projektiranje, ampak tudi njihovo gradnjo in vzdrževanje. Tako nam našteta programska oprema ponuja tudi **4D** in **5D**. Torej **simulacijo graditve** objekta - virtualni model graditve objekta, kjer lahko spremljamo izvedena dela, dela, ki se izvajajo, in dela, ki se bodo izvajala, in tako imamo časovni pregled nad razvojem dogodkov na gradbišču. 5D nam omogoča nadzor nad predvidenim rokom trajanja posameznih delov objekta in njegove opreme ter nam tako ustvari **virtualno simulacijo s časovno predstavitvijo poteka vzdrževanja,** menjave, obnove delov opreme in objekta. Skratka, omogoča nam nadzorovati objekt v njegovem predvidenem življenjskem ciklusu.

**ArCon** je programska oprema, ki nam omogoča, da s pomočjo rastrov, ravnil in pomožnih črt oblikujemo tlorise hitro in enostavno. Projekt se oblikuje od kleti proti strehi. Stene, strehe, stopnice, okna, vrata … kot tudi drugi konstrukcijski elementi se lahko izberejo iz bogate knjižnice elementov ali pa jih oblikujemo

samostojno. Program ima tudi bogato knjižnico različnih objektov in tekstur, pohištva, objektov za oblikovanje zunanjosti … Različne funkcije osvetlitve, senčenja, nastavitve transparentnosti objektov kot tudi odseva skupaj z nastavitvami položaja sonca in lune glede na geografski položaj lokacije omogočajo zelo realistično oblikovanje 3D-modela. Izdelava projektov je opredeljena kot prostorska predstavitev objekta, ki omogoča spremembe v vseh fazah dela. Popis materialov in količin. Program ni namenjen zgolj ozkemu krogu uporabnikov, temveč so ciljna skupina poleg arhitektov tudi oblikovalci interierjev, proizvajalci prefabriciranih hiš, pohištva, nepremičninski posredniki, skratka vsi, ki imajo kaj opraviti z načrtovanjem in gradnjo hiš. (arcon-software.com)

Programska oprema **Chief Architect** je bila narejena na osnovi za projektiranje stanovanjske arhitekture. Izredno lahko je spremeniti 2D-risbo v 3D in tako omogočiti, da se naročnik seznani z objektom, še preden se gradnja začne. Fotorealistično upodabljanje. Pri izdelavi projektov je možno uporabljati veliko število čarovnikov za različne namena (čarovnik za stene, okna, vrata,

temelje, strehe … vse do čarovnika za oblikovanje tlorisa), vse stvari pa je moč narediti tudi ročno. Na voljo je bogata knjižnica različnih elementov, pa tudi značilnih gradbenih detajlov. Je pa zelo orientiran na severnoameriški trg. Ciljna skupina uporabnikov je prav tako zelo široka. (chiefarchitect.com)

Oba programa sta zelo prijazna do uporabnika in z nekaj predhodnega znanja je moč z njima veliko narediti zlasti na ravni idejnih zasnov, pa čarovniki so tudi zelo učinkoviti. Vizualizacija dosega soliden nivo. Nista pa namenjena temu, da bi se z njima »gradila najvišja hiša na svetu«, kot se reklamira eden od treh visoko specializiranih proizvajalcev programov.

### *»Današnja definicija managerja: Nekdo, ki naredi znanje produktivno.«*

**Peter Drucker**

### KAJ IZBRATI?

Vsako podjetje mora najprej premisliti, ali je sposobno preiti na uporabo informacijske tehnologije in v kakšni meri. Ne gre samo za strojne vire, temveč tudi za človeške, organizacijske, managerske … Odločitev mora biti usmerjena predvsem v jutrišnji dan, saj sprememba programskega orodja zahteva velike spremembe v izobraževanju oblikovalsko-projektantskih skupin in slabšo storilnost v času obvladovanja novih orodij ter spremembo ustaljenega načina dela.

Omeniti vsekakor velja prednost nativnega formata **DWG** programskega orodja AutoCAD, ki je splošno uveljavljeni format pri izmenjavi datotek. Njegovo priljubljenost na polju graditve objektov ne dosega nobeden in najbrž bo še nekaj časa tako ostalo. Pri pretvorbi formatov pa se velikokrat pojavljajo napake ne glede na razna zagotovila. Veliki trije so dragi in zahtevajo tudi primerno strojno opremo, a so zelo, zelo učinkoviti. Manjša dva sta cenejša, imata pa tudi manjše strojne zahteve, nimata pa tako izpopolnjenega informacijskega modela in ne ponujata 4D in 5D. Vlagati v zelo učinkovito programsko opremo brez naložb v človeške vire, ki bi lahko upravljali z njimi, pa tudi ni najbolj produktivno. Odločitev je zagotovo zelo težavna.

Morda je treba poiskati odgovor v vprašanju: »Ali bom gradil najvišjo hišo na svetu?«

Ξ

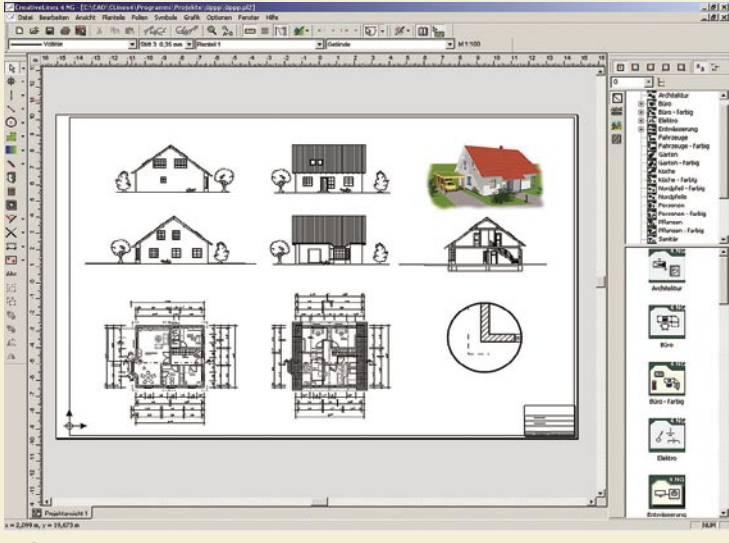

Delovni površini ArCon.

# Mobile CRM on Demand

Mobile CRM za žepne računalnike in dlančnike z vgrajenim mobilnim telefonom. Urejanje računov, stikov, opravil, izdelkov, poslovnih dogovorov in vpogled prodajnih napovedi na vaši mobilni napravi. Obiščite http://www.MobileCRMonDemand.si in preizkusite.

OPOZORILO: ta del programske opreme je mobilni klient za večuporabniški Mobile CRM program, ki se lahko uporablja le v kombinaciji z Mobile CRM on Demand (www.MobileCRMonDemand.si).

Mobile CRM on Demand je klasična CRM rešitev, ki vsebuje najnovejše inovacije iz CRM gostovanja in zagotavlja neomejeno globalno mobilnost.

Glavna naloga Mobile CRM on Demand je pospeševanje in optimizacija dnevnih nalog in opravil zaposlenih, ki večino delovnega časa preživijo izven pisarne. Mobile CRM tem zaposlenim zagotavlja dostop do najnovejših informacij o podjetjih in kontaktih, kot tudi dostop do ažurnih seznamov o lastnih izdelkih in informacij s pomočjo svoje mobilne naprave.

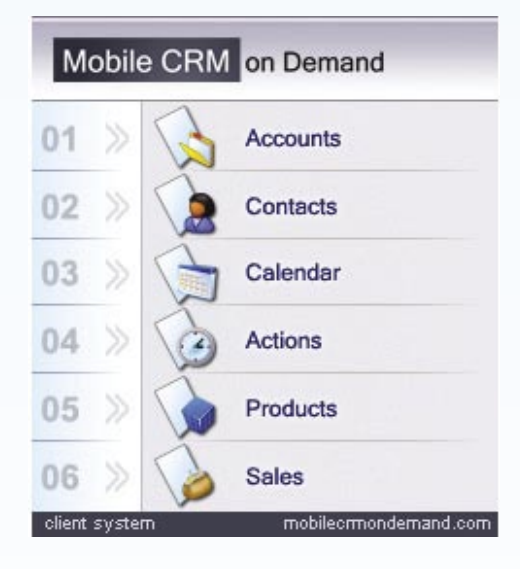

Z enkratnim klikom v Mobile CRM on Demand se na vaši napravi sinhronizira celotna baza podatkov z bazo podatkov na vašem centralnem stražniku. Za prenos podatkov se uporabljajo standardni protokoli prenosa podatkov.

Za zagotavljanje varnosti informacij, se v Mobile CRM on Demand se uporabljajo najsodobnejši standardi varnosti. Tehnologija SSL kodira vaše informacije in s tem zagotavlja varnost, le teh. Dostop do določenih informacij je omogočen le pooblaščenim osebam v podjetju.

### **Mobile CRM on Demand pomeni**

- · brezplačna poročila
- nizek TCO
- · brezplačno vzdrževanje
- · brezplačna nadgradnja 4-5 krat letno

### Mobile CRM on Demand zajema naslednja področja:

Računi - baza podatkov, ki zajema celoten nabor informacij o računih. Možnost prikaza seznama podjetij v hierarhični obliki odnosa med sedežem podjetja in podružnicami. Shraniti se da neomejeno število lastnosti.

Kontakti - baza podatkov, ki zajema celoten nabor informacij o kontaktih. Unikatna možnost shranjevanja neomejene količine naslovov, telefonskih številk, e-mailov in lastnosti, ki jih uporabnih lahko spreminja. Sinhronizacija kontaktov preko Pocket Outlook.

Koledar - uporabite koledar za navigacijo med kontakti in računi

Opravila - beleženje in hranjenje podatkov, kot so telefonski klici, sestanki, ipd., v povezavi s kontakti in podjetji.

Izdelki - baza podatkov, kjer se hranijo podatki o izdelkih in storitvah; opcija neomejenega dodajanja lastnosti.

Prodaja - baza podatkov kjer se hranijo odprte in zaključene pogodbe, v povezavi s kontakti in podjetji; unikatna možnost dodajanja značilnosti, kar omogoča hranjenje maksimalnega števila informacij. Je eden prvih izdelkov na tržišču, ki

omogoča prikaz prodajnih kanalov na Pocket PC.

### **Glavne funkcije**

- · Baza podatkov deluje na MS SQLCE 2.0
- · Sinhronizacija kontaktov z Pocket Outlook
- · Neomejeno število kategorij v skupinah računi, kontakti, izdelki in sklenjeni posli
- · Neomejeno število vnosov s katerimi opišete lastnosti računov, podjetij, izdelkov in sklenjenih poslov, kar omogoča uporabniku shranjevanje potrebnih informacij
- · Hranjenje zabeležk za vsak račun, kontakt, opravilo, izdelek ali sklenjen posel, kar je vitalno za vsak CRM sistem
- · Podpora za multitarifni cenik
- · Iskanje s pomočjo filtrov omogoča hiter dostop do iskanih podatkov

Kontekstni meni za ogled kontaktov, sklenjenih prodajnih poslov, opravil in zgodovina informacij, ki se nanašajo na določeno stranko.

Mobile CRM on Demand deluje na Windows Mobile 2003 in 5.0. Ta različica Mobile CRM on Demand deluje le na Pocket PC z operacijskim sistemom Windows Mobile 5.0 Phone Edition.

### Več podrobnosti o izdelku najdete na www.MobileCRMonDemand.si

Če bi radi prihranili tako čas kot stroške vašega poslovanja, smo na voljo: **CRM MIFS** matjaz.krmelj@mifs.si Tel: + 386 41 469 276 Kidričeva 24, 8210 Trebnje  $\ddot{\cdot}$ 

Mobile Solutions Group Corp.

navigacijske naprave

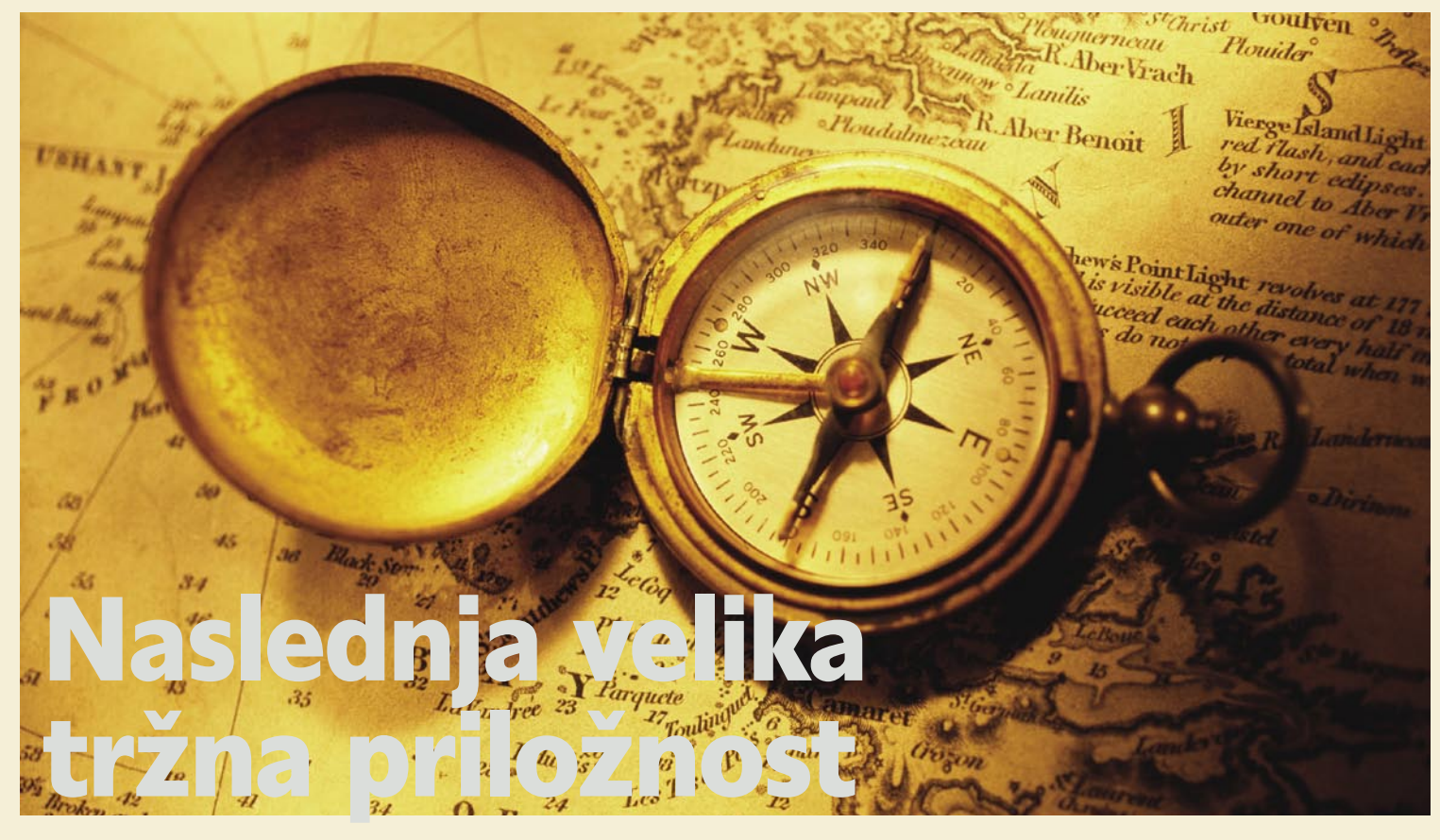

V zadnjem letu ni prišlo do kakšne večje revolucije pri razvoju navigacijskih naprav. Dokončno so se uveljavili prenosni modeli, seveda predvsem zaradi ugodnejše cene. Kljub temu vgradnih navigacijskih naprav ne smemo kar tako pozabiti. Koncepti sodobnih avtomobilov praktično vedno vsebujejo vgrajeno infozabavno enoto, že nekaj let se pripravljajo nove telematske storitve, vse to bo pripomoglo, da bodo navigacijske naprave postale sestavni del tudi v avtomobilih za navadne smrtnike.

### **Piše: Boštjan Okorn**

bostjan.okorn@mojmikro.si

Snovno vprašanje, ki ga uporabniku<br>prava, je lahko razrešeno le, če je nameščena ustrezna digitalna karta.<br>Zdaj je Zahodna Evropa bolj ali manj kakoku postavi vsaka navigacijska naprava, je lahko razrešeno le, če je nameščena ustrezna **digitalna karta**. Zdaj je Zahodna Evropa bolj ali manj kakovostno pokrita tudi na ravni lokalnih cest in manjših krajev, veliko dela pa izdelovalce kart čaka na vzhodu Evrope in Balkanu. Trenutno se Navteq in Tele Atlas ne moreta pohvaliti, da ponujata kaj več kot glavne cestne povezave in vsaj ulice v največjih mestih. Za Slovenijo v najboljšem primeru to pomeni avtocestni križ in dobro pokrito Ljubljana.

### Prispevek lokalnih ponudnikov

K sreči se obema duopolistoma s kartami pridružujejo številni lokalni ponudniki, ki jim je jasno, da bodo navigacijske naprave težko prodajali, če zanje ni kart področij, kjer uporabniki stanujejo (hm, še ena podobnost z mobilnimi telefoni: kupovali so jih le tisti, ki so bili prepričani, da imajo signal tudi v domači hiši). Pri nas trenutno edina za navigacijske naprave uporabna digitalna karta nastaja v ljubljanskem podjetju **Monolit**, najbolj jo poznajo uporabniki Garminovih naprav, a se njena uporaba vse bolj širi tudi k drugim znamkam.

Manj možnosti za izbiro imajo uporabniki vgradnih navigacijskih naprav. Zanje je navadno na voljo DVD-plošča, na kateri so zemljevidi izbrane regije ali celotne Evrope, Slovenija je pač pokrita, kolikor je (tudi v tem primeru smo odvisni od dobre volje prej omenjenih ponudnikov), kakšnega dodatka v obliki lokalne karte si tukaj ne morete privoščiti.

Opozoriti velja tudi na kruto dejstvo, da podatki na kartah **niso ravno najbolj sveži**. Časovni zamik med zajemom in tržno dosegljivostjo je lahko **tudi več kot dve leti**, zato ob nakupu povprašajte prodajalca, kako sveže so karte oziroma ali je možna njihova nadgradnja z vsaj eno kasnejšo različico. To še posebej velja za Slovenijo in druge manj razvite države, kjer omrežje hitrih cest šele začenjajo graditi. Kot primer povejmo, da trenutna različica Navteqovih zemljevidov v Sloveniji še nima vrisane primorske avtoceste čez Črni kal in štajerske pod Trojanami.

### TRG

Tako kot je imel Mobitel ogromno prednost pred zasledovalci, saj je bil v začetku sam in edini, je v Sloveniji **Garmin** postal sinonim za navigacijske naprave. Po grobih podatkih naj bi namreč imel **več kot 95-odstotni tržni delež** pri prenosnih napravah, razmere pa se trenutno še ne izboljšujejo drugim v prid.

Razlog je tu vendarle drugačen kot pri mobilni telefoniji: ko je zastopnik za Garmin postalo podjetje **Geoset**, so naredili vse potrebno, da so se na zaslonih pojavili tudi **slovenski zemljevidi**. Sprva nerodni, z veliko napakami, zlasti na manj prometnih cestah, sčasoma pa se je njihova kakovost izboljšala. Žal vam še ne moremo poročati, kako je z veliko nadgradnjo, ki naj bi na trg prišla konec maja, saj v času pisanja prispevka še ni bila dosegljiva.

Poleg Garmina slovensko karto v svojih napravah ponuja še italijanski **AvMap**, ki pa je evropsko gledano majhen igralec. Bistveno pomembnejši je madžarski **I-go**, ki se na spletnih straneh že hvali s pokritostjo naše države, a trenutno le z glavnimi cestami. Madžari so močni zlasti v vzhodni Evropi, kjer njihovo kartografijo izkorišča **MyGuide**, ki sicer prisega na **Tele Atlas**.

Drugi prodajalci so se zbudili šele v zadnjem letu. Pri Monolitu, ki skrbi za slovenske zemljevide, smo izvedeli, da je zlasti po letošnjem Cebitu zanimanje zanje močno naraslo, seveda pa je treba te zemljevide nato pravilno združiti z obstoječimi v napravi. Poleg tega se z večanjem priljubljenosti kupci ne bi smeli več sprijazniti z izbirniki in govorom v tujem jeziku, zato bo v naslednjih letih Garminov največji tekmec tisti, ki mu bo uspelo ponuditi **popolnoma lokalizirano rešitev**.

navigacijske naprave

Gneča med izdelovalci navigacijskih naprav je sicer vse večja. Zahodnoevropski trg namreč **izjemno hitro raste**, tudi v najrazvitejših državah je priložnosti za dobro prodajo še dovolj, saj naj bi trenutno elektronsko vodenje uporabljala le kakšna **desetina** vseh voznikov – pri nas je ta delež vsaj za polovico manjši, po naši oceni je v uporabi med **25 in 30 tisoč navigacijskih naprav** (vseh registriranih vozil pa približno milijon). Na evropskem trgu ima največji, okrog tretjinski tržni delež **TomTom**, ki trenutno še ni naprodaj v Sloveniji, na drugem mestu je **Garmin**, močan je belgijski **Mio Technologies**, ki je z nekaterimi modeli dosegljiv na našem trgu, vsi preostali izdelovalci imajo tržni delež nižji od 10 odstotkov.

V prihodnje bodo konkurenco še dodatno zaostrile **večnamenske** naprave. Navigaciji z dlančniki, ki pomenijo uspešno tržno nišo, se bodo pridružile še tiste v **mobilnih telefo**nih. Seveda je mogoče mobilnik v ta namen uporabljati že danes, a je treba dokupiti sprejemnik satelitskih signalov. Na trg zdaj prihajajo prvi telefoni z vdelanim sprejemnikom, najbrž bo vanje že naložen tudi digitalni zemljevid. V povezavi z mobilnim omrežjem bi lahko končno uspeli povezani servisi, s katerimi bi uporabniki vedno dostopali ne samo do **najsodobnejših**

### *Zahodnoevropski trg izjemno hitro raste, a je priložnosti za dobro prodajo še dovolj, saj naj bi elektronsko vodenje trenutno uporabljala le desetina vseh voznikov – pri nas je ta delež vsaj za polovico manjši.*

tegne vprašanje zaupanja – v prometne informacije in podatke s karte.

Pri zadnjih ne gre samo za podatke o razpoložljivih cestah, pač pa tudi o njihovi kategoriji, kakovosti, pretočnosti in podobno. Predvsem v mestih se rado zgodi, da navigacijska naprava vodi po **navidezno hitrejših cestah**, pa čeprav gneča na njih in številna semaforizirana križišča preprečujejo, da bi takšna cesta upravičila daljšo pot. Na drugi strani se je včasih bolje peljati po avtocestni obvoznici kot skozi središče mesta, pa čeprav je prva pot občutno daljša. Skratka: uporabnik mora še naprej misliti tudi sam in **pravilno nastaviti parametre** (izračun najhitrejše/najkrajše/optimalne … poti), da zares dobi kakovosten rezultat.

S cestnimi informacijami je podobno. Samo pošiljanje signala pač ni dovolj. Treba je vzpostaviti celovit sistem pokrivanja cestnega omrežja, ne samo avtocest in glavnih cest, pač pa tudi lokalnih poti. Vse večja uporaba TMC-ja bi

### Vgrajena, prenosna …?

Vsak tip navigacijske naprave ima svoje svetle in temne strani. Med kupci so daleč najbolj priljubljene prenosne naprave, ki se ponašajo z ugodno ceno, prijaznim uporabniškim vmesnikom in – **prenosnostjo**. Napravo je brez težav mogoče vzeti iz avtomobila (kar je pomembno tudi in predvsem z varnostnega stališča), jo prestavljati iz enega v drugo vozilo ali jo celo nositi s seboj in jo uporabljati med sprehodom po mestu. Seveda pa prenosne naprave niso povezane z drugimi sistemi v vozilu, kar je lahko problematično, če je satelitski signal slab ali popolnoma izgine (denimo v predorih).

Teh pomanjkljivosti **vgradne** naprave ne poznajo, saj so povezane s signalom hitrosti vozila in imajo žiroskop, da je avtomobil zavil. Kupiti je mogoče že serijsko vgrajene, te so navadno lepo vključene v armaturno ploščo avtomobila in povezane z drugimi infozabavnimi sistemi, na trgu pa so tudi navigacijske naprave za poznejšo vgradnjo, največkrat skupaj z avtoradiem. Vgradnih naprav **ni mogoče prenašati** iz enega v drugo vozilo – tudi ob prodaji avtomobila pač ostanemo brez nje.

Uporabniki dlančnikov se lahko z navigacijo spoznavajo tudi s svojo napravo, prav tako uporabniki mobilnih telefonov. V obeh primerih je treba dokupiti anteno za sprejem satelitskih signalov, če ta ni vdelana v dlančnik oziroma telefon. Navigacijske programske opreme je na trgu dovolj, največ, seveda za najbolj priljubljene operacijske sisteme (Windows Mobile in Symbian). Takšna navigacijska naprava je bolj kot ne izhod v sili, za stalno uporabo je rešitev nerodna zaradi majhnega zaslona in zahtevnejšega upravljanja, ki je med vožnjo lahko nevarno.

**zemljevidov**, pač pa tudi do ažurnih informacij o **dogajanju na cestah**.

### ZAUPANJE?

Storitev **TMC** (Traffic Messaging Channel) je že dodobra spremenila način uporabe navigacijskih naprav. Kdor se vozi v službo dalj kot samo nekaj kilometrov in ima več možnosti, katero pot izbrati, zagotovo s pridom izrablja **informacije o trenutnem stanju prevoznosti cest**, ki jih navigacijska naprava pridobi s signalom **radijskih postaj**. Najpreprosteje je, če v nastavitvah nastaviš, da naprava samodejno upošteva zastoje in te pelje po drugi poti, a to za seboj ponamreč lahko povzročila kolaps na obvoznih cestah, saj bi se nanje začele preusmerjati vse večje množice. V tujini zato že razmišljajo, da bi vzpostavili **dvosmerno obveščanje** in bi v primeru večjih zastojev ali hujših nesreč voznike, ki so od kraja zastoja bolj oddaljeni, preusmerili na druge poti kot tiste, ki so zastoju bližje.

Idej je veliko, v prihodnosti zato pričakujemo, da bodo navigacijske naprave zares postale del našega vsakdana, ne glede na to, koliko bomo z njimi skušali najti nam doslej neznane točke. Žal se v zgodbo z dinamičnim vodenjem Slovenija vključuje nadvse **počasi**, saj kljub obilju radijskih postaj **niti ena ne oddaja signala TMC**

– je pa res, da bi bilo pred tem treba bistveno izboljšati obveščanje o stanju na cestah, ki je trenutno preveč vezano na avtoceste.

PREŽIVETI Z ...

### DODATKI

Današnje navigacijske naprave niso namenjene le vodenju po bolj ali manj znanih cestah. Vgrajene v avtomobil delujejo kot **del infozabavnega sistema**, ki je bolj ali manj preprosto upravljiv z enega samega mesta. Prednost je lahko tudi v povezavi z vgrajeno prostoročno napravo, saj omogoča hitro iskanje poti do shranjenih stikov. Podobno funkcionalnost je mogoče srečati še v dlančnikih oziroma mobilnikih z navigacijsko napravo, obstajajo pa tudi prenosne naprave, ki ponujajo prostoročno telefoniranje.

Ko kupujete navigacijsko napravo, povprašajte po količini prostega **pomnilnika** in možnosti njegove razširitve. Prostor boste namreč lahko porabili na različne načine. Z vodenjem je najbolj povezana možnost uporabe **novih zemljevidov** – ne samo držav, ki niso vključene v osnovno karto, pač pa tudi posebnih zemljevidov, kot so topografske karte, turistični zemljevidi in podobno. Ker so navigacijske naprave vedno z nami, so uporabne kot prenosni pomnilniški mediji (in se znajo tako tudi predstaviti računalniku), veliko jih ima možnost pregledovanja fotografij, ob predvajalnikih digitalne glasbe je lahko vdelan celo predvajalnik videa.

Ker vsak tovrstni dodatek nekaj doda tudi h končni ceni, so izdelovalci razvili celo paleto navigacijskih naprav, ki se po osnovni funkcionalnosti praktično ne razlikujejo med seboj. Če želite samo golo navigacijo, bi vas pri izbrani znamki lahko načeloma zanimala le cena modela, a vseeno preverite kakovost zaslona. Pri hitrosti izračunavanja poti danes ne bi smelo biti večjih razlik, tudi preračunavanje, ko zgrešimo križišče, je načeloma zelo hitro in se zgodi v največ nekaj sekundah.

### IZBIRA

Kot smo že zapisali, je v Sloveniji trenutno najbolj smotrno kupiti **Garminovo** navigacijsko napravo in **doplačati za slovenski digitalni zemljevid** (zraven boste dobili še dokaj dobro pokritost Hrvaške in bolj kot ne osnovno pokritost Bosne in Hercegovine). Druga možnost so navigacijske naprave **AvMap**, kjer je izbira manjša in so zaradi velikosti manj prikladne za prenašanje. Sčasoma se bo izboljšala tudi **Navteqova** oziroma **Tele Atlasova** pokritost Slovenije, kar pomeni, da bodo v poštev prišle še naprave drugih znamk, a zaenkrat vam za uporabo v Sloveniji navigacijsko napravo brez dodatne, lokalne slovenske karte ne priporočamo.

■

# PRAKSI

triki in nasveti

# Google namesto P2P

Google je spletni iskalnik. To vemo vsi. Kaj pa je spletno iskanje? Je iskanje spletnih strani, ki vsebujejo ključne besede, ki bi lahko bile povezane s stvarmi, ki jih iščemo.

### **Piše: Zoran Banovič**

e v iskalnik vpišemo na primer bese-<br>do žaba, se bodo prikazale povezave<br>do strani, ki vsebujejo besedo žaba, se<br>bodo prikazale strani, ki vsebujejo obe besedi do **žaba**, se bodo prikazale povezave do strani, ki vsebujejo besedo žaba; če zapišemo besedi **zelena žaba**, se ali le eno. Če želimo poiskati strani, ki vsebujejo oba pojma, lahko vpišemo **zelena +žaba**. Če želimo poiskati strani, ki vsebujejo obe besedi eno za drugo, vpišemo **»zelena žaba«** v narekovajih. Včasih pa bi radi poiskali pojem, ki se velikokrat pojavlja v neki besedni zvezi, a te zveze ne želimo. V našem primeru bi to bil recimo pojem zelena, ne želimo pa, da bi se zraven pojavljal tudi pojem žaba. V tem primeru vpišemo **zelena -žaba**. In tako naprej. A to so pravzaprav osnove iskanja ne le v Googlu, ampak tudi v drugih spletnih iskalnikih. zoran.banovic@mojmikro.si

Obstajajo tudi ključne besede ali besedne zveze, ki nam lahko pomagajo pri točno določenem iskanju. Ena od njih je na primer »**index of**«. To sta besedi, ki v internetu velikokrat pomenita oznako, ki pomeni, da gre za vsebino nekega **imenika** oziroma **mape**, te pa običajno ne vsebujejo indeksa. In zakaj mape? V mapah lahko najdemo marsikaj, česar neposredno s spletne strani ni mogoče videti ali sneti, saj prek brskalnika z vpisom običajnega naslova URL niti ni dosegljiva. To dejstvo lahko s pridom izkoristimo za iskanje določenih tipov datotek. In kaj nam to prinese? Predvsem **hiter dostop do datotek**, večinoma bistveno hitrejši kot prek omrežij P2P.

Pa si oglejmo primer. Recimo, da hočemo poiskati glasbo v obliki MP3. Ja, saj vem, da je snemanje avtorsko zaščitne glasbe nelegalno početje, a ker je te v spletu veliko, je primer toliko nazornejši. Pa k stvari. Vzemimo, da hočemo v spletu iskati Mozartovo glasbo. V Googlovo iskalno vrstico vpišemo izraz:

intitle:"index.of" (mp3|mp4|avi) Mozart

A preden se posvetimo analizi rezultatov, si oglejmo, kaj ta ukazni niz oziroma iskanje sploh počne. Prvi del, torej intitle:»index.of« pove, naj Google išče po straneh, ki imajo v naslovu (intitle) besedilo index of. Nato v oklepaju sledijo tipi datotek, ki naj se prikažejo. Te moramo med seboj ločiti z navpično črto. Če je ne najdete na tipkovnici – desna tipka Alt (ali Alt-Gr)+W. Za oklepajem sledi ime datoteke. Če je v imenu več besed, te ločimo s piko. S tem bomo iskalniku povedali, naj išče besede, ki so ločene s presledkom, podčrtajem, piko in še čem. Torej nekak joker.

Kot rezultat dobimo kup povezav, ki kažejo na mape z datotekami. A na žalost je tega veliko, zraven pa so zmešane tudi običajne spletne strani. Se lahko tega »spama« kako rešimo? Lahko, če dodamo še stikala:

### -html –htm –php –asp –cf –jsp

Oznake za minus oziroma pomišljajo bodo Googlu povedali, da naj iz svojega iskanja odstrani vse povezave na spletne strani oziroma da nočemo ničesar drugega kot datoteke označenega tipa. Celoten ukaz se bo torej glasil:

### intitle:"index.of" (mp3|mp4|avi) Mozart -html –htm –php –asp –cf –jsp

Rezultat takšnega iskanja bo bistveno boljši. Sicer vseh povezav na spletne strani ni mogoče popolnoma »izfiltrirati«, a možnost, da bomo našli to, kar iščemo, se krepko poveča. Kar pa je še pomembneje – snemanje datotek je, ko najdemo dober vir, **izredno hitro**, običajno mnogo hitreje kot prek katerega koli drugega programa tipa eMule, LimeWire ali podobnih.

Slaba stran tega načina je v tem, da je **vsakič treba napisati ta dolg iskalni niz**. A če uporabljate **Firefox**, je zadeva precej lažja. Ta namreč omogoča izdelavo takšnega **zaznamka**, ki vsebuje iskalni niz kot ključno besedo. Ko želimo nato

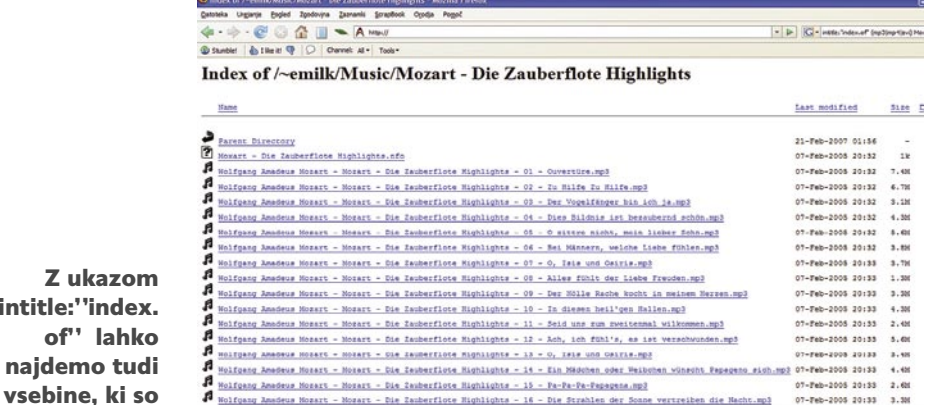

Apache/1.3.37 Server at www.acc.umu.se Port 80

iskati določene tipe datotek, vpišemo le ključno besedo, na primer »glasba«, in iskanje se sproži. In kako izdelati tak zaznamek?

Najprej sprožite iskanje z opisanim ukazom. Nato označite dobljeni spletni naslov, torej vse, kar je v oknu naslova. Vrstica bo v primeru iskanja datotek mp3 videti nekako takole:

http://www.google.si/search?q=intitle%3A%22ind ex.of%22+(mp3)+**Mozart**+-html+-htm+-php+-jsp....

To vsebino prekopirajte v Beležnico, nato pa v njej poiščete besedo Mozart in jo **zamenjate s %s**, da se bo glasila:

http://www.google.si/search?q=intitle%3A%22ind ex.of%22+(mp3)+**%s**+-html+-htm+-php+-jsp ….

Zdaj to besedilo spet označite in s Ctrl+C kopirajte v odložišče. V Firefoxu izberite Ctrl+B da se odprejo bližnjice oziroma zaznamki in izberite dodajanje novega zaznamka. Prikazalo se bo okno, v katero je treba vpisati tri stvari. V vrstico **Ime** vpišemo ime zaznamka, recimo Glasba, Index of ali kaj podobnega. Je čisto vseeno, saj gre le za identifikacijo zaznamka. V vrstico **Mesto** s Ctrl+V prekopirajte spremenjene rezultate iskanja, torej naslov, v katerem ste Mozart nadomestili s %s, v vrstico **Ključna beseda** pa na primer **glasba**. Nato zaznamek shranite.

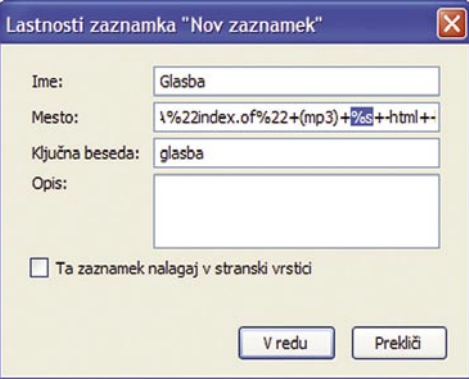

V Firefoxu lahko Googlovo iskanje shranimo kot zaznamek.

Zdaj se lahko začne zabavni del. Če imate tako shranjen zaznamek, lahko v **naslovno vrstico** Firefoxa vpišete le »glasba Mozart« (brez narekovajev) in dobili boste točno to, kar ste dobili s tisto prejšnjo dolgo klobaso. Firefox bo z ukazom zagnal iskalnik tako, da bo uporabil zaznamek s ključno besedo glasba, v njem pa %s zamenjal s tem, kar ste napisali.

Seveda lahko namesto Mozart vpišete karkoli in Google vam bo poiskal to, kar želite. Če na primer želite poiskati pesem z naslovom Moja prva pesmica, bo ukaz kar »glasba moja.prva.

intitle:' of"

očem skrite.

### triki in nasveti

pesmica« (seveda brez narekovajev). Kot vidite, lahko tudi tu namesto presledkov uporabite pike in s tem iščete tudi datoteke, ki imajo med besedami namesto presledkov kak drug znak.

Na podoben način si lahko izdelate zaznamke tudi za iskanje filmčkov, kjer namesto mp3 oziroma oznak za zvočne datoteke vstavite oznake za filme, lahko iščete datoteke PDF in podobno.

### HITREJŠE BRSKANJE

Vsi si želimo hitreje brskati po internetu, a smo omejeni tako s hitrostjo povezave do ponudnika internetnih storitev kot tudi s hitrostjo strežnikov oziroma spletnih strani, do katerih dostopamo. Ali res ne moremo narediti ničesar? No, nekaj lahko. Spletni brskalniki, pa naj gre za Internet Explorer ali Firefox, so ob namestitvi običajno prirejeni za delo prek klicne povezave. To s preprostimi besedami pomeni, da omogočajo **le eno povezavo** do ciljnega strežnika. Če imamo hitrejšo, torej širokopasovno povezavo, je teh povezav lahko **več**. A brskalnik sam po sebi tega ne ve, zato mu moramo to dopovedati. Pa si oglejmo, kako to narediti za oba najbolj uporabljana brskalnika.

Do nastavitev **Firefoxa** pridemo tako, da ga zaženemo, nato pa v vrstico povezav vpišemo ukaz *about:config*. Odprlo se bo dokaj konfuzno okno, kjer bo cel kup nastavitev. A ne ustrašite se. V vrstico Filter vpišite besedico *network. http* in seznam se bo zmanjšal in prikazal le nastavitve, ki so povezane s tem, kar hočemo narediti. V seznamu poiščite vrstico **network. http.pipelining**. Videli boste, da je nastavljena na *false*. Dvojno kliknite na njej in spremenite nastavitev na **True**, s ćimer boste vključili možnost več hkratnih povezav. Nato poiščite vrstico **network.http.pipelining.maxrequests**, jo dvojno kliknite in največje število povezav povečajte s 4 na 10. S tem boste število povezav povečali na 10.

Zdaj zaprite Firefox in ga ponovno zaženite. Poskusite z brskanjem in ugotovili boste, da je hitrejše.

| about:config - Mozilla Firefox                          |                 |         |                                                                    | L 0 X      |  |
|---------------------------------------------------------|-----------------|---------|--------------------------------------------------------------------|------------|--|
| Datoteka<br>Zaznamki<br>Urejanje<br>Zgodovina<br>Pooled | ScrapBook       | Orodia  | Pomoč                                                              | O          |  |
|                                                         | about:config    |         | $G -$<br>D<br>$\mathbf{v}$                                         | Q          |  |
| an I like it!<br>Channel: All -<br>Stumble!             | Tools -         |         |                                                                    |            |  |
| network.http<br>Filter:                                 |                 |         |                                                                    | Pokaži vse |  |
| Izbrano ime                                             | <b>← Stanje</b> | Vrsta   | Vrednost                                                           | 园          |  |
| gwanetwork.http.max-connections                         | določeno        | integer | 24                                                                 |            |  |
| gwanetwork.http.max-connections-per-server              | določeno        | integer | R                                                                  |            |  |
| gwanetwork.http.max-persistent-connections              | določeno        | integer | 4                                                                  |            |  |
| network.http.accept-encoding                            | privzeto        | string  | gzip.deflate                                                       |            |  |
| network.http.accept.default                             | privzeto        | string  | text/xml,application/xml,application/xhtml+xml,text/html;q=0.9,tex |            |  |
| network.http.default-socket-type                        | privzeto        | string  |                                                                    |            |  |
| network.http.keep-alive                                 | privzeto        | boolean | true                                                               |            |  |
| network.http.keep-alive.timeout                         | privzeto        | Integer | 300                                                                |            |  |
| network.http.max-connections                            | privzeto        | integer | 24                                                                 |            |  |
| network.http.max-connections-per-server                 | privzeto        | integer | 8                                                                  |            |  |
| network.http.max-persistent-connections-per-proxy       | privzeto        | integer | 4                                                                  |            |  |
| network.http.max-persistent-connections-per-server      | privzeto        | integer | $\overline{2}$                                                     |            |  |
| network.http.pipelining                                 | določeno        | boolean | true                                                               |            |  |
| network.http.pipelining.maxrequests                     | določeno        | integer | 10                                                                 |            |  |
| network.http.proxy.keep-aive                            | privzeto        | boolean | true                                                               |            |  |
| network.http.proxy.pipelining                           | privzeto        | boolean | false                                                              |            |  |

Z dvema preprostima nastavitvama lahko pospešimo brskanje po internetu.

Nastavitve **Internet Explorerja** se skrivajo v registru sistema Windows, in ne v programu samem. Če jih želite prilagoditi svojim željam,

Pri tem triku naletimo na hrošča oziroma očitno nepravilen prevod v Windows XP. Ko izberemo dodajanje ključa DWORD v Windows XP, nam slovenska različica da na voljo v vnos v šestnajstiškem ali dvojiškem načinu, angleška pa šestnajstiškem (hexadecimal) ali desetiškem (decimal). A to naj vas ne

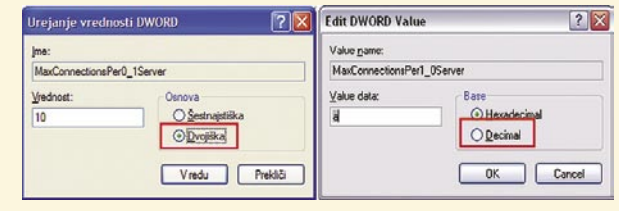

Napaka v prevajanju Windows XP – dvojiško in decimalno nista ravno enaka številska sistema.

moti, saj bo rezultat v bistvu zapisan v decimalni vrednosti, torej bo število 10 res deset in ne 2, kot bi bilo v dvojiškem zapisu.

morate s Start/Zaženi in vpisom ukaza **regedit** zagnati urejevalnik registra. V njem poiščite kliuč:

HKEY\_CURRENT\_USER\Software\Microsoft\Windows\ CurrentVersion\Internet Settings

V njem bi moral biti dva vnosa, imenovana **MaxConnectionsPer0\_1Server** in **MaxConnectionsPerServer**. Če ju imate, ju dvojno kliknite in povečajte njuno šestnajstiško vrednost na 'a' (brez narekovajev) oziroma »dvojiško« na 10 (zakaj smo dvojiško zapisali v narekovajih, preberite v okvirčku).

Če vnosov nimate, ju lahko tvorite sami. V oknu ključa kliknite z desno tipko in izberite Novo – Vrednost DWORD. Kot ime ključa vpišite MaxConnectionsPer0\_1Server (nič – podčrtaj – 1, da ne boste mislili, da gre za črko O), označite dvojiško in v okence vpišite številko 10. Nato okence zaprite. Enak

postopek uberite še za ključ MaxConnectionsPerServer in tudi vrednost DWORD postavite na dvojiških/decimalnih 10 oziroma šestnajstiških a.

### **OZADIE MAPE**

Ozadja vsebin map so dokaj dolgočasna zadeva. Običajno so bele, na njih pa so oznake map in datotek, zapisane s črno barvo. Ali res mora biti vse tako monotono? Ali je mogoče ozadje narediti bolj veselo? Seveda gre. Z uporabo preprostega trika lahko za ozadje mape določimo tudi fotografijo. Pa k triku.

Najprej odprite **Beležnico** in v dokument vpišite naslednje tri vrstice:

[{BE098140-A513-11D0-A3A4-00C04FD706EC}] iconarea\_image="D:\Temp\Ozadje.jpg" iconarea\_text=0x00000000

Druga vrstica naj kaže na sliko, ki bi jo radi uporabili za ozadje mape. V našem primeru je slika na disku D, v mapi Temp, njeno ime pa je Ozadje.jpg. Ta dokument shranite z imenom **desktop.ini** nekam na disk, da ga

| E Tracing                                                                                                    |                      | Ime                               | Vrsta      | Podatki                                          |
|----------------------------------------------------------------------------------------------------|----------------------|-----------------------------------|------------|--------------------------------------------------|
| Utility Manager<br>E EI VBA<br><b>R</b> Visual Basic<br><b>B</b> VisualStudio<br><b>B</b> WAB<br>@ Mbem<br><b>B</b> Web Service Providers<br><b>B</b> Windows<br><b>B</b> CurrentVersion<br><b>9 8 App Management</b><br><b>B Applets</b> |                      | ab (privzeto)                     | REG SZ     | (vrednost ni nastavljena)                        |
|                                                                                                    |                      | ab AutoConfigProxy                | REG SZ     | wininet.dll                                      |
|                                                                                                    |                      | ing CertificateRevocation         | REG DWORD  | 0x00000000 (0)                                   |
|                                                                                                    |                      | DisableCachingOfSSLPages          | REG_DWORD  | 0x00000000 (0)                                   |
|                                                                                                    |                      | ab Emailvane                      | REG_SZ     | zoran, banovic@siol.net                          |
|                                                                                                    |                      | ile EnableAutodial                | REG_BINARY | 00 00 00 00                                      |
|                                                                                                    |                      | <b>By EnableMttp1 1</b>           | REG DWORD  | 0x00000001(1)                                    |
|                                                                                                    |                      | <b>Big</b> EnableMegotiate        | REG DWORD  | 0x00000001(1)                                    |
|                                                                                                    |                      | <b>Digital Global User Offine</b> | REG DWORD  | 0x00000000 (0)                                   |
|                                                                                                    | ablies in Radon Flan | <b>DEC 67</b>                     | 50         |                                                  |
| Controls Folder                                                                                                    |                      | REMaxConnectionsPer0_1Server      | REG DWORD  | 0x0000000a (10)                                  |
| Device Installer                                                                                                    |                      | <b>REIMaxConnectionsPerServer</b> | REG DWORD  | 0x0000000a (10)                                  |
| <b>Explorer</b>                                                                                                    |                      | <b>WillMorateProxy</b>            | REG_DWORD  | 0700000000101                                    |
| ⊕ <b>D</b> Ext                                                                                                    |                      | ab MmeExclusionListForCache       | REG SZ     | multipart/mixed multipart/x-mixed-replace multip |
| <b>Extensions</b>                                                                                                    |                      | <b>Ra NoNetAutodial</b>           | REG_DWORD  | 0x00000000 (0)                                   |
| <b>B</b> Group Policy                                                                                                    |                      | <b>Ba</b> PrivacyAdvanced         | REG DWORD  | 0x00000001(1)                                    |
| GrpConv                                                                                                    |                      | <b>PrivDiscUShown</b>             | REG_DWORD  | 0x000000001(1)                                   |
| Internet                                                                                                    |                      | <b>Big</b> ProxyEnable            | REG_DWORD  | 0x00000000 (0)                                   |
| Internet Settings<br>$-1$                                                                                                    |                      | <b>REProxyHttp1.1</b>             | REG DWORD  | 0x00000000 (0)                                   |

Internet Explorer optimiramo prek urejevalnika registra.

Zdaj zaprite register in zaženite Internet Explorer. Tudi tu bo razlika kar opazna. Morda ne pri iskanju strani, a pri izpisovanju vsekakor.

Seveda v nobenem primeru ne smete pričakovati čudežev in misliti, da boste zdaj ne vem kako pospešili

delovanje svoje internetne povezave. Vse, kar ste naredili s tem, je, da ste brskalnik bolj prilagodili hitrosti svoje internetne povezave.

boste lahko našli, lahko pa tudi kar na namizje. Nato skopirajte dokument v mapo, ki bi ji radi spremenili ozadje. Vzemimo, da bo radi spremenili ozadje mape Fotografije, ki je na disku E. Datoteko prekopiramo v mapo Fotografije, nato pa izberemo Start/Zaženi in vpišemo ukaz:

Attrib +s "E:\Fotografije"

Nato zapremo vsa morebitna okna Raziskovalca, da se spremembe uveljavijo, nato pa ga spet zaženemo. Če se premaknemo v mapo E:\Fotografije vidimo, da imamo zdaj ozadje drugačno – na njem je slika, ki smo si jo izbrali.

### triki in nasveti

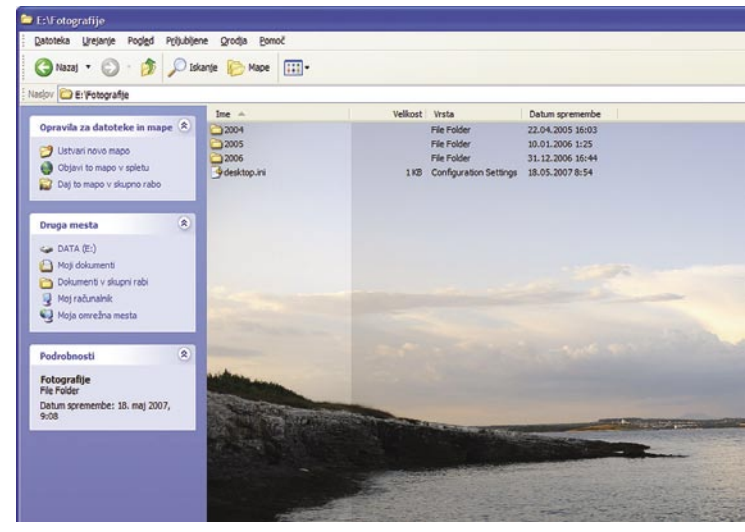

Ozadje mape je s fotografijo neprimerno prijaznejše.

V besedilnem dokumentu je tudi vrstica **iconarea\_text**. Ta določa, kakšne barve bo besedilo oziroma imena map in datotek. Če zaradi fotografije črna ni primerna, lahko tudi to barvo spremenite. To naredite tako, da zadnjih šest mest števila 00000000 spremenite v skladu s šestnajstiško vrednostjo barve, ki bi jo radi. Če bi radi besedilo v beli barvi, se bo zadnja vrstica glasila:

### iconarea\_text=0x00FFFFFF

In kako ugotovite šestnajstiške vrednosti barv? Najlaže kar tako, da obiščete kakšno spletno stran, kjer so te barve opisane. Na primer http://htmlhelp.com/cgi-bin/color.cgi.

Na enak način lahko opremimo z ozadji tudi druge mape. Datoteko desktop.ini prekopiramo vanje, spremenimo pot in ime slike, ki bi jo radi za ozadje, spremenimo barvo in uporabimo ukaz Attrib. Seveda zdaj za to, novo mapo. Vzemimo, da hočemo v mapi »Moja glasba« na disku D za ozadje sliko, ki je na disku C: v mapi Slike in nosi ime Slika5.jpg, besedilo v mapi pa hočemo bele barve. Datoteko desktop.ini najprej prekopiramo v mapo »Moja glasba«, jo dvojno kliknemo, da se odpre in jo spremenimo, da bo videti tako:

[{BE098140-A513-11D0-A3A4-00C04FD706EC}] iconarea\_image="C:\Slike\Slika5.jpg" iconarea\_text=0x00FFFFFF

Zdaj z Start/Zaženi uporabimo ukaz *Attrib +s "D:\Moja glasba"* in zadeva je urejena.

### STRAN Z OKNI

Oglaševanje na spletnih straneh nekako prenesemo, če gre za preproste oglase, ki se odprejo v strani sami. Ti so sicer nadležni, a jih nekako »požremo«. Povsem drugače pa je z oglasi, ki nam odpirajo nova okna. Ti pa prav žrejo živce. A se jih lahko kako rešimo? Obstaja način.

Večina »legalnih« oglasov se objavlja preko spletnih servisov, kot so doubleclick.com, ads. google.com in podobnih. Te servise lahko blokiramo. A kako? V mapi C:\WINDOWS\system32\drivers\etc boste našli datoteko **hosts** brez končnice. Če jo odprete v Beležnici boste videli, da je v njej najprej uvodno nakladanje, nato pa en sam vnos, ki so glasi:

### 1.1.1.1 localhost

Številka na začetku je ciljni IP-naslov, sledi pa ji ime gostitelja. Vsakič, ko se bo vaš računalnik priključil na neko spletno stran oziroma gostitelja, bo najprej preveril to da-

toteko. Če bo za tega gostitelja našel naslov v tej datoteki, se ne bo priključil nanj, ampak na naslov, določen v tej datoteki. Kaj bi se zgodilo, če bi temu vnosu dodali vrstico:

### 1.1.1.1 google.com

Po logiki stvari bi se moral naslov google.com priključiti na naš računalnik, ki nosi vedno oznako 127.0.0.1. In prav to se zgodi – če v datoteko hosts vključimo to vrstico, bo stran google.com nedosegljiva. Tega seveda nočemo, zato google. com ne bomo vpisali v datoteko hosts. Lahko pa bi vpisali kakšne druge strani, za katere vemo, da odpirajo neželene oglase. A katere so te strani?

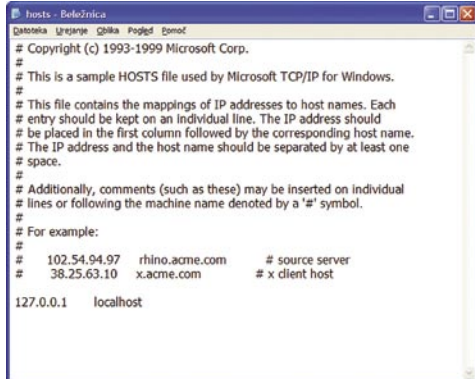

V datoteki hosts je mogoče blokirati strani, ki odpirajo oglase.

Sami jih bomo seveda težko iskali. A to niti ni potrebno, saj so to naredili že drugi. Če v kakšnem spletnem iskalniku vpišete iskanje datoteke hosts, boste dobili veliko rezultatov. Da vam bo lažje, lahko obiščete kar stran *www.mvps.org/winhelp2002/hosts.htm.*

Z nje lahko snamete datoteko hosts.zip. Arhiv vsebuje paketno datoteko tipa mvps.bat, ki jo zaženemo in datoteka hosts se bo posodobila tako, da se bodo v njo dodale vse strani, ki so jih uporabniki našli in ki vsebujejo takšne ali drugačne oglase. Preden pa zaženete datoteko bat, je dobro narediti varnostno kopijo datoteke hosts za primer, če bi snovalci malce pretiravali in bi ugotovili, da so blokirane tudi strani, za katere bi radi, da se vam prikažejo. Če po zagonu datoteke bat spet odprete datoteko hosts, ugotovite, da je v njej kopica vnosov. Ja, res je, toliko strani je, ki vam odpirajo razne reklame. Bolje rečeno, so odpirale in več ne bodo.

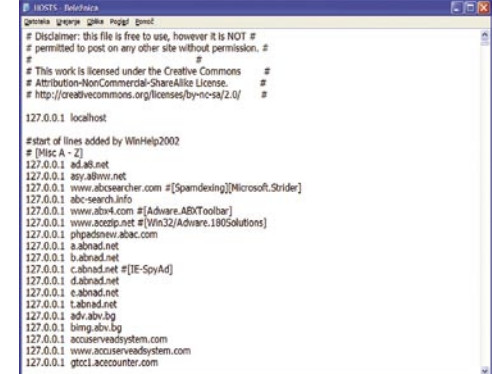

### Spremenjena datoteka hosts, ki preprečuje odpiranje nadležnih oglasov.

Dobra stran tega načina je, da ni odvisen od brskalnika ali kakšnega drugega programa, ki dostopa do interneta. Deluje namreč na sistemskem nivoju in velja za vse programe v računalniku.

Tak način velja za uporabnike sistema Windows XP. Kaj pa drugi? Tudi drugi imajo to datoteko, le da na drugih mestih v **Windows 2000** je datoteka v mapi C:\WINNT\SYSTEM32\ DRIVERS\ETC, v **Windows 98/ME** pa v C:\ WINDOWS. Kaj pa Windows Vista? Datoteka je na enakem mestu kot v Windows XP, le da datoteke bat ni mogoče neposredno izvesti. Navodila, kako usposobiti Visto, da sprejme novo datoteko hosts lahko najdete na naslovu *www. mvps.org/winhelp2002/hostsvista.htm*.

### KJE JE STREŽNIK?

Med brskanjem po internetu ste se morda že kdaj vprašali, kje za vraga pa je strežnik, v katerega ste se priključili. Ali lahko to kako ugotovimo? Lahko, a z malo rezerve.

Najprej potrebujemo IP-naslov strežnika, ki ga želimo locirati. Eden od načinov, da ga najdemo, je uporaba ukaza **Traceroute**, ki je nekakšen slednik poti od našega do ciljnega računalnika. Ukaz zaženemo tako, da najprej zaženemo ukazno vrstico – najlažje tako, da izberemo Start/Zaženi in v okence vpišemo ukaz cmd. V ukazno vrstico nato vpišemo ukaz:

### Tracert ime\_strežnika

Seveda ime\_strežnika nadomestimo s strežnikom, katerega lokacijo želimo najti. Vzemimo, da je to kar Google, torej bo ukaz *tracert www. google.com*.

Ko se operacija konča, bo na koncu zadnjega »skoka« viden IP-naslov cilja, v našem primeru strežnika Google. A ta številka nam ne pove ničesar. Potrebujemo torej pomoč. Ena od možnosti je, da obiščemo spletno stran *www.ip-adress. com.* Ta omogoča geografsko določanje IP-naslovov. Vanjo vpišemo IP-naslov in na zaslonu se prikaže kraj in (v Ameriki) poštna številka, kjer je strežnik.

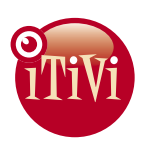

### Izposoja DVD filmov na dom

# **PHILIPS**

### Prenosni kino za filmske užitke na poti

**ITIVI POLETNE SUBVENCIJE!** 

### **PHILIPS PET730**

Vam doma preprosto zmanjka časa za filme? Brez panike. Rešitev predstavlja Philipsov prenosni DVD predvajalnik PET730, ki vrhunsko kakovost slike in zvoka omogoča kierkoli in kadarkoli. Na letalu, zadnjem sedežu avtomobila ali preprosto takrat, ko tegobe nezadovoljive slike in mrtvih točk na LCD zaslonu. Philips vam s tem predvajalnikom zagotavlja jasno, visokoločljivo sliko, ki se je ne bi branil noben večji LCD televizor.

### TELEFONSKA ŠTEVILKA ZA PRIJAVO 040 77 77 11

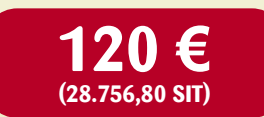

# Najboljše cene za iTIVljevce!

Priznamo! iTIVljevci so v priviligiranem položaju. Ne samo, da edini v Sloveniji gledajo najboljše filme za samo 0,7€<sup>\*</sup>, ampak imajo priložnost, da kupujejo Philipsove naprave za domači kino po posebnih subvencioniranih cenah, ki so že kar smešno nizke. Morda zaradi tega kar 98,6% naročnikov priporoča iTIVI tudi vam!

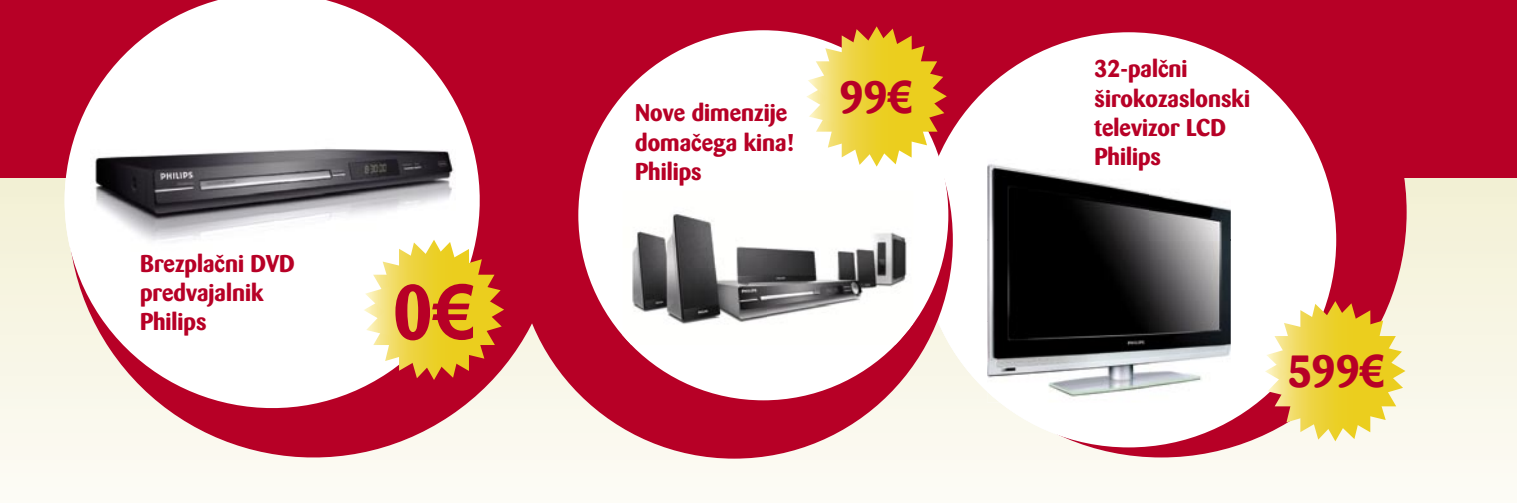

Subvencionirana ponudba iTIVI velja za vse nove in obstoječe uporabnike iTIVI naročniškega paketa 3DVD oziroma 5DVD hkrati, ki sklenejo oziroma podaljšajo naročniško razmerje z iTIVI za 6 oziroma 12 mesecev. \*Cena izposoje izračunana iz mesečne naročnine in števila možnih izposoj.

### www.itivi.si

### triki in nasveti

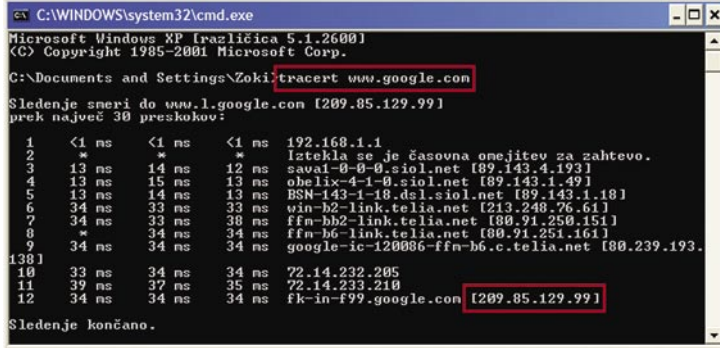

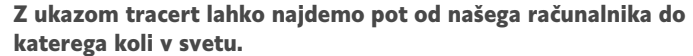

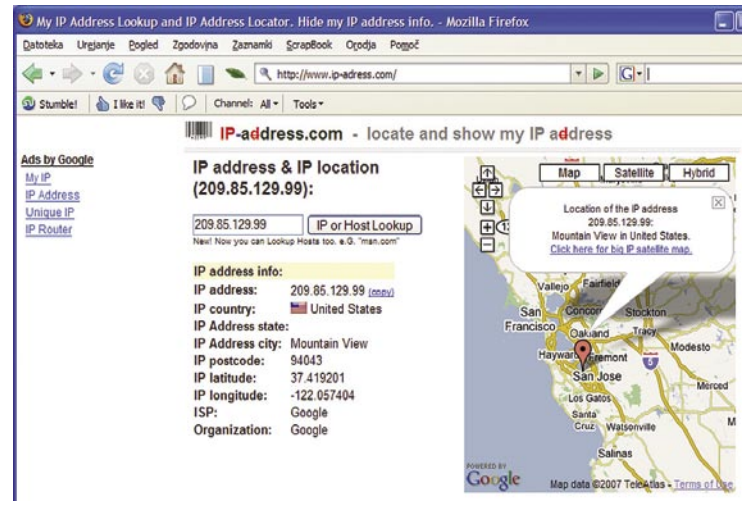

Prek naslova www.ip-adress.com lahko najdemo kraj, v katerem je določen strežnik.

 $IP$ / IP or ISP location: Ljubljana in Bohinj Ads by ss: 85.10.14.114<br>Militare: Liubline

Strežnik Mojmikro.si, tako karta, je v Bohinju, ki je nekje blizu Metelkove v Ljubljani, kar je nekaj sto metrov od dejanske lokacije.

A stvar je še boljša. Če kliknemo na mapo, se odpre **satelitska fotografija** kraja, kjer naj bi bil strežnik. No ja, slika ni najnatančnejša, a občutek, kje je, pa vendarle dobimo. Pri iskanju Googlovega strežnika dobimo točko na parkirišču neke zgradbe, ki je morda celo Googlova stavba v Mountain Viewu, pri iskanju strežnika www. mojmikro.si pa smo postavljeni nekam blizu Metelkove, v, tako ip-adress.com, Bohinj.

Kakor koli že, je metoda je morda malce netočna, a nam vseeno da boljši vpogled, kje je kak strežnik, in če ne drugega, je stvar prav zabavna.

Vistini triki

Windows Vista je sicer šele prišel na »svet« a je zanj na voljo že nekaj trikov, ki nam lahko olajšajo vsakdanje delo z njo. Pa si oglejmo dva.

V prejšnjih različicah Windows imamo na voljo vrstico **hitrega zagona programov**. To je tisti del poleg gumba Start, kjer imamo ikone najpogosteje uporabljanih programov, ki jih zaganjamo kar od tam in nam jih ni treba iskati med programi v meniju Start. Tudi Vista ima to vrstico in način njene uporabe je popolnoma enak. Z enim dodatkom. Do teh programov je mogoče priti kar **prek tipkovnice**. Če držimo tipko **Windows** in pritisnemo številko 1, se bo zagnal prvi program z leve, če Windows in 2 drugi in tako naprej. Zato vam predlagam, da si ikoni za prikaz namizja in preklapljanje med okni premaknete na desno, tako da bodo tisti programi, ki jih pogosto uporabljate, dosegljivi preko številk 1, 2 in tako naprej.

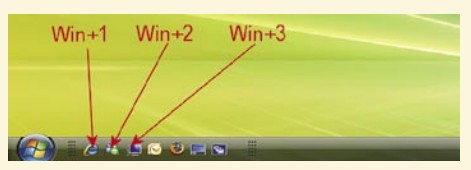

S kombinacijo tipk Windows in številkami do hitrega zagona programov.

Drugi trik, ki pride včasih kar prav, je uporaba **miškinega koleščka za povečevanje in zmanjševanje slike**. Do zdaj smo bili v brskalnikih, bralnikih PDF in še kje, navajeni povečevanja in zmanjševanja slike na način, da smo držali tipko Ctrl in vrteli kolešček na miški. No, v Visti je ta način na voljo še drugje. Recimo na namizju. Če držimo tipko Ctrl in vrtimo kolešček na miški, se bodo ikone na namizju večale in manjšale, odvisno od smeri vrtenja. Če pa isto stvar naredimo v Raziskovalcu, se bodo datoteke in mape prikazovale v različnih načinih – različno velike ikone, seznam, podrobnosti … Če na primer raziskujemo mapo, kjer so fotografije, le pritisnemo Ctrl, zavrtimo kolešček in že dobimo prikaz sličic namesto le dolgočasnih imen datotek. п

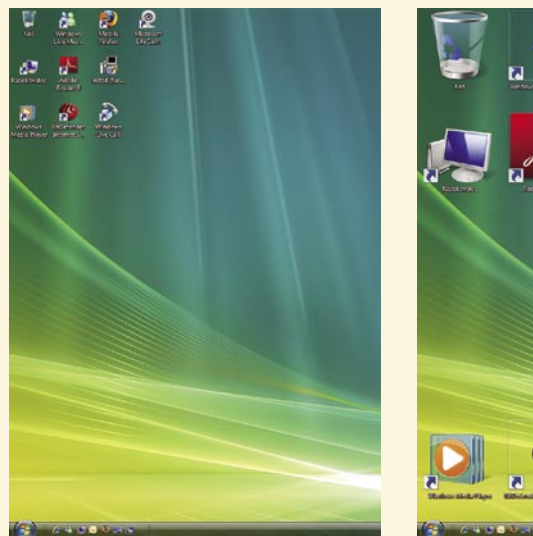

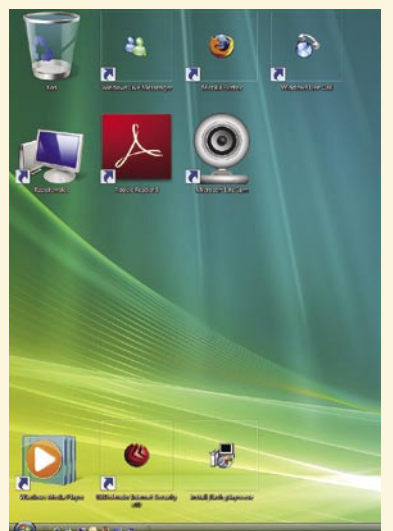

п

Povečevanje ikon na namizju s pomočjo tipke Ctrl in koleščka.

### tipkovnica naša vsakdanja

glejmo še eno stvar, kjer nam tipkovnica lahko ponagaja. Ko se odpravljamo brez računalnika v oddaljene kraje, nas ponavadi v svoje okrilje vabijo različni brezplačni in plačljivi servisi, ki nam ponujajo **uporabo računalnika z dostopom do interneta**. Če se za tak dostop odločimo, ni slabo, če pomislimo, da prav vsi ljudje na svetu niso ravno angelčki. Tako nam lahko spretni

# **Prave in navidezne**

Ob nakupu računalnika se velika večina novopečenih lastnikov ne obremenjuje s tem, s pomočjo kakšne tipkovnice bodo komunicirali s svojo novo pridobitvijo. Veliko k takšnemu razmišljanju pripomorejo tudi prodajalci, ki nakupu računalniškega kompleta mnogokrat »brezplačno« dodajo še komplet računalniških zvočnikov, miške in tipkovnice.

### **Piše: Uroš Florjančič**

uros.florjancic@mojmikro.si

ačeloma so tudi tiste najcenejše tipkovnice, za katere odštejemo zgolj slabega starega jurja, povsem dovolj kakovostne in udobne za delo. Ker pa se naše potrebe razlikujejo, je na trgu velika ponudba. Eni prisegamo na **brezvrvične** modele, ki nas med delom na prezasedeni razmetani mizi ne omejujejo z dolžino kabla, drugi imajo radi **ergonomsko oblikovane**, spet tretji si želijo takšne z nešteto **dodatnimi funkcijami**. Tipkovnice se razlikujejo tudi po trdoti, glasnosti in razporeditvi tipk, da niti ne omenjamo tistih odpornih na vodo in svetlečih ter modelov, ki z videzom namigujejo, da niso iz našega osončja. Naštevali bi lahko še naprej, a bistvo je, da je ponudba ogromna, vsak pa se sam odloči, kaj potrebuje in kako globoko je za to pripravljen seči v žep.

### KO TIPKOVNICA PONAGAJA

Ne glede na izbiro je osnovna funkcija vseh tipkovnic enaka: omogoča nemoteno uporabo računalnika, kar hitro ugotovimo, ko pride do okvare. V takšnem primeru nam koristi varno spravljen poceni, »ne pa cenen«, **rezervni** kos te strojne opreme. V prid poceni in preprostih tipkovnic govori pravilo: **preprostejša** ko je naprava, manj možnosti je za njeno okvaro. Tipkovnice nam začno najpogosteje nagajati, ko pride do izrabe pogosto uporabljenih tipk, zaradi mehanskih okvar, napak na vezju in ob politju s tekočino. Najpreprostejša rešitev je **menjava** tipkovnice za novo.

Če govorimo o **prenosnem** računalniku, ki mu odpove nekaj tipk, pa je problem malce večji. Če imamo zadevo še v garanciji, seveda izkoristimo to prednost, v nasprotnem primeru pa se pozanimamo, kakšen bi bil strošek popravila. Če je strošek nesorazmeren z vrednostjo prenosnika ali če smo na potovanju in servis ne pride v poštev, pa tudi v primerih, ko se težava pojavi pri hišnem računalniku in zaradi različnih razlogov ne moremo takoj do povsem delujoče tipkovnice, lahko to omilimo z uporabo **namenskih programov**, ki omogočajo prerazporeditev funkcij posameznih tipk.

### SPREMENIMO NAMEMBNOST TIPK

Če smo na službenem potovanju, na katerem ne moremo brez prenosnega računalnika, ali pa doma še zadnje moči vlagamo v izdelavo diplomske naloge, med tem pa nam zataji nekaj tipk na tipkovnici, si lahko začasno ali trajno pomagamo z uporabo katerega izmed mnogih

programov, ki so namenjeni prerazporeditvi namembnosti tipk.

V naši navidezni okvari so nam zatajile tipke K, I in O. Z uporabo namenskega programa lahko izpis omenjenih znakov **dodelimo katerikoli drugi tipki** ali **kombinaciji** teh. Tipko K nam zdaj izpiše pritisk tipke 4, I prikličemo s tipko +, kombinacija ALT + W pa pričara O. Seveda lahko izberemo drugo kombinacijo ali posamezno tipko. Sprva nas bo to pri delu najbrž motilo, a sčasoma se človek navadi na vse hudo.

Med poplavo namenskih rešitev smo za naš navidezni problem uporabili brezplačen program **Keyboard Layout Manager Medium**, ki si ga lahko pretočite s spletne strani *www.klm32.com.* Na voljo je tako 32- kot tudi 64-bitna različica.

Namenski program za spreminjanje namembnosti tipk lahko uporabimo tudi za kakšno **šalo**. Tako lahko šefu malo pomešamo tipke in se izza vogala zlobno smejimo, ko revežu ne bo nič jasno. Vendar bodite pazljivi, da se ne bo na koncu smejal šef.

### NAVIDEZNA **TIPKOVNICA**

 $0 0 0 0 0$ 

 $\begin{array}{ccccc}\ni&\ne&\pounds\\ A&\hat{A}&\hat{A}\end{array}$ 

 $B$   $\tilde{B}$ de index: 71 (0047 hex

 $\begin{array}{cc} \circ & \Psi \\ \tilde{A} & \tilde{A} \end{array}$ 

Ker že ravno govorimo o tipkovnicah, pa tudi zato, ker so pred vrati dopusti, po-

ponudnik mimogrede **ukrade podatke** za dostop do naše e-pošte, morda celo do oddaljenega dostopa do domačega računalnika ali, bog ne daj, do našega e-bančnega računa. Najvarnejša uporaba takšnih servisov je seveda tako kot še nekje vzdržnost, če pa že moramo, si lahko stopnjo varnostni konkretno zvišamo z uporabo **navidezne programske tipkovnice**, zadeva je že prisotna v sistemih **Windows XP,** če pa v sistemu ni naložena, si lahko pomagamo z alternativno različico **Click-N-Type**, ki si jo pretočimo s spletnega naslova *www.lakefolks.org/.* 

Po zagonu programčka se na zaslonu pred nami pojavi navidezna tipkovnica, ki jo namesto s prsti upravljamo kar z **miško**. Uporaba je seveda zamudna, a vnos uporabniških imen, gesel in drugih pomembnih podatkov bo na tako nekoliko varnejši.  $\blacksquare$ 

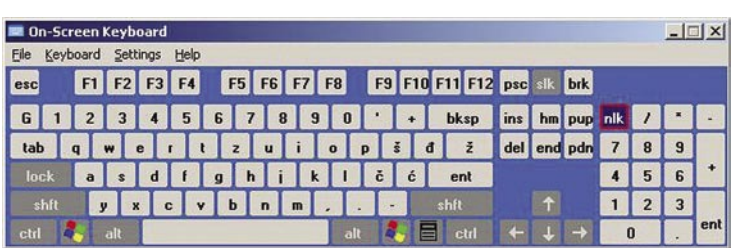

Microsoftovo navidezno tipkovnico najdemo med pripomočki.

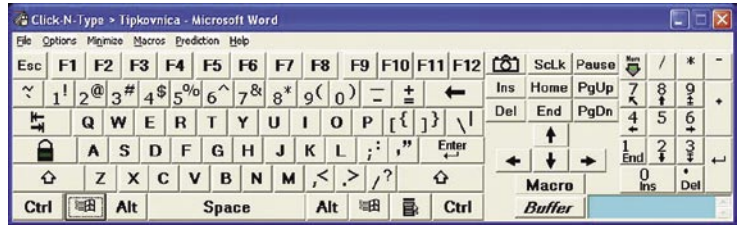

Alternativno rešitev nam ponuja Click-N-Type.

III D N 0 0 0 0 0

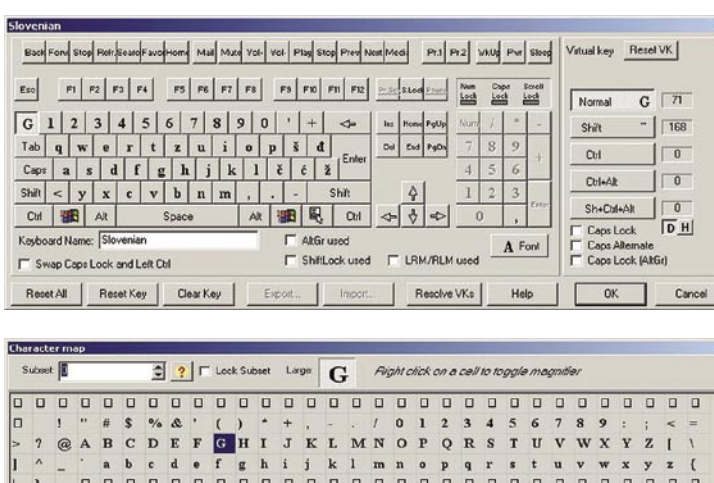

Nezahteven uporabniški vmesnik nam ponuja številne možnosti pri spremembi namembnosti tipk.

Znak, ki ga želimo dobiti ob pritisku izbrane tipke ali kombinacije, si izberemo kar iz tabele znakov.

### šola videa

# Montiram, montiraš, montira, montiramo …

Pred mesecem dni sem vam dal napotke, da očistite material ter ga na časovnici postavite v logično zaporedje. Torej, kaj imamo? Očiščen material. Za vsako sekvenco posebej imamo odprto in imenovano svojo časovnico, med katerimi preklapljamo z klikom na jeziček z imenom dane sekvence na časovnici. Prekopirane na disk in uvožene v projekt imamo tudi izbrano glasbo in tonske učinke, ki jih bomo potrebovali pri tonskem finaliziranju projekta.

### **Piše: Matjaž Mrak**

matjaz.mrak@mojmikro.si

daj se lotimo natančnejšega dela. Tukaj bi lahko govoril o **montaži po okvirjih** ali do sličice natančni montaži. Predlagam, da se lotite dela pri **prvi sekvenci s**<br>**prvim kadrom**. Pogledamo kader, ocenimo dolžibi lahko govoril o **montaži po okvirjih** ali do sličice natančni montaži. Predlagam, da se lotite dela pri **prvi sekvenci s**  no, akcijo, vsebino in se odločimo za rez. Primaknemo drugi kader in opazujemo rez. Če nam rez deluje tekoče, ga zadržimo, sicer ga prilagodimo.

### PRILAGAJANJE REZA

Kaj mislim s tem? Ko govorim o **čistosti reza**, s tem mislim, da nas v rezu nič ne zmoti – rez, četudi trdi, naj deluje mehko, tekoče. Ko pa govorim o **prilagajanju** reza, tedaj gre za rez, pri katerem se pojavi »čuden preskok« ali da je prejšnji kader svetel naslednji pa temen, ali da je rez iz istega plana na isti plan ... da enostavno ne deluje mehko, tekoče. V takem primeru moramo poiskati **drugo mesto reza.** To lahko storimo tako, da prilagodimo prvi ali drugi kader, ali pa na časovnici poiščemo ustrezen kader in ga nadomestimo s problematičnim. In ko dobimo pravi kader, tega skrajšamo (lahko tudi podaljšamo) do točke, ki nam ustreza.

Kako to naredimo? Obstajata vsaj dve možnosti. Prva je da kader s škarjicami (bližnjica na tipkovnici je **Ctrl+X**) na ustreznem mestu odrežemo in ga s »prijemalko« (bližnjica na tipkovnici je **Ctrl+V**) primaknemo k predhodnemu kadru. Pri drugi možnosti uporabljamo le prijemalko (V), ki jo postavimo na začetek kadra in tega povlečemo (podaljšamo) ali pa stisnemo (skrajšamo). Nato le še z isto »prijemalko« primemo kader in ga postavimo na svoje mesto. Opazujemo rez. Če nam deluje v redu, se posvetimo naslednjemu.

Ko se tako prebijemo do konca prve sekvence, ne skočimo takoj na naslednjo, ampak se vrnemo na začetek in postavimo še odtemnitev, na koncu zatemnitev, in če smo določili učinke med drugimi kadri, jih postavimo.

### VIDEO UČINKI

Naj tu dodam, da vsak montažni program ponuja obilo video učinkov, a le nekaj je res uporabnih. Drugi so tam bolj v funkciji marketinške poteze.

### Trdi rez?

Je rez, ki loči dva kadra med seboj brez uporabe kakršnihkoli učinkov, prehodov. Če rez pravilno postavimo, deluje tekoče, nemoteče … Lep primer so filmi 60. let. Poglejte si film Tretji človek.

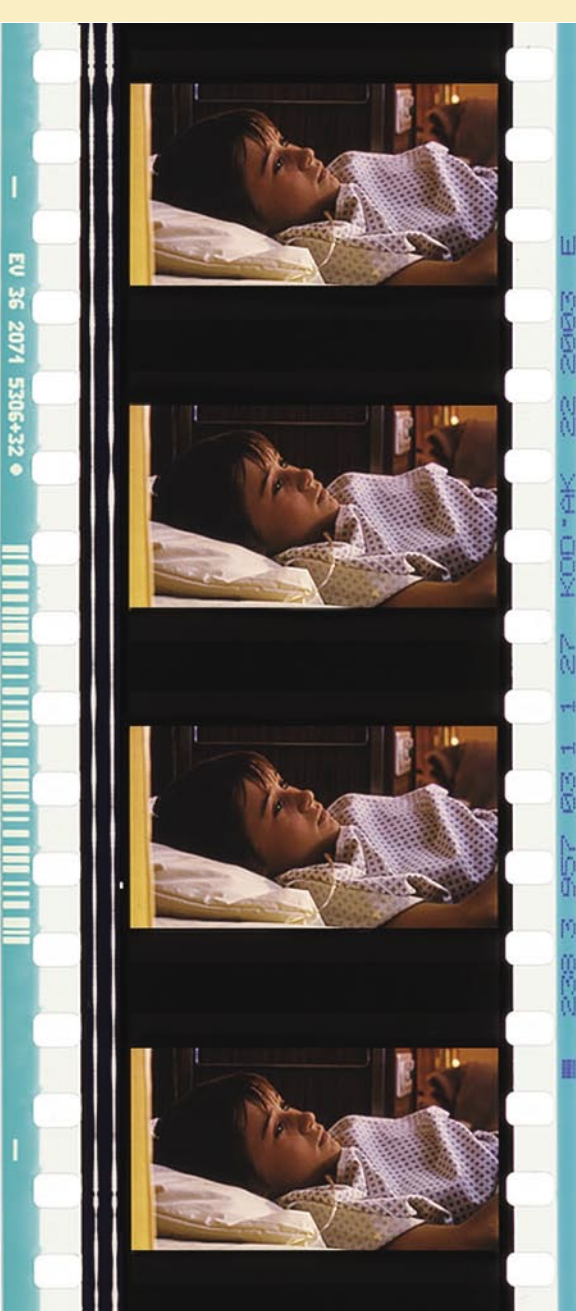

In ko se odločate, da boste uporabili določen učinek (prehod), vam predlagam, da ga postavite **med dva kadra**, si ga večkrat ogledate in razmislite o njem – je učinek **res na mestu** ali nam rabi le za zakrivanje slabega reza? V tem smislu večina ljudi uporablja preliv. Če bi si ogledali izdelek brez vseh teh »prelivov«, bi vse skupaj izgledalo zelo klavrno.

Četudi nam programska oprema ponuja na milijone različnih prehodov, pa ni nikjer rečeno, da mora prav naš izdelek vsebovati vse te možnosti. Če malce natančneje gledate filme, lahko vidite, da uporabljajo **zelo malo** ali pa skoraj nič prehodov med posameznimi kadri. Še največkrat (a tudi to ni pravilo) se določeni prehodi (zatemnitev/odtemnitev)

uporabljajo kot ločnica med sekvencami. A tudi sekvence je mogoče povezati med seboj z drugačnimi rešitvami …

Ko smo zadovoljni s svojim delom, v našem primeru s prvo sekvenco, nadaljujemo montažo po istem postopku še s preostalimi sekvencami do konca.

### *SHRANI! Ne pozabite na shranjevanje projekta. Saj veste, računalniki….*

### UPORABA NEMIH KADROV

V tem delu je treba nameniti še nekaj vrstic tudi tonu in zvoku. Torej, če imamo **dialoške** sekvence, potem izberemo tisto, ki je po našem prepričanju **slikovno in tonsko brezhibna**. Najprej postavimo dialog (avdio in video) in šele zatem postavimo v dialog tako imenovane. »**off kadre**«. To so kadri, ki so **nemi**, a nam povečajo **dinamiko** dialoga. Tako bi lahko pri kakem daljšem monologu večkrat »vrezali« kader poslušalca, ki z zanimanjem spremlja monolog ali naključno akcijo. Na primer na poroki, ko sta bodoča zakonca pred matičarjem in jima ta govori, lahko vstavimo kader priče, staršev, otrok …, ki z zanimanjem spremljajo dogajanje. Četudi smo ta kader posneli prej ali po sami akciji, pa po vsej verjetnosti tega ne bo nihče opazil. S tem načinom vstavljanja lahko ogromno pridobimo pri dinamiki. Jasno, če na snemanju samem posnamemo vsaj nekaj takih kadrov, potem imamo tudi v montaži kaj montirati, sicer …

# **PRAKSI**

### šola videa

## *In zopet smo na začetku.. Že na snemanju samem je treba razmišljati tudi o montaži.*

Naj se vrnem k montaži. Z »off kadri« **ne prekinjamo tona**, te kadre le položimo na video stezo (režemo sliko), ton pa nam neprekinjeno teče. Isti način je tudi zelo uporaben, ko **krajšamo monološko/dialoško sceno**. Kje smo in kaj naredimo: recimo, da imamo dolg monolog predstavnika lokalne turistične organizacije, ki je veliko govoril, a skoraj nič povedal. In ker je naš izdelek časovno omejen, ga moramo skrajšati. Celoten monolog si položimo na časovnico in začnemo rezati. Ne oziramo se na sliko, zanima nas le ton oz. njegova pripoved. Šele ko je avdio narejen, se posvetimo videu. Vsak rez, ki smo ga naredili, pokrijemo/podložimo z »off kadrom«. Pa naj si bo to portret kakega poslušalca, s sliko, ki se ujema z njegovo pripovedjo, ali z kratko interpunkcijo (ločilom) v obliki nekaj sličic dolge beline (slednje je uporabnejše pri novicah, saj je vizualno očitno, da smo nekaj krajšali).

Če imamo posneto razkadrirano (total – master kader, bližnji plan, kontra plan, pogledi, detajli) dialoško/multiloško sceno, potem delamo po postopku, da najprej postavimo master in šele zatem začnemo slikovno in tonsko rezati – vnašati bližnje posnetke govornikov, poslušalcev ali detajle, ki nam nekaj poudarjajo ali napovedujejo. Če vrežemo bližnji posnetek govornika, potem moramo paziti tudi na pravilnost tonskega reza. **Ne smemo odrezati začetka ali konca besede**, med dvema besedama moramo pustiti kratek **premor**.

### Da ne bo seganja v besedo

**Ko** se snemamo dialoške/multiloške scene, moramo prositi igralce, da nam delajo tako imenovane »cut« pavze. Kaj to pomeni? Med dialoško sceno si ne smejo segati v besedo (razen če to ni tako mišljeno), saj s tem kratkim premorom (če je predolg, ga lahko v montaži skrajšamo) omogočijo brezhiben tonski rez in istočasno nam dajo možnost za video rez.

### **TON**

Ko smo se prebili skozi vse dialoške scene, je na vrsti še ton. Verjetno smo že pred tem izbrali **glasbo**, ki jo bomo »podložili« in jo uvozili v projekt. Če tega še niste storili, potem gremo na delo. Poiščimo ustrezno glasbo (morda tudi več skladb). Vstavimo disk v računalnik in ga skopiramo na trdi disk, lahko kar v mapo projekta. Ko imamo glasbo na disku, jo moramo še **uvoziti v projekt**. Projekt imamo odprt, z desno miško kliknemo v okno z napisom »Project«, z miško se premaknemo na »Import…«

in v projekt uvozimo glasbo.

Glasbo lahko položimo čez **ves izdelek** ali pa **vsaki sekvenci posebej** namenimo svojo glasbeno podlago. Vse to je odvisno od našega potrpljenja in stopnje kreativnosti. Nekateri so zadovoljni s tem da nekaj »brni« pod sliko, drugi se posvetijo zvoku in tonu v enaki ali celo večji meri kakor sliki ... Glasba nam je lahko le mirna podlaga, lahko pa jo v monoloških/ dialoških/multiloških scenah utišamo in jo po izteku teh spet dvignemo na normalni novo. Zanimivo lahko postane, ko začnemo mešati ne le **glasbo** in **govor**, ampak ko v igro vstopijo še **zvoki** (avtomobili, voda, veter, zvočni poudarek kretnje …). Z vsem tem lahko le še pridobimo pri dinamiki. Toda imejmo **mero**. Tako kot pri video učinkih se lahko prav hitro zgodi, da je tudi zvokov preveč in prevzamejo pozornost, čeprav je video vizualen medij.

Naj za konec dodam še, da programska oprema Adobe Premiere, o kateri tukaj pišem, omogoča dokaj natančno delo tudi na področju tona, a je vseeno program za obdelavo videa. Če hočete več, potem vam predlagam, da si omislite še ustrezen program za obdelavo tona. Izhaja iz iste družine kakor Premiere.

Če se hočete nasmejati in istočasno zamisliti nad dejstvom, kako poteka snemanje nizkoproračunskega filma, kaj vse se lahko zgodi, vam predlagam ogled filma **Living in Oblivion** (Življenje v pozabi – je bil slovenski prevod) Toma DiCilla. Na gledanje!

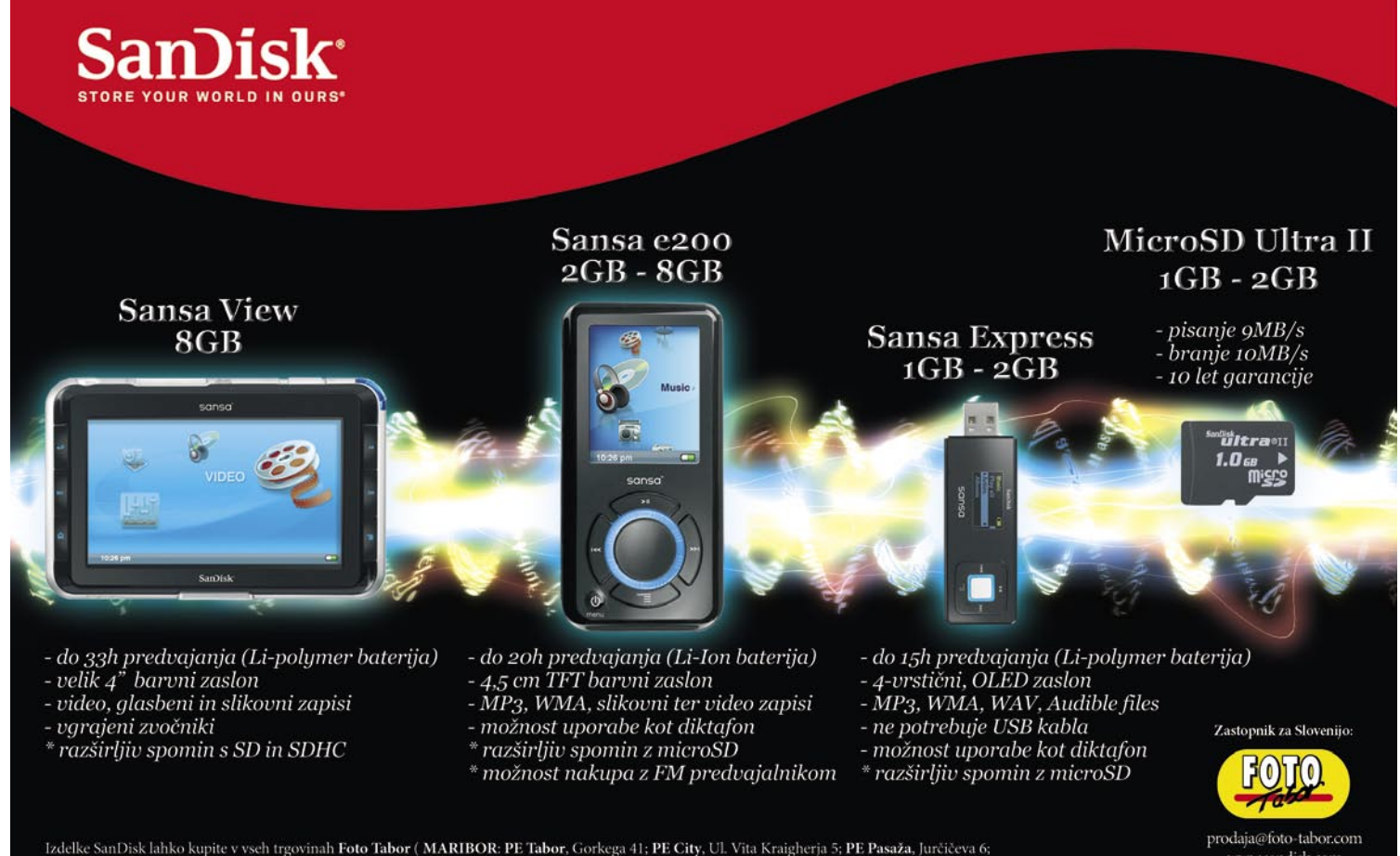

PE Europark, Pobreška 18; PTUJ: PE Ptuj, Trstenjakova 7; CELJE: PE Celje, Glavni Trg 2; PE Planet Tuš, Mariborska 128 ) kot tudi v vseh bolje založenih tehničnih trgovinah v Sloveniji.

www.sandisk.com 02/330-42-41

# PRAKSI

sam svoj mojster: uporaba vmesnika IEEE 1394

# Sprehod po ognjeni žici

Še pred dobrim letom ali dvema bi sam z gotovostjo trdil, da je denarja in zadnje razširitvene reže na matični plošči zanj škoda. Pred nekaj dnevi pa sem dodal razširitveno kartico tudi v prenosnik. Ste uganili, kaj imam v mislih? Seveda vmesnik IEEE 1394.

### BILO JE NEKOČ ...

Namen razvijalcev vmesnika FireWire je bila **zamenjava vodila SCSI**, omogočal pa naj bi tudi **preprosto povezovanje video in avdio opreme**. Med ključnimi izhodišči sta bili tudi poenostavitev stojne opreme in znižanje stroškov. Želeli so razviti hitro in preprosto zaporedno vodilo (že slutite, kdo bo konkurenca?), ki se je oblikovalo, kot že ime samo daje slutiti, v okviru delovne skupine **IEEE** (Institute of Electrical and Electronics Engineers; www.ieee.org). V tej skupini so poleg podjetja Apple pomembno prispevala tudi druga podjetja (npr. IBM, Sony). Od prvega oblikovanja standarda v letu 1995 je ta dosegel še nadgradnje in dopolnitve (1394a, 1394b, 1394c), ki so omogočile povečanje hitrosti prek vmesnika dopolnitev, dogodki pa so smer razvoja obrnili v nekoliko drugačni smeri. Dražja strojna oprema, predvsem pa (po mojem mnenju) nekoliko ponesrečen pristop podjetja Apple pri zahtevah za plačilo patentnine na kos ter plačila v smislu »ti meni, jaz tebi«, so pripeljali do tega, da so pri podjetju Intel kot odgovor na FireWire pripravili **USB 2**. Prav zato tudi ko govorimo o FireWireu ne moremo mimo vmesnika USB2.

### POD DROBNOGLEDOM

Seveda večino verjetno najbolj zanimajo **prenosne hitrosti**. Verjetno je zasluga marketinga, da so dejansko nekoliko nižje hitrosti **zaokrožili** na 100, 200, 400 in 800 megabitov na sekundo (Mb/s). Pri višjih prenosnih hitrostih se pogosto srečujemo z omejitvami pri dolžinah priključnih kablov. FireWire ni izjema, priključni kabli so omejeni na dolžino **4,5 metra**. To dolžino pa

### **Piše: Marko Koblar**

marko.koblar@mojmikro.si

e niste ravno zanesenjak s področja strojne opreme, vam naziv verjetno ni prav domač. Nesporno pa ste zanj vsaj že slišali pod enim od »komercialnih« imen. Pri podjetju Sony ga imenujejo strojne opreme, vam naziv verjetno ni prav domač. Nesporno pa ste zanj vsaj že slišali pod enim od »komeri.**Link**, še bolj pa se je na trgu prijelo ime, ki so mu ga nadeli pri podjetju Apple – **FireWire**.

V delno opravičilo moji tedanji skepsi naj dodam še tole. Menim, da je računalnik lahko le dvoje: sredstvo za služenje denarja ali konjiček oziroma orodje za zabavo, ki je v takšni ali drugačni obliki vredno toliko, kolikor smo zanj pripravljeni »zmetati« denarja. Ob tem izhodišču je bila odločitev jasna, če pri tem upoštevate nezanemarljivo ceno razširitvene kartice in dejstvo, da imam še vedno staro videokamero (Hi8), nimam zunanjega diska z zgoraj omenjenim vmesnikom (ker ga ne potrebujem) − standardna pot za prenos podatkov so »de facto« postali krajevno omrežje, internet in USB-ključi. In nikakor ne na koncu − še tistih nekaj naprav, ki so bile priključene v vmesnik SCSI, je šlo v zasluženi pokoj ob zadnji menjavi računalnika. Poleg tega v strojno opremo preprosto ne vlagam, če ni nujno potrebno, še zlasti ne v opremo, ki je v bližnji in daljni okolici nima nihče.

Do danes pa so se razmere vendarle spremenile. **Cena** vmesnika IEEE 1394 je razmeroma nizka, doma imam pogosto tudi kamero **MiniDV**, ki me je v precejšnji meri polenila. Vzrok je v vdelanem vmesniku FireWire, ki popolnoma spremeni način prenašanja videa med kamero in računalnikom. FireWire prinaša tudi druge prednosti, več o teh pa v nadaljevanju.

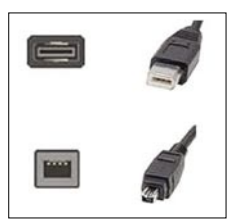

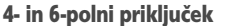

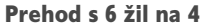

in razširili možnost uporabe na najrazličnejše medije (sukana bakrena parica, koaksialni kabel, optika ...).

Kot smo bili v preteklosti že nič kolikokrat vajeni najrazličnejših soliranj proizvajalcev strojne opreme, so se pojavile tudi **različne izvedbe**. Vsi, ki ste se že srečali s tem vmesnikom ste verjetno opazili, da imamo različne tipe **priključkov** (konektorjev). Najpogostejši obliki sta izvedbi s **štirimi** ali **šestimi** žilami. V praksi pogosto uporabljamo kable, ki imajo na eni strani (računalnik) priključek s šestmi žilami, na drugi strani (kamera) pa s štirimi. Ste se morda vprašali v čem je razlika med štiripolnim in šestpolnim vmesnikom? Razlaga je dokaj preprosta. FireWire, podobno kot vmesnik USB, omogoča omejeno napajanje naprav prek samega vmesnika. Originalni šestpolni priključek je mogoče zato okrniti na račun napajanja, ki »teče« po dveh žilah. Pri napravah, ki imajo lastno napajanje, teh dveh žil ne potrebujemo. Tako se je rodil Sonyjev i.Link − ki pa je še vedno IEEE 1394.

Preprosto povezovanje naprav, ki lahko komunicirajo med seboj; napajanje prek kabla ... Vse to in še marsikaj skozi oči končnega uporabnika močno spominja na lastnosti vmesnika **USB**. FireWire je bil vsaj uradno mišljen kot njegova

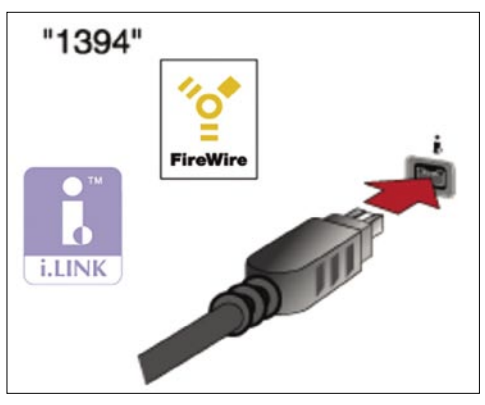

Več oznak za isti vmesnik

lahko z »aktivno« opremo povečamo do skupne dolžine **72 metrov**. Z dodatno opremo pa lahko FireWire prenesemo tudi dlje. Ena od možnosti je pripomoček **FireWire Repeater** (*www.usbfirewire.com/Parts/rr-fw-cat5.html*), s katerim lahko prenašamo signal FireWire na razdaljo 100 m prek kabla kategorije 5.

FireWire podobno kot vmesnik USB podpira standard »**vstavi in poženi**« (plug and play) in možnost **priklopa/odklopa naprav med delovanjem**. Pri nekaterih starejših tipih naprav moramo biti previdni, saj lahko pri njih pride do poškodbe ob stiku posameznih žil. Prek vmesnika

### sam svoj mojster: uporaba vmesnika IEEE 1394

### Ista vsebina, različno »pakiranje«

Napravo, namenjeno priklopu na vmesnik IEEE 1394, lahko priključimo na vmesnik, ki je označen z oznako 1394, FireWire ali i.Link. Gre namreč za vmesnik, ki nastopa pod različnimi imeni.

### 13 GB na MiniDV

Na običajno kaseto MiniDV lahko shranimo približno 13 gigabajtov podatkov. Do te številke nas pripelje preprost račun. Pri formatu DV shranjujemo podatke s hitrostjo 3,6 megabajtov na sekundo. Ker na kaseto v normalnem načinu shranimo 60 minut posnetka, dobimo skupaj 12.960 MB/uro, oziroma 12,565 GB/uro.

### Še zunaj standardne opreme

Vmesnik FireWire ima že precej računalnikov, ki so namenjeni obdelavi multimedijskih vsebin tako za domačo kot profesionalno rabo. Kljub vsemu pa verjetno še nekaj časa ne bo del standardne konfiguracije osebnega računalnika kot vmesnik USB, saj je naprav za USB več, njihova cena pa je tipično nižja kot za FireWire.

### TCP/IP prek ognjene žice

Ena od prednosti prenosa TCP/IP preko vmesnika 1394 IEEE je ta, da lahko ob povečanju hitrosti, ki jo prinaša ta vmesnik, vse druge stvari pustimo nespremenjene. Poseben razvoj novih posameznih naprav zato ni potreben.

FireWire lahko povežemo **do 63 naprav**, ki lahko med seboj komunicirajo neposredno, na istem vodilu imamo lahko tudi več računalnikov. To pomeni, da so lahko na istem vodilu tako delovne postaje (računalniki in strežniki) kot tudi

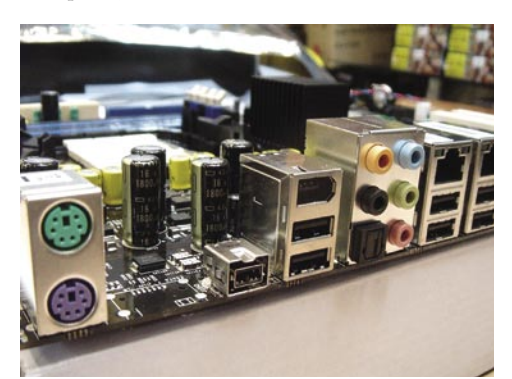

Vmesnik 1394 na matični plošči

periferna oprema. Pri tej komunikaciji ne prihaja do posebnih obremenitev sistemskih virov (npr. procesorja, pomnilnika ...). Za primere, ko so energijske potrebe priključenih naprav večje, ima večina vmesnikov IEEE1394 priključek za dodatno napajalno napetost (iz računalnikovega napajalnika ali zunanjega usmernika). Večina vmesniških kartic ima več priključkov, ki jih uporabimo za povezovanje z drugimi napravami. Celotno vodilo gradimo kot drevesno strukturo, v kateri ima vsaka naprava svoj unikatni naslov. Ta se določi ob vsakem resetu vodila, ki je posledica odvzema ali dodajanja nove naprave.

FireWire podpira dva načina prenosa podatkov. Pri obeh lahko ugotovimo določene podobnosti s prenosom TCP oziroma UDP. Pri **asinhronem prenosu** dobi naprava, ki pošilja podatke, ustrezno potrditev. Gre torej za zagotovljen prenos, ki se uporablja pri različnih pisanjih podatkov (npr. pisanje na trdi disk). Drug način je njegovo nasprotje. Imenujemo ga **isohroni**, pri njem pa sprejema podatkov ne potrjujemo. Pred prenosom podatkov ustvarimo prenosni kanal, na katerem so en oddajnik (naprava, ki podatke pošilja) ter eden ali več sprejemnikov (ki podatke sprejemajo). Ta način podatkov uporabljamo za aplikacije, ki potrebujejo prenos podatkov v realnem času

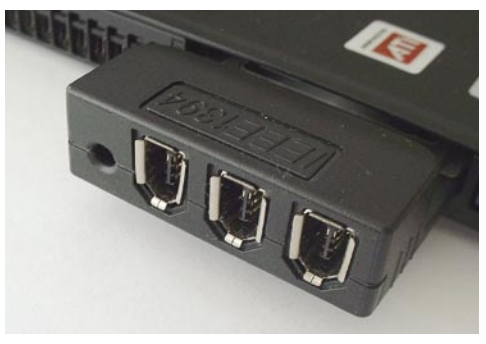

3 x vmesnik FireWire in možnost za dodatno napajanje

(npr. prenos slike iz kamere v realnem času).

Omenili smo že, da kljub nekaterim podobnostim med vmesnikoma USB 2 in IEEE 1394 obstaja nekaj bistvenih **razlik**. Pri USB 2 priključene naprave ne komunicirajo z računalnikom, če jih ta ne pozove h komunikaciji. Uporaba USB zahteva več procesorske moči delovne postaje kot pri FireWireu. Ta značilnost vodila FireWire ima tudi določene slabosti. Več ko je naprav na vodilu, slabši so lahko rezultati, saj je treba zaradi narave komunikacije prek vodila počakati, da signal prispe vzdolž celotnega vodila. Kljub deklariranim podatkom o nekoliko višji hitrosti USB 2 kot FireWire 400, pa naj bi bili praktični rezultati slednjega nekoliko boljši (vir: Wikipedija).

### SAMO SEBI NAMEN ALI KAJ VEČ?

Pa si oglejmo razširitveno kartico, ki smo jo dodali v prenosni računalnik. Podatki nam povedo, da lahko nanjo neposredno priključimo tri naprave (trije 6-polni priključki). S pomočjo dodatnega napajalnika (12 V/1 A), lahko izvedemo tudi napaja-

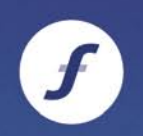

Slovenska filharmonija Academia philharmonicorum

V PRAKSI

# **V** vseh tonih Sezona 07/08

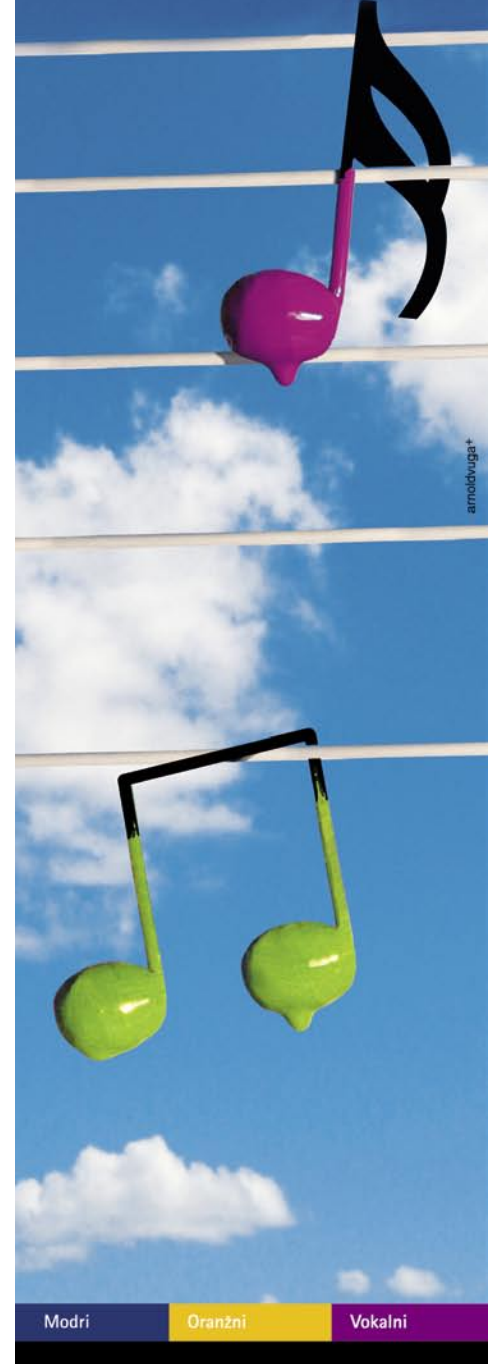

Vpis abonmajev Slovenske filharmonije 07/08 od 18. do 22. junija 2007, od 10. do 13. ure

in od 15. do 18. ure, v Slovenski filharmoniji (pod arkadami), Kongresni trg 10, Ljubljana

Informacije: www.filharmonija.si

# PRAKSI

### sam svoj mojster: uporaba vmesnika IEEE 1394

nje. Vmesnik 1394a podpira prenose S100, S200, S400 − se pravi prenos s hitrostjo 98.304, 196.608 oziroma 393.216 Mb/s. Kot že vemo iz narave FireWirea, podpira uporabo do 63 naprav, smiselno pa jo je uporabljati od okolja Windows 98 navzgor. Podpira oba protokola – **AV/C** in **SBP-2**.

V notesniku, v katerem je nameščen OS Windows XP, se je takoj po zaznavi kartice med omrežnimi vmesniki (LAN) pojavil tudi vmesnik 1391a. Hiter pogled v nastavitve pokaže, da zadeva podpira tudi **TCP/IP** – z drugimi besedami, prenos TCP/IP prek vmesnika FireWire. To pomeni, da lahko v okolju Windows XP uporabljamo vmesnik FireWire podobno kot ethernet tudi za **omrežno povezavo dveh računalnikov**. Konfiguriramo ga popolnoma enako (IP-naslov, maska, privzeti prehod, DNS ...), le način žične povezave med računalnikoma je izveden drugače. Ta vmesnik se z vidika sistema obnaša enako kot drugi vmesniki in ga lahko tudi povežemo/premoščamo

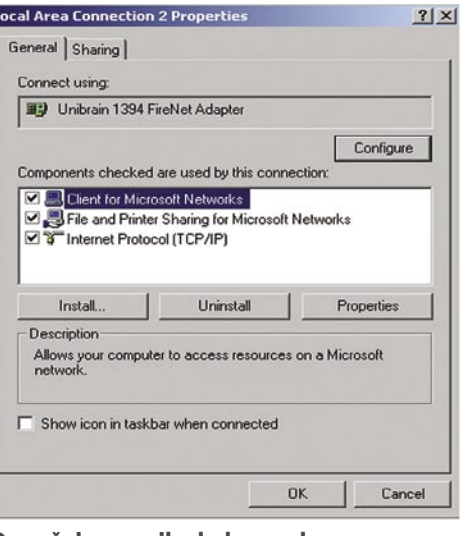

Omrežni vmesnik, dodan prek programa Firenet

pokazal pravilnost mojega razmišljanja. Pred »rezultati« pa še beseda ali dve o omejitvah – ena od teh je sam medij (kaseta). Na enourno kaseto lahko shranimo približno 10 GB nestisnjenih podatkov. Količino lahko povečamo za približno 50 %, če uporabimo tako imenovani LP-način. Če želimo varnejši zapis, je kapaciteta manjša in znaša približno 8,7 oziroma 13,1 GB. Priznati morate, da številka ni zanemarljiva, še zlasti če imate kamero in kaseto že pri roki. Načelo shranjevanja je razmeroma preprosto – programska oprema podatke shranjuje v DV-video okvirje podobno kot pri snemanju slike.

Ena od možnosti je **DVStreamer**, ki ga najdemo na spletni stani *www.dvstreamer.com/*. Tu najdemo dve različici − DVStreamerLite in DVStreamerPRO. Prva ima omejitev na 256 datotek (in žal ni brezplačna), druga pa te omejitve nima. Do začetka marca 2007 je bil na voljo meni bolj simpatičen **Firestreamer-DV** *(www.*

 $\Box \Box x$ 

Disable

Browse...

Launch Backup utility

OK Cancel Apply Default

Ro

Erable

V Automatically enable and disable Fires

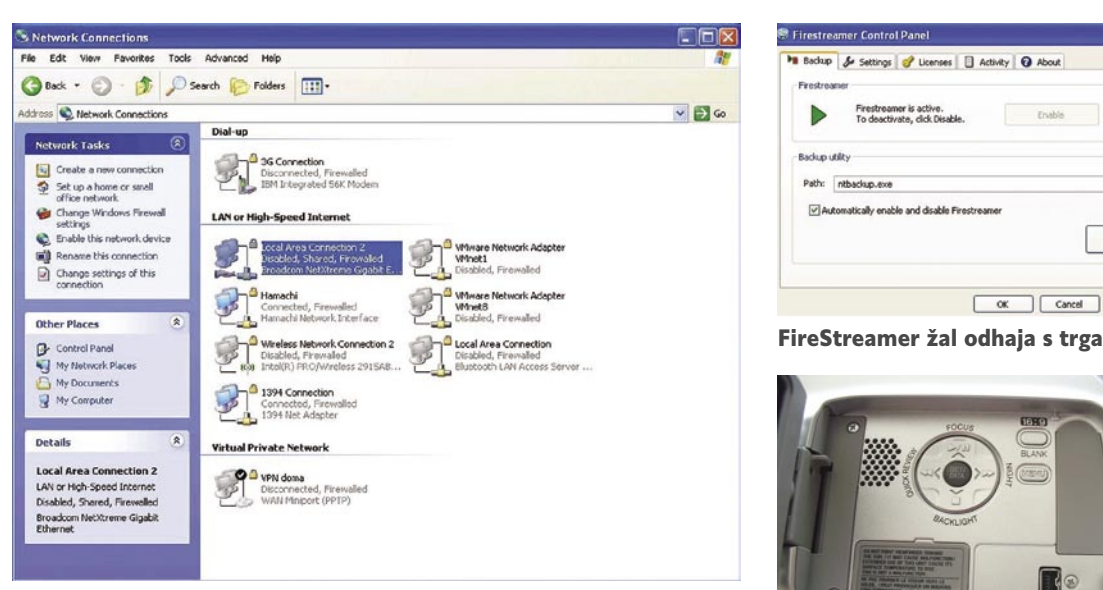

Podpora vmesniku FireWire v Windows XP Vmesnik

z njimi. Žal je bil to preblisk velikega Microsofta le v različicah Windows Me, Windows XP ter Microsoft Windows Server 2003. Podpore prenosu TCP/IP prek FireWirea ni bilo v drugih različicah Windows in jih po nekaterih informacijah tudi ne bo več (vsaj po nekaterih neuradnih informacijah se je Microsoft TCP/IP-ju preko 1394 odrekel). Te možnosti mi je kar nekako žal, saj se zadeva v praksi odlično obnese. Res pa je, da zaradi same izvedbe za večja omrežja ni najprimernejša.

Uporabniki drugih okenskih različic pa si lahko pomagajo tudi drugače. Pri podjetju **Unibrain** (*www.unibrain.com/*) so pripravili program Fire-Net (*www.unibrain.com/Products/DriverAPI/FireNET.htm*) . Že iz imena lahko razberemo, da gre za podobno rešitev, kot smo jo prej opisali za Windows XP. Program podpira uporabo v okolju Windows 98 SE /ME /2000 /XP /2003 ter MAC OS. Edina vidna razlika je drugačna oznaka vmesnika (Unibrain 1394 FireNet Adapter), ki ga konfiguriramo enako kot druge vmesnike. Trenutno aktualna okenska različica 3.0 deluje brez registracije 30 minut, po tem času pa se TCP/IP-funkcionalnost vmesnika samodejno izključi. Vmesnik spet oživimo s ponovnim za-

FireWire, označen kot DV

gonom računalnika (brez drugih omejitev). Če imate na voljo dve kartici IEEE 1394, vam priporočam, da zadevo preizkusite. Za registracijo potrebujemo za vsak računalnik v omrežju FireNet svojo licenco – cena za posamezno licenco se giblje med 9,95 in 7,95 ameriških zelencev (odvisno od količine), kar se mi ne zdi pretirano.

### ŠE POMNITE, TOVARIŠI?

Če ste lastnik videokamere in prenašate videoposnetke prek vmesnika FireWire, gotovo veste, da lahko programska oprema za zajem slike (npr. *www.stoik.com/products/morphman/Stoik\_capturer.htm*) iz videokamere tudi krmili delovanje videokamere – na primer začetek predvajanja, stop, previjanje traku .... Ker kamera in osebni računalnik prek vmesnika 1394 tako ali tako izmenjujeta podatke v digitalni obliki in ker lahko na kaseto »varno« shranjujemo velike količine podatkov (video), se mi je porodilo vprašanje, da bi lahko kamero uporabil tudi za **varnostno kopiranje**. Potrebovali bi le ustrezno programsko opremo. Sprehod po spletnih straneh je hitro *cristalink.com, www.cristalink.com/fsdv.aspx). Jasno je, da je podobna* funkcionalnost mogoča tudi pri Applovih računalnikih (npr. *http:// cppplatoola.com/*) ali računalnikih, v katerih imamo nameščen Linux (npr. program DVBackup − *http://dvbackup. sourceforge.net/*). Na voljo so seveda še drugi programi, paziti pa moramo, da podpirajo naš sistem zapisa **PAL**, ne le NTSC, kar lahko opazimo v nekaterih primerih. Kljub vsemu pa je dobro, da pri morebitnih težavah preverimo, ali je problem res na naši strani. Posamezni proizvajalci navajajo

sezname združljivih kamer. V našem primeru je ena kamera delala brez težav, druga pa je ostala popolnoma ravnodušna do zahtev po shranjevanju podatkov na trak.

### ZA KONEC

Seznam možnosti, ki jih vmesnik ponuja IEEE 1394, je bogat. Uporaba »ognjene žice« je podprta v večini priljubljenih operacijskih sistemov ( poleg Windows še Linux, FreeBSA, MAC OS). Žal naj bi bila po nekaterih informacijah s spletnih strani v Windows XP podpora 1394a/b prek SP2 s privzeto hitrostjo le 100 Mb/s. Na srečo pa je mogoče z ustrezno modifikacijo hitrost povečati na višje vrednosti.

Prikazani možnosti TCP/IP prek vmesnika IEEE 1394 ter uporabe digitalne kamere kot tračne enote sta le primera, ki kažeta, da je ta vmesnik lahko tudi bistveno več kot vmesnik za priklop zunanjega diska ali prenašanje posnetkov iz domače kamere. Cena naprav bo glede na primerljive USB-naprave zaradi manjših količin nedvomno ostala višja.

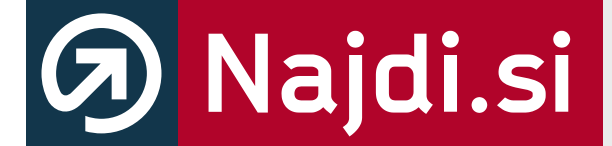

# http://zemljevid.najdi.si

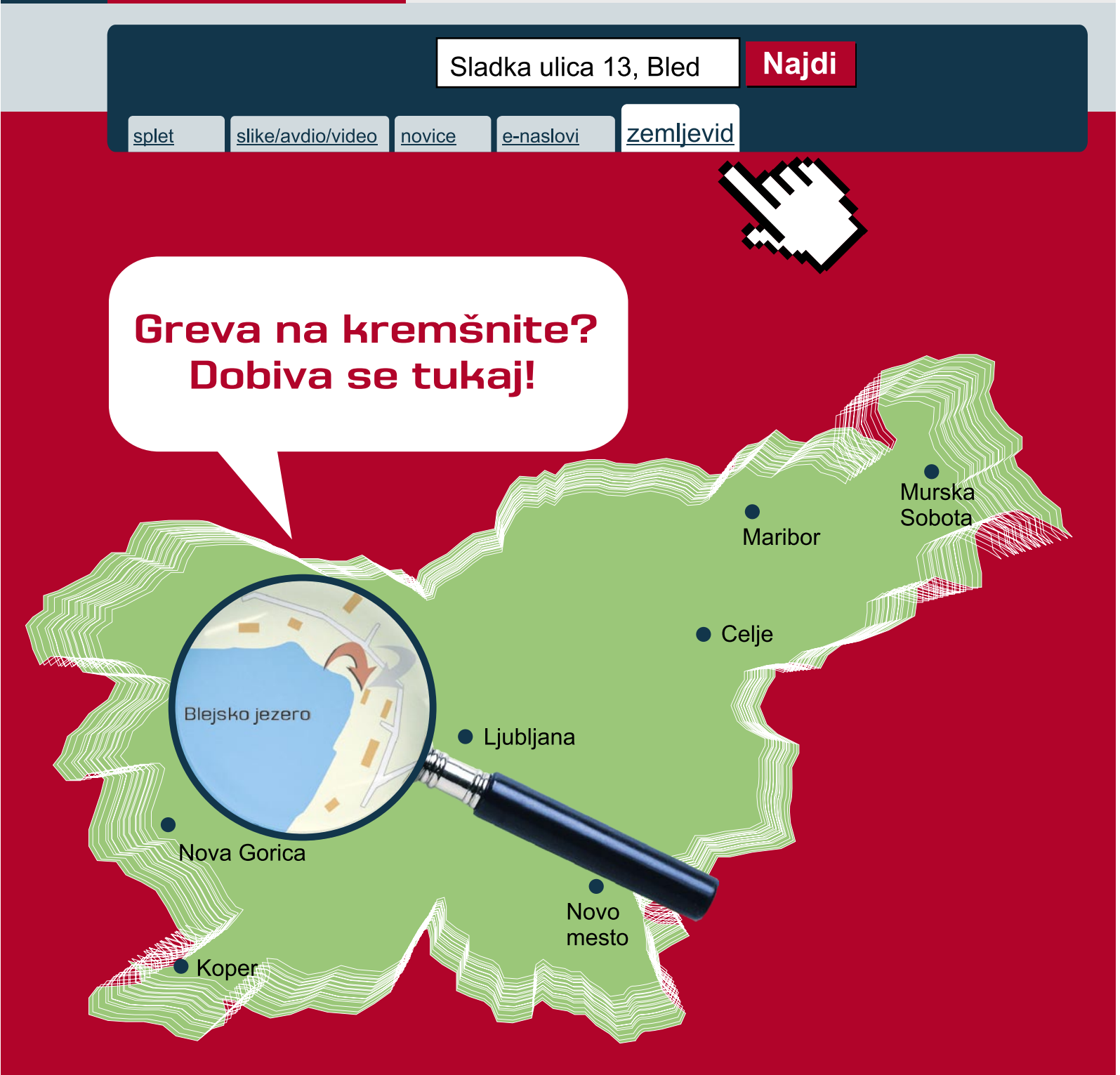

# Išči po BREZPLAČNEM zemljevidu Slovenije.

# Išči pametneje.

# PRAKSI

glasbena produkcija

# Turbo zvočni učinki za glasbeni studio

Včasih se zgodi, da še tako zmogljivemu računalniškemu sistemu enostavno zmanjka moči, kar je še zlasti pogost pojav v glasbenih studiih. Običajno se težava rešuje z dokupom dodatne (pomnilnik, disk) ali hitrejše (procesor) računalniške komponente, kar nas ponavadi ne udari globoko po žepu. Ni pa vedno tako enostavno.

### **Piše: Igor Matičič**

igor.maticic@mojmikro.si

Predstavljajte si, da imate v sekvenčniku posnetih nekaj deset zvočnih stez, vklopljenih nekaj zvočnih učinkov v obliki VST, morda tudi kak virtualni instrument. Pravzaprav zelo povprečen zaloredstavljajte si, da imate v sekvenčniku posnetih nekaj deset zvočnih stez, vklopljenih nekaj zvočnih učinkov v obliki VST, morda tudi kak virtualni gaj za današnje dni. A nastopi trenutek, ko bi želeli naši stvaritvi dodati malce bolj profesionalen prizvok z dodatkom še kakovostnejših (in hkrati hudo lačnih procesorske moči) zvočnih vtičev in zadevica se lahko kaj hitro sesede. Premalo pomnilnika, vsa porabljena moč procesorja in podobne stvari so še zelo znane vsaj izpred nekaj let, ko smo se vsakodnevno ubadali s takšnimi težavami.

Za **domačega**, neprofesionalnega ustvarjalca takšen položaj niti ne pomeni kake velike blamaže, saj se vsakomur z vsaj malce iznajdljivosti uspe dokopati do končnega izdelka. Pač na malce počasnejši način, na primer z »off line« procesiranjem, shranitvijo posnetka na svojo zvočno stezo ali podobno manipulacijo.

Bolj delikatna pa je zadeva, ko gre za bolj **profesionalno** naravnan studio, kjer naj bi za plačano storitev dobili kar najvišjo kakovost. Predstavljajte si, da stranki zaračunajo konkretne denarce, potem pa se računalnik pred njenimi očmi sesede na podoben način, kot se ji to dogaja tudi doma. Vsekakor kočljiv položaj za mojstre v studiu.

### REŠITEV: DSP-KARTICE

Čeprav pred sistemskimi in programskimi tegobami ni imun prav noben računalnik, pa je vsaj za primere, ko **zmanjka procesorske moči**, na voljo dovolj kakovostnih izdelkov.

Dodatno procesorsko (DSP) moč za raz-

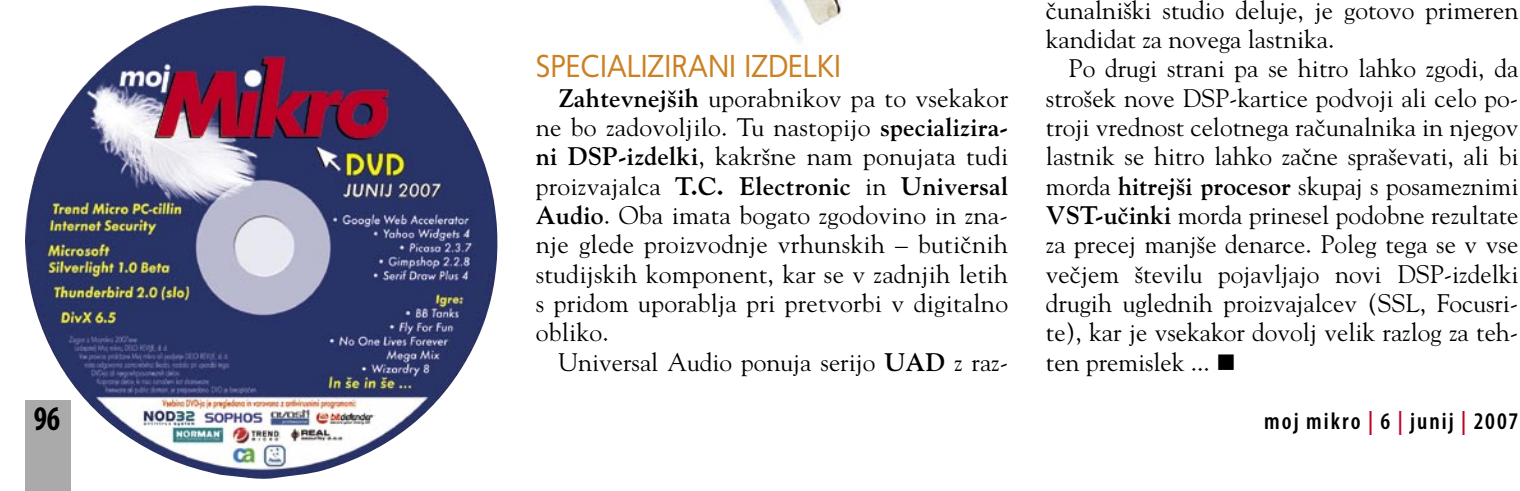

bremenitev glavnega procesorja in izvajanje kakovostnih zvočnih dodatkov lahko namreč dokupimo v obliki različnih **DSP-kartic** (vmesniki PCI, PCIe, Firewire ...) in s tem dodamo studiu malce bolj profesionalen prizvok. V okviru teh kartic namreč ne gre za golo povečanje moči (zadeva pač ni tako enostavna), temveč večina izmed njih v kompletu vsebuje programske elemente vrhunskih zvočnih učinkov in orodij, ki jih ponavadi v običajni obliki VST redkeje srečamo.

Kakovostne DSP-kartice se začnejo nekje pri **400 evrih**, vendar velja opozoriti, da to v osnovi **niso vedno tudi zvočni pretvorniki** (pozor, kadar potrebujete tudi zvočne vhode/ izhode!). Čeprav je na trgu precej zvočnih kartic, ki vsebujejo tudi preprost DSP, pa govorimo o popolnoma drugačni kategoriji izdelkov. Začetnikom vsekakor bolj priporočam kako cenejšo različico, morda kartico proizvajalca **E-MU**, katerega izdelki imajo poleg kakovostnih pretvornikov tudi razmeroma soliden DSP.

DSP- kartica UAD-1 nima zvočnih priključkov.

### SPECIALIZIRANI IZDELKI

**Zahtevnejših** uporabnikov pa to vsekakor ne bo zadovoljilo. Tu nastopijo **specializirani DSP-izdelki**, kakršne nam ponujata tudi proizvajalca **T.C. Electronic** in **Universal Audio**. Oba imata bogato zgodovino in znanje glede proizvodnje vrhunskih – butičnih studijskih komponent, kar se v zadnjih letih s pridom uporablja pri pretvorbi v digitalno obliko.

Universal Audio ponuja serijo **UAD** z raz-

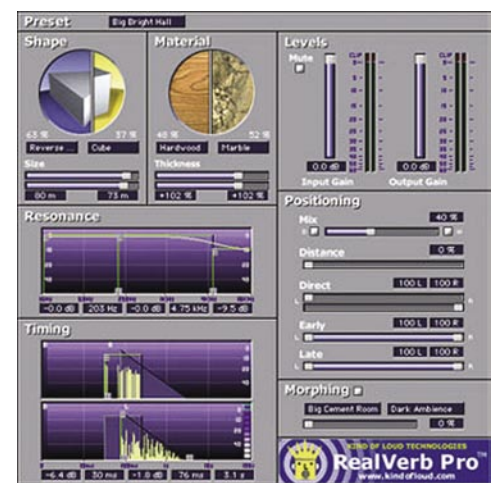

RealVerb Pro je kakovosten zvočni učinek, prisoten v vseh različicah UAD.

ličnimi paketi, ki se med seboj razlikujejo po ceni, zmogljivostih, številu priloženih zvočnih učinkov in podobno. To nam učinkovito nadomesti vrhunske studijske škatlice (dinamični, frekvenčni, prostorski učinki) tipa Neve, Pultec, Fairchild in podobne. Za uporabo teh (originalov) je bilo namreč še pred nekaj leti treba najeti izredno drag snemalni studio, saj jih v manjših studiih enostavno ni bilo. Danes pa lahko uporabimo njihove digitalne **klone**.

Vsak izdelek UAD temelji na DSP-kartici, število dodanih kakovostnih učinkov pa je odvisno od tega, katero različico paketa prvotno izberemo. Manj zahtevnim ustvarjalcem je namenjen **Project-PAK**, obširnejši pa je **Extreme PAK**, ki vsebuje vsa potrebna orodja (32 vtičnikov) za profesionalno miksanje in mastering.

Vmesne različice (Flexi, Ultra, Express, Expert) pa ob nakupu ponujajo različne bonuse oz. vavčerje za dokup nekaterih orodij po lastnem izboru. Podprta so vzorčenja vseh običajnih kakovosti, vse tja do 192 KHz. Za tiste zahtevnejše, ki imajo dovolj prostih rež na matični plošči, je zanimiv podatek, da lahko hkrati vdelami do 4 DSP-kartice UAD.

Poskrbljeno je tudi za uporabnike **prenosnikov**, saj je nekaj paketov (Xpress, Xpert, Xtreme) na voljo tudi v tehnologiji ExpressCard.

### KUPITI ALI NE?

Kupiti DSP-kartico ali ne, je zelo relativno vprašanje. Kdor je že izrabil potencial dovolj zmogljivega računalnika in dobro ve, kako računalniški studio deluje, je gotovo primeren kandidat za novega lastnika.

Po drugi strani pa se hitro lahko zgodi, da strošek nove DSP-kartice podvoji ali celo potroji vrednost celotnega računalnika in njegov lastnik se hitro lahko začne spraševati, ali bi morda **hitrejši procesor** skupaj s posameznimi **VST-učinki** morda prinesel podobne rezultate za precej manjše denarce. Poleg tega se v vse večjem številu pojavljajo novi DSP-izdelki drugih uglednih proizvajalcev (SSL, Focusrite), kar je vsekakor dovolj velik razlog za tehten premislek ...

### računalniki in šah

# Otvoritvena priprava z računalnikom (2. del)

Chess Openings 2007 (CO 2007) vam lahko rabi kot zelo dobro orodje za otvoritveno pripravo. Pri vseh orodjih pa je vedno potrebno lastno preverjanje otvoritev.

### **Piše: Vojko Mencinger**

vojko.mencinger@mojmikro.si

golj računalniška ocena pozicije, t. i.<br> **podatek CAP** vas lahko zavede. Rabi<br>
naj vam zgolj kot orientacija ali usmeritev. Podatek CAP je zato varljiv, ker<br>
se spreminia, ko greste v globino dane variante, **podatek CAP** vas lahko zavede. Rabi naj vam zgolj kot orientacija ali usmeritev. Podatek CAP je zato varljiv, ker se spreminja, ko greste v globino dane variante, se pravi, ko dejansko odigrate nekaj potez nadaljevanja. Spremembe sicer niso velike, a v vrhunskem šahu lahko te male razlike odločijo.

### TEST OTVORITVENIH POZICIJ

Pod lupo sem vzel **5 teoretskih otvoritvenih pozicij**, ki se dandanes pogosto pojavljajo v turnirskem šahu. Za pogostost sem vzel enake kriterije, kot jih je uporabil **dr. Nunn** pri pripravi testnih pozicij za računalniške programe. Morda se spomnite, da je dr. Nunn postavil test 20 otvoritvenih pozicij, tako da bi lahko testirali programe brez otvoritvenih knjižnic in s tem čim bolj objektivno določili, kateri program je najboljši.

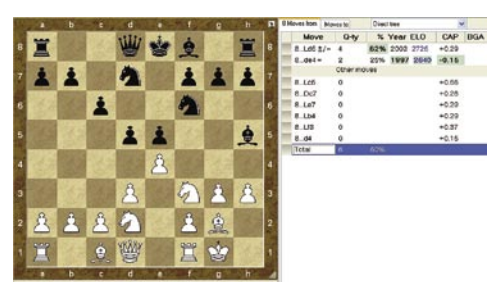

**Pozicija 1 – A07 – Retijevka** nastane po potezah:

**1. g3 d5 2. Lg2 Sf6 3. Sf3 c6 4. O-O Lg4 5. h3 Lh5 6. d3 Sbd7 7. Sbd2 e5 8. e4**

Črni na potezi ima po oceni CAP (v stotinkah kmeta) kot najboljšo potezo 8…de4 (ocena -0,15 – v zbirki sta 2 partiji; pozor, zadnja je iz leta 1997, zato moraš preveriti, kaj je novega!). Drugo najpogosteje igrano nadaljevanje je 8…Ld6 (ocena +0,29 – v zbirki so 4 partije). Skupno je v zbirki 6 partij z dano pozicijo, rezultat 3 : 3 (+1, =4, -1). Najboljše nadaljevanje po 8…Ld6 naj bi bilo za belega 9.ed5 cd5 10.c4. V tej poziciji kaže Rybka 2.3 oceno +0,16 pri globini iskanja 15 polpotez, ki jo je v mojem računalniku (AMD Athlon 1600+) dosegel v 2 minutah in 55 sekundah. Rybka 2.3 ima to dobro lastnost, da že zelo hitro ugotovi, katera poteza je najboljša v dani poziciji. Na primer na sliki **(SLIKA MM154\_2. JPG)** je to poteza 10…0-0. To se lepo vidi po tem, da v zgolj nekaj sekundah (v dveh pri globini 10 polpotez!) najde pravo potezo, ki jo obdrži kot najboljšo tudi po eni minuti ali več.

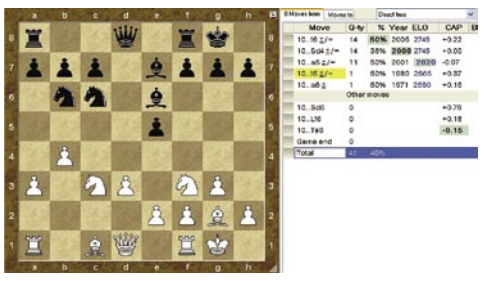

**Pozicija 2 – A29 – Angleška** nastane po potezah:

**1. c4 e5 2. g3 Sf6 3. Lg2 d5 4. cxd5 Sxd5 5. Sc3 Sb6 6. Sf3 Sc6 7. a3 Le6 8. d3**

### **Le7 9. O-O O-O 10. b4**

V zbirki je 41 partij z dano pozicijo. Najpogosteje so črni nadaljevali 10…f6 (ocena +0,22) ali 10…Sd4 (ocena +0,00). Toda zanimivo je, da ima najboljšo oceno (-0,15) poteza 10…Te8, ki sploh ni bila igrana v partijah, ki so v zbirki. Na tak način vam program CO 2007 predlaga dobro novost!

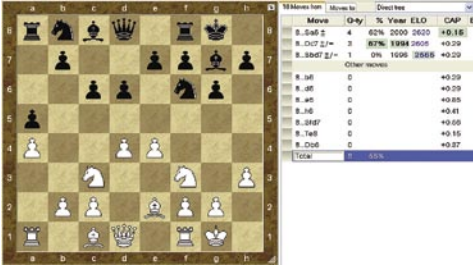

**Pozicija 3 – B08 – Pirčevka** nastane po potezah:

**1. e4 d6 2. d4 Sf6 3. Sc3 g6 4. Sf3 Lg7 5. Le2 O-O 6. O-O c6 7. a4 a5 8. h3**

V zbirki je 8 partij z dano pozicijo. Najpogosteje so črni nadaljevali 10…Sa6 (ocena +0,15). Žal pa je v dani varianti zelo malo svežega materiala, saj je zadnja partija datirana z letnico 2000.

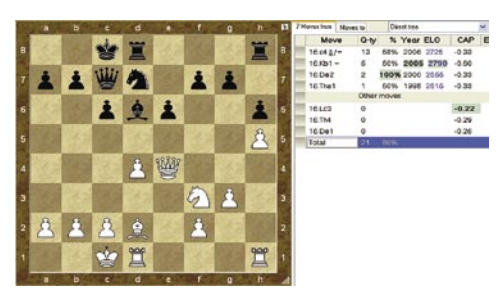

**Pozicija 4 – B19 – Caro-Kann** nastane po potezah:

**1. e4 c6 2. d4 d5 3. Sd2 dxe4 4. Sxe4 Lf5 5. Sg3 Lg6 6. h4 h6 7. Sf3 Sd7 8. h5**

**Lh7 9. Ld3 Lxd3 10. Dxd3 Dc7 11. Ld2 Sgf6 12. O-O-O e6 13. Se4 O-O-O 14. g3 Sxe4 15. Dxe4 Ld6**

V zbirki je 21 partij z dano pozicijo. Najpo-

gosteje so beli nadaljevali 16. c4 (ocena -0,33 – črni v prednosti?!). Ocene so bile pravo presenečenje zame. Mislim, da gre za malo napako, sicer bi dandanes vsi igrali Caro-Kann. Tudi ko sem aktiviral program Rybka 2.3, mi je kazal drugačne (realnejše) ocene, in sicer oceno okrog +0,25 tako za potezo 16.c4 kot za 16.Kb1.

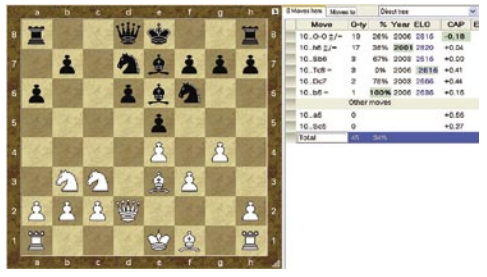

**Pozicija 5 – B90 – Siciljanka** nastane po potezah:

1. e4 c5 2.Sf3 d6 3.d4 cd4 4.Sd4 Sf6 5.Sc3 a6 6.Le3 e5 7.Sb3 Le6 8.f3 Sbd7 9.Dd2 Le7 10.g4

V zbirki je 45 partij z dano pozicijo. Najpogosteje so črni nadaljevali 10…0-0 (ocena –0,18). Ta poteza je zelo aktualna, saj je bila igrana pred kratkim. Igrali pa so jo najboljši igralci, saj je ELO-rating najboljšega, ki je uporabil to potezo, 2815 – v tem primeru gre seveda za Kasparova. Tudi to je pomembno, kdo igra določeno otvoritev!

### ANALIZA Z RYBKO – VEDNO!

Vsako otvoritev ali vsaj čim več, ki jih mislite igrati, poskusite **preverite s programom Rybka**, zaželeno različice **2.3**, in sicer na dva načina. Najprej preigrajte varianto ob vključenem analiznem stroju. Potem pa še igrajte iz dane pozicije proti stroju, in to vsaj deset partij.

Precejšnjo omejitev pri CO 2007 pomeni delo zgolj z zbirko, ki je priložena. Res da lahko dodajate svoje variante in ocene, toda omejitev na zgolj teh 53.435 velemojstrskih partij, je malce neugodna. Je pa res, da so se avtorji s tem izognili slabim partijam in da imajo vse otvoritve oceno CAP. Komentirane partije imajo ocene CAP tudi v samem poteku partije. To pa ima svojo vrednost. Za dodajanje novosti pa boste morali poskrbeti sami!

### SKLEP

Chess Openings 2007 je zelo koristen program za otvoritveno pripravo. **A ni zadosten!** Samo z njim se ne boste mogli dovolj dobro pripraviti. Zato potrebujete še nekaj programov in datotek – in tudi knjige, ki vam bodo dale šahovske osnove. Med programi imate na izbiro ChessBase 9 ali Chess Assistant 9. Med datotekami pa Mega Database 2007 (podjetja ChessBase) ali Chess Databases 2007 (podjetja Convekta). Seveda potrebujete tudi analizne stroje. Kot prvega priporočam program Rybka 2.3, ki deluje kot stroj UCI (Universal Chess Interface), ki ga lahko vključite tako v ChessBase 9 kot tudi v Chess Assistant 9. Za računalniško oceno pozicij pa je nekaj posebnega program Bookup Professional, o katerem bomo še pisali!

GENS UNA SUMUS

# REHABILITIRAN MISLEC

**prazmišljanjem sem začel povsem nedolžno – na zabavah.** Najprej sem mislil le včasih, tako za zabavo. Razmišljanje me je sproščalo, kar je po napornem delovnem dnevu včasih prišlo kar<br>prav. A ena stvar je vodila k drugi i *razmišljanjem sem začel povsem nedolžno – na zabavah. Najprej sem mislil le včasih, tako za zabavo. Razmišljanje me je sproščalo, kar je po napornem delovnem dnevu včasih prišlo kar nekaj več kot le rekreativni mislec. Začel sem razmišljati tudi na samem. »Da se malce sprostim,« sem si govoril. A vedel, sem da to ni res, da se le slepim. Sčasoma je razmišljanje postalo zame vse bolj pomembno in na koncu nisem delal drugega kot raz*mišljal.

*Razmišljal sem tudi na delovnem mestu. Vedel sem, da zaposlitev in razmišljanje ne gresta skupaj, a nisem si mogel pomagati. V času za malico sem se začel izogibati sodelavcem in se začel zatekati v mirne kotičke in tam brati Kafko, Thoreauja, nato pa se ves zmeden vrnil v pisarno in se začel spraševati, kaj neki počnemo tukaj. Tudi doma so se stvari spremenile. Nekega večera sem ugasnil televizijo, se obrnil k ženi in jo vprašal kakšen je smisel življenja. Tisto noč je preživela pri svoji mami…*

*Kmalu so za mojo navado izvedeli tudi moji prijatelji in znanci. Izvedeli so, da sem kronični mislec. Seveda tudi v službi niso spregledali moje nove zasvojenosti. Nekega dne me je šef poklical v svojo pisarno in mi rekel: »Jože, sicer si mi prav simpatičen, a ta tvoja razvada je šla predaleč. Če ne boš nehal razmišljati v službi, ti bomo morali dati odpoved.« Ta izjava me je streznila…*

*Odšel sem domov in se spovedal* 

### Programer in žaba

Programer se sprehaja po gozdu in zagleda žabo. Ta mu reče: »Če me poljubiš, se bom spremenila v prelepo princeso!« Programer jo pogleda, pobere in vtakne v žep. Žaba je čisto zmedena in ko se malce zbere, mu reče: »Če me poljubiš, se bom spremenila v čudovito princeso in ostala s teboj cel teden!« Programer vzame žabo iz žepa, jo pogleda, se nasmehne in pospravi nazaj v žep. Žaba, zdaj že čisto obupana, zajoče: »Če me poljubiš, se bom spremenila v prelepo seksi princeso in z menoj lahko delaš, kar se ti zljubi!« Programe jo spet vzame iz žepa, se nasmehne in pospravi nazaj.

Žabi je bilo dovolj in se je razjezi: »Pa dobro, človek,

Razmerja

kaj je s teboj? Rekla sem ti, da sem čudovita seksi princesa, da bom ostala s teboj in da lahko delaš z menoj, kar se ti zljubi. Zakaj me že enkrat ne poljubiš?«

Programer jo vzame iz žepa, dvigne k očem in ji reče: »Žaba, jaz sem programer. Jaz nimam časa za punce. Ampak govoreeča žaba − to pa je nekaj ...!«

Kdo ste

Microsoft ima natančen popis vseh uporabnikov katerega koli sistema Windows. Temu se ne morejo izogniti niti tisti, ki uporabljajo piratsko različico. Microsoft vas vseeno najde, saj na lahko podlagi številke IP natančno določijo ime uporabnika. Bivši uslužbenec Microsofta je razkril, kako se lahko prepričate, da je to res:

- 
- 3) Napišite številko 781292
- 4) Izberite HEX (heksadecimalni sistem) in na zaslon-
- 

Advokat, zdravnik in programer se pogovarjajo ali je bolje imeti ženo ali ljubico. »Ljubica je boljša. Če se ločiš od žene, so sami problemi, ljubico pa le odsloviš,« pravi advokat.

»Ne, ne, žena je boljša. Je varneje. Za ljubico nikoli ne veš, ali ima še koga. Potem pa je tu še aids in podobno,« pravi zdravnik.

Programer pa odvrne: »Najbolje je imeti obe. Žena misli, da si z ljubico, ljubica misli, da si z ženo, in tako te obe pustita pri miru, da lahko programiraš ...«

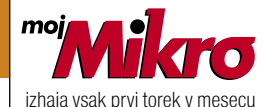

letnik 23, številka 6. juni 2007 www.mojmikro.si **ISSN številka:** 0352-4833

### **IZDAJA:**

DELO REVIJE, d. d. Dunajska 5, 1509 Ljubljana www.delo-revije.si **DIREKTOR:** Andrej Lesjak

### **UREDNIŠTVO:**

Dunajska 5, 1509 Ljubljana tel.: (01) 473 82 61 faks: (01) 473 81 69, 473 81 09 e-pošta: info@mojmikro.si.

**GLAVNI UREDNIK:** Marjan Kodelja **ODGOVORNI UREDNIK:** Zoran Banović **POMOČNIKA GLAVNEGA UREDNIKA:**

Zlatko Matić in Milan Simčič **UREDNIK:** Jaka Mele **UREDNIK FOTOGRAFIJE:**  Alan Orlič Belšak **LIKOVNA ZASNOVA:** Andrej Mavsar **TEHNIČNI UREDNIK:** Andrej Mavsar **REDAKTOR:** Slobodan Vujanović

**OGLASNO TRŽENJE:** 

DELO REVIJE, d. d. **Marketing** Dunajska 5, 1509 Ljubljana tel.: (01) 473 81 11 faks: (01) 473 81 29 e-pošta: marketing@delo-revije.si

### **KOLPORTAŽA:**

DELO REVIJE, d. d. Marketing Dunajska 5, 1509 Ljubljana tel.: (01) 473 81 20 faks: (01) 473 82 53 NAROČNINE: DELO REVIJE, d. d. **Marketing** Dunajska 5, 1509 Ljubljana tel.: (01) 473 81 23, 473 81 24 faks: (01) 473 82 53 e-pošta: narocnine@delo-revije.si Posamezni izvod stane

4,09 EUR/980,13 SIT. Vrednost v tolarjih je informativnega značaja in je preračunana po tečaju zamenjave, ki znaša  $1$  EUR = 239,640 SIT.

Naročniki imajo posebne ugodnosti. Naročite se lahko pisno (klasična in elektronska pošta) ali telefonsko. Revijo boste začeli prejemati po prvem plačilu od tekoče številke naprej. Naročnina velja do vašega preklica.

Naročnina za tujino se poravnava za eno leto vnaprej in znaša: 70 EUR, 124 USD, 158 AUD. Za vse informacije v zvezi z naročanjem edicije smo na voljo na zgoraj navedenih telefonskih številkah ali elektronski pošti. Nenaročenih besedil in fotografij ne vračamo.

**DIGITALNA OBDELAVA FOTOGRAFIJ IN OSVETLJEVANJE PLOŠČ:** Delo Repro, d. o. o. Dunajska 5, Ljubljana

### **TISK:**

DELO TISKARNA, d. d. Dunajska 5, Ljubljana junij 2007 natisnjeno v 8 500 izvodih.

1) Zaženite Kalkulator.

*ženi: »Draga, veš, razmišljal sem …!« Hladno mi je odgovorila: »Vem… zahtevam ločitev …!«. »Toda draga, saj ni tako resno. Saj lahko neham …!« In potem se je usulo: »Kaj ni resno? Povsem resno je. Saj razmišljaš kot kak profesor. Za profesorje pa vemo, kako slabo zaslužijo. In če boš še naprej razmišljal, bomo kmalu brez denarja …« Njen izbruh me je čisto spravil s tira. Stekel sem ven, sedel v avto in se odpeljal proti knjižnici. Vedel sem, da me lahko pomiri le Nietzsche. Ko sem prispel do knjižnice, sem ves nervozen stekel proti vratom in jih poskusil odpreti. A vrata so bila zaklenjen, saj je bila knjižnica že zaprta.*

> *Še danes mislim, da je bila to neke vrste božja intervencija. Ko sem se ves objokan in tresoč sesedel pred knjižničnimi vrati, kričoč imeni Nietzsche in Zaratustra, sem na zidu zagledal plakat. »Ali ste tudi vi zabredli v razmišljanje?« Bil je plakat Društva anonimnih mislecev, ki sem ga tolikokrat*

> > *videl, a nikoli prav pogledal.*

*In prav to sem danes – rehabilitiran mislec. Nikoli ne zamudim sestanka DAM, kjer vedno pogledamo kak neizobraževalni film. Nazadnje smo gledali Walker – Texas ranger oziroma Teksaški mož postave. Nato smo se pogovarjali o tem, kako smo se v preteklem tednu izogibali razmišljanju in pomagali tistim, ki so bili v krizi. Še vedno imam službo, stvari doma so se zgladile in življenje je postalo nekako … lažje. Lažje, odkar sem prenehal z razmišljanjem.*

- 2) Pod Pogled izberite Znanstveno.
- 

čku se bo izpisalo, kdo ste!

# Naročite se in prejeli boste še praktično darilo!

SIFWSP

Celoletna haročnina (11 številk): 44,99 EUR <mark>/</mark><br>10.781,40 sm

# **Pokličite**

aato

ob delavnikih od 8. do 16. ure na telefon:

# 01/ 473 81 35, 473 81 24,

pošljite faks: 01/ 473 82 53, e-pošto: narocnine@delo-revije.si ali pošljite svoje podatke v zaprti kuverti na naslov: Delo Revije, d. d., Dunajska 5, 1509 Ljubljana

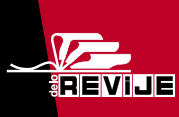

Naročnina velja do vašega preklica. Po izteku celoletne naročnine boste prejeli položnico za podaljšanje naročnine za naslednje leto z 20% popustom. Ob naročilu bomo potrebovali vašo davčno številko (za potrebe Zakona o dohodnini, ki zahteva prijavo vrednosti nagrade). Darilo vam bomo poslali po pošti po plačilu naročnine. Stroške poštnine za darilo (po veljavnem ceniku Pošte Slovenije) boste poravnali ob prejemu pošiljke. Revijo vam bomo prav tako začeli pošiljati po plačilu naročnine.

**Darilo za prvih** 20 novih naročnikov:

**WEB CAMERA** 

**WB-1400T** 

VET ZTEV

ma

**ZASVOJENOST Z INTERNETOM** 

# WwOsvojite<br>Nnagrado!

1000 visečih mrež 15000 kompletov

Ponudite svojim kupcem možnost, da osvojijo tisoče kompletov Motif in visečih mrež. Vsak zavitek papirja lahko skriva nagrado največje darilne akcije Motif! Naročite posebne pakete Motif all-in-one še danes. Pokličite Alpe papir na tel.št. 01/546 64 79 sedaj.

Za dodatne informacije ter promocijske roke in pogoje, obiščite www.motifpaper.com

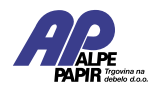

Alpe papir d.o.o. • Letališka cesta 16 • 1122 Ljubljana • info@alpepapir.si • www.alpepapir.si

every laser.

mo

<u>Print</u>

copy

fax.

**OFFIC** 

and

relax